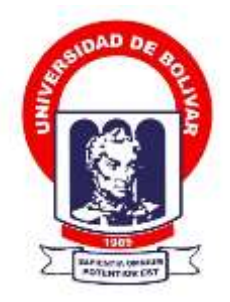

# **UNIVERSIDAD ESTATAL DE BOLÍVAR**

### **FACULTAD DE CIENCIAS ADMINISTRATIVAS, GESTIÓN EMPRESARIAL E INFORMÁTICA**

CARRERA DE SOFTWARE

### **TRABAJO DE INTEGRACIÓN CURRICULAR PREVIO A LA OBTENCIÓN DEL TÍTULO DE INGENIERA EN SOFTWARE**

**FORMA:** PROYECTO TECNOLÓGICO

### **TEMA:** DESARROLLO DE UNA APLICACIÓN WEB UTILIZANDO LA METODOLOGÍA AGILE INCEPTION PARA LA GESTIÓN DE PEDIDOS EN EL RESTAURANTE "DELICIAS DEL NEGRO" DEL CANTÓN GUARANDA.

**AUTORA:** FERNANDA MADELEYNE BARRIONUEVO OCHOA

### **DIRECTORA:** ING. GALUTH I. GARCÍA C.

### **GUARANDA – ECUADOR 2024**

# <span id="page-1-0"></span>**TEMA**

Desarrollo de una aplicación web utilizando la metodología Agile Inception para la gestión de pedidos en el restaurante "Delicias del Negro" del cantón Guaranda**.**

### <span id="page-2-0"></span>**DEDICATORIA**

A mis docentes, ya que sin su guía y aporte nada de esto sería posible, porque cada uno de ustedes ha motivado mis sueños y esperanzas en consolidar un mundo más humano y justo.

A mi familia pues me han dado la capacidad por superarme y desear lo mejor en cada paso por este camino difícil y arduo de la vida. Gracias porque su presencia y persona han ayudado a construir y forjar mi carácter y por ende la persona que soy hoy.

A mis amigos/as que, gracias a su apoyo incondicional no me dejaron rendirme nunca ha pesar de las adversidades de la vida.

Fernanda Madeleyne Barrionuevo Ochoa

#### <span id="page-3-0"></span>**AGRADECIMIENTO**

Gracias a Dios por permitirme tener y disfrutar de mi familia, a mi familia por alentarme a salir adelante, a la vida porque cada día me demuestra que, aunque es complicada, uno debe aprender a llevarla de la mejor manera y siempre buscar el salir adelante, gracias a mis amigos ya que han sido una pieza fundamental en este proceso, me han guiado y me han dado ánimos para nunca rendirme y sobre todo gracias a mí porque sin esa fuerza y valentía, no conseguiría nada, porque creo en mí y en mis proyectos.

El camino recorrido no ha sido para nada sencillo, pero gracias al aporte de las personas que están a mi alrededor, a su bondad, amor y apoyo, lo complicado de cumplir con esta meta se ha sentido menos. Les agradezco infinitamente y hago presente mi gran afecto hacia ustedes, mis seres queridos.

Fernanda Madeleyne Barrionuevo Ochoa

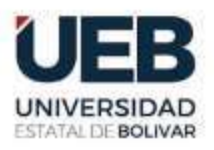

**FACULTAD DE CIENCIAS ADMINISTRATIVAS, GESTIÓN EMPRESARIAL** E INFORMÁTICA

# **CERTIFICADO DE VALIDACIÓN**

Ing. Galuth García, Ing. Darwin Carrión y Dr. Carlos Taco, en su orden Director y Pares Académicos del Trabajo de Integración Curricular "DESARROLLO DE UNA APLICACIÓN WEB UTILIZANDO LA METODOLOGÍA AGILE INCEPTION PARA LA GESTIÓN DE PEDIDOS EN EL RESTAURANTE "DELICIAS DEL NEGRO" DEL CANTÓN GUARANDA" desarrollado por la señorita Fernanda Madeleyne Barrionuevo Ochoa.

# **CERTIFICAN**

Que, luego de revisado el Trabajo de Integración Curricular en su totalidad, cumple con las exigencias académicas de la carrera SOFTWARE, por lo tanto, autorizamos su presentación y defensa.

Guaranda, 25 del 04 del 2024

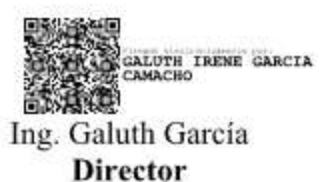

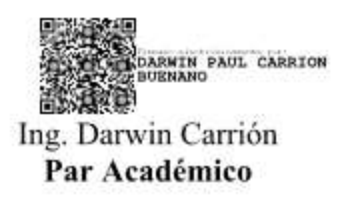

CARLOS ENRIQUE TACO

Dr. Carlos Taco Par Académico

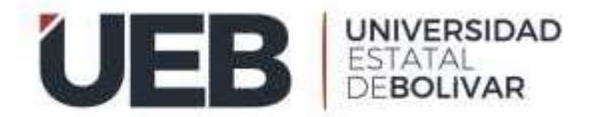

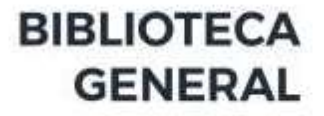

#### **DERECHOS DE AUTOR**

Yo Barrionuevo Ochoa Fernanda Madeleyne portadora de la Cédula de Identidad No. 0202237673 en calidad de autora y titular de los derechos morales y patrimoniales del Trabajo de Titulación: Desarrollo de una aplicación web utilizando la metodología Agile Inception para la gestión de pedidos en el restaurante "Delicias del Negro" del cantón Guaranda, modalidad Trabajo de Integración Curricular, de conformidad con el Art. 114 del CÓDIGO ORGÁNICO DE LA ECONOMÍA SOCIAL DE LOS CONOCIMIENTOS, CREATIVIDAD E INNOVACIÓN, concedemos a favor de la Universidad Estatal de Bolívar, una licencia gratuita, intransferible y no exclusiva para el uso no comercial de la obra, con fines estrictamente académicos. Conservo a mi favor todos los derechos de autor sobre la obra, establecidos en la normativa citada.

Así mismo, autorizo a la Universidad Estatal de Bolívar, para que realice la digitalización y publicación de este trabajo de titulación en el Repositorio Digital, de conformidad a lo dispuesto en el Art. 144 de la Ley Orgánica de Educación Superior.

La autora declara que la obra objeto de la presente autorización es original en su forma de expresión y no infringe el derecho de autor de terceros, asumiendo la responsabilidad por cualquier reclamación que pudiera presentarse por esta causa y liberando a la Universidad de toda responsabilidad.

Barrionuevo Ochoa Fernanda Madeleyne C.L: 0202237673

# <span id="page-6-0"></span>**INDICE DE CONTENIDOS**

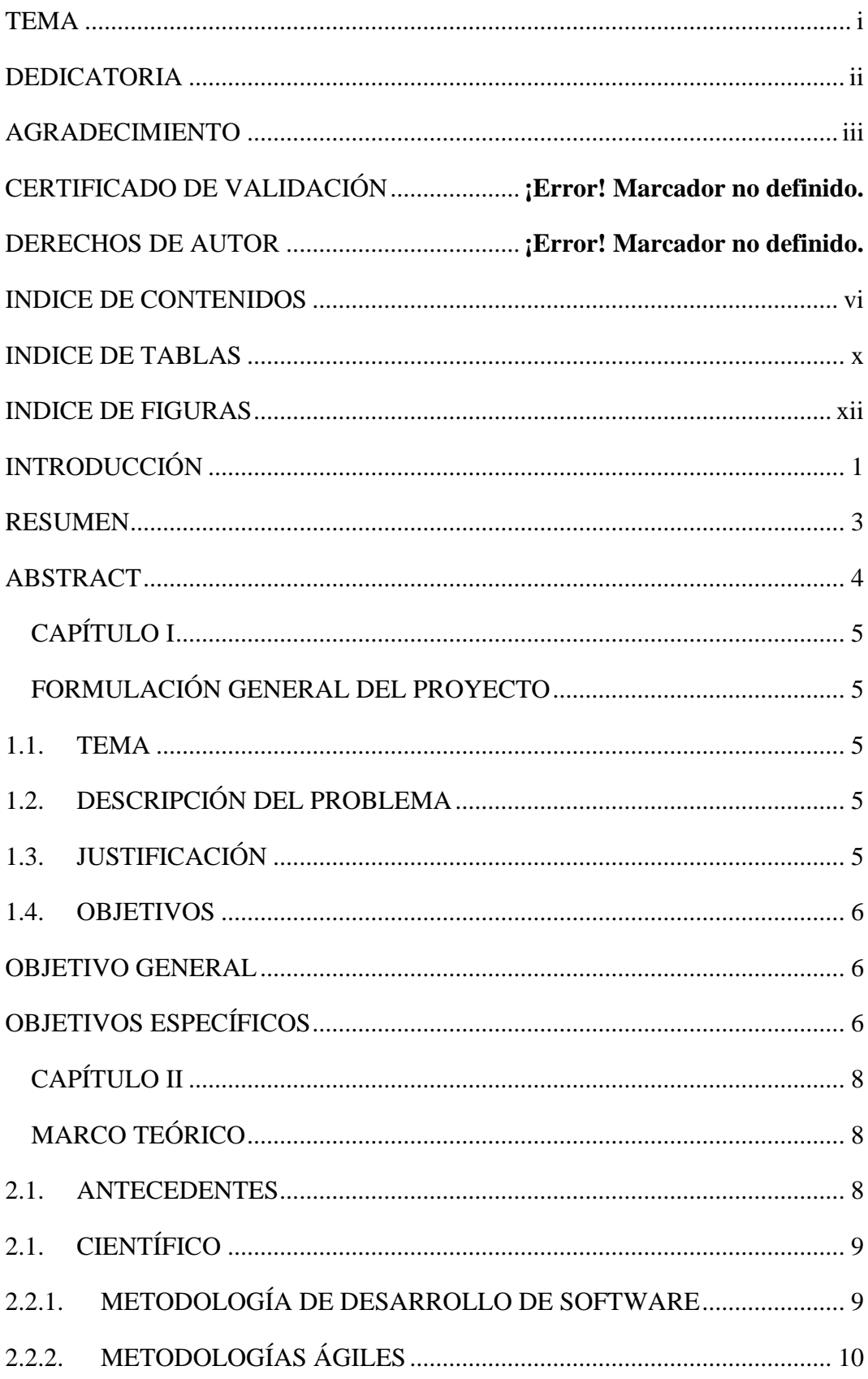

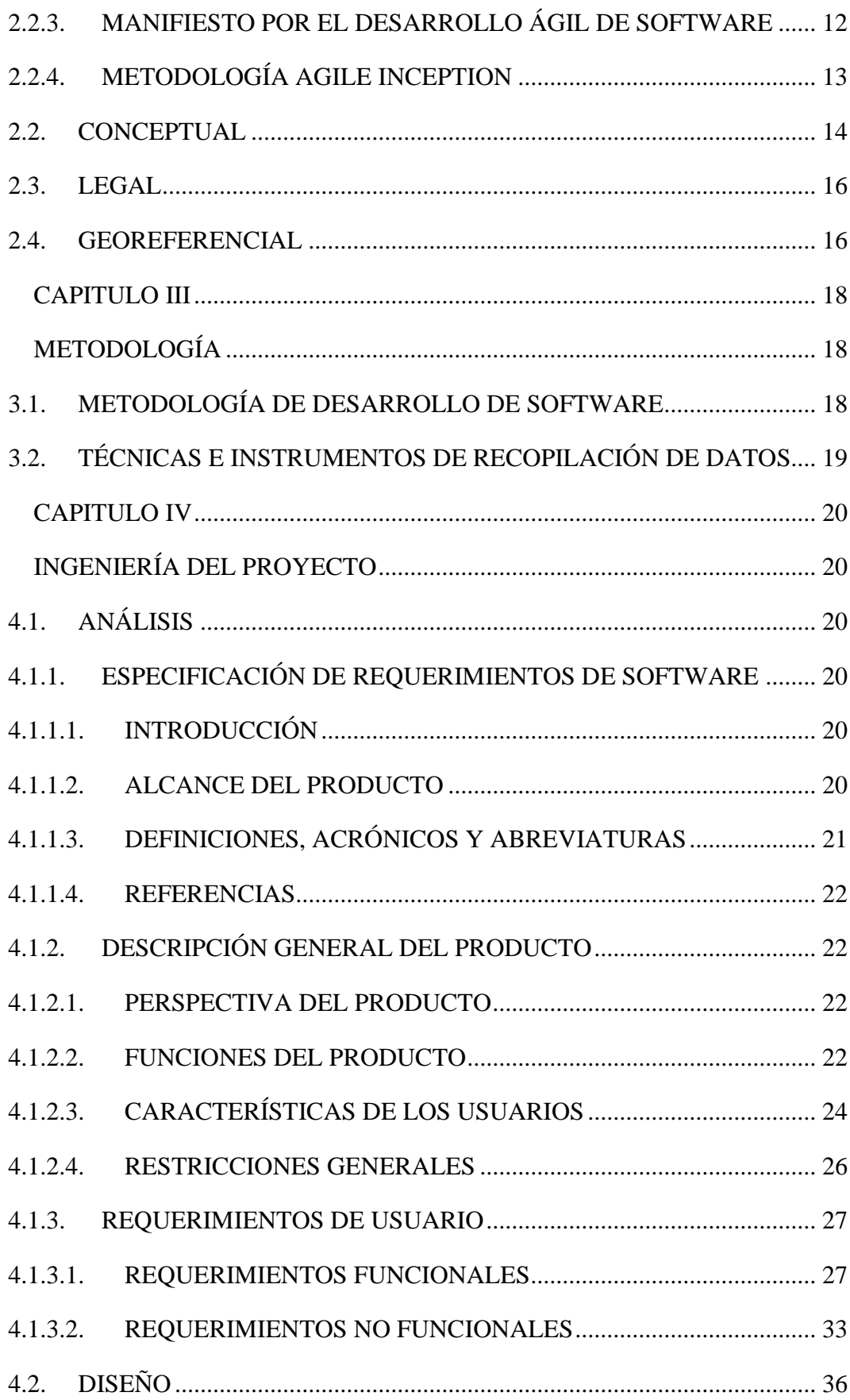

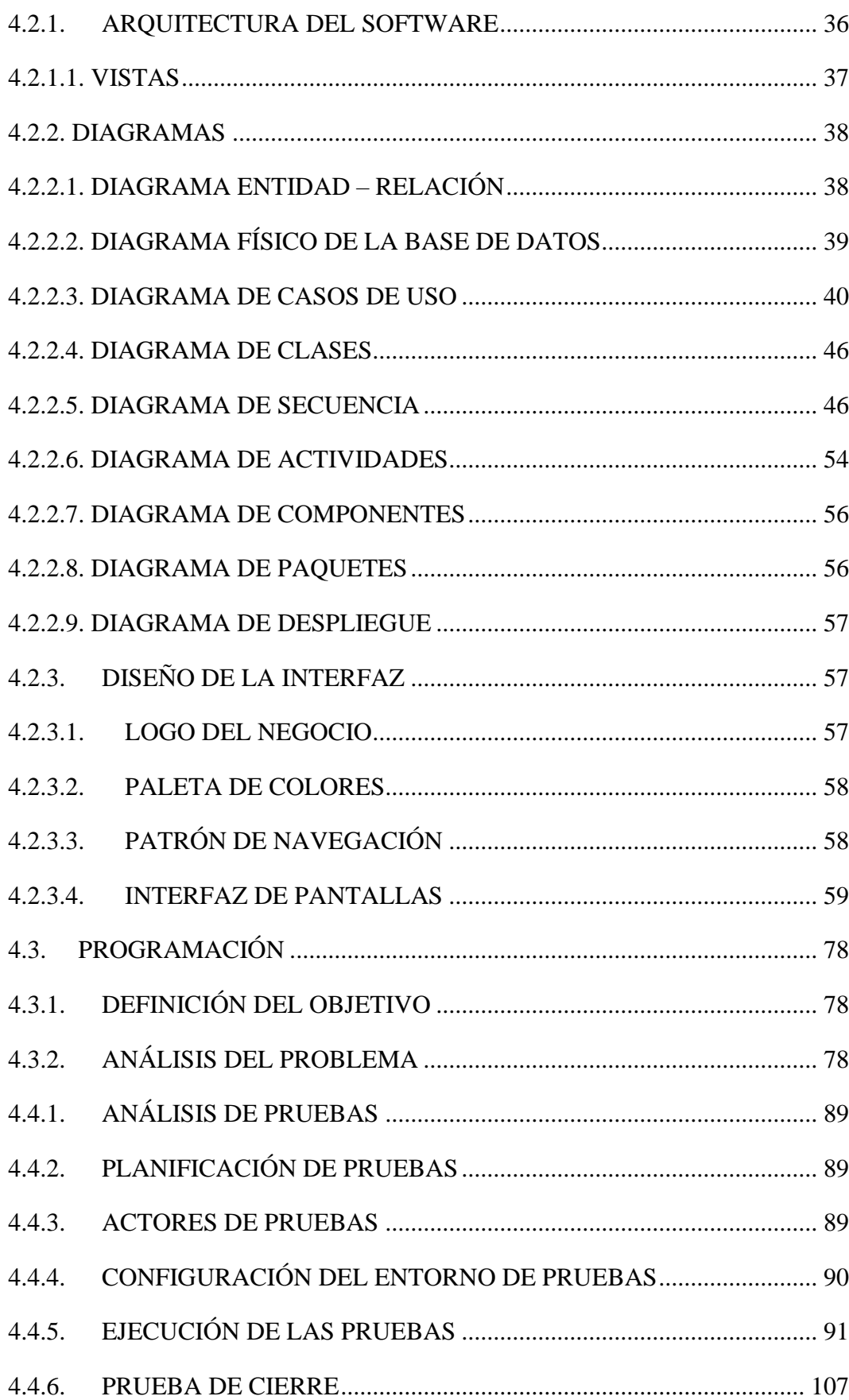

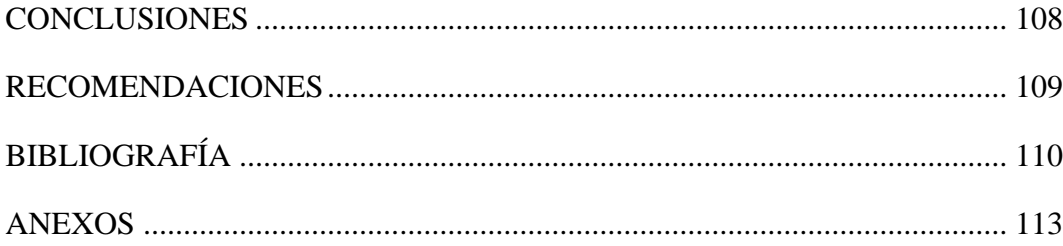

### <span id="page-10-0"></span>**INDICE DE TABLAS**

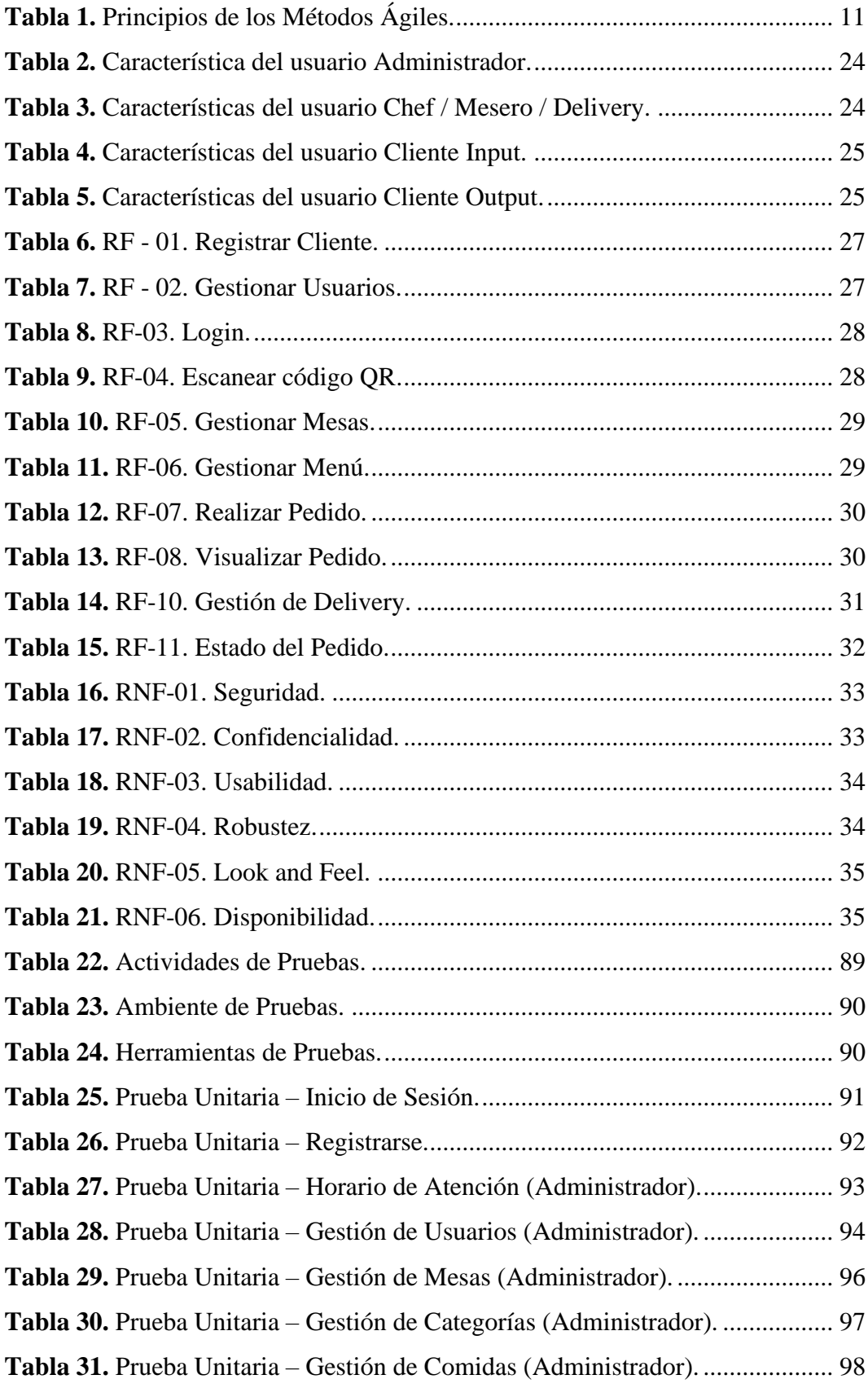

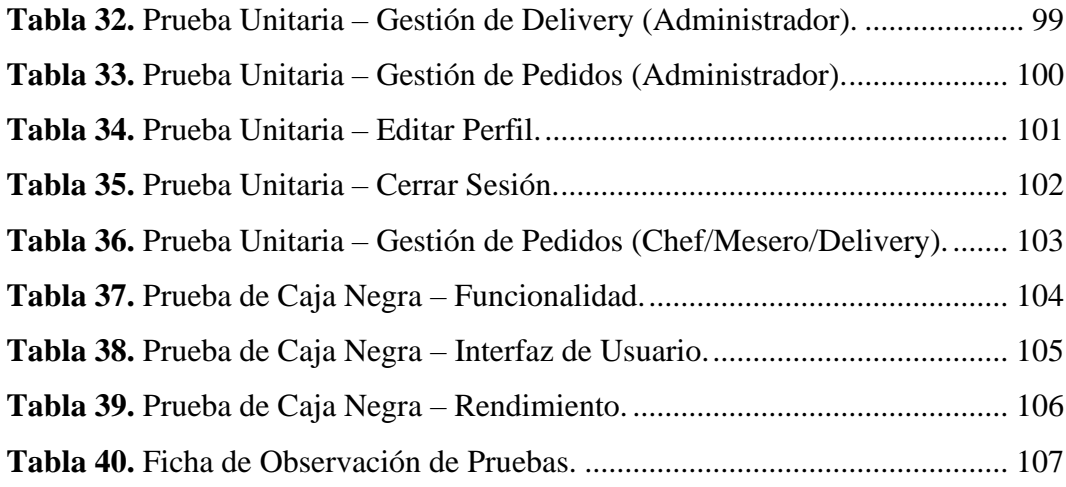

# <span id="page-12-0"></span>**INDICE DE FIGURAS**

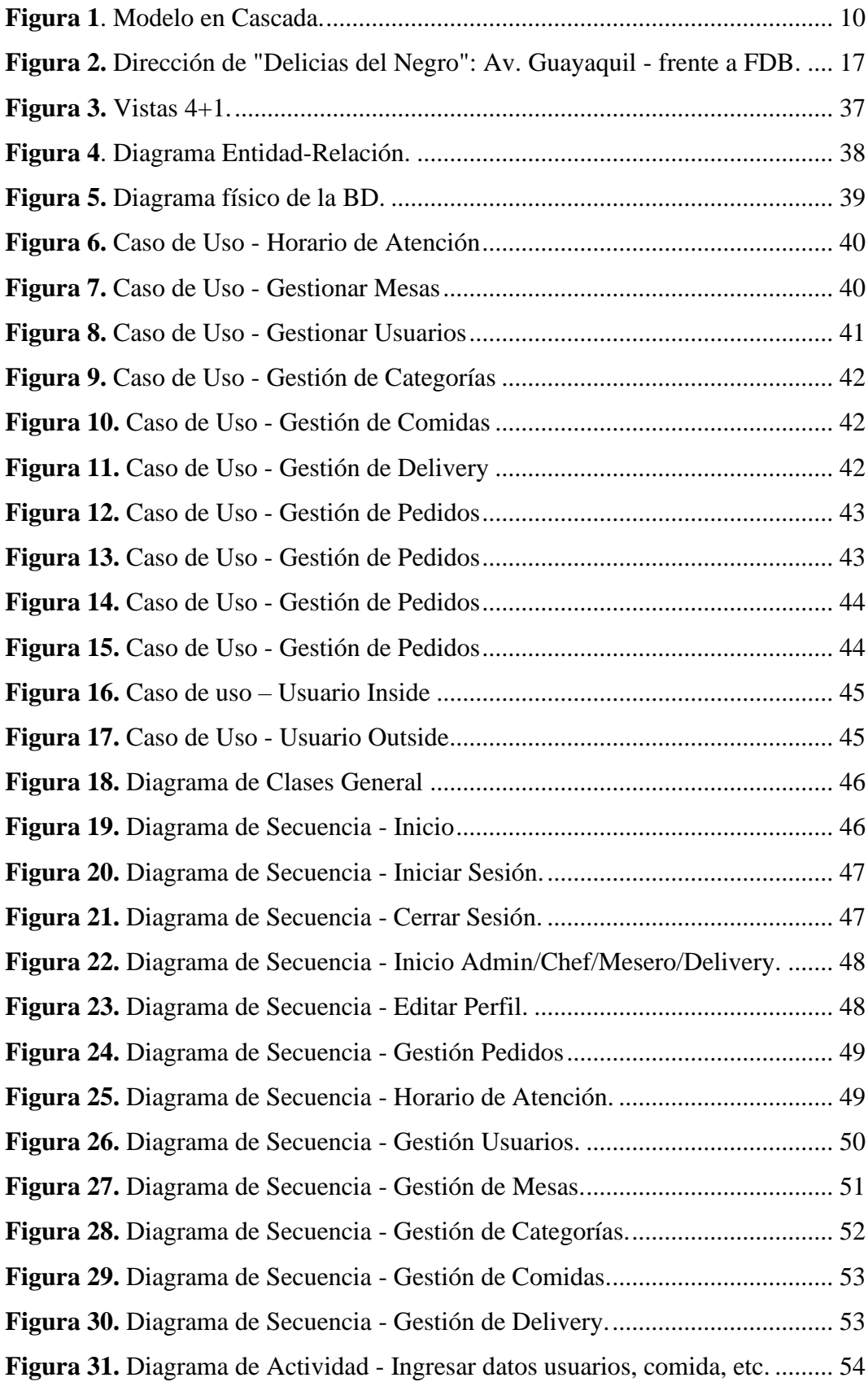

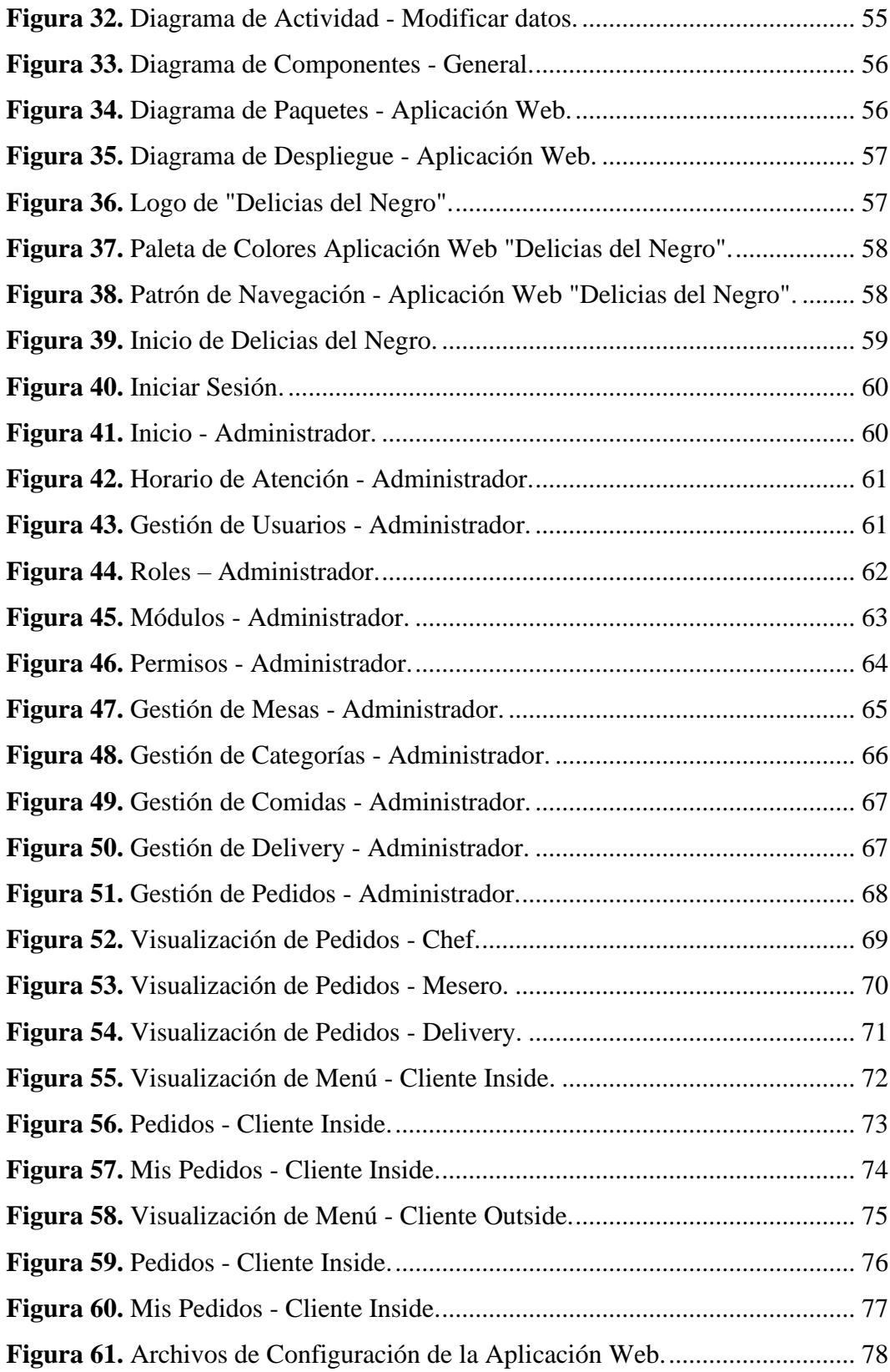

#### <span id="page-14-0"></span>**INTRODUCCIÓN**

Los avances tecnológicos han transformado la manera en la que vivimos, trabajamos y nos relacionamos en una sociedad moderna. Estos avances han impactado positivamente mejorando la productividad en los restaurantes, buscando la satisfacción del cliente. A medida que continuamos innovando, los avances tecnológicos seguirán moldeando nuestro futuro y planteando nuevas posibilidades y desafíos éticos, sociales y económicos.

El restaurante "Delicias del Negro" cuenta con un sistema manual de pedidos que no satisface a los clientes, hace que la coordinación entre cocina y meseros sea desorganizada, afectando también al tiempo de entrega de los pedidos y la satisfacción del cliente.

Los establecimientos de comida rápida se gestionan de forma tradicional, utilizando datos que se registran manualmente y las técnicas no tienen en cuenta requisitos y preferencias de los consumidores por lo que nos impide brindar un buen servicio, satisfacer las necesidades de los consumidores, reduciendo así los ingresos del restaurante.

Se aplicó un sistema web para obtener beneficios que aporta a la gestión de restaurantes en "Delicias del Negro", permitiendo registrar información diaria e identificar tendencias de gusto de clientes y generar estadísticas para la toma de decisiones, mejorar el servicio y aumentar el número de consumidores.

La metodología Agile Inception que se ajusta a la lógica del negocio, es útil para identificar los riesgos principales y las expectativas de los involucrados, permite delimitar los objetivos para un desempeño laboral en sintonía y bajo la misma visión del producto, obteniendo como resultado la información y documentación necesaria para desarrollar el sistema. Se busca automatizar procesos en la gestión de pedidos, comprendida en dos etapas:

En la primera etapa se especifican los requerimientos de las necesidades del negocio, se establece la arquitectura y adicional se crea un prototipo semi funcional. En la segunda etapa se desarrolla el sistema, realiza las pruebas necesarias y como punto final se elabora los manuales del sistema. (Rasmusson. 2010).

Esta metodología permitió establecer parámetros para el buen funcionamiento del sistema, adicional estableció efectivamente los requisitos necesarios para aplicarlos.

El Capítulo I describe el problema que enfrenta el restaurante "Delicias del Negro" en su gestión de pedidos; la justificación se centra en la necesidad de mejorar de manera eficiente los procesos, la calidad del servicio y mantener la competitividad dentro del mercado, utilizando la metodología Agile Inception que permitirá el desarrollo eficaz de la aplicación; establece los objetivos: general y específicos del proyecto.

En el capítulo II, se explica los diferentes conceptos que permiten llevar a cabo el proyecto basándose de autores, permite un entendimiento alto sobre el proceso de desarrollo que tiene el sistema, trata de la parte legal del proyecto permitiendo que este se rija a las normas, además de presentar la ubicación del restaurante donde se va a aplicar el desarrollo de la aplicación.

El Capítulo III aborda la metodología con la que se va a trabajar durante el desarrollo y los instrumentos de recolección de datos, que en este caso serán la encuesta y la entrevista.

En el Capítulo IV se aplican las bases teóricas en la práctica, diferenciando a los usuarios del sistema, estableciendo los requerimientos necesarios para la aplicación, diseñando los diagramas necesarios de acuerdo al tipo de arquitectura que se aplicó y a las vistas del mismo. Se explica a breves rasgos los procesos de desarrollo de la aplicación y presenta las interfaces de la misma.

#### <span id="page-16-0"></span>**RESUMEN**

Debido a que los restaurantes se manejan de manera tradicional, han generado una afectación dentro de sus procesos, ventas y utilidades, de esta manera el presente trabajo de titulación tuvo como objetivo desarrollar una aplicación web donde se gestionan los pedidos de "Delicias del Negro" utilizando la metodología Agile Inception que permite que el proceso de desarrollo sea dividido en etapas y este sea creado en un tiempo adecuado.

Con la aplicación se buscó alcanzar un mejor nivel dentro del mercado, automatizar las tareas ya que cuenta con la gestión de usuarios, mesas, categorías, comidas, delivery y pedidos, y tener un reporte de las ventas realizadas del día, permitiendo que el negocio mejore su servicio y se adapte a las tecnologías actuales. Concluyendo con una aplicación intuitiva con el usuario, que se adapta a las necesidades del mismo y mejore los procesos dentro del restaurante, recomiendo usar la metodología Agile Inception ya que permite que los procesos de desarrollo sean más cortos y específicos, además de que busca que el cliente sea partícipe del mismo y de esta manera obtener requisitos acordes a la aplicación que se desee desarrollar.

PALABRAS CLAVE: Restaurante, Agile Inception, gestión de pedidos, delivery.

#### <span id="page-17-0"></span>**ABSTRACT**

Because restaurants are managed in a traditional way, they have generated an impact on their processes, sales and profits. In this way, the objective of this degree work was to develop a web application where orders for "Delicias del Negro" are managed. using the Agile Inception methodology that allows the development process to be divided into stages and created in an adequate time.

With the application we sought to reach a better level within the market, automate tasks since it has the management of users, tables, categories, meals, delivery and orders, and have a report of the sales made for the day, allowing the business Improve your service and adapt to current technologies. Concluding with an intuitive application with the user, which adapts to the user's needs and improves the processes within the restaurant, I recommend using the Agile Inception methodology since it allows the development processes to be shorter and more specific, in addition to seeking that the client is a participant in it and in this way obtains requirements according to the application that is desired to be developed.

**KEYWORDS:** Restaurants, Agile Inception, orders management, delivery.

### **CAPÍTULO I**

### **FORMULACIÓN GENERAL DEL PROYECTO**

#### <span id="page-18-2"></span><span id="page-18-1"></span><span id="page-18-0"></span>**1.1. TEMA**

Desarrollo de una aplicación web utilizando la Metodología Agile Inception para la gestión de pedidos en el restaurante "Delicias del Negro" del cantón Guaranda**.**

## <span id="page-18-3"></span>**1.2. DESCRIPCIÓN DEL PROBLEMA**

El restaurante "Delicias del Negro" ubicado en el cantón Guaranda frente a la Federación Deportiva de Bolívar, presta atención al público desde diciembre del 2021; durante todo el tiempo ha presentado dificultad en la gestión de los pedidos y el seguimiento de su entrega a los clientes tanto en el establecimiento como los pedidos mediante delivery debido a que opera de manera tradicional, tomando pedidos por teléfono o en persona.

El restaurante no tiene una forma efectiva de hacer un seguimiento en tiempo real de los pedidos, lo que dificulta la coordinación en la cocina y la entrega, además, la falta de un sistema centralizado impide la recopilación de datos sobre los pedidos anteriores, lo que podría ser valioso para análisis y fidelización de clientes, es así que esto afecta la calidad del servicio, la satisfacción del cliente y la rentabilidad del negocio.

### <span id="page-18-4"></span>**1.3. JUSTIFICACIÓN**

En la actualidad, la gestión eficiente de pedidos es esencial para la operación exitosa de un restaurante. El desarrollo de una aplicación web específicamente adaptada a las necesidades de "Delicias del Negro" puede mejorar su funcionamiento no solo en la eficiencia operativa y la calidad del servicio, sino que también ayudará a mantener la competitividad en el mercado de restaurantes. Las tecnologías de gestión de pedidos desempeñan un papel fundamental en la industria de servicios alimenticios, y este proyecto contribuirá al desarrollo tecnológico local en el cantón Guaranda optimizando la operación interna, reduciendo errores, tiempos de espera y costos asociados con métodos manuales.

La aplicación web permitió automatizar y agilizar el proceso de toma y gestión de pedidos, reduciendo posibles errores humanos y tiempos de respuesta. Al tener un registro detallado de los pedidos y preferencias de los clientes, el restaurante pudo planificar de manera más eficiente la gestión de recursos y el abastecimiento de insumos y de esta manera, a medida que el negocio crezca la aplicación podrá ser escalable para adaptarse a las necesidades del restaurante, su clientela y la tecnología.

El sistema dirigió el control sobre el menú al administrador del establecimiento, el cual diariamente actualiza la información de los platos que se ofrecen. Por otra parte, los clientes realizan sus pedidos en línea a través de un carrito de compras, el pago lo realizan mediante efectivo o transferencia bancaria.

Es así, que este trabajo de Integración Curricular aportó a la línea de investigación de la carrera de Software: Ingeniería del Software, Redes y Telecomunicaciones en la Sub línea Diseño e Implementación de Sistemas de Información.

#### <span id="page-19-0"></span>**1.4. OBJETIVOS**

#### <span id="page-19-1"></span>**OBJETIVO GENERAL**

Desarrollar una aplicación web utilizando la metodología Agile Inception para la gestión de pedidos en el Restaurante "Delicias del Negro" del cantón Guaranda.

### <span id="page-19-2"></span>**OBJETIVOS ESPECÍFICOS**

- Establecer la ingeniería de requerimientos para el desarrollo de la aplicación web.
- Seleccionar el modelo de arquitectura del software que se ajuste a la aplicación web.
- Desarrollar los diferentes componentes que comprenderá la aplicación web utilizando la metodología Agile Inception.

• Testear la aplicación web para la gestión de pedidos en el Restaurante "Delicias del Negro".

### **CAPÍTULO II**

#### **MARCO TEÓRICO**

#### <span id="page-21-2"></span><span id="page-21-1"></span><span id="page-21-0"></span>**2.1.ANTECEDENTES**

Santillán M. & Gusñay C., (2020) en su trabajo de titulación "Desarrollo de Aplicación Web de Gestión y Ventas para Restaurantes" se enfoca en los beneficios tangibles que se pueden lograr a través de la implementación de una aplicación web, proporcionando una base sólida para llevar a cabo la investigación y el desarrollo de la aplicación. Resaltan el valor de la aplicación web "Empachadictos" en la mejora de la gestión y operación de un restaurante. La aplicación ofrece ventajas en términos de eficiencia, generación de informes, análisis de tendencias y satisfacción del cliente. Además, destaca cómo esta tecnología puede reemplazar tareas tradicionales y brindar una ventaja competitiva en la industria de la comida.

(Morante P., 2023) en su proyecto titulado "Aplicación Web para la Gestión Administrativa Gastronómica del Restaurante Doña Jessica de la ciudad de Pelileo" presenta una comprensión clara de la necesidad de una solución tecnológica en la gestión de restaurantes, especialmente en el contexto de la pandemia y la creciente importancia de la tecnología en el sector alimenticio. Adicionalmente, se destaca cómo esta aplicación web puede proporcionar una ventaja competitiva y estimular el desarrollo económico del restaurante "Sazón costeña de Doña Jessica" y otros establecimientos similares. Por ende, enfatiza en cómo la aplicación abordó deficiencias previas, mejorando la eficiencia y la precisión de la gestión de datos. También subraya la importancia de identificar y satisfacer necesidades de gestión de información en el contexto de la microempresa.

(Avalos & Guaillas, 2023) presentaron su tema "Aplicación Web y Móvil para la Gestión de Servicios Gastronómicos de Restaurantes del Cantón Saraguro" donde, la aplicación resultante ofrece una gama de funciones diseñadas para mejorar la interacción con los clientes; la incorporación de tecnologías de código abierto no solo promoverá la eficiencia en el desarrollo, sino que también permitirá la adaptabilidad y personalización continua de la aplicación conforme evolucionen las necesidades del sector turístico. Concluyendo en que la implementación de esta solución tecnológica ha logrado cumplir con éxito los objetivos planteados, mejorando la calidad del servicio al cliente, agilizando procesos, garantizando la accesibilidad y generando altos niveles de satisfacción en los usuarios, estableciendo así un estándar óptimo en la experiencia digital dentro del sector turístico.

### <span id="page-22-0"></span>**2.1. CIENTÍFICO**

### <span id="page-22-1"></span>**2.2.1. METODOLOGÍA DE DESARROLLO DE SOFTWARE**

Ian Sommerville (2011), define "Un modelo de procesos del software es una descripción simplificada de un proceso del software que presenta una visión de ese proceso." (p.29), de esta manera, estos modelos pueden incluir actividades que son parte de los procesos y productos de software y el papel de las personas involucradas en la ingeniería del software.

Sommerville (2011) se basa en tres modelos generales de desarrollo de software.

• **Modelo en cascada (waterfall)**, toma las actividades fundamentales del proceso de especificación, desarrollo, validación y evolución y, luego, los representa como fases separadas del proceso, tal como especificación de requerimientos, diseño de software, implementación, pruebas, etcétera.

**Figura 1**. Modelo en Cascada.

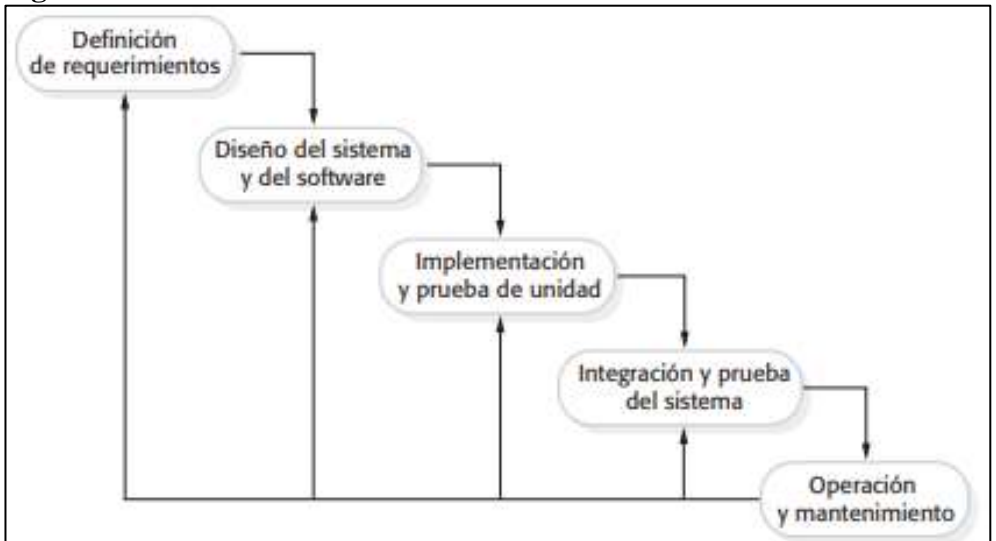

**Fuente:** Sommerville, 2011, p. 30.

- **Desarrollo incremental,** vincula las actividades de especificación, desarrollo y validación. El sistema se desarrolla como una serie de versiones (incrementos), y cada versión añade funcionalidad a la versión anterior.
- **Ingeniería de software orientada a la reutilización,** se basa en la existencia de un número significativo de componentes reutilizables. El proceso de desarrollo del sistema se enfoca en la integración de estos componentes en un sistema, en vez de desarrollarlo desde cero. (p. 29- 30).

Es así que, la metodología de desarrollo de software surgió como respuesta a la necesidad de gestionar proyectos de software eficientes y efectivos, surgiendo en los últimos años, varias metodologías con enfoques diferentes que tienen como mismo objetivo la mejora en la calidad de los sistemas.

# <span id="page-23-0"></span>**2.2.2. METODOLOGÍAS ÁGILES**

"En la década de 1990 el descontento con enfoques engorrosos de la ingeniería de software condujo a algunos desarrolladores de software a proponer nuevos "métodos ágiles", los cuales permitieron que el equipo de desarrollo se enfocara en el software en lugar del diseño y la documentación.

Los métodos ágiles tienen la intención de entregar con prontitud el software operativo a los clientes, quienes entonces propondrán requerimientos nuevos y variados para incluir en posteriores iteraciones del sistema. Se dirigen a simplificar el proceso burocrático al evitar trabajo con valor dudoso a largo plazo, y a eliminar documentación que quizá nunca se emplee." (Sommerville. 2011. p. 58 - 59).

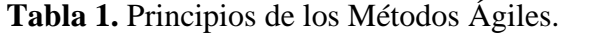

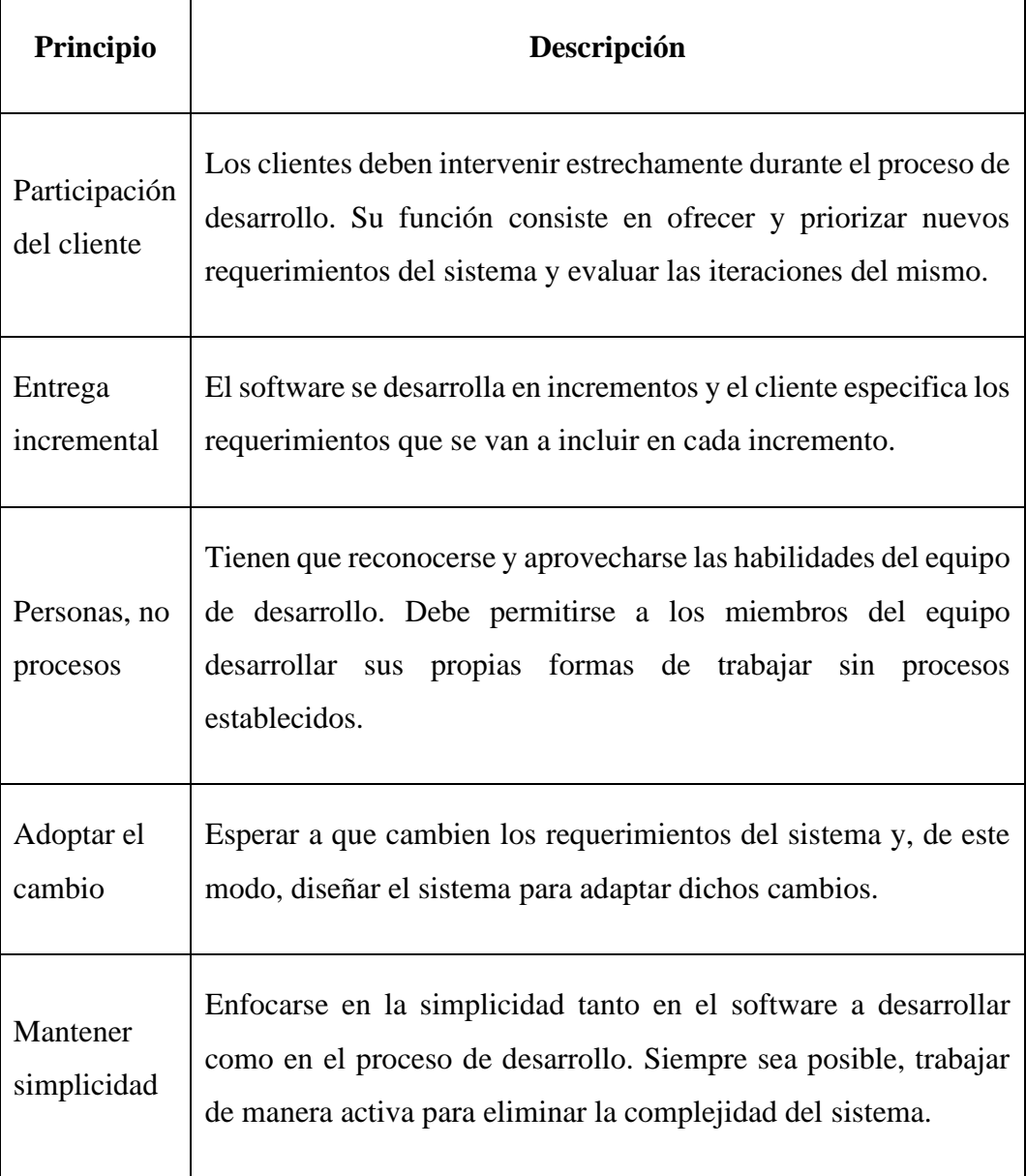

**Fuente:** Sommerville, 2011, p. 60.

Gracias a la aparición de las metodologías ágiles es que hoy en día hablamos de la programación extrema (XP) dónde, "Beck define un conjunto de cinco valores que establecen el fundamento para todo trabajo realizado como parte de XP: comunicación, simplicidad, retroalimentación, valentía y respeto. Cada uno de estos valores se usa como un motor para actividades, acciones y tareas específicas de XP." (Pressman, 2010, p. 61).

También, la metodología SCRUM, aparece como una práctica destinada a los productos tecnológicos, por ende, "es un método ágil que ofrece un marco de referencias de la administración del proyecto. Se centra alrededor de un conjunto de sprints, que son periodos fijos cuando se desarrolla un incremento de sistema. La planeación se basa en priorizar un atraso de trabajo y seleccionar las tareas de importancias más alta para un sprint". (Sommerville. 2011. p. 78).

Así un gran grupo de métodos ágiles más que se dedican a hacer del desarrollo de software, un proceso rápido y que en cuestión de costos sea más accesible para quienes adquieran un sistema software.

### <span id="page-25-0"></span>**2.2.3. MANIFIESTO POR EL DESARROLLO ÁGIL DE SOFTWARE**

Beck et al. (2001), plantean: Estamos descubriendo formas mejores de desarrollar software tanto por nuestra propia experiencia como ayudando a terceros. A través de este trabajo hemos aprendido a valorar:

- Individuos e interacciones sobre procesos y herramientas.
- Software funcionando sobre documentación extensiva.
- Colaboración con el cliente sobre negociación contractual.
- Respuesta ante el cambio sobre seguir un plan.

Esto es, aunque valoramos los elementos de la derecha, valoramos más los de la izquierda.

Seguimos estos principios:

• Nuestra mayor prioridad es satisfacer al cliente mediante la entrega temprana y continua de software con valor.

- Aceptamos que los requisitos cambien, incluso en etapas tardías del desarrollo. Los procesos Ágiles aprovechan el cambio para proporcionar ventaja competitiva al cliente.
- Entregamos software funcional frecuentemente, entre dos semanas y dos meses, con preferencia al periodo de tiempo más corto posible.
- Los responsables de negocio y los desarrolladores trabajamos juntos de forma cotidiana durante todo el proyecto.
- Los proyectos se desarrollan en torno a individuos motivados. Hay que darles el entorno y el apoyo que necesitan, y confiarles la ejecución del trabajo.
- El método más eficiente y efectivo de comunicar información al equipo de desarrollo y entre sus miembros es la conversación cara a cara.
- El software funcionando es la medida principal de progreso.
- Los procesos Ágiles promueven el desarrollo sostenible. Los promotores, desarrolladores y usuarios debemos ser capaces de mantener un ritmo constante de forma indefinida.
- La atención continua a la excelencia técnica y al buen diseño mejora la Agilidad.
- La simplicidad, o el arte de maximizar la cantidad de trabajo no realizado, es esencial.
- Las mejores arquitecturas, requisitos y diseños emergen de equipos auto organizados.
- A intervalos regulares el equipo reflexiona sobre cómo ser más efectivo para a continuación ajustar y perfeccionar su comportamiento en consecuencia. (Beck et al. 2001).

# <span id="page-26-0"></span>**2.2.4. METODOLOGÍA AGILE INCEPTION**

Agile Inception o también llamado Agile Inception Deck fue insertado en el mundo de las metodologías ágiles por Jonathan Rasmusson (ex ingeniero y coach de Spotify) en el año 2010, en su libro "The Agile Samurai, How Agile Masters Deliver Great Software" dando lugar a un grupo de tareas que permiten al equipo "iniciar" el desarrollo de una aplicación de manera eficiente y coherente.

Esta metodología es una guía de 10 pasos que ayuda a un equipo a establecer metas claras y expectativas compartidas tanto entre los miembros del equipo como con las partes interesadas en un proyecto. Al seguir estos pasos, se logra alinear a todos desde el principio, asegurando que todos tengan una comprensión común y estén enfocados en la misma dirección cuando comience el desarrollo del producto.

Cuando se entiende que esta metodología lo que necesita es la simplicidad y ser claros en lo que queremos del sistema, buscas:

- Descomponer problemas grandes en problemas más pequeños.
- Te enfocas en lo realmente importante y olvidas todo lo demás.
- Te aseguras de que lo que entregas funcione.
- Exploras la retroalimentación.
- Cambias de rumbo cuando es necesario.
- Te vuelves responsable.

Para asegurar que el propósito se cumpla y exista acuerdo entre las expectativas de negocio y el desarrollo del producto, es esencial que todas las partes involucradas participen. Esto permite intercambiar perspectivas, generar información clave y establecer una base sólida al inicio del proyecto.

Es primordial que todas las personas implicadas en el proyecto participen en el proceso de Agile Inception ya que esto permite intercambiar ideas y perspectivas, generando la información vital para comenzar el desarrollo del producto. (Rasmusson. 2010).

#### <span id="page-27-0"></span>**2.2. CONCEPTUAL**

**Accesibilidad:** Grado en el que los datos pueden ser accedidos en un contexto específico, particularmente por personas que necesiten tecnologías de apoyo o una configuración especial por algún tipo de discapacidad. (ISO 25000. 2022).

**Adaptabilidad:** Capacidad del producto que le permite ser adaptado de forma efectiva y eficiente a diferentes entornos determinados de hardware, software, operacionales o de uso. (ISO 25000. 2022).

**Aplicación Web:** Una aplicación web se refiere a aquellas que los usuarios pueden emplear accediendo a un servidor web por medio de un navegador, ya sea a través de Internet o de una intranet. Básicamente, se trata de un software codificado en un lenguaje compatible con navegadores web, y cuya ejecución se realiza a través del navegador mismo. (EcuRed. 2019).

**BD:** Una base de datos es una recopilación organizada de información o datos estructurados, que normalmente se almacena de forma electrónica en un sistema informático. (Oracle. 2023).

**Calidad:** La calidad del producto software se puede interpretar como el grado en que dicho producto satisface los requisitos de sus usuarios aportando de esta manera un valor. Son precisamente estos requisitos (funcionalidad, rendimiento, seguridad, mantenibilidad, etc.) los que se encuentran representados en el modelo de calidad. (ISO 25000. 2022).

**Elevator Pitch:** Es un discurso o presentación que pretende ser impactante, ágil y rápido ya que debe durar entre 45 segundos y un minuto, ni más ni menos. Una de las principales características del Elevator Pitch es que debe ser claro, conciso y breve. (APD. 2020).

**Mantenibilidad:** Representa la capacidad del producto software para ser modificado efectiva y eficientemente, debido a necesidades evolutivas, correctivas o perfectivas. (ISO 25000. 2022).

**Servidor:** Un servidor web es un software que emplea el protocolo HTTP (Protocolo de Transferencia de Hipertexto) para proporcionar a los usuarios los archivos que componen las páginas web, en respuesta a las peticiones enviadas por los clientes HTTP de sus dispositivos. (Group. 2020).

**SRS:** Un SRS, o Especificación de Requisitos de Software, es un documento detallado que describe completamente un producto de software por desarrollar. Esta guía integral incluye su propósito, los procesos clave del negocio que respaldará, características, y parámetros esenciales de rendimiento. Esencialmente, actúa como un mapa que orienta el proceso de desarrollo y mantiene a todos alineados. (Visure. 2023)

### <span id="page-29-0"></span>**2.3. LEGAL**

El trabajo de integración curricular propuesto no requiere de una base legal para su ejecución, debido a que no afectará a ninguna área dentro del negocio, sin embargo, se ha considerado al Código Ingenios para la utilización de software libre.

De acuerdo con el Código Orgánico de la Economía Social del Conocimiento, la Creatividad y la Innovación (Código Ingenios), en Ecuador, el software se protege a través del Derecho de Autor. Así como escritores realizan obras para que las personas las lean, los programadores compilan y desarrollan un código fuente, para que las lean los aparatos o programas. En ese sentido, el estado promueve el uso del software libre como una herramienta fundamental para impulsar la soberanía tecnológica y generar talento humano especializado nacional, además de garantizar la privacidad individual y la seguridad de los Estados. (Código Ingenios. 2017).

#### <span id="page-29-1"></span>**2.4. GEOREFERENCIAL**

El presente trabajo se realizará en el restaurante "Delicias del Negro", ubicado en la ciudad de Guaranda en la Av. Guayaquil frente a la Federación Deportiva de Bolívar, parroquia Veintimilla, provincia Bolívar.

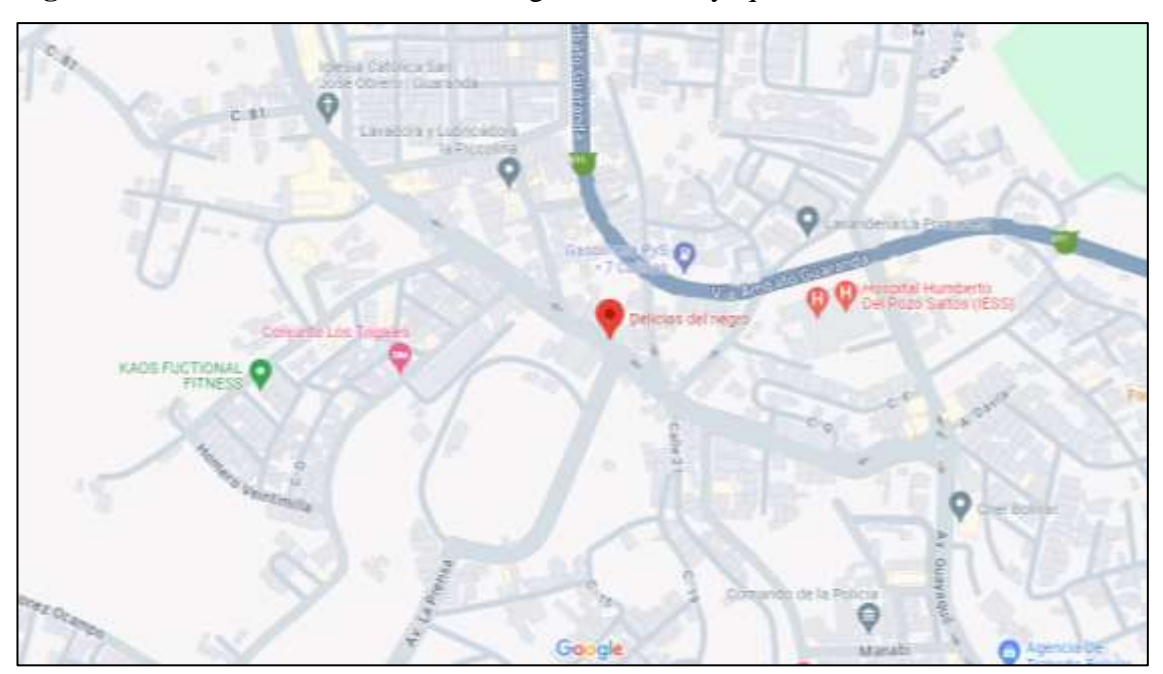

**Figura 2.** Dirección de "Delicias del Negro": Av. Guayaquil - frente a FDB.

**Fuente:** Google Maps.

#### **CAPITULO III**

#### **METODOLOGÍA**

#### <span id="page-31-2"></span><span id="page-31-1"></span><span id="page-31-0"></span>**3.1. METODOLOGÍA DE DESARROLLO DE SOFTWARE**

Para la ejecución del presente proyecto tecnológico se utilizó la metodología de desarrollo de software ágil "Agile Inception", la cual se adapta a la lógica del negocio del restaurante "Delicias del Negro" en sus dos etapas, que se detallan a continuación:

#### **ETAPA 1**

Enfocada en clarificar los motivos para realizar el proyecto y las características generales del producto, mediante las siguientes actividades:

- 1. **Razón principal**. Se identificó a todos los involucrados dentro del proyecto y el objetivo principal del desarrollo de la aplicación web para la gestión de pedidos en el restaurante "Delicias del Negro" en la ciudad de Guaranda.
- 2. **Elevator Pitch.** Se analizó los requerimientos funcionales y no funcionales que permitirán describir las principales características y ventajas del producto (SRS – ubicado en el Capítulo IV).
- 3. **Diseño del producto.** Se estableció la arquitectura del software, adicional se especificó la estética del sistema como: gama de colores, tipología, entre otros.
- 4. **Exclusiones.** El sistema, específicamente en una forma de pago se maneja mediante transferencias y efectivo ya que el dueño del negocio ha mencionado que por el momento no desea agregarle la pasarela de pagos.
- 5. **Interdependencia.** Se escogieron las herramientas de desarrollo (lenguaje de programación, motor de base de datos, servidor, entre otros).

### **ETAPA 2**

1. **Idear la solución.** Se estableció una línea de trabajo de acuerdo con los requisitos del cliente para el desarrollo de la aplicación.

- 2. **Identificar posibles problemas.** Se elaboró un plan de gestión de riesgos, en el que se especifican todos los posibles contratiempos u obstáculos que podrían ocurrir al momento de la ejecución del proyecto (Anexo 7 ).
- 3. **Realizar una previsión temporal.** Se organizó de manera correcta y con tiempos realistas el cronograma de actividades de acuerdo al ciclo de vida del desarrollo de software (Anexo 1).
- 4. **Establecer límites.** Se especifican en el cronograma, todas las etapas de desarrollo de forma detallada y se analiza las rutas críticas.
- 5. **Calcular el presupuesto.** Se examinó todos los costos de explotación y de implementación que realicé durante todo el proceso de desarrollo para finalizar con el producto software (Anexo 2).

### <span id="page-32-0"></span>**3.2. TÉCNICAS E INSTRUMENTOS DE RECOPILACIÓN DE DATOS**

Para la adquisición de requerimientos del software se aplicaron las siguientes técnicas:

- 1. **Encuesta:** Para esta técnica el instrumento de recopilación de datos fue un cuestionario con preguntas cerradas el cual está dirigido a los clientes del restaurante "Delicias del Negro". (Anexo 4).
- 2. **Entrevista:** Para esta técnica el instrumento de recopilación de datos utilicé un guion con preguntas abiertas, el cual estuvo dirigido al dueño del establecimiento (Anexo 5).

#### **CAPITULO IV**

# **INGENIERÍA DEL PROYECTO**

### <span id="page-33-2"></span><span id="page-33-1"></span><span id="page-33-0"></span>**4.1. ANÁLISIS**

#### <span id="page-33-3"></span>**4.1.1. ESPECIFICACIÓN DE REQUERIMIENTOS DE SOFTWARE**

#### <span id="page-33-4"></span>**4.1.1.1. INTRODUCCIÓN**

En esta sección se busca describir y exponer de manera organizada los requisitos y especificaciones que debe cumplir el software a construir, el cual permite calificar y emitir diagnósticos acerca del estado de determinados módulos, además de la información del restaurante y los servicios que brinda.

#### <span id="page-33-5"></span>**4.1.1.2. ALCANCE DEL PRODUCTO**

La aplicación web "Delicias del Negro" está orientada a la gestión de pedidos del restaurante, permitirá a los usuarios realizar las siguientes acciones acorde a su rol:

Cliente inside: Escanear código QR, identificar la mesa, seleccionar el menú y realizar el pedido.

Cliente outside: Registrarse, loggearse, seleccionar el menú, realizar el pedido e identificar su ubicación.

Administrador: Gestionar a los usuarios, las mesas, el menú, los pedidos y el delivery.

Chef/Mesero/Delivery: Visualizar pedido, cambiar de estado: pendiente, en camino, entregado.

Entre los principales beneficiarios, está el dueño del establecimiento, ya que automatiza los procesos y hace que sea más efectiva la toma y recepción de pedidos; también están los clientes ya que podrán recibir su pedido en un tiempo relativamente corto.

#### <span id="page-34-0"></span>**4.1.1.3. DEFINICIONES, ACRÓNICOS Y ABREVIATURAS**

RF: Requerimiento funcional.

RNF: Requerimiento no funcional.

DB: Base de datos.

HTTP: Protocolo de Transferencia de Hipertexto en español

Look and Feel: Aspecto visual del sistema.

Front-end: Es la parte de una aplicación que interactúa con los usuarios, es conocida como el lado del cliente. Básicamente es todo lo que vemos en la pantalla cuando accedemos a un sitio web o aplicación: tipos de letra, colores, adaptación para distintas pantallas (RWD), los efectos del ratón, teclado, movimientos, desplazamientos, efectos visuales… y otros elementos que permiten navegar dentro de una página web. Este conjunto crea la experiencia del usuario. (Descubre Comunicación. 2019).

Back-end: Consiste en un servidor, una aplicación y una base de datos. Se toman los datos, se procesa la información y se envía al usuario. (Descubre Comunicación. 2019).

Web Responsive: Es aquella que es capaz de adaptarse a cualquier dispositivo donde se visualice, ya sean ordenadores de sobremesa, portátiles, iPads, tablets Android o smartphones. Cada uno de estos dispositivos muestra el sitio web de una forma diferente, si esto ocurre así estamos ante una Web Responsive, es decir un sitio web capaz de adaptarse al dispositivo en el que se está visualizando. (Digival. 2024).

Delivery: Repartidor (Persona encargada de entregar los pedidos a domicilio).

Clientes outside: Son los clientes del establecimiento que se encuentran fuera del mismo y desean realizar un pedido mediante el servicio Delivery.

Clientes inside: Considerados como los clientes del establecimiento que se encuentran dentro del mismo y mediante el código QR realizan su pedido.

### <span id="page-35-0"></span>**4.1.1.4. REFERENCIAS**

- Descubre Comunicación. (2019). ¿Qué es Backend y Frontend? Blog. Recuperado de: https://descubrecomunicacion.com/que-es-backend-yfrontend/
- Digival. (2024). ¿Qué es una Web Responsive?. Diseño Web. Recuperado de: https://www.digival.es/blog/que-es-una-responsive-web/
- Sommerville, I. (2011). Ingeniería de Software (9th ed., pp. 87-88). México: Pearson Educación.
- Standard IEEE  $830 1998$ . IEEE.
- Teniente López, E. Costal Costa, D. y Sancho Samsó, M. R. (2015). Especificación de sistemas software en UML. Universidad Politécnica de Cataluña. https://elibro.net/es/lc/bibliotecaueb/titulos/61407

### <span id="page-35-1"></span>**4.1.2. DESCRIPCIÓN GENERAL DEL PRODUCTO**

### <span id="page-35-2"></span>**4.1.2.1. PERSPECTIVA DEL PRODUCTO**

La aplicación para "Delicias del Negro", se construyó con herramientas de software que garantizan el correcto funcionamiento en cualquier plataforma y navegadores, además de ser un sistema responsive en los dispositivos móviles, tablets, entre otros de la misma especie implementando interfaces amigables e intuitivas con el usuario final.

El sistema tuvo como finalidad, brindar un servicio ágil para las personas que accedan a este, permitiendo establecer una comunicación eficaz y eficiente.

### <span id="page-35-3"></span>**4.1.2.2. FUNCIONES DEL PRODUCTO**

**Registro de Clientes:** Los clientes outside, deben registrarse en el sistema con su nombre, apellido, cédula, dirección, celular, correo, usuario y contraseña, validando su información.
**Gestión de Usuarios:** Permite registrar al Chef, Mesero y Delivery (con su nombre, apellido, cargo, usuario, contraseña), buscarlos, modificarlos, cambiar su estado ya sea activo o inactivo y bloquearlos temporalmente.

**Login:** Los usuarios podrán ingresar a la aplicación utilizando su usuario y contraseña, de esta manera navegar dentro de la aplicación.

**Escanear código QR:** Permite al cliente inside, poder acceder al sistema para realizar su pedido.

**Gestión de Mesas:** El cliente inside, tiene la posibilidad de seleccionar la mesa en la que se va a ubicar para facilitar al mesero la entrega de su pedido, adicional a esto el administrador puede agregar o menorar mesas, según su aforo.

**Gestión de Menú:** Aquí se añade el menú, con su descripción y precio, permite buscar, modificar el menú y los platos, cambiar del estado de activo o inactivo y también se pueden eliminar.

**Realizar Pedidos:** Los clientes (inside y outside), pueden escoger de entre el menú los platos que deseen servirse y de esta manera realizar el pedido dentro de la aplicación.

**Visualizar Pedidos:** El cliente (outside e inside), administrador, chef, mesero y delivery pueden ver el detalle de los pedidos realizados.

**Gestión de Delivery:** El repartidor, puede revisar los datos del cliente, su ubicación, los datos del pedido y el total a cobrar.

**Estado de Pedido:** El administrador, chef, mesero y delivery pueden cambiar el estado del pedido como: pendiente, en camino y entregado.

# **4.1.2.3. CARACTERÍSTICAS DE LOS USUARIOS**

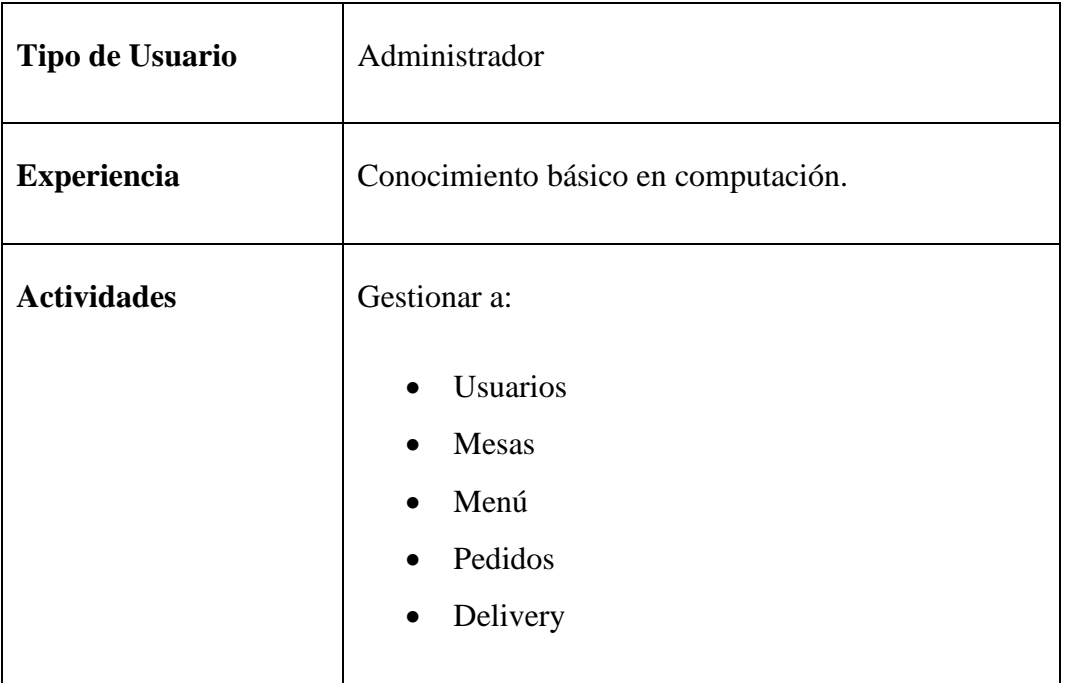

**Tabla 2.** Característica del usuario Administrador.

**Fuente:** Estándar IEEE 830 de 1998.

**Elaborado por:** Barrionuevo.

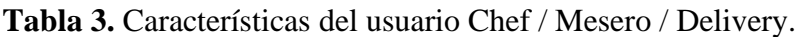

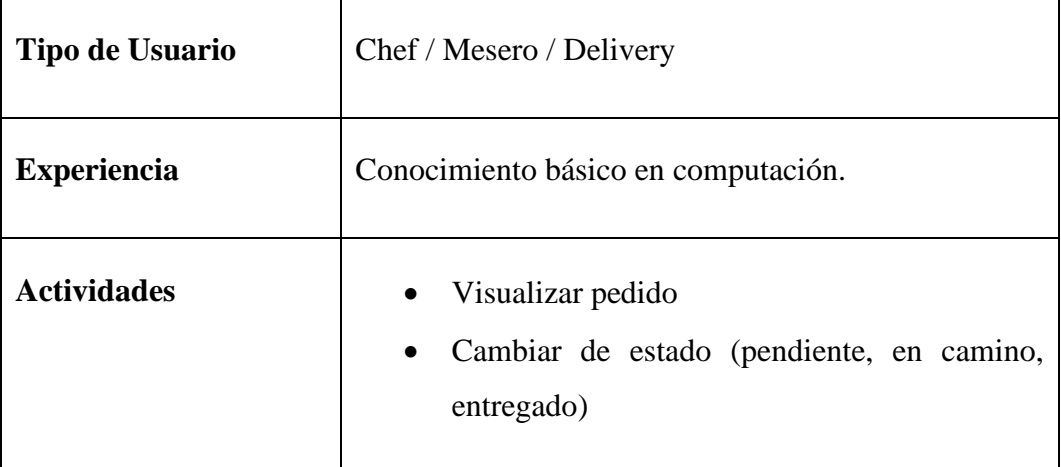

**Fuente:** Estándar IEEE 830 de 1998.

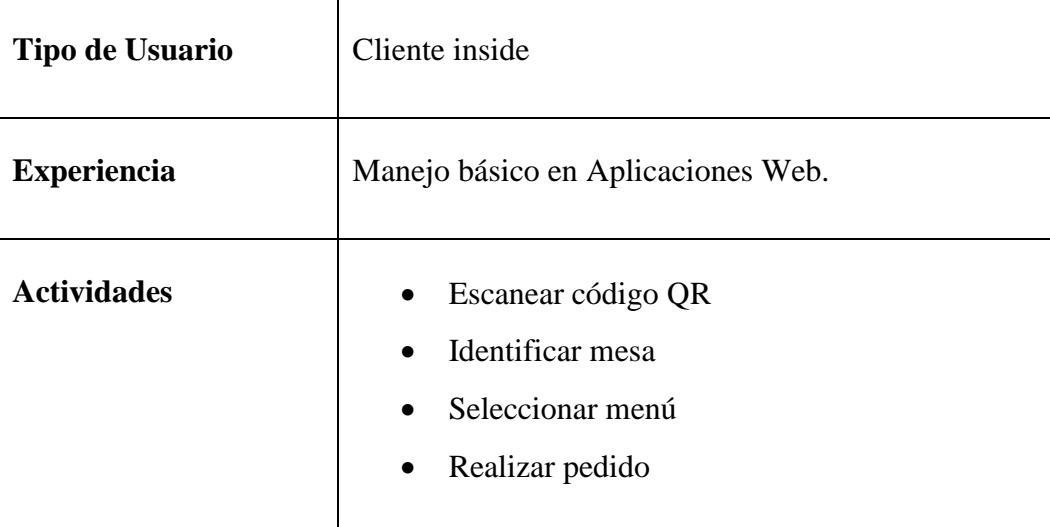

**Tabla 4.** Características del usuario Cliente Input.

**Fuente:** Estándar IEEE 830 de 1998.

**Elaborado por:** Barrionuevo.

**Tabla 5.** Características del usuario Cliente Output.

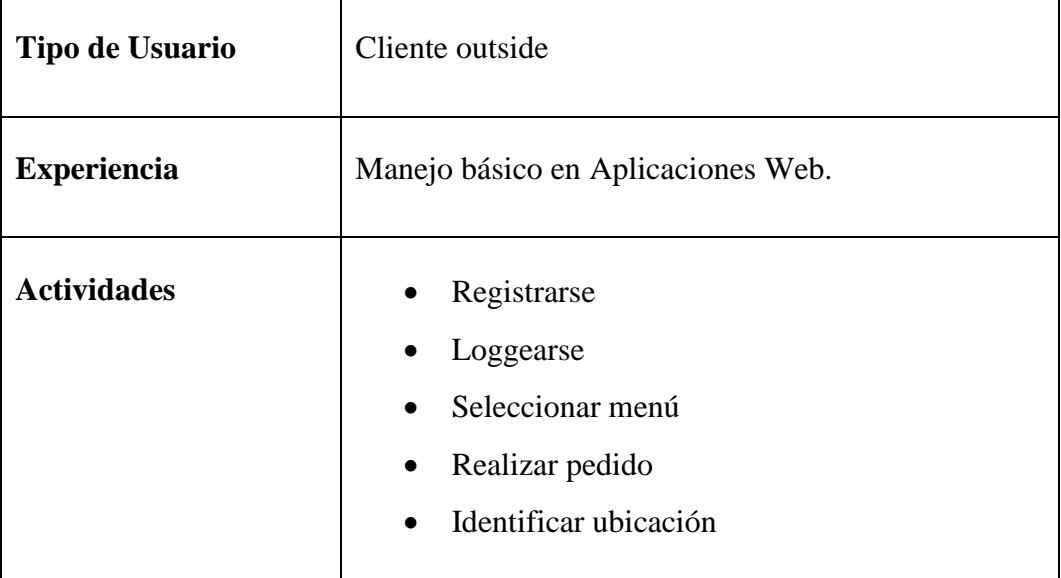

**Fuente:** Estándar IEEE 830 de 1998.

### **4.1.2.4. RESTRICCIONES GENERALES**

- El uso del sistema requiere conexión a internet.
- Funcional en los navegadores más comunes.
- La comunicación entre cliente y servidor se establecerá a través del protocolo HTTP.
- El aplicativo cuenta con un sistema de validación de sesión para los usuarios que requieran realizar sus actividades pertinentes; pero será abierto al usuario cliente en primera instancia durante la vista de información.
- El aplicativo cuenta con un sistema de registro de nuevos usuarios, proceso en el cual se validará y permitirá o negará la creación de un nuevo usuario con respecto a su información rellenada a partir de un formulario.
- El sistema no permitirá pagos en línea.
- No utiliza facturación electrónica.
- Los dispositivos de entrada del sistema serán únicamente ratón (o puntero si se trata de un dispositivo móvil) y teclado, considerados como controles.

### **4.1.3. REQUERIMIENTOS DE USUARIO**

### **4.1.3.1. REQUERIMIENTOS FUNCIONALES**

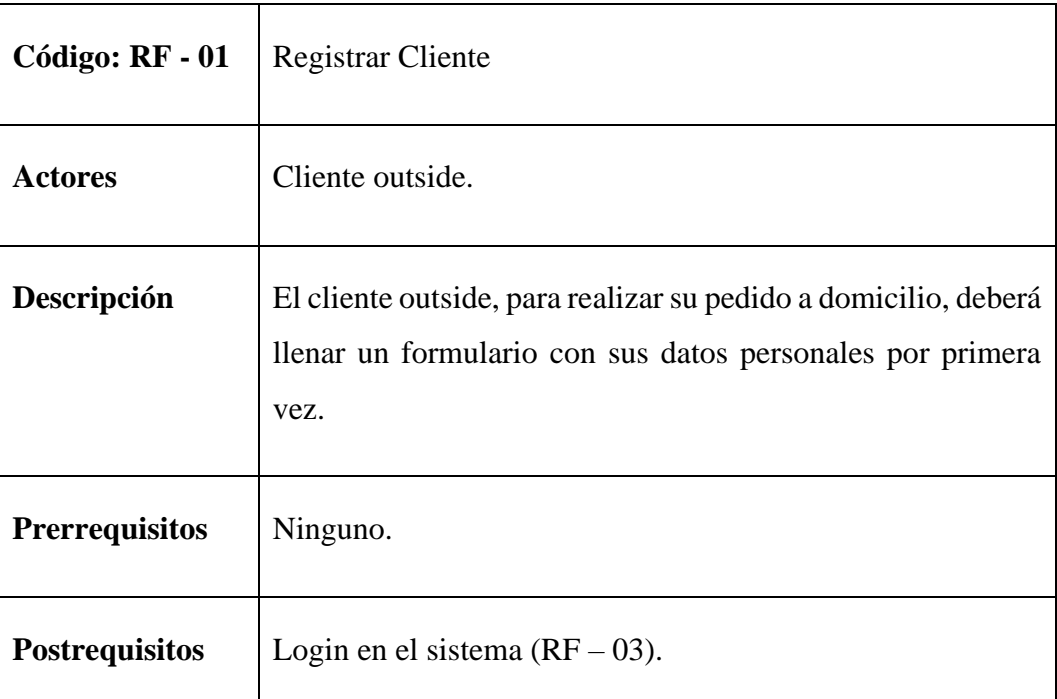

**Tabla 6.** RF - 01. Registrar Cliente.

**Fuente:** Estándar IEEE 830 de 1998.

**Elaborado por:** Barrionuevo.

**Tabla 7.** RF - 02. Gestionar Usuarios.

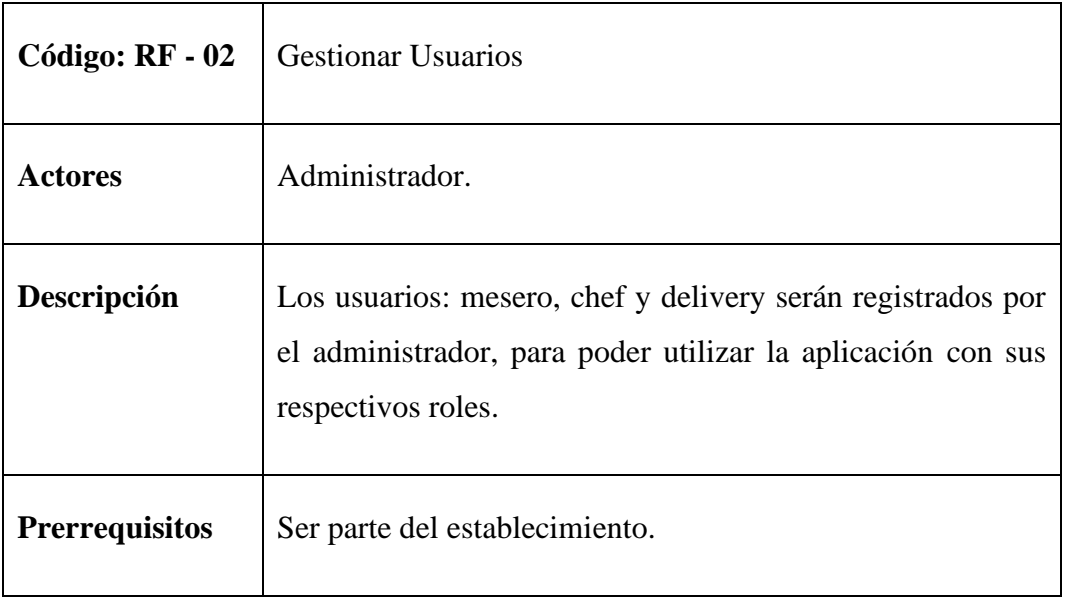

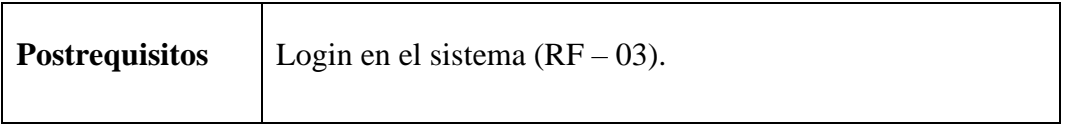

**Fuente:** Estándar IEEE 830 de 1998.

**Elaborado por:** Barrionuevo.

### **Tabla 8.** RF-03. Login.

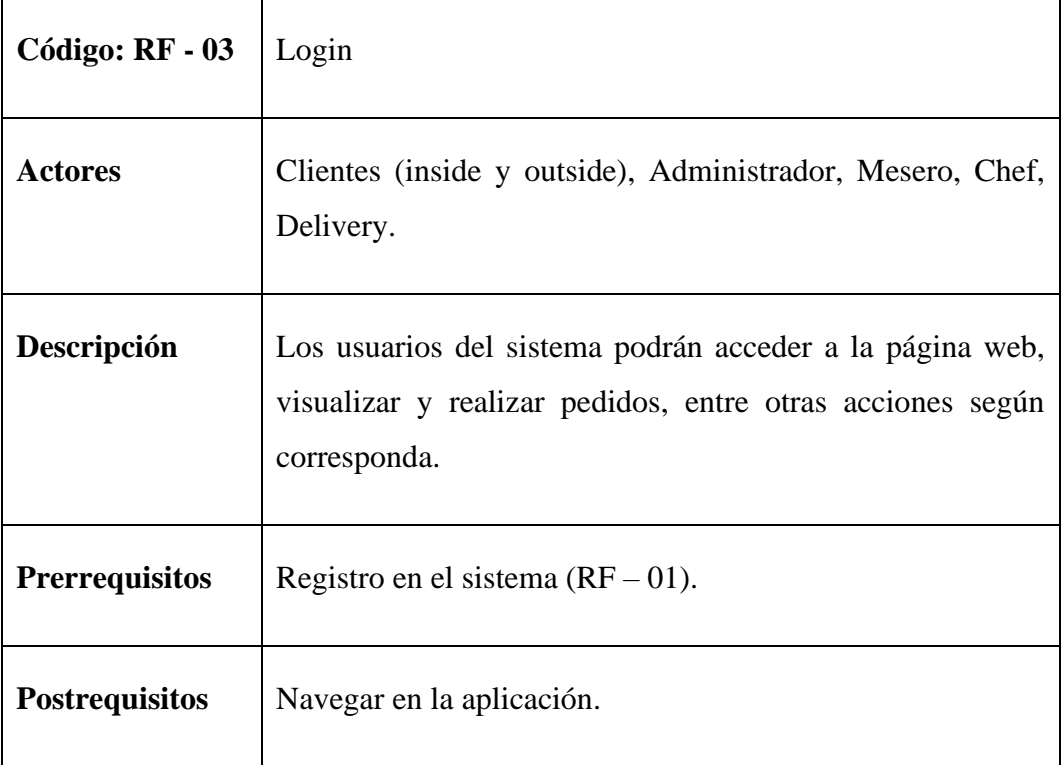

**Fuente:** Estándar IEEE 830 de 1998.

**Elaborado por:** Barrionuevo.

**Tabla 9.** RF-04. Escanear código QR.

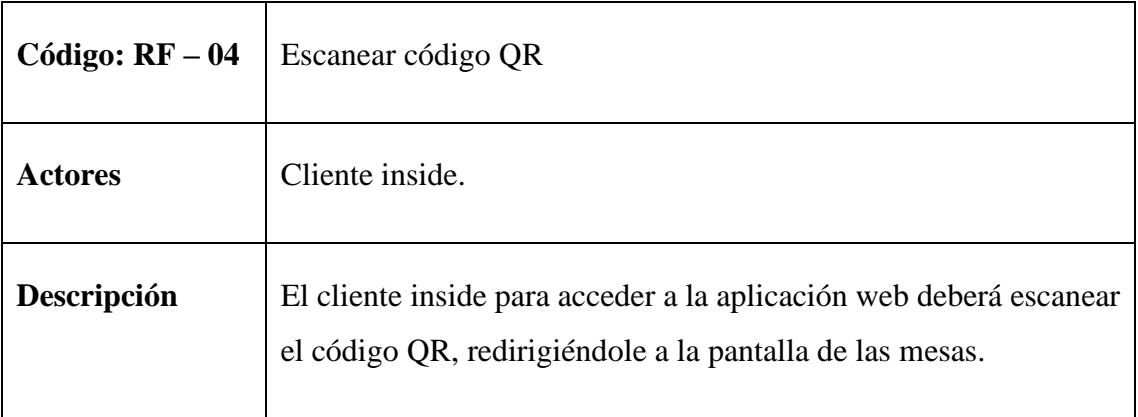

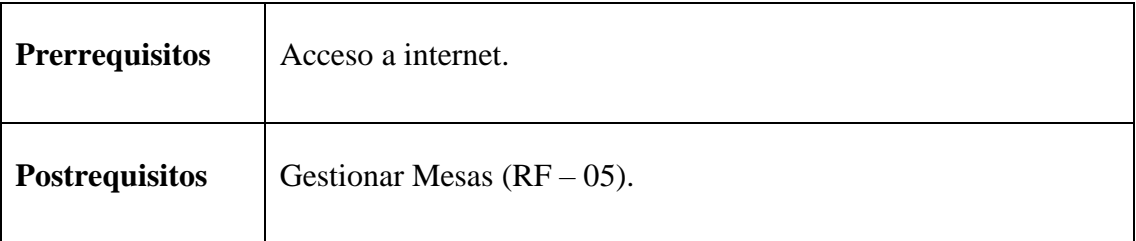

**Fuente:** Estándar IEEE 830 de 1998.

**Elaborado por:** Barrionuevo.

### **Tabla 10.** RF-05. Gestionar Mesas.

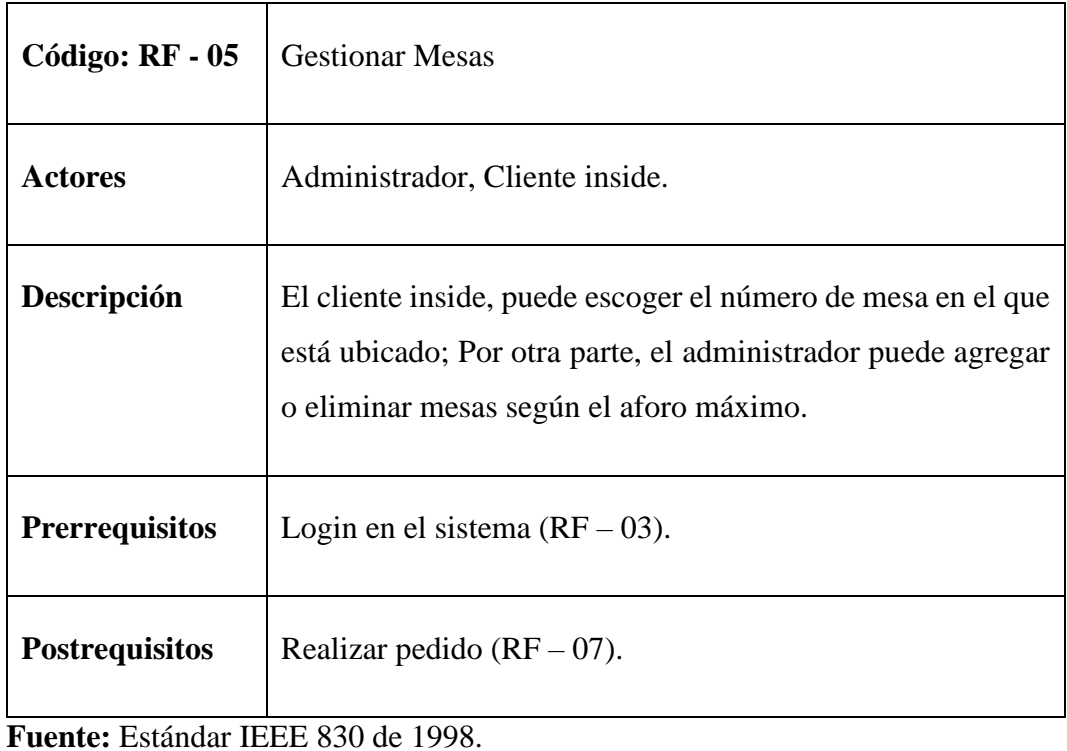

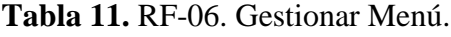

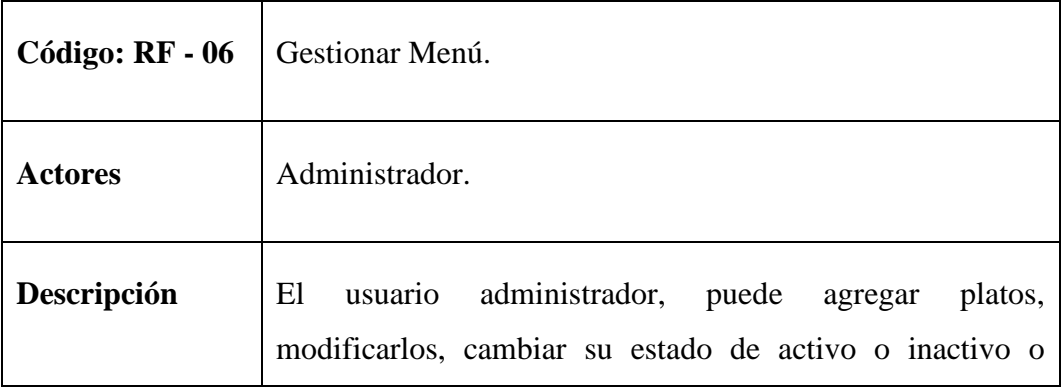

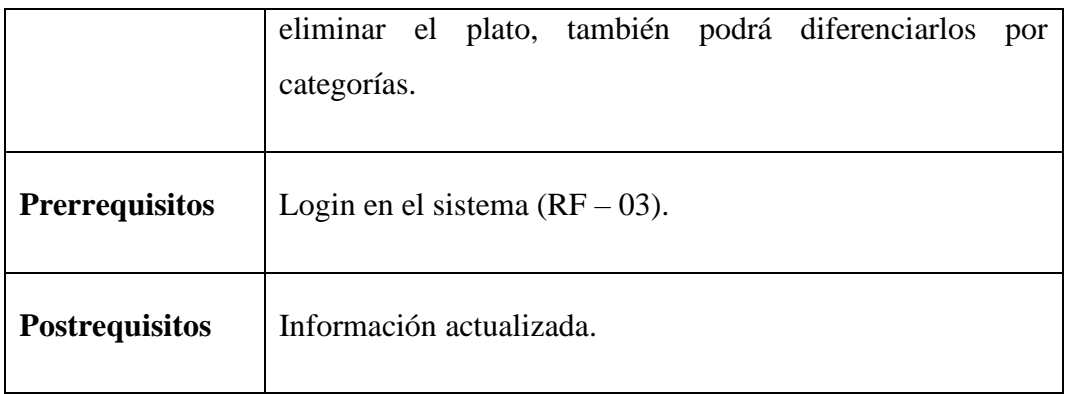

**Elaborado por:** Barrionuevo.

**Tabla 12.** RF-07. Realizar Pedido.

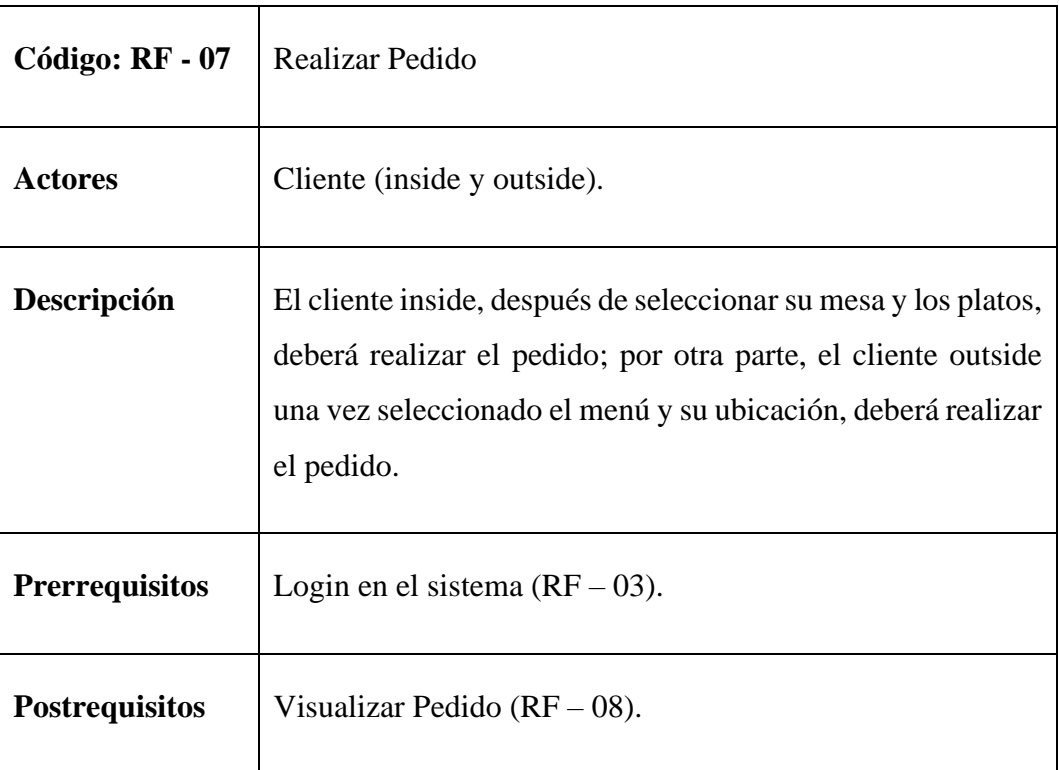

**Fuente:** Estándar IEEE 830 de 1998.

**Elaborado por:** Barrionuevo.

**Tabla 13.** RF-08. Visualizar Pedido.

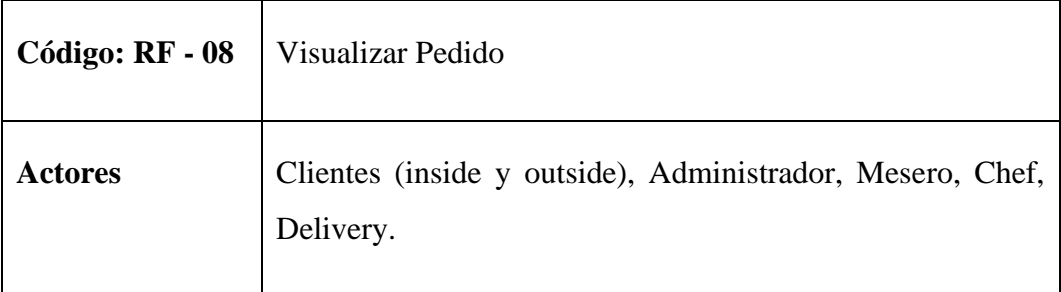

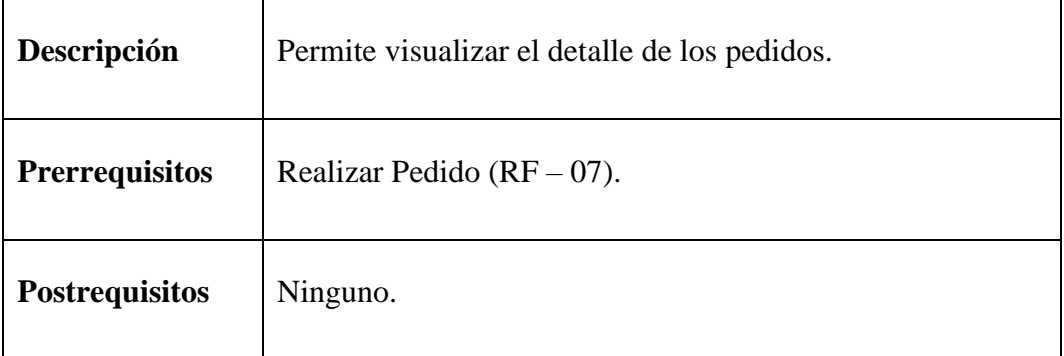

**Fuente:** Estándar IEEE 830 de 1998.

**Elaborado por:** Barrionuevo.

**Tabla 14.** RF-10. Gestión de Delivery.

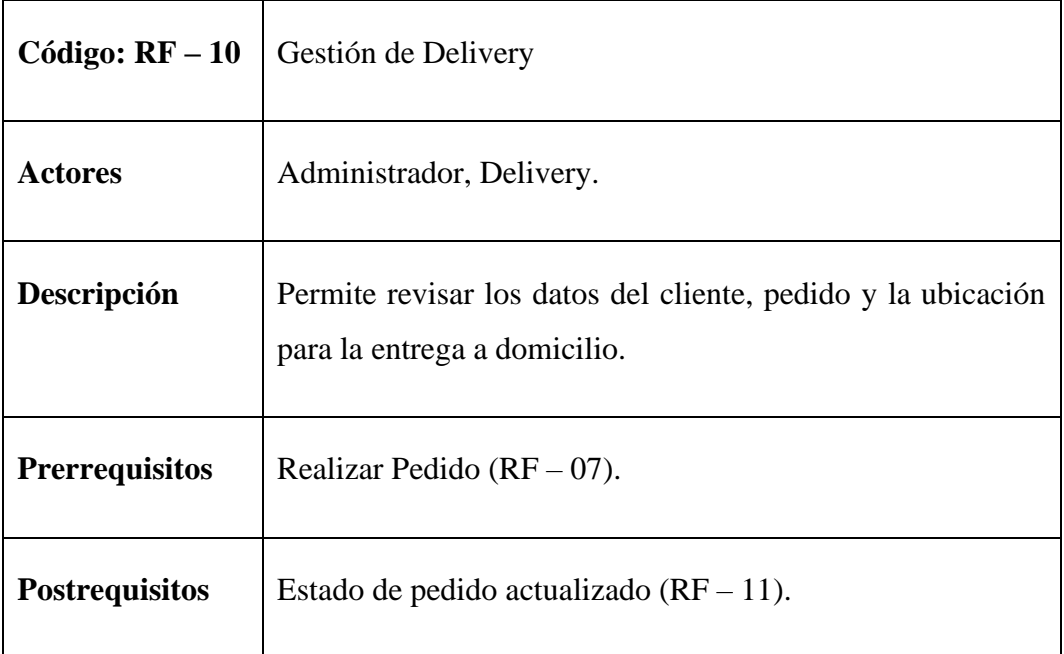

**Fuente:** Estándar IEEE 830 de 1998.

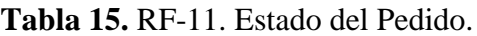

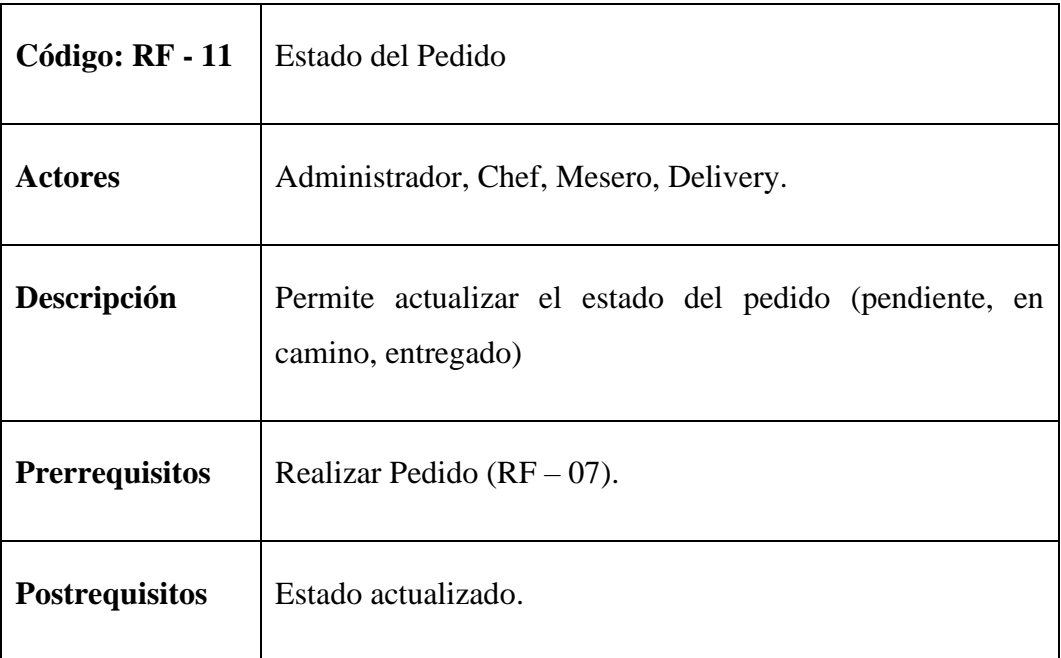

**Fuente:** Estándar IEEE 830 de 1998.

### **4.1.3.2. REQUERIMIENTOS NO FUNCIONALES**

### **Tabla 16.** RNF-01. Seguridad.

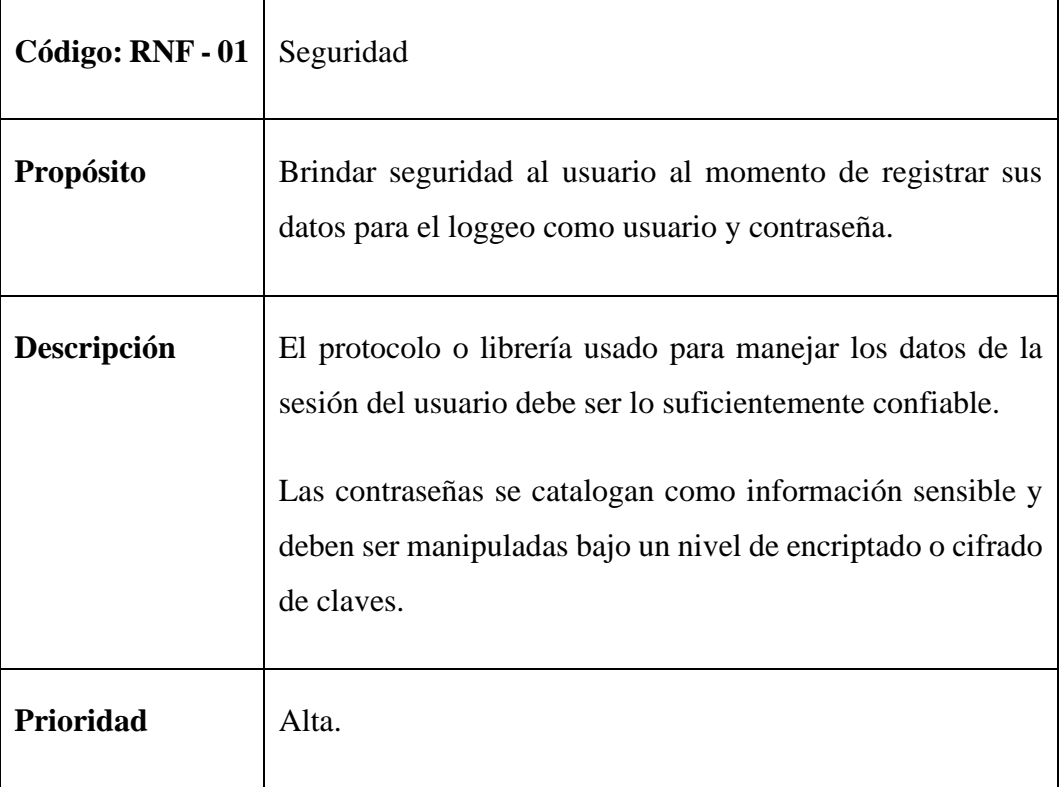

**Fuente:** Estándar IEEE 830 de 1998.

**Elaborado por:** Barrionuevo.

**Tabla 17.** RNF-02. Confidencialidad.

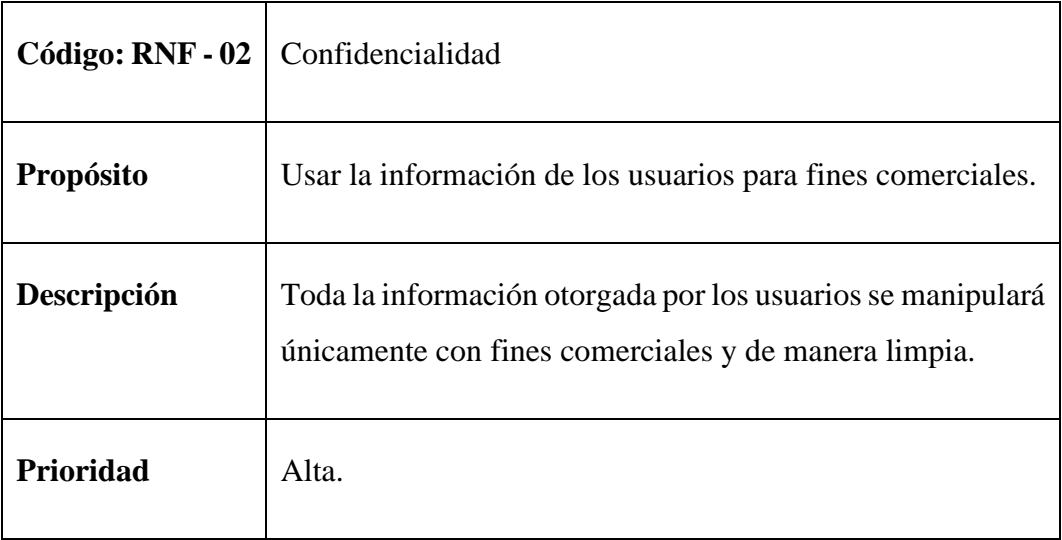

**Fuente:** Estándar IEEE 830 de 1998.

### **Tabla 18.** RNF-03. Usabilidad.

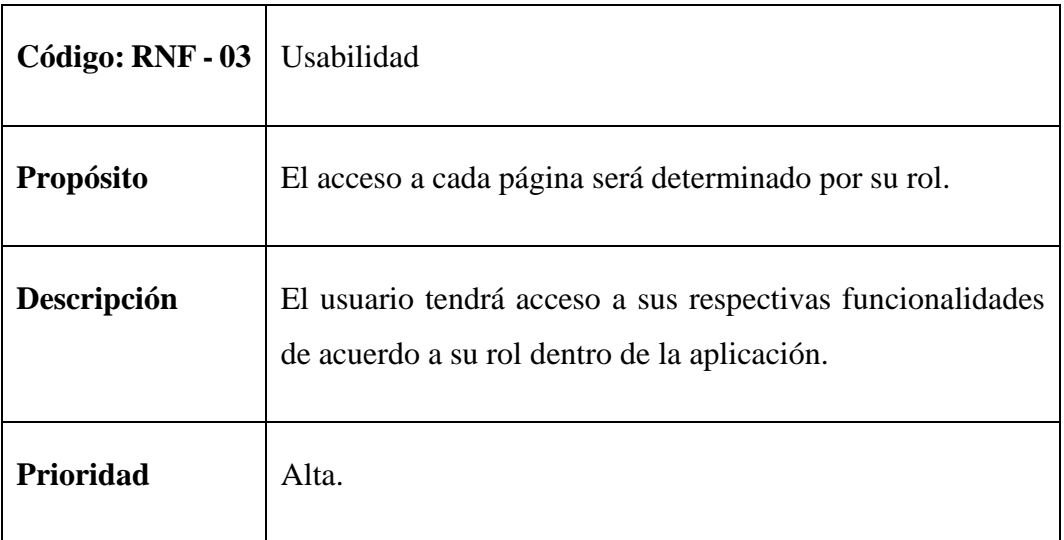

**Fuente:** Estándar IEEE 830 de 1998.

### **Elaborado por:** Barrionuevo.

### **Tabla 19.** RNF-04. Robustez.

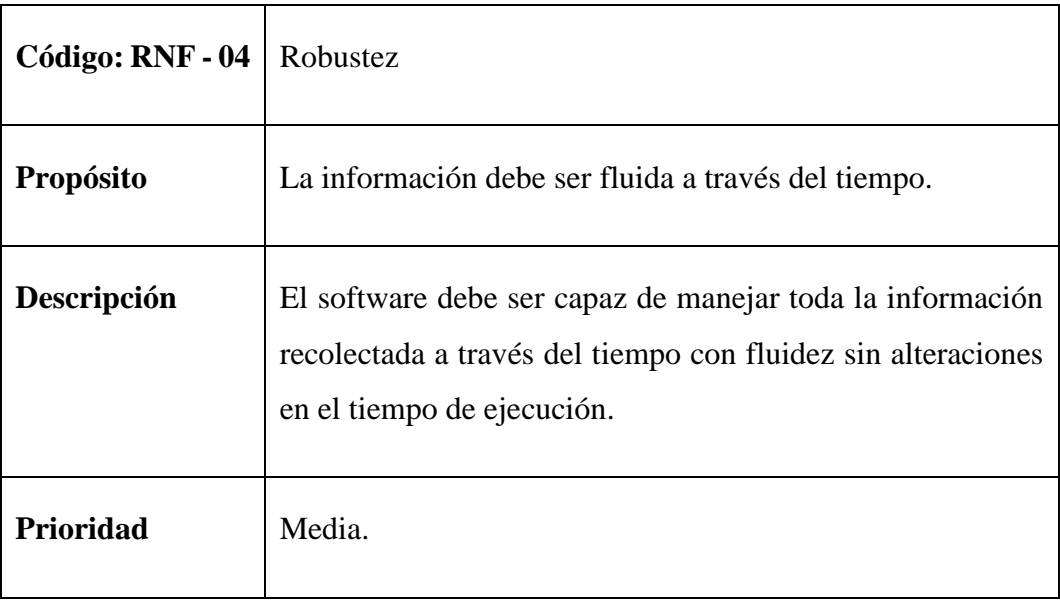

**Fuente:** Estándar IEEE 830 de 1998.

**Tabla 20.** RNF-05. Look and Feel.

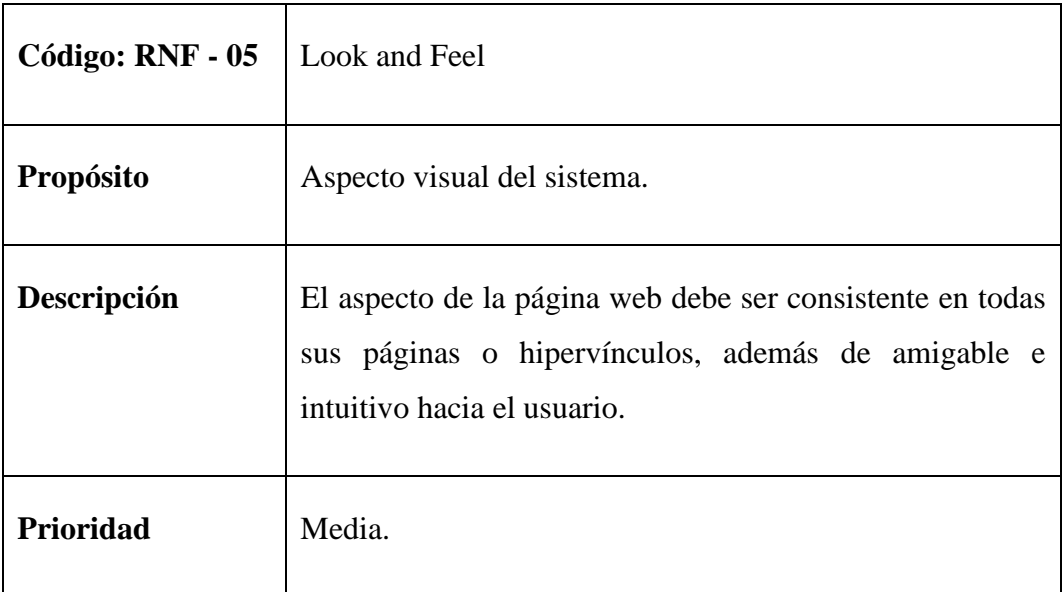

**Fuente:** Estándar IEEE 830 de 1998.

**Elaborado por:** Barrionuevo.

**Tabla 21.** RNF-06. Disponibilidad.

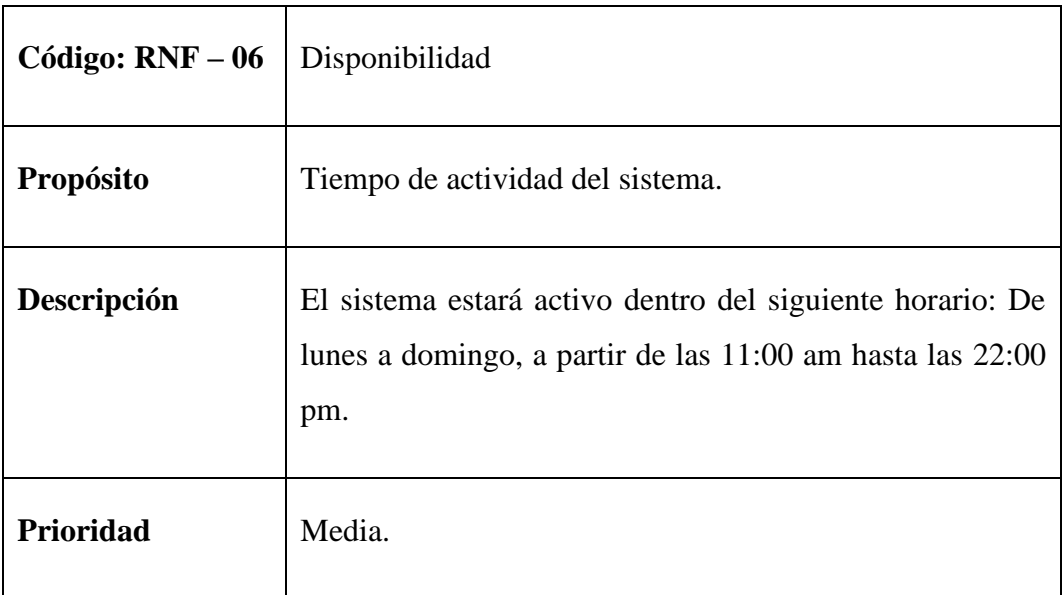

**Fuente:** Estándar IEEE 830 de 1998.

#### **4.2. DISEÑO**

#### **4.2.1. ARQUITECTURA DEL SOFTWARE**

Según el Instituto de Ingeniería del Software (SEI), la arquitectura de software de un sistema es el conjunto de estructuras necesarias para sustentar el sistema. Incluye elementos de software, sus relaciones y las características de ambos". (Bass, Clements y Kazman, 2012).

De esta manera, se ha optado por trabajar con la arquitectura Modelo-Vista-Controlador (MVC) donde, su principal función es la de separar el código en tres capas en función de sus responsabilidades o conceptos, permitiendo la creación de procesos que aseguren la calidad durante todo el desarrollo.

**Modelo**: Esta es una representación de la información procesada por la aplicación. El modelo en sí consta de datos puros que, cuando se colocan en el contexto del sistema, proporcionan información al usuario o a la propia aplicación.

**Vista**: Esta es una representación gráfica del modelo con el que el usuario puede interactuar. En el caso de una aplicación web, una "vista" es una página HTML con contenido dinámico en la que el usuario puede realizar operaciones.

**Controlador**: La forma en que ocurren los eventos en las vistas depende del sistema de ventanas que utilizamos y de la plataforma en la que está alojada la aplicación. Esto afecta la forma en que los controladores capturan y procesan los eventos.

#### **4.2.1.1. VISTAS**

Según Kruchten (1995), el Modelo 4 + 1 es un modelo de vistas que se acopla con el estándar IEEE 1471 – 2000 utilizado para describir la arquitectura de un sistema software basado en el uso de múltiples vistas de esta manera, presenta las siguientes vistas: lógica, de desarrollo, de procesos, de física y escenarios.

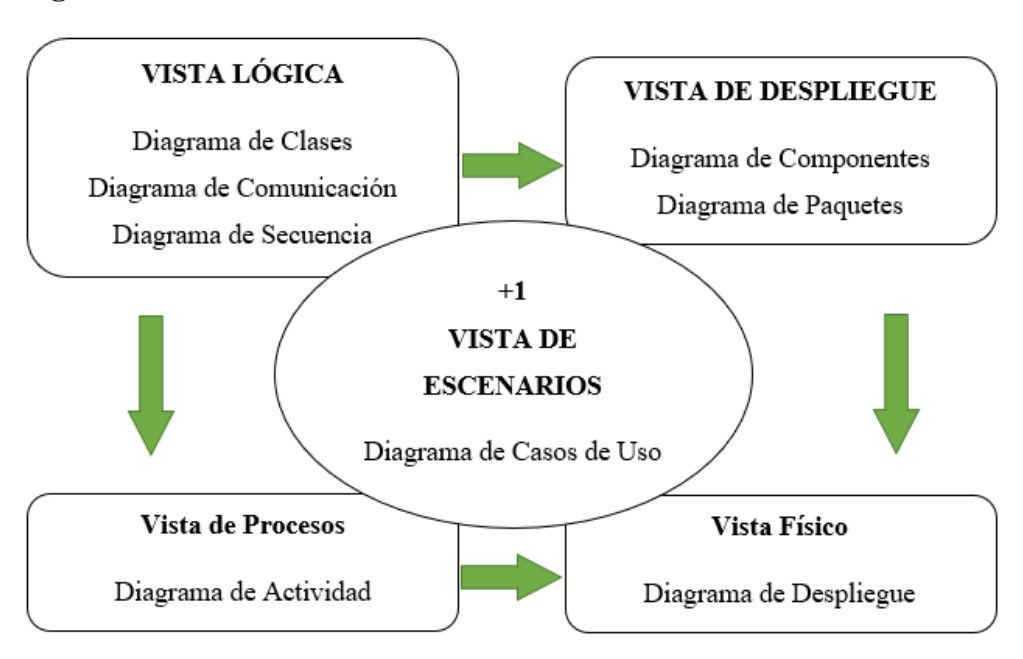

**Figura 3.** Vistas 4+1.

**Fuente:** Kruchten, 1995.

#### **4.2.2. DIAGRAMAS**

### **4.2.2.1. DIAGRAMA ENTIDAD – RELACIÓN**

**Figura 4**. Diagrama Entidad-Relación.

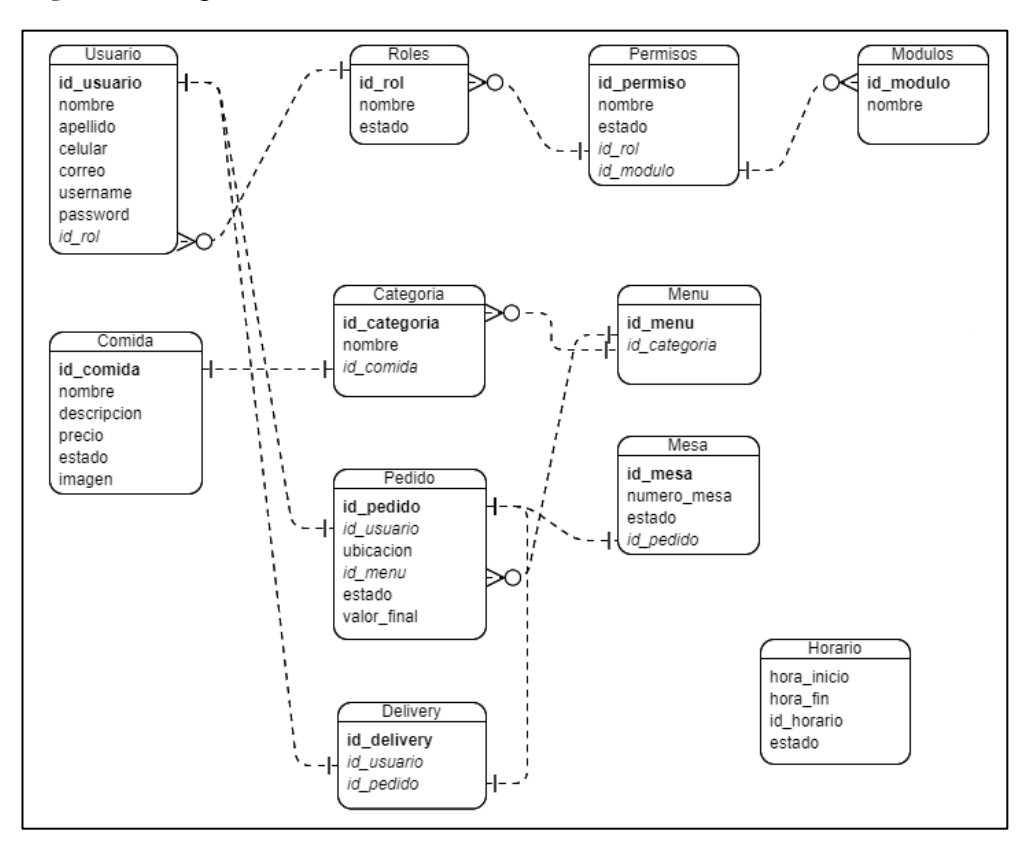

**Fuente:** Lenguaje de Modelado Unificado (UML).

### **4.2.2.2. DIAGRAMA FÍSICO DE LA BASE DE DATOS**

### **Figura 5.** Diagrama físico de la BD.

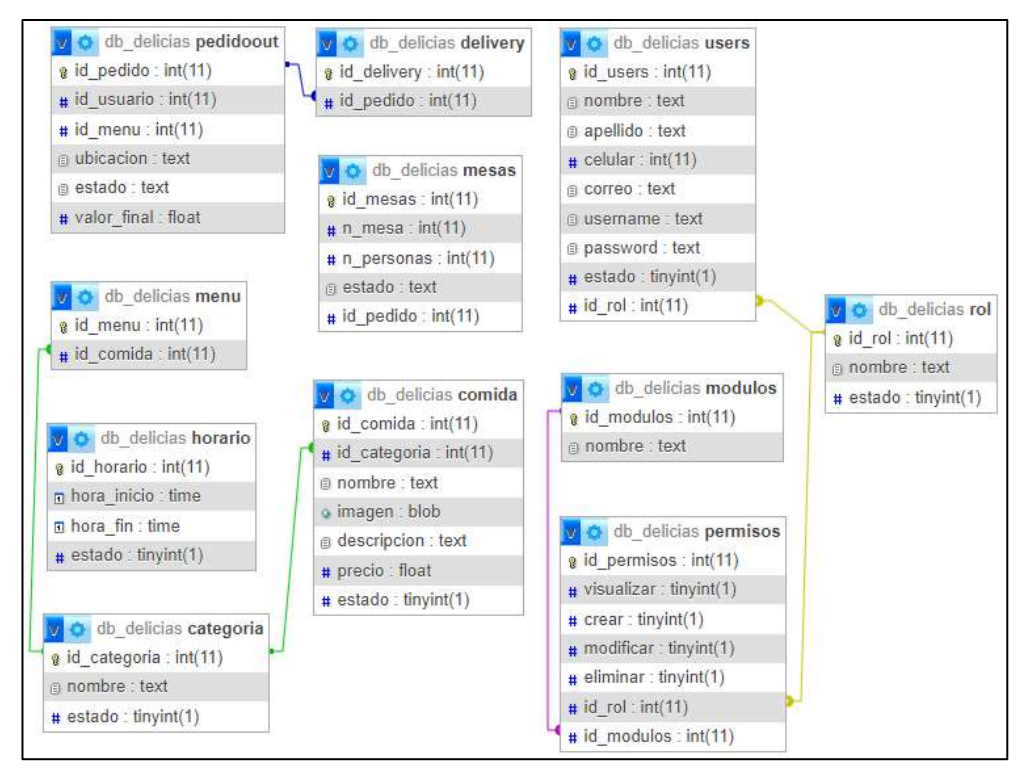

**Fuente:** Lenguaje de Modelado Unificado (UML).

#### **4.2.2.3. DIAGRAMA DE CASOS DE USO**

### **Usuario Administrador**

**Figura 6.** Caso de Uso - Horario de Atención.F

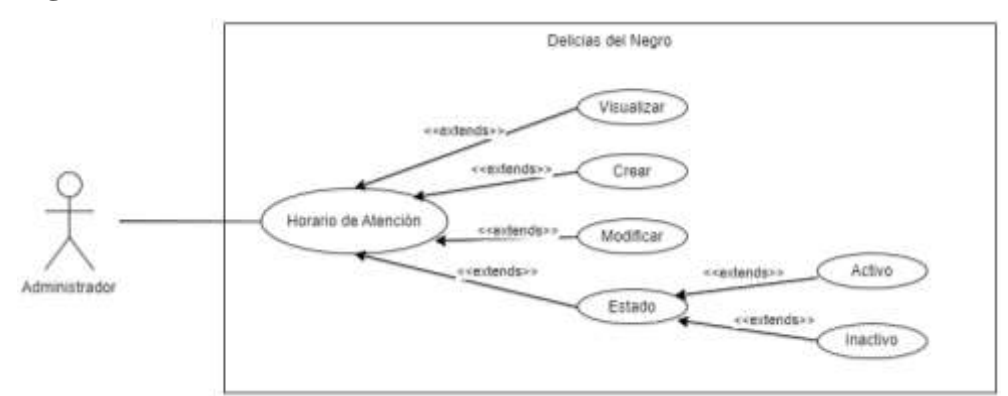

**Fuente:** Lenguaje de Modelado Unificado (UML).

**Elaborado por:** Barrionuevo.

**Figura 7.** Caso de Uso - Gestionar Mesas.

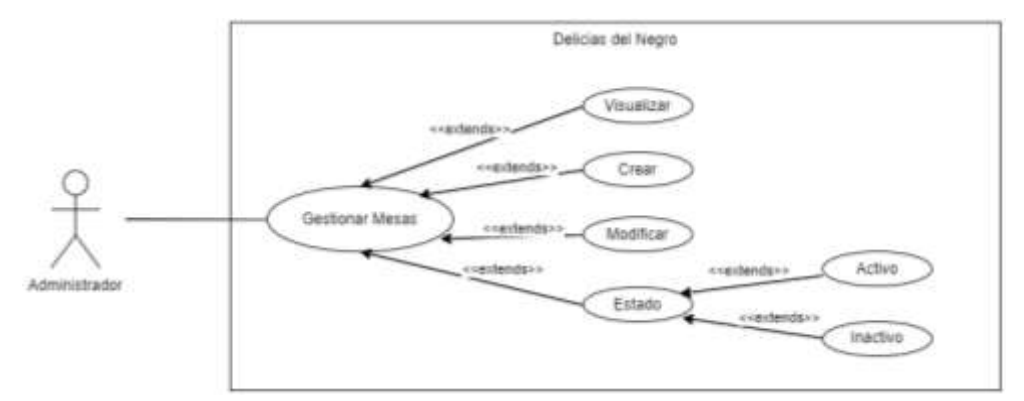

**Fuente:** Lenguaje de Modelado Unificado (UML).

**Figura 8.** Caso de Uso - Gestionar Usuarios.

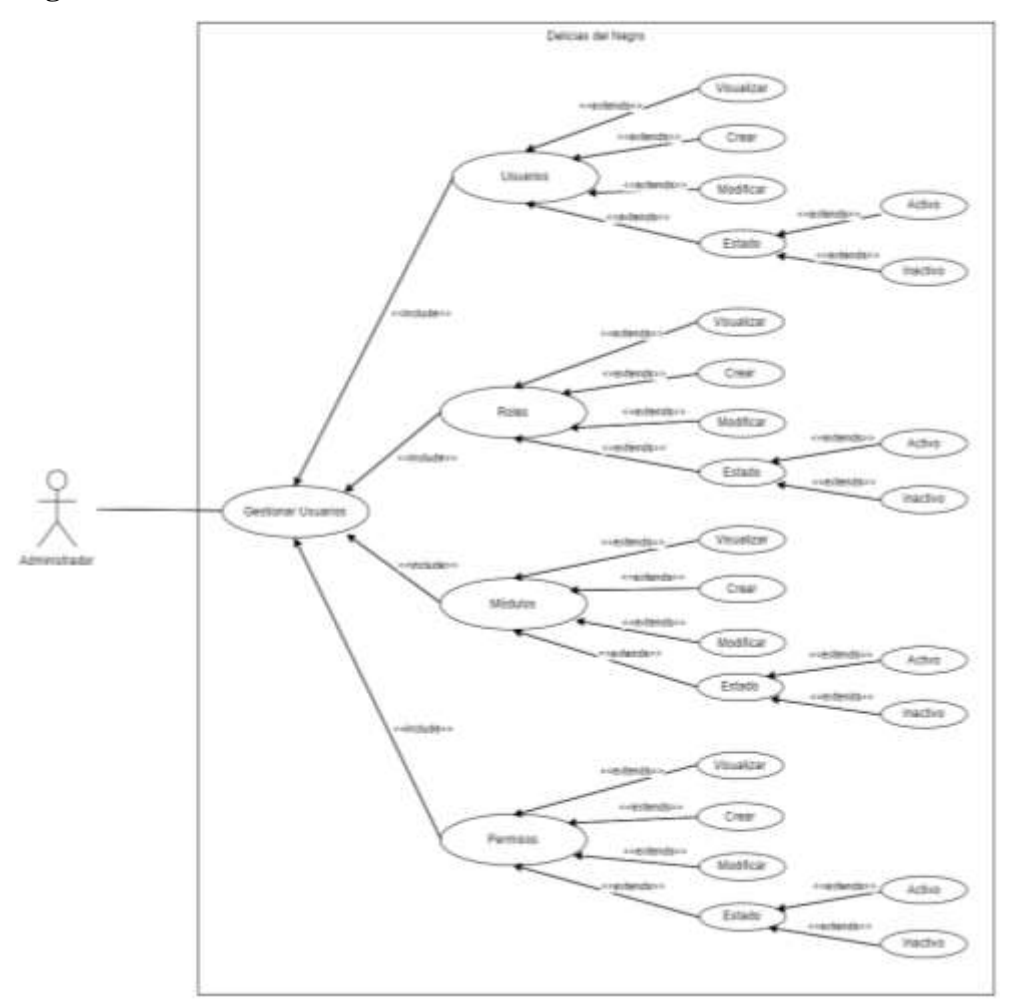

**Fuente:** Lenguaje de Modelado Unificado (UML). **Elaborado por:** Barrionuevo.

**Figura 9.** Caso de Uso - Gestión de Categorías.

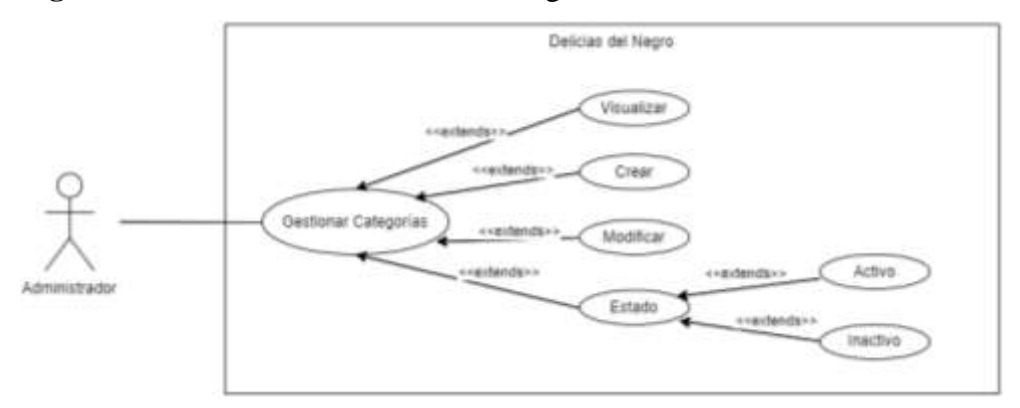

**Fuente:** Lenguaje de Modelado Unificado (UML).

**Elaborado por:** Barrionuevo.

**Figura 10.** Caso de Uso - Gestión de Comidas.

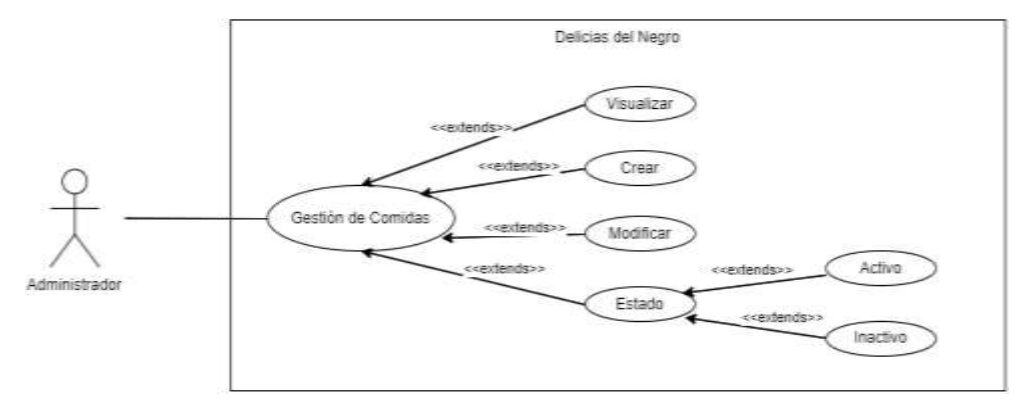

**Fuente:** Lenguaje de Modelado Unificado (UML). **Elaborado por:** Barrionuevo.

**Figura 11.** Caso de Uso - Gestión de Delivery.

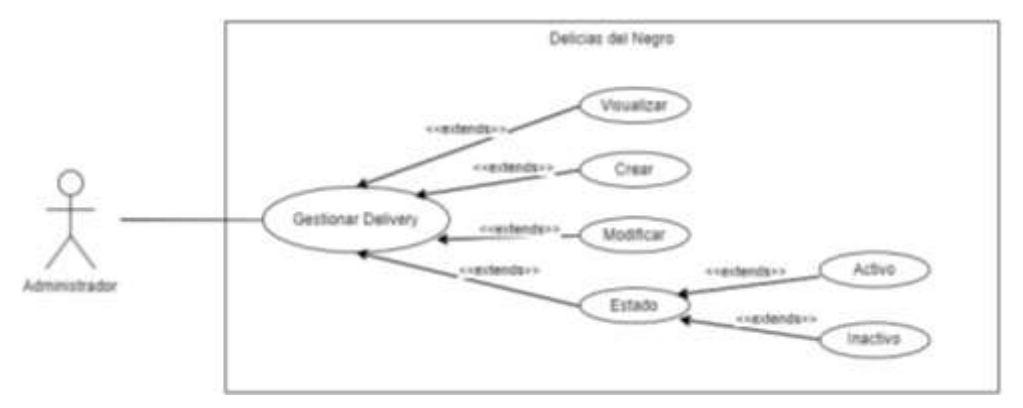

**Fuente:** Lenguaje de Modelado Unificado (UML).

**Figura 12.** Caso de Uso - Gestión de Pedidos.

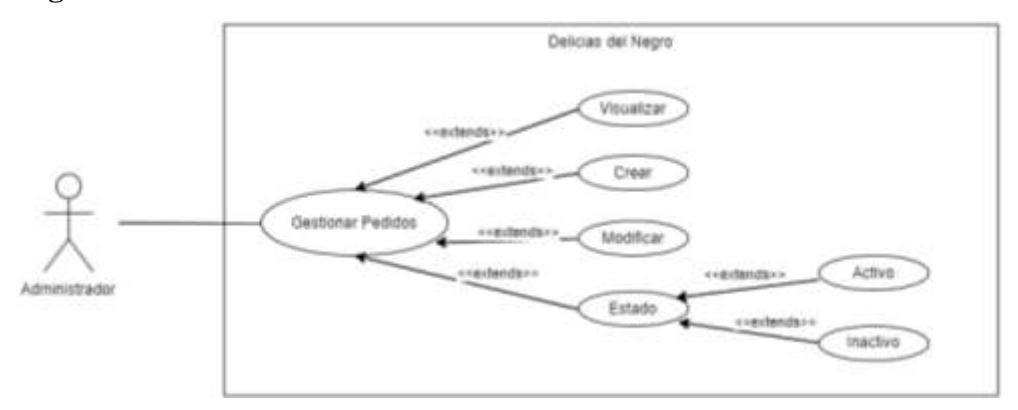

**Fuente:** Lenguaje de Modelado Unificado (UML).

**Elaborado por:** Barrionuevo.

### **Usuario Chef**

**Figura 13.** Caso de Uso - Gestión de Pedidos.

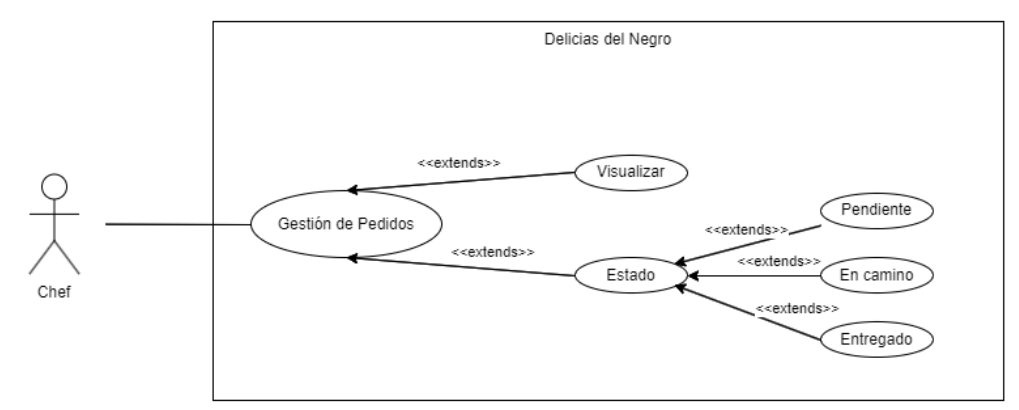

**Fuente:** Lenguaje de Modelado Unificado (UML). **Elaborado por:** Barrionuevo.

#### **Usuario Mesero**

**Figura 14.** Caso de Uso - Gestión de Pedidos.

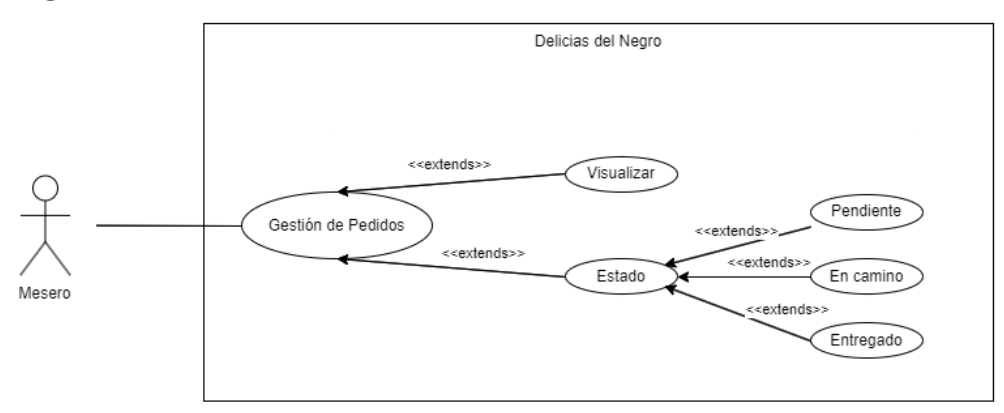

**Fuente:** Lenguaje de Modelado Unificado (UML). **Elaborado por:** Barrionuevo.

#### **Usuario Delivery**

**Figura 15.** Caso de Uso - Gestión de Pedidos.

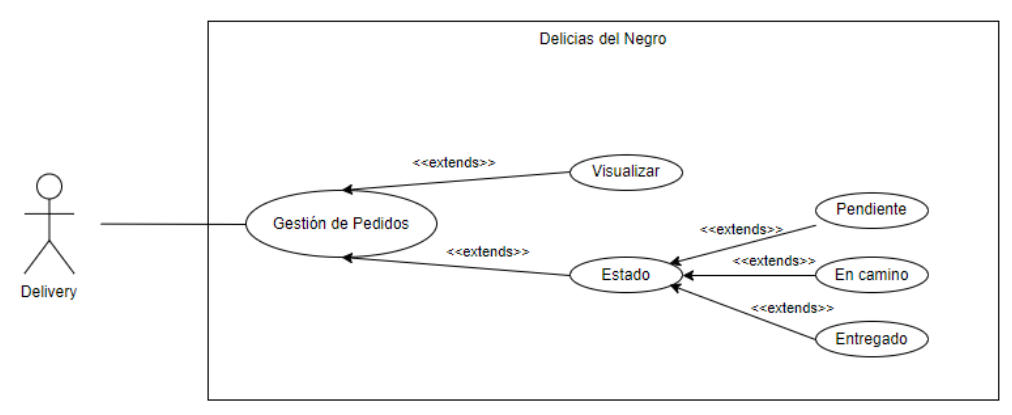

**Fuente:** Lenguaje de Modelado Unificado (UML).

#### **Usuario Inside**

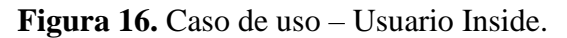

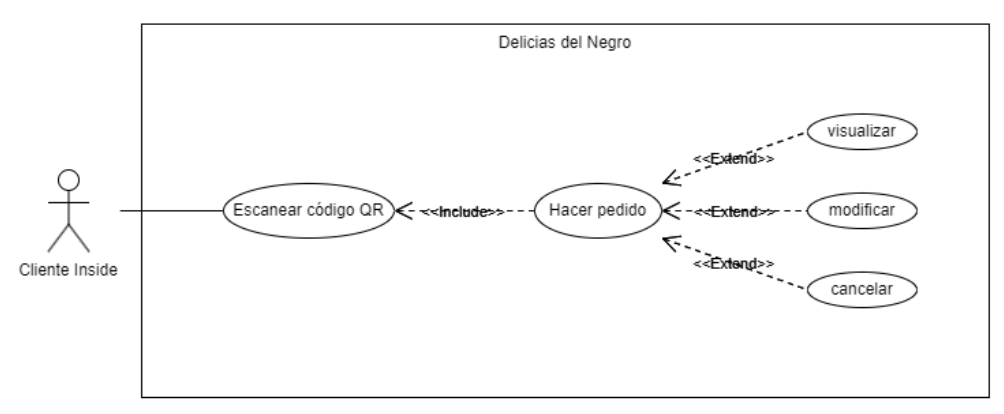

**Fuente:** Lenguaje de Modelado Unificado (UML). **Elaborado por:** Barrionuevo.

#### **Usuario Outside**

**Figura 17.** Caso de Uso - Usuario Outside.

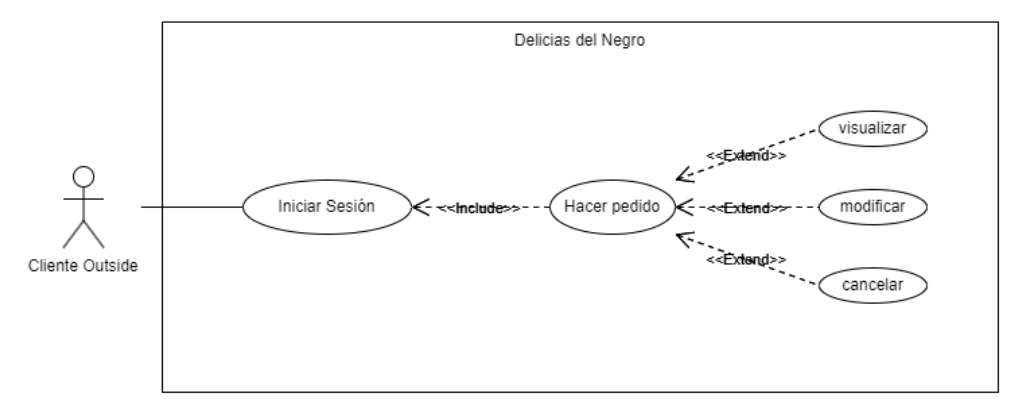

**Fuente:** Lenguaje de Modelado Unificado (UML). **Elaborado por:** Barrionuevo.

### **4.2.2.4. DIAGRAMA DE CLASES**

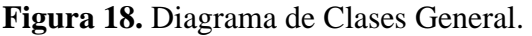

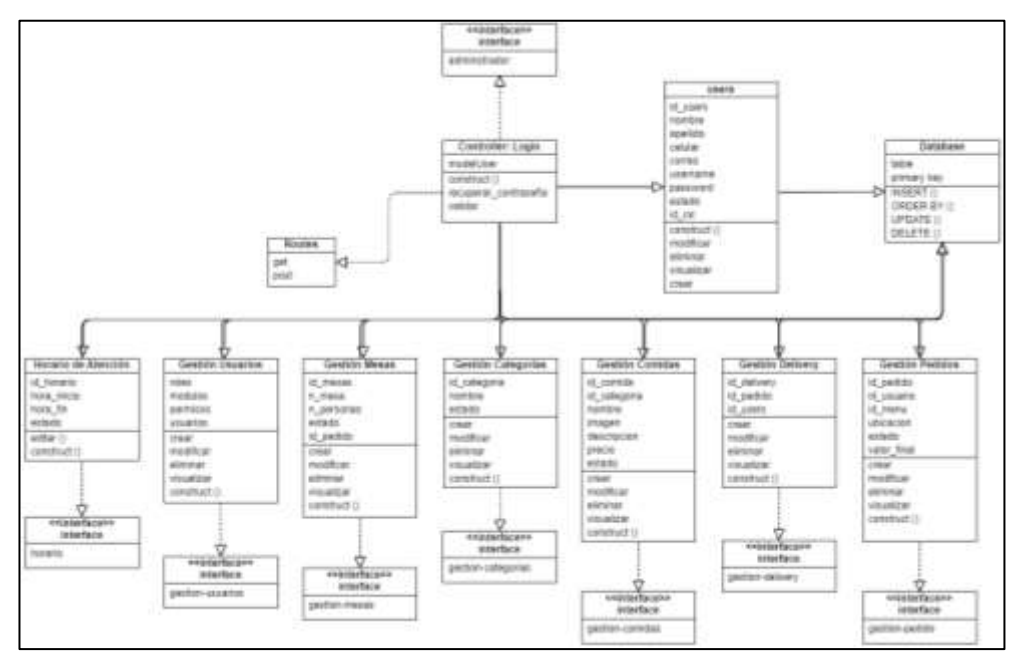

**Fuente:** Lenguaje de Modelado Unificado (UML).

**Elaborado por:** Barrionuevo.

### **4.2.2.5. DIAGRAMA DE SECUENCIA**

*Figura 19. Diagrama de Secuencia - Inicio.*

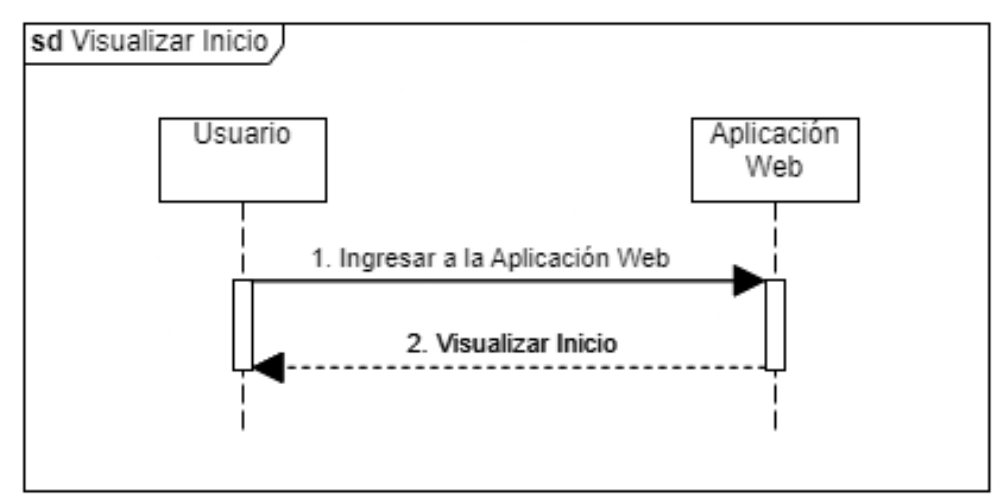

**Fuente:** Lenguaje de Modelado Unificado (UML).

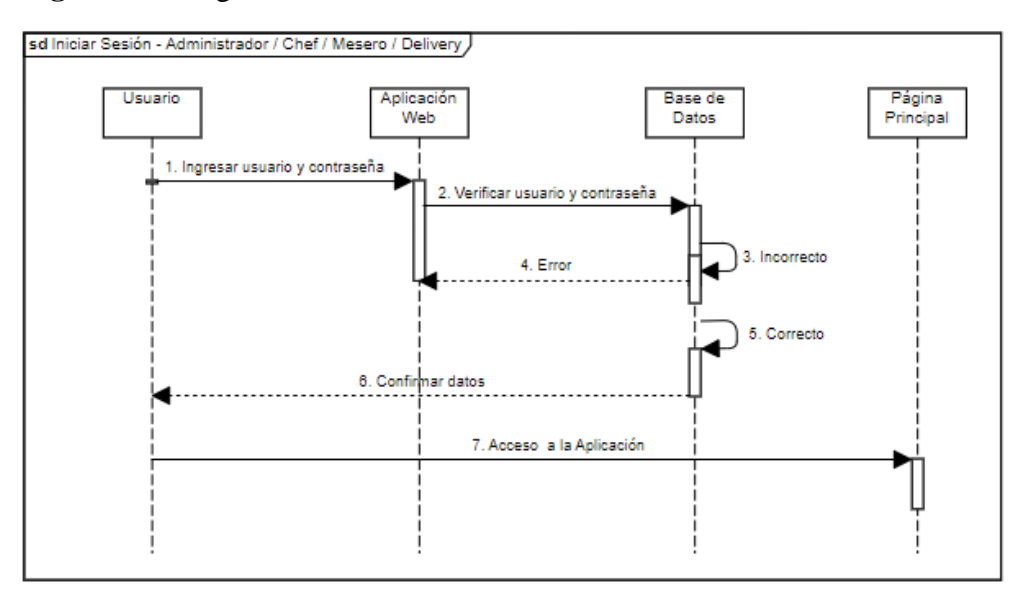

#### **Figura 20.** Diagrama de Secuencia - Iniciar Sesión.

**Fuente:** Lenguaje de Modelado Unificado (UML).

**Elaborado por:** Barrionuevo.

**Figura 21.** Diagrama de Secuencia - Cerrar Sesión.

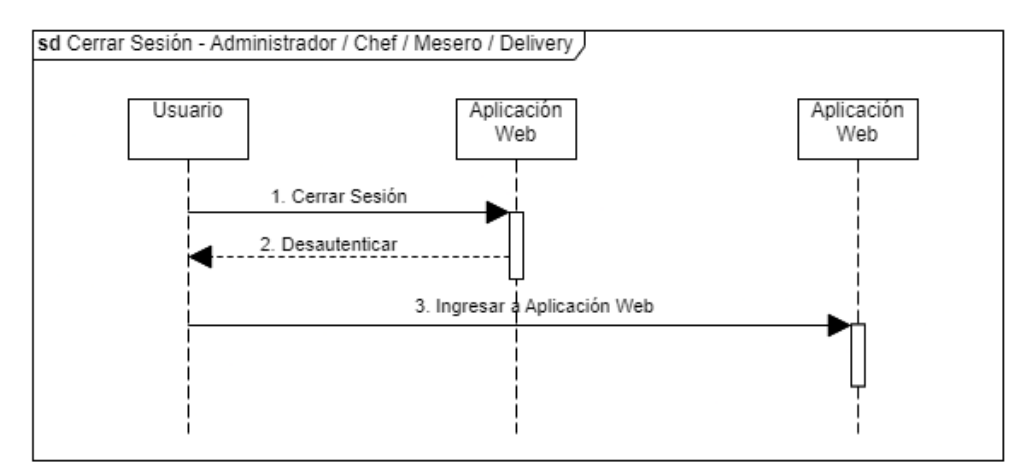

**Fuente:** Lenguaje de Modelado Unificado (UML).

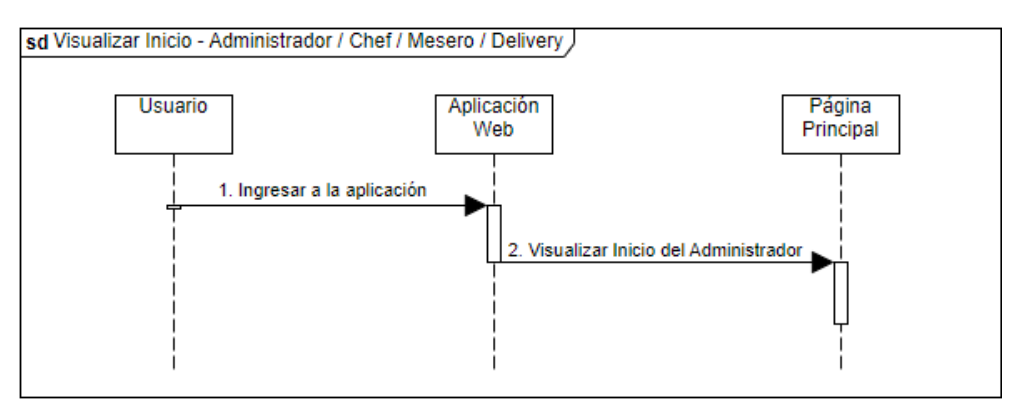

**Figura 22.** Diagrama de Secuencia - Inicio Admin/Chef/Mesero/Delivery.

**Elaborado por:** Barrionuevo.

**Figura 23.** Diagrama de Secuencia - Editar Perfil.

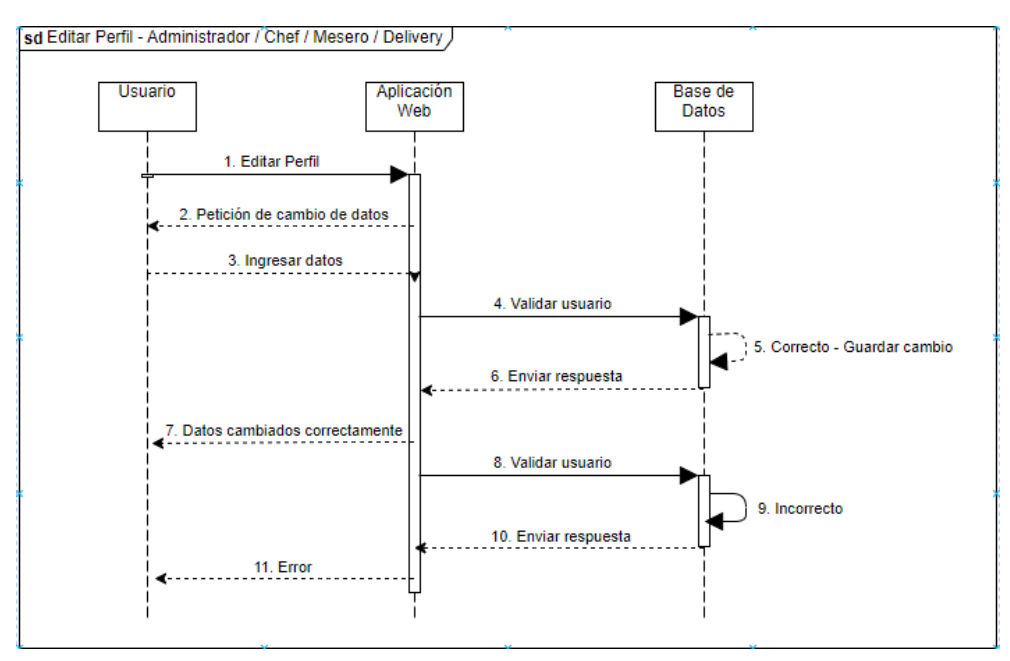

**Fuente:** Lenguaje de Modelado Unificado (UML).

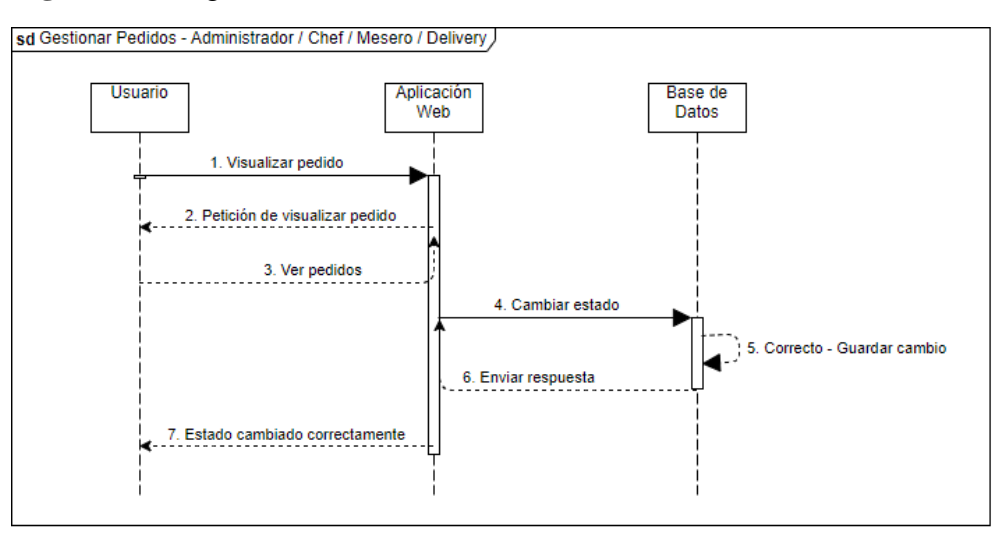

**Figura 24.** Diagrama de Secuencia - Gestión Pedidos

**Elaborado por:** Barrionuevo.

**Figura 25.** Diagrama de Secuencia - Horario de Atención.

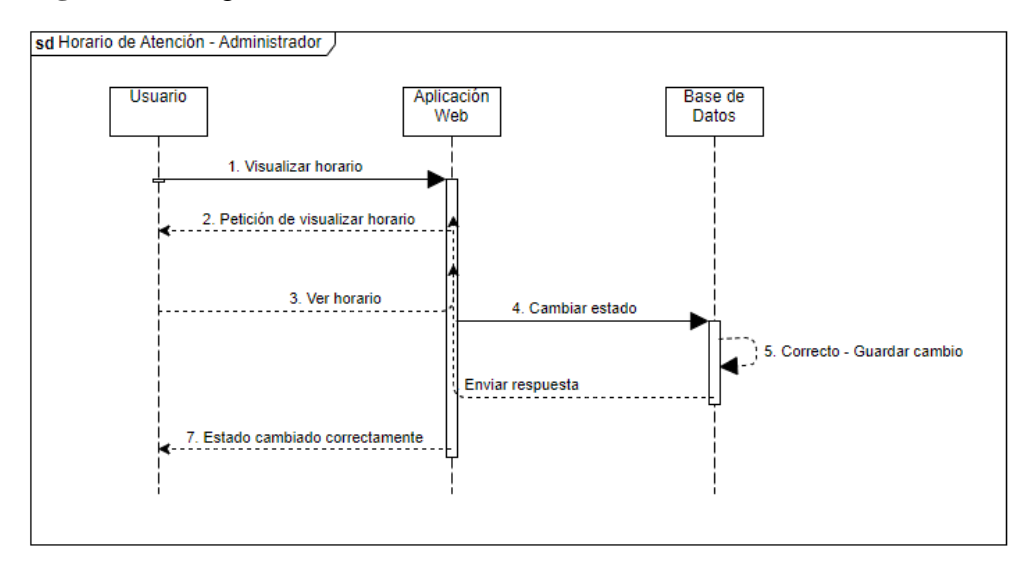

**Fuente:** Lenguaje de Modelado Unificado (UML).

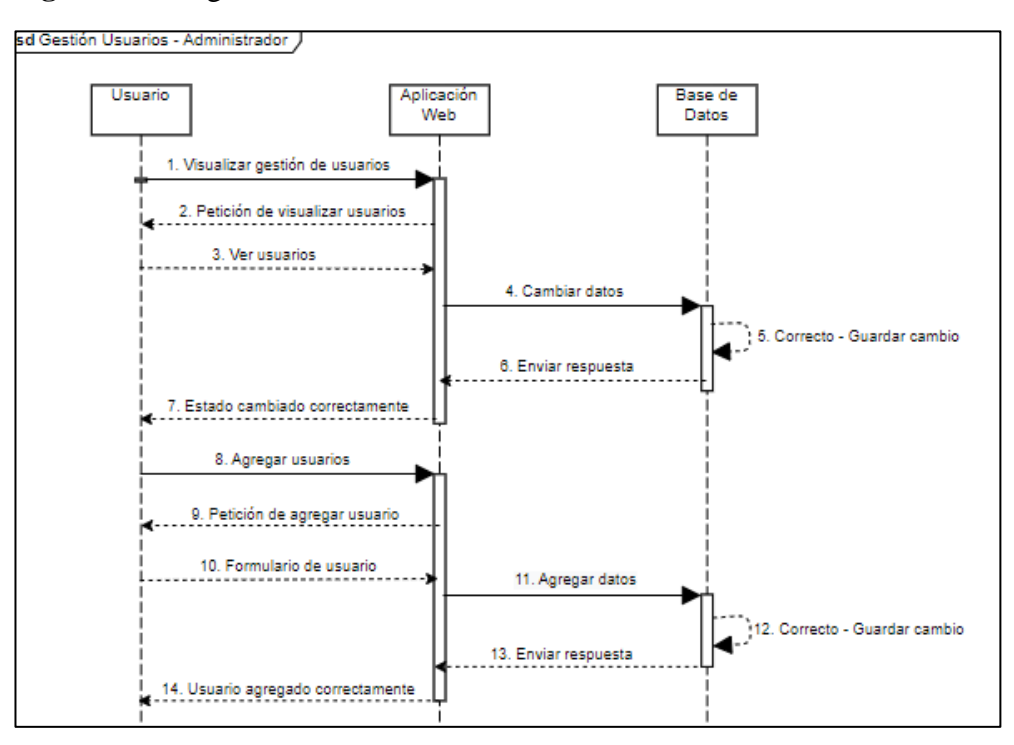

**Figura 26.** Diagrama de Secuencia - Gestión Usuarios.

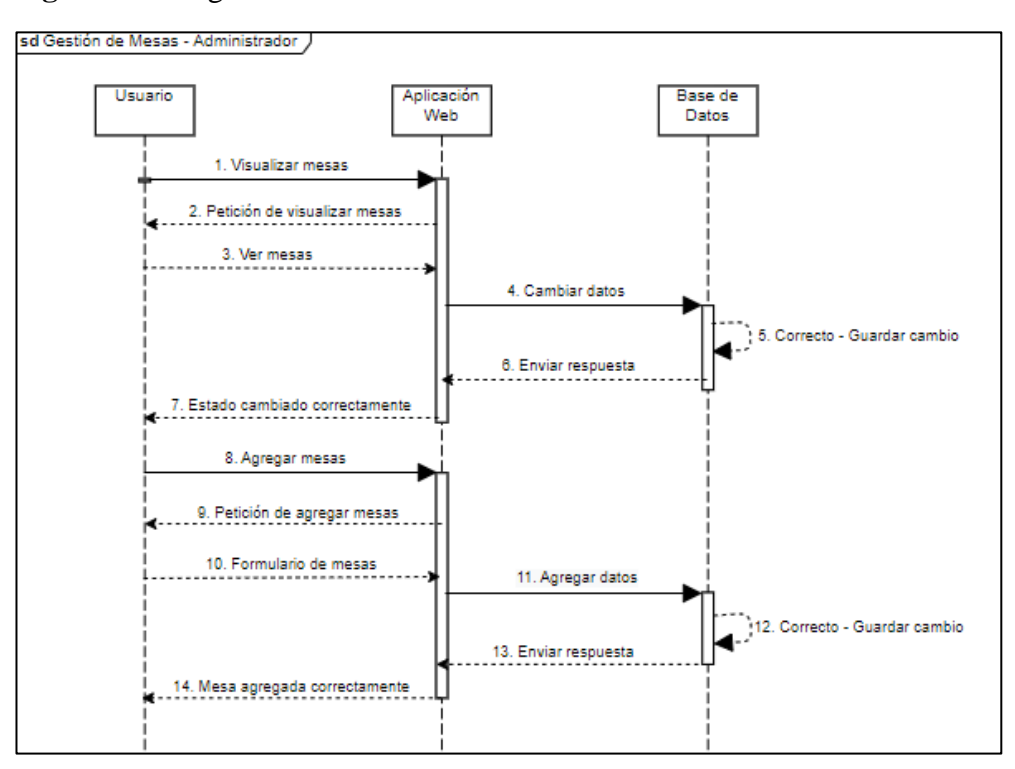

**Figura 27.** Diagrama de Secuencia - Gestión de Mesas.

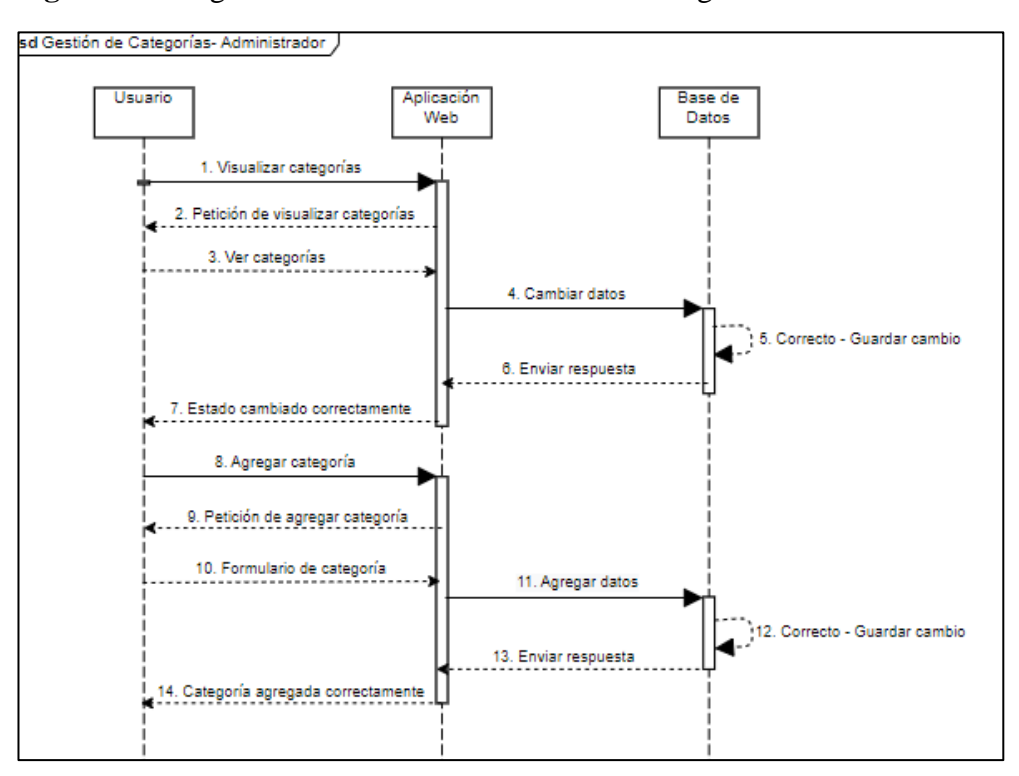

**Figura 28.** Diagrama de Secuencia - Gestión de Categorías.

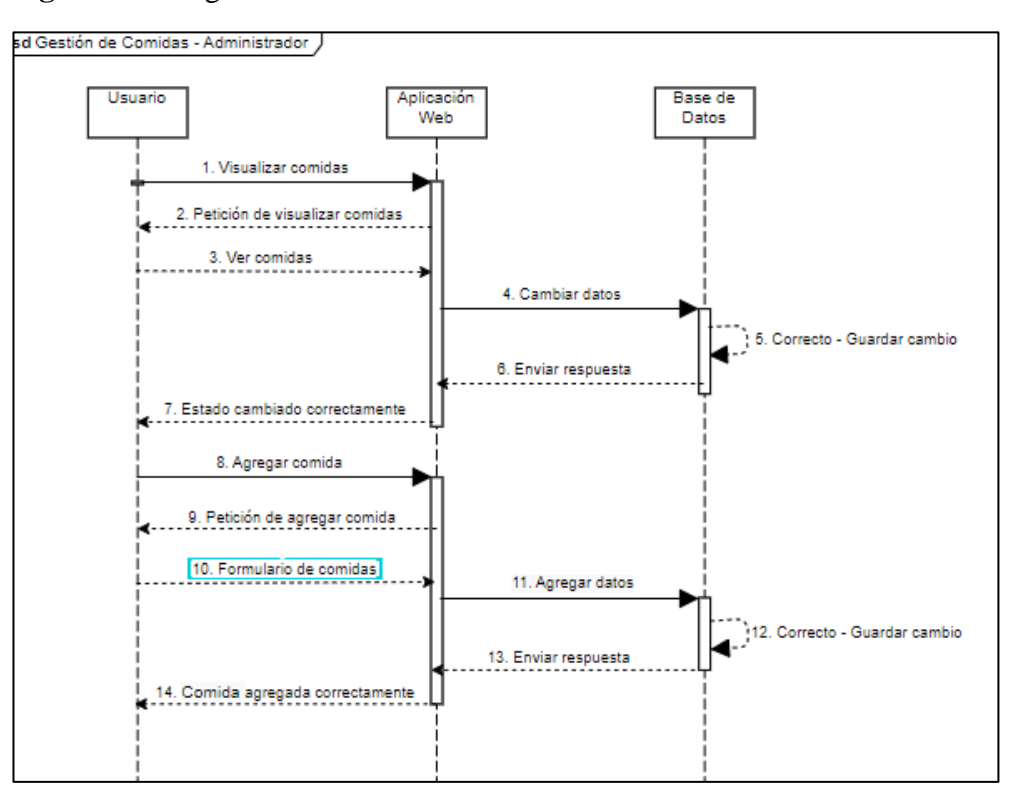

**Figura 29.** Diagrama de Secuencia - Gestión de Comidas.

**Elaborado por:** Barrionuevo.

**Figura 30.** Diagrama de Secuencia - Gestión de Delivery.

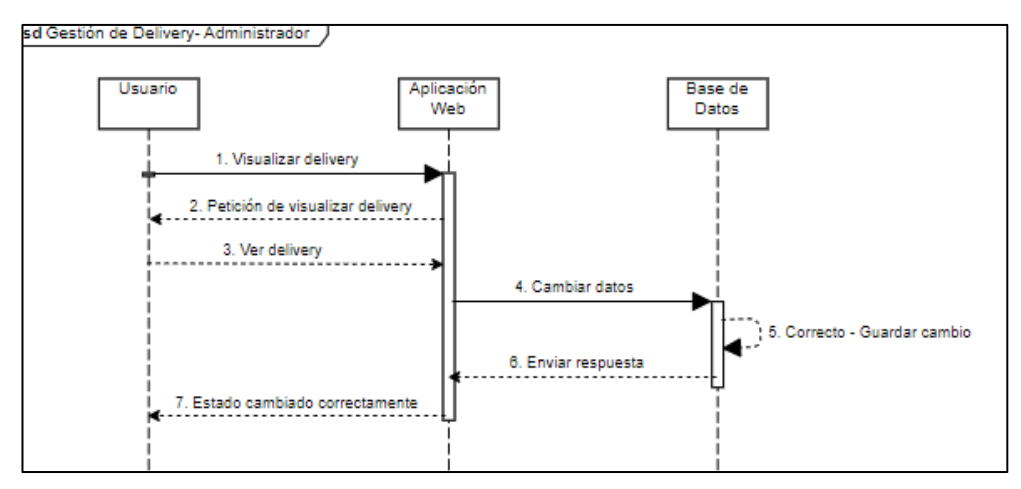

**Fuente:** Lenguaje de Modelado Unificado (UML).

### **4.2.2.6. DIAGRAMA DE ACTIVIDADES**

**Figura 31.** Diagrama de Actividad - Ingresar datos usuarios, comida, etc.

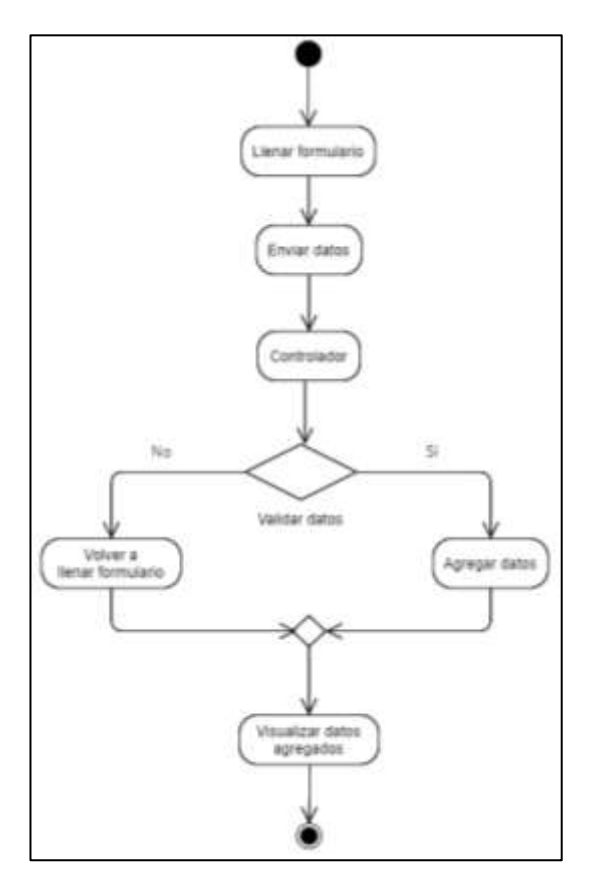

**Fuente:** Lenguaje de Modelado Unificado (UML).

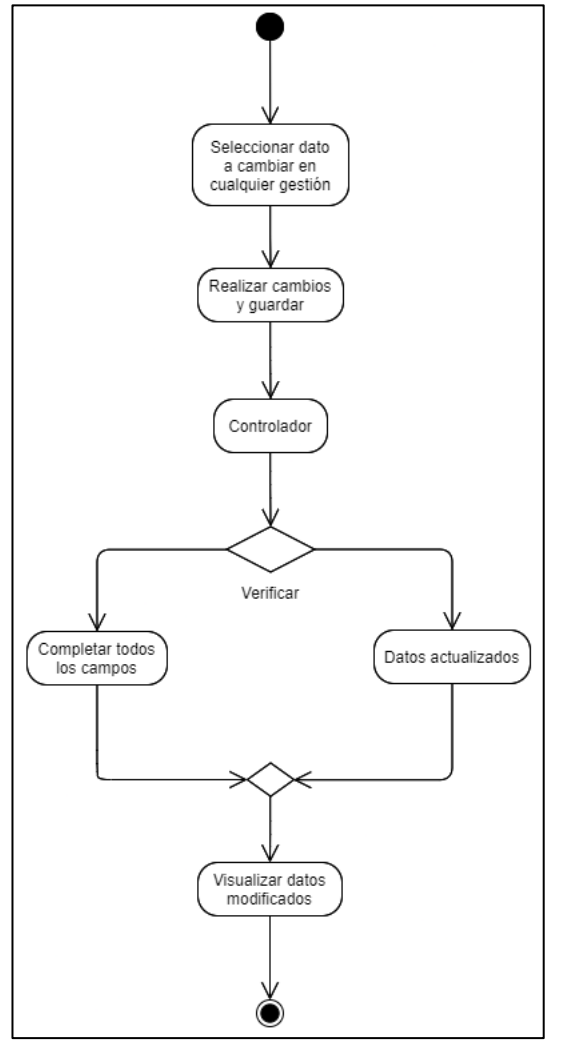

**Figura 32.** Diagrama de Actividad - Modificar datos.

**Fuente:** Lenguaje de Modelado Unificado (UML).

### **4.2.2.7. DIAGRAMA DE COMPONENTES**

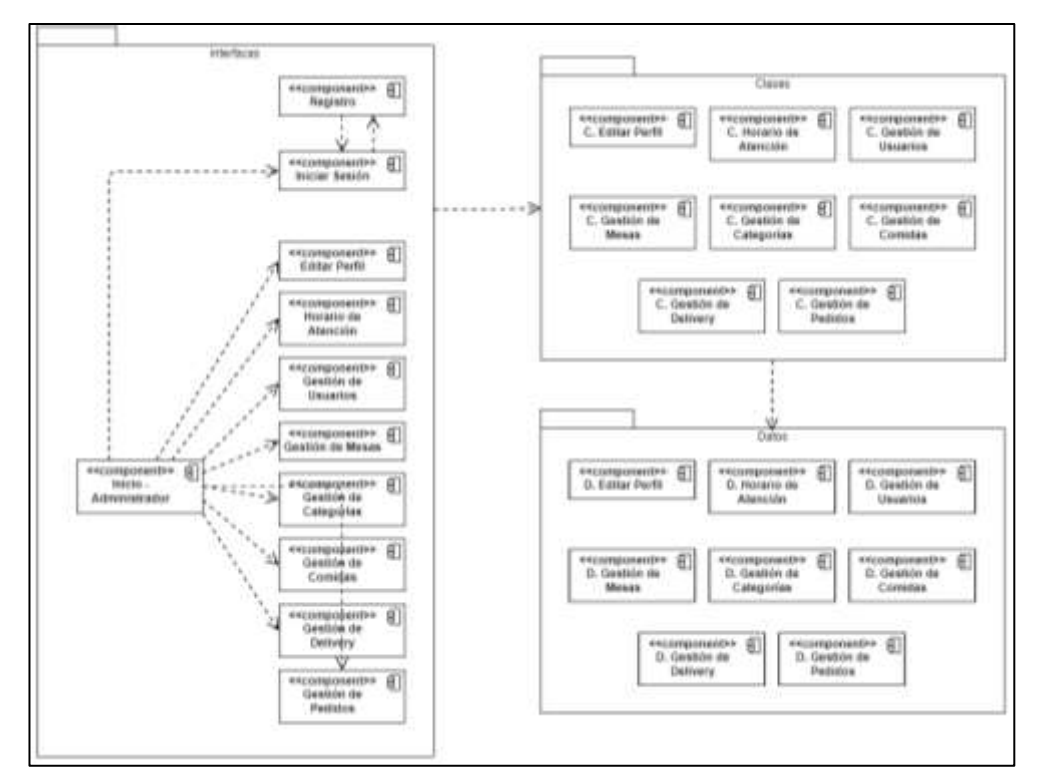

#### **Figura 33.** Diagrama de Componentes - General.

**Fuente:** Lenguaje de Modelado Unificado (UML).

**Elaborado por:** Barrionuevo.

### **4.2.2.8. DIAGRAMA DE PAQUETES**

**Figura 34.** Diagrama de Paquetes - Aplicación Web.

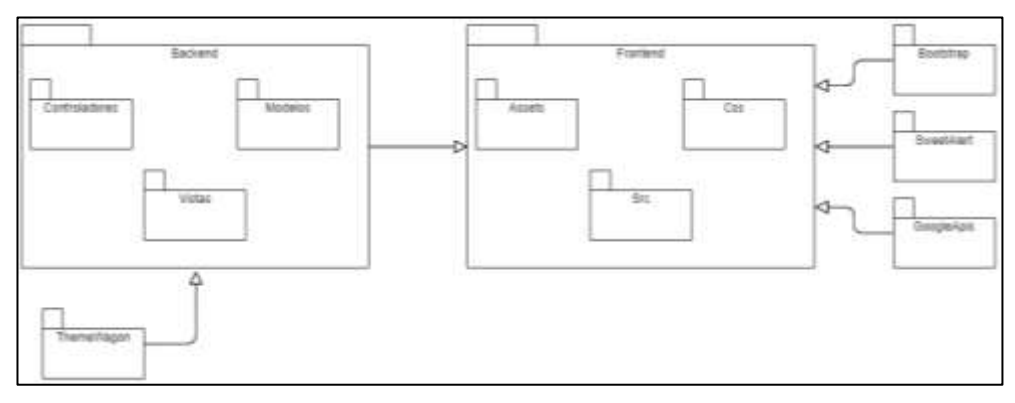

**Fuente:** Lenguaje de Modelado Unificado (UML). **Elaborado por:** Barrionuevo.

#### **4.2.2.9. DIAGRAMA DE DESPLIEGUE**

**Figura 35.** Diagrama de Despliegue - Aplicación Web.

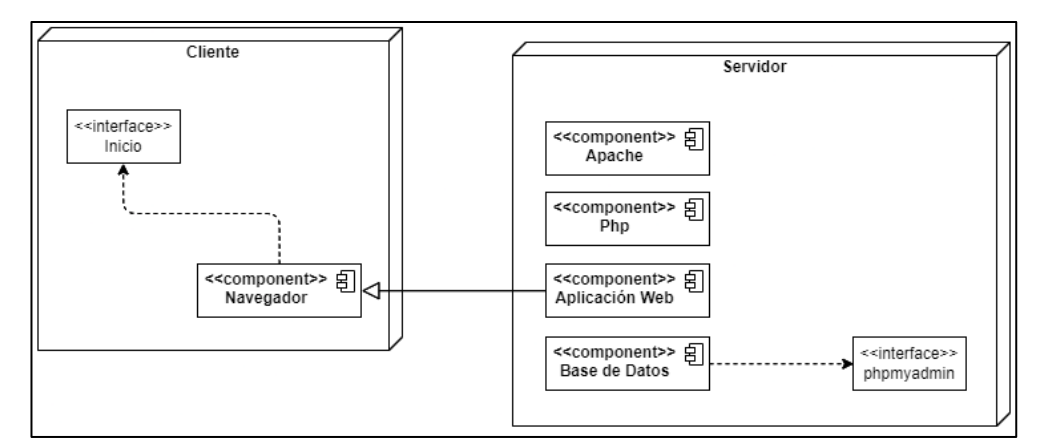

**Fuente:** Lenguaje de Modelado Unificado (UML).

**Elaborado por:** Barrionuevo.

### **4.2.3. DISEÑO DE LA INTERFAZ**

La interfaz del usuario se refiere a la iteración del usuario con la aplicación web es por esto que, la interfaz de la aplicación fue diseñada para que sea intuitiva y, por ende, fácil de usar.

### **4.2.3.1.LOGO DEL NEGOCIO**

**Figura 36.** Logo de "Delicias del Negro".

oficia

**Fuente:** Logo del restaurante "Delicias del Negro".

### **4.2.3.2.PALETA DE COLORES**

**Figura 37.** Paleta de Colores Aplicación Web "Delicias del Negro".

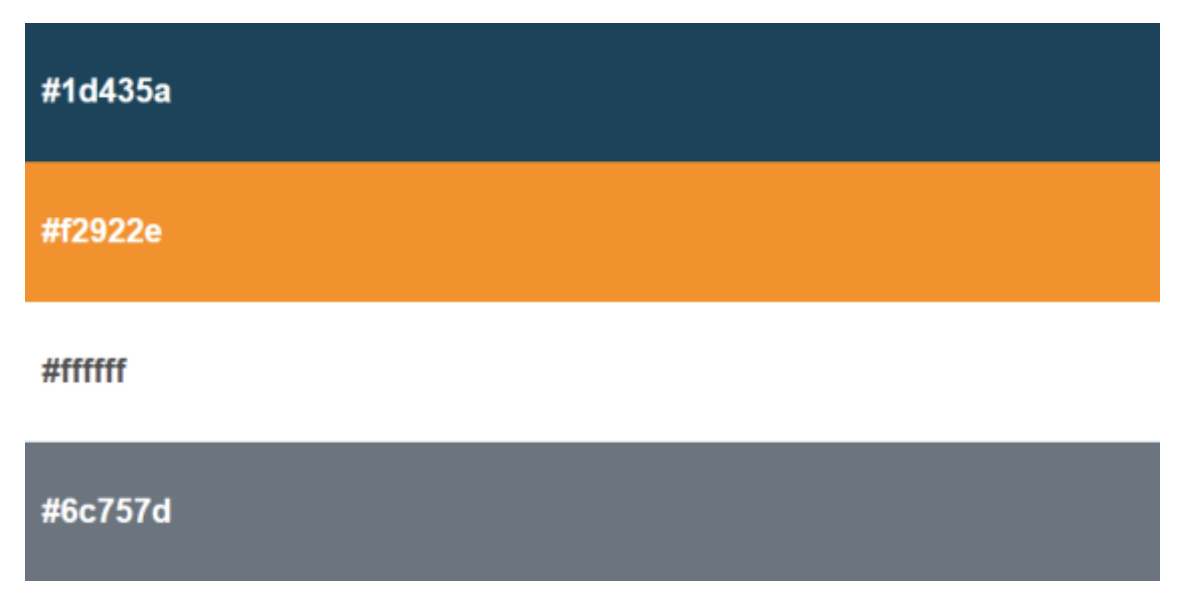

**Fuente:** PineTools.

**Elaborado por:** Barrionuevo.

## **4.2.3.3.PATRÓN DE NAVEGACIÓN**

Para el patrón de navegación se utilizó el lineal jerárquico, que permite al usuario acceder a las páginas desde una página inicial y poder navegar a su vez, de manera lineal.

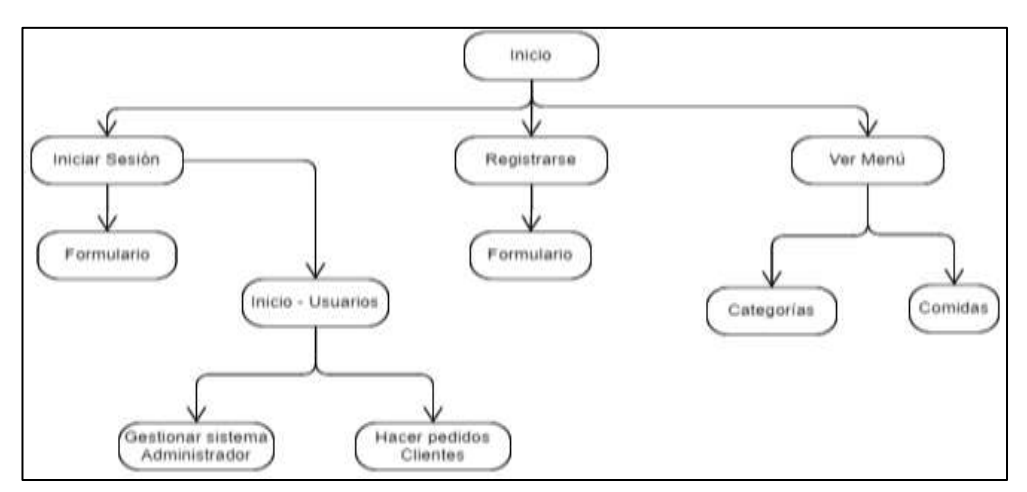

**Figura 38.** Patrón de Navegación - Aplicación Web "Delicias del Negro".

**Fuente:** Lenguaje de Modelado Unificado (UML).
#### **4.2.3.4.INTERFAZ DE PANTALLAS**

#### • **Interfaz de Inicio**

**Figura 39.** Inicio de Delicias del Negro.

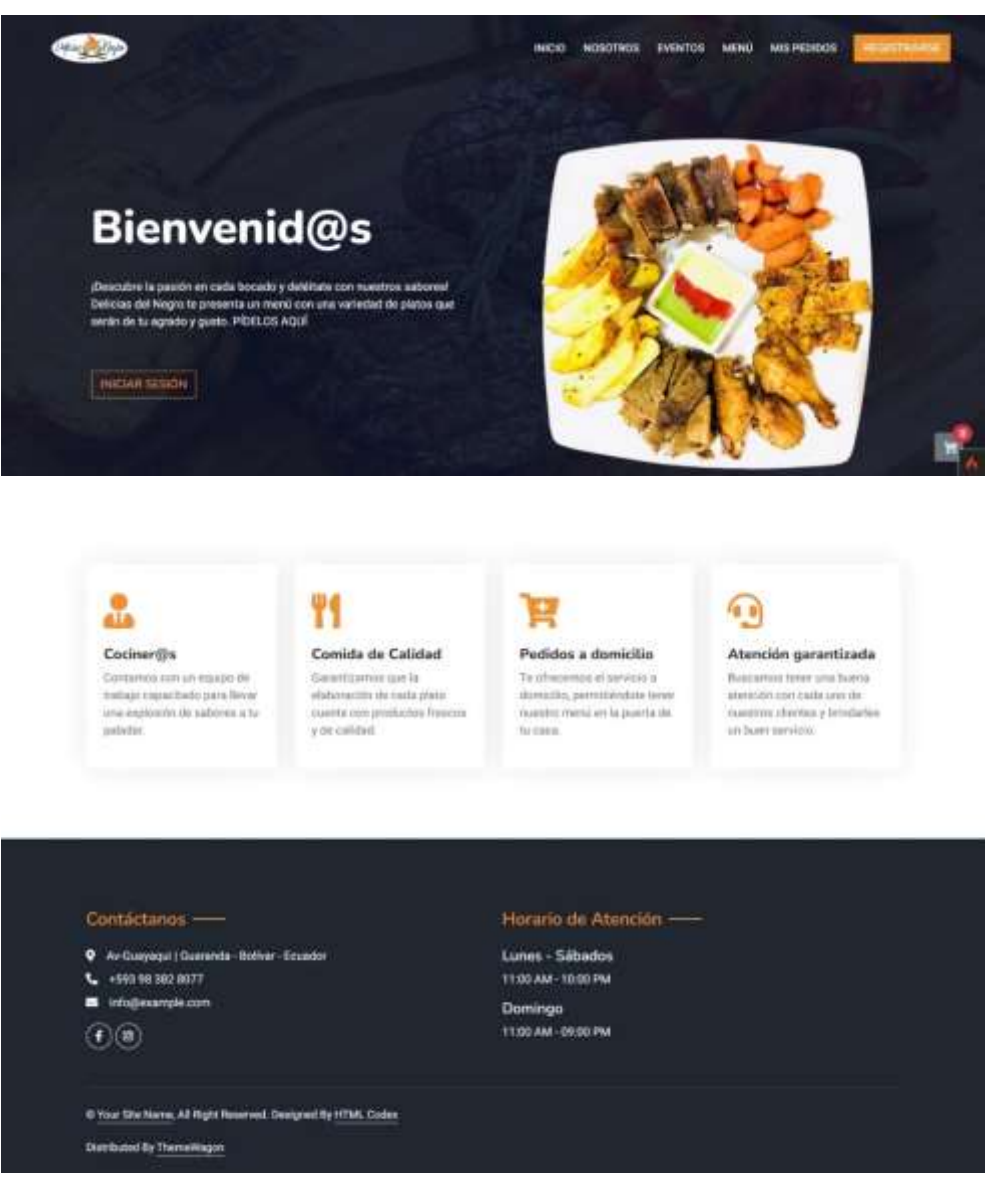

**Fuente:** Digital Ocean – Servidor.

• **Interfaz de Iniciar Sesión**

**Figura 40.** Iniciar Sesión.

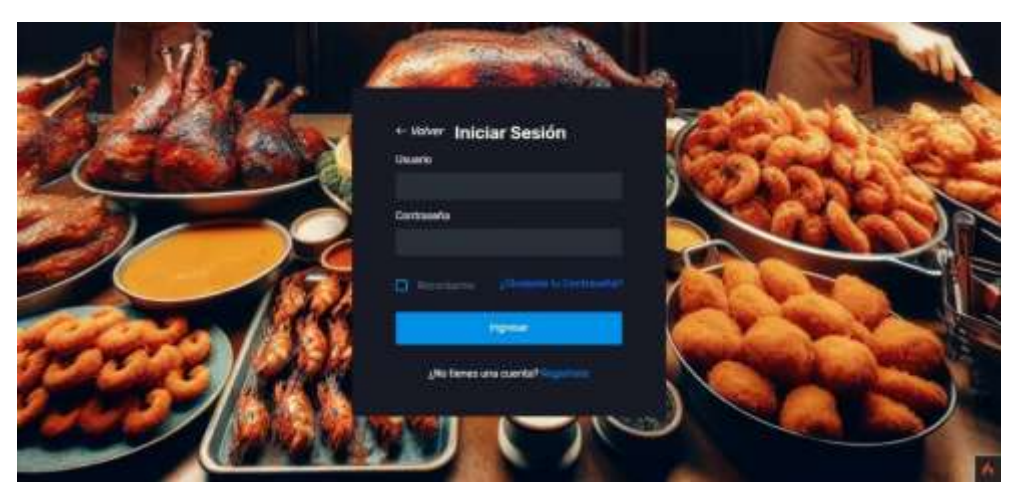

**Fuente:** Digital Ocean – Servidor. **Elaborado por:** Barrionuevo.

## • **Interfaz de Inicio – Administrador**

**Figura 41.** Inicio - Administrador.

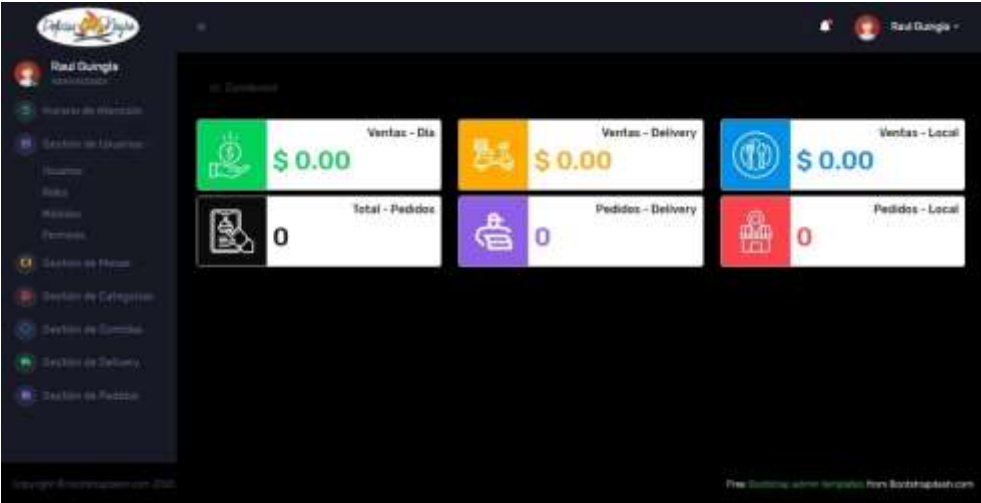

**Fuente:** Digital Ocean – Servidor.

• **Horario de Atención**

**Figura 42.** Horario de Atención - Administrador.

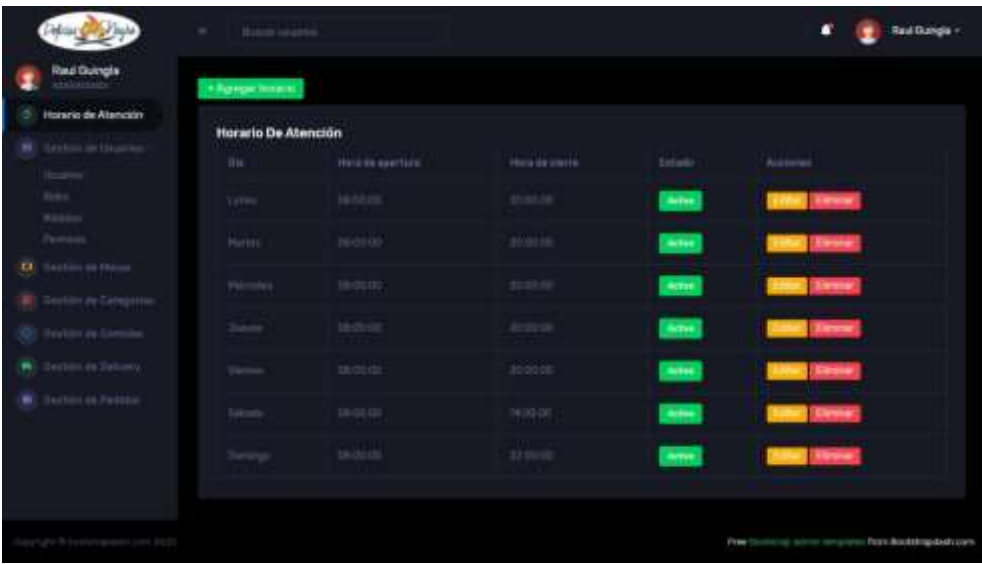

**Fuente:** Digital Ocean – Servidor.

**Elaborado por:** Barrionuevo.

• **Interfaz de Gestión Usuarios – Administrador**

**Figura 43.** Gestión de Usuarios - Administrador.

|   | <b>Part State</b><br><b><i>Federal</i></b>                | Harris searce.<br>$\sim$     |                 |                       |                          |                    |                   | n              | <b>Raul Gungle +</b>                    |
|---|-----------------------------------------------------------|------------------------------|-----------------|-----------------------|--------------------------|--------------------|-------------------|----------------|-----------------------------------------|
| × | Raud Guingts<br>aristettsats.<br>registrato manager       | <b>Pagempet Chicagos</b>     |                 |                       |                          |                    |                   |                |                                         |
|   | Destato de Usuarios -                                     | <b>Unuarios</b>              |                 |                       |                          |                    |                   |                |                                         |
|   | <b>Unserting</b><br><b>Boks</b><br><b>Hannon</b>          | Wortlin                      | Estato          | Cakier                | Carron                   | Silbaren           | Ball.             | <b>Cristin</b> |                                         |
|   | Permane.                                                  | Rout.                        | <b>Hunsal</b>   | <b>HATTRIAKE</b>      | mailed by TODA ATANA, DC | airs               | Automobile        | Artist         | <b>Class</b>                            |
|   | <b>D.</b> Salton to Hour<br><b>R</b> Service in Gregories | from:                        | 2200            | <b><i>INACTOR</i></b> | celulo di maturezzo      | (cm/m)             | Hemi              | Artist         | <b>Class</b>                            |
|   | (C) Invitite de Camillas                                  | <b>Harvard</b>               | <b>Little</b>   | 001021217             | поувіщентосно            | Photos             | <b>Chair</b>      | <b>Serbs</b>   | $F$ Lifted                              |
|   | <b>W</b> Section de Delivery<br><b>M</b> Technicia Paddia | <b>THE STATE</b><br>Magazine | <b>Stevensk</b> | yares.                | netytetoiligvan          | <b>Transferred</b> | <b>Jielutry</b>   | <b>Army</b>    | <b>Clifton</b>                          |
|   |                                                           | <b>Jordan</b>                | <b>Hidden</b>   | <b>INFORMATION</b>    | Artistina Atlanta        | meters.            | Clinton Algorit   | <b>Talling</b> | $\mathcal{F}$ (see ).                   |
|   |                                                           | Leyfon Hamilton              | Americans:      | <b>Creation</b>       | make this property and   | Gerbatto           | <b>Hermitians</b> | <b>Avive</b>   | Zame.                                   |
|   |                                                           | $\leftarrow$                 |                 |                       |                          |                    |                   |                | $\rightarrow$ 1                         |
|   |                                                           |                              |                 |                       |                          |                    |                   |                |                                         |
|   |                                                           |                              |                 |                       |                          |                    | First Doctor      |                | Inc. now we wave flore highly publicate |

**Fuente:** Digital Ocean – Servidor.

• **Interfaz de Gestión Usuarios (roles) – Administrador**

**Figura 44.** Roles – Administrador.

| <b>Callagha</b>                                       | Home searce.<br>$\sim$    |                               |                                                                                                    | o<br>Raul Bungla -                              |
|-------------------------------------------------------|---------------------------|-------------------------------|----------------------------------------------------------------------------------------------------|-------------------------------------------------|
| Raul Dumple<br>2 model in Herman                      | <b>Roles</b>              |                               |                                                                                                    |                                                 |
| Destion de Usuarios -<br>۰                            | - Agency Robert           |                               |                                                                                                    |                                                 |
| <b>ISLAMIN</b><br><b>Hotes</b>                        | <b>COLLEGE</b><br>Moviere | Tylipfin                      |                                                                                                    |                                                 |
| <b>Million</b><br>Permane                             | <b>Manager</b>            | <b>ALDIM</b>                  | <b>Callet</b><br>of them                                                                                                    |                                                 |
| $\alpha$ seems then                                   | (bel)                     | inter.                        | <b>CEBBI</b><br><b>A Surray</b>                                                                                                    |                                                 |
| <b>E</b> Declare de Categories<br>C: Switch or Common | $\frac{334444}{111}$      | <b>Sylve</b> :                | <b>Course</b><br><b>P. Daniel</b>                                                                                                    |                                                 |
| (N) Section in October                                | Salary                    | <b>STATISTICS</b><br>Address: | $+$ titter<br># limer.                                                                                                    |                                                 |
| <b>B</b> Section 46 Federal                           | <b>Dimitrad</b>           | Atribat.                      | <b>Fisher</b><br>di dancer                                                                                                    |                                                 |
|                                                       | <b>Director</b>           | Autom .                       | <b>Citibus</b><br><b><i><u>Attorne</u></i></b><br><u> Album a shekara t</u><br>e a construction de la construction de la construction de la construction de la construction de la constructio<br>La construction de la construction de la construction de la construction de la construction de la construction |                                                 |
|                                                       |                           |                               |                                                                                                    |                                                 |
| Traumato & posterious cars allow                      |                           |                               |                                                                                                    | Flee Hummy about employee four Building-sellows |

**Fuente:** Digital Ocean – Servidor.

• **Interfaz de Gestión Usuarios (módulos) – Administrador**

|    | <b>Delcar Carp Jack</b>                                  | <b>Business Indiana in</b><br>× | о<br><b>Raul Bungle +</b>                                |
|----|----------------------------------------------------------|---------------------------------|----------------------------------------------------------|
|    | Raul Gungle<br>-                                         |                                 |                                                          |
| s. | <b>PERSONAL PROPERTY</b>                                 | <b>Módulas</b>                  |                                                          |
| m. | Destión de Usuarios -                                    | Nome at Noble                   | Apresse                                                  |
|    | <b>ISSUED</b><br>Roke.                                   | Mars) de Noorganise             |                                                          |
|    | <b>Hilder</b><br>Females                                 | <b>Termina Membr</b>            | <b>CALLA</b><br><b>B. Garrist</b>                        |
|    | <b>Q</b> Setm of them                                    | Institution Duration            | <b>CA Santa</b><br>dr liamer.                            |
|    | <b>R</b> Destau de Categories                            | <b>Higgs</b>                    | C time<br>$\sigma$ .lienar.                              |
|    | XXII Swebish de Summites<br><b>W</b> Service de Delivera | Ficher                          | $\epsilon$ can<br>of Berne                               |
|    | <b>B</b> Declin in Factors                               | <b>Walter</b>                   | <b>V Link</b><br><b><i>A Garran</i></b>                  |
|    |                                                          | <b>Jidman</b>                   | <b>Page</b><br>$\sigma$ more.                            |
|    |                                                          | There is Harris                 | $2.1$ km $-$<br>d Barry                                  |
|    |                                                          | Sensibi ed Colegania            | 7 Level<br>$0$ time.                                     |
|    |                                                          | listate in Common               | of time.<br><b><i>d. Banse</i></b>                       |
|    |                                                          | Section on Denvey               | $\mathcal{F}$ cannel<br>& Banac                          |
|    |                                                          | Ventilation Periodics           | of time.<br>of Govern                                    |
|    |                                                          |                                 |                                                          |
|    |                                                          |                                 | Free Institute subter constraint form buildingstechulars |

**Figura 45.** Módulos - Administrador.

**Fuente:** Digital Ocean – Servidor.

• **Interfaz de Gestión Usuarios (permisos) – Administrador**

|    | Delaw Cally I                                | ٠                                     |              |              |                  | <b>Real Dungle -</b><br>o                                 |
|----|----------------------------------------------|---------------------------------------|--------------|--------------|------------------|-----------------------------------------------------------|
|    | Rout Guingle<br><b>MOLDAY</b>                |                                       |              |              |                  |                                                           |
| o. | <b>Harold de Herman</b>                      | <b>Permisos</b>                       |              |              |                  |                                                           |
|    | Destión de Usuarios -                        |                                       |              |              |                  | <b>Configure Permission</b>                               |
|    | (married<br><b>Roke</b><br><b>Rowans</b>     | <b>HARASH</b>                         | Visualisat   | Deal         | <b>Had Esa</b> s | <b>Union</b>                                              |
|    | <b>Patricia:</b><br><b>CI</b> States in Herm | Miles de Ramio                        | 1,000        | <b>Off</b>   | 100              | $\rightarrow$                                             |
|    | 图: Destincer Categories                      | <b>Daylon de Mounte</b>               | 1397         | DH           | DY .             | <b>CONT</b>                                               |
|    | <b>O</b> Technole Deman                      | <b>Hiderica</b>                       | 10%          | <b>OTT</b>   | 以前               | (or)                                                      |
|    | <b>W.</b> Gerbins de Heliumia.               | <b>Rower</b>                          | 227          | $\mathbf{m}$ | ine:             | $\rightarrow$                                             |
|    | <b>B</b> (Cheton in Figures)                 | <b>Historic</b>                       | <b>TIP</b>   | m            | $-01$            | ide:                                                      |
|    |                                              | Dettier:                              | TIPE.        | on           | om               | 27                                                        |
|    |                                              | <b>STATISTICS</b><br>because an Meson | 1091         | 100          | <b>COM</b>       | $-000$                                                    |
|    |                                              | beitti in Crisjone                    | <b>CONTE</b> | (3391)       | 1000             | 1,097                                                     |
|    |                                              | District as Garrega.                  | 139          | <b>DH</b>    | De l             | 1297                                                      |
|    |                                              | <b>Gertzs an Drivery</b>              | (ift)        | $-011$       | $-011$           | 1982                                                      |
|    |                                              | burbaras Hubbar                       | 13391        | 200          | 100              | $\rightarrow$                                             |
|    |                                              |                                       |              |              |                  |                                                           |
|    | incorp dissolution and and dis-              |                                       |              |              |                  | Fiber Electronic Julian Syraphysis from Bootstrapdash.com |

**Figura 46.** Permisos - Administrador.

**Fuente:** Digital Ocean – Servidor. **Elaborado por:** Barrionuevo.

## • **Interfaz de Gestión de Mesas – Administrador**

**Figura 47.** Gestión de Mesas - Administrador.

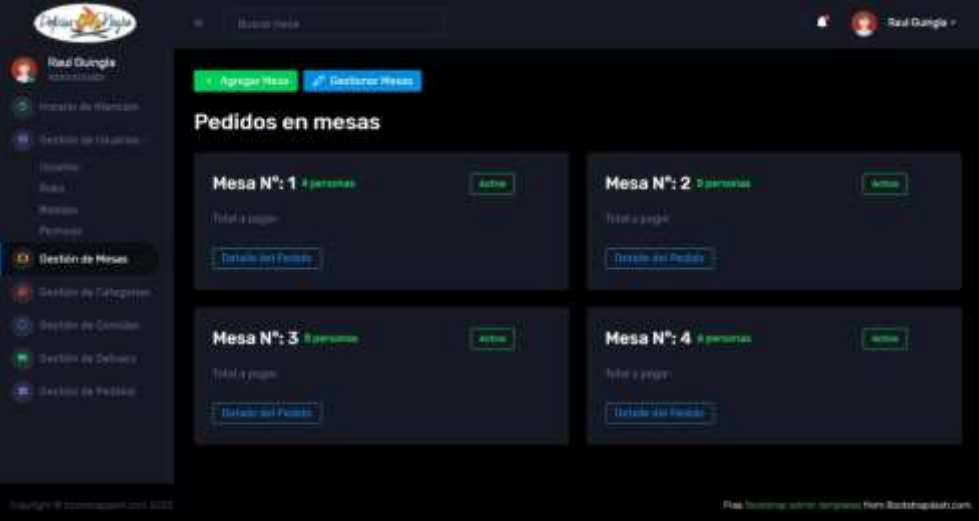

**Fuente:** Digital Ocean – Servidor.

• **Interfaz de Gestión de Categorías – Administrador**

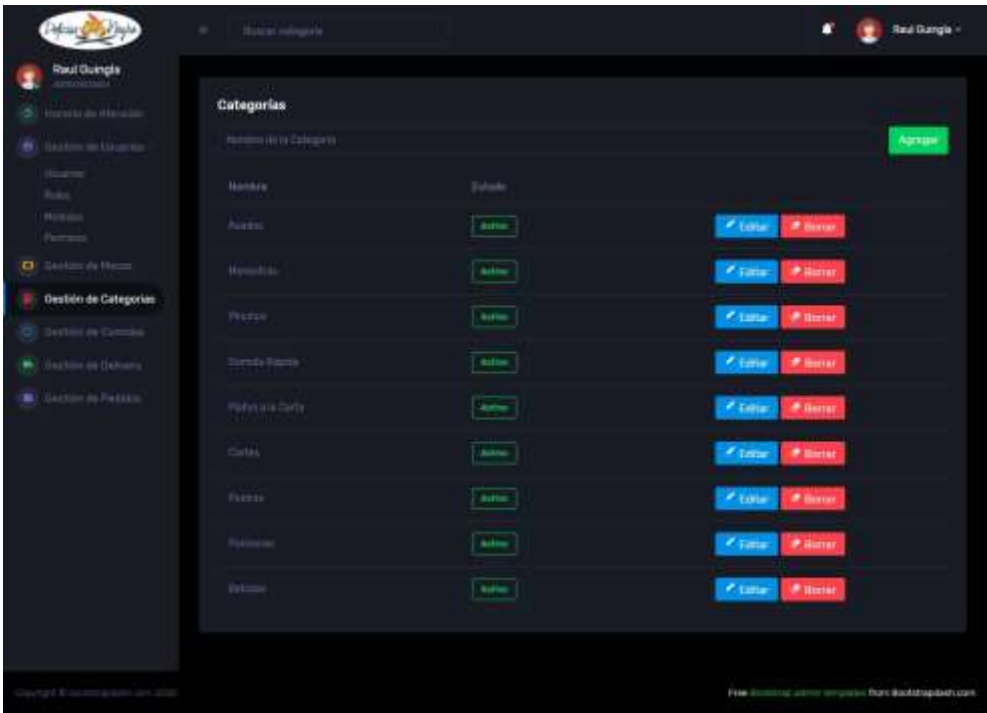

**Figura 48.** Gestión de Categorías - Administrador.

**Fuente:** Digital Ocean – Servidor.

## • **Interfaz de Gestión de Comidas – Administrador**

**Figura 49.** Gestión de Comidas - Administrador.

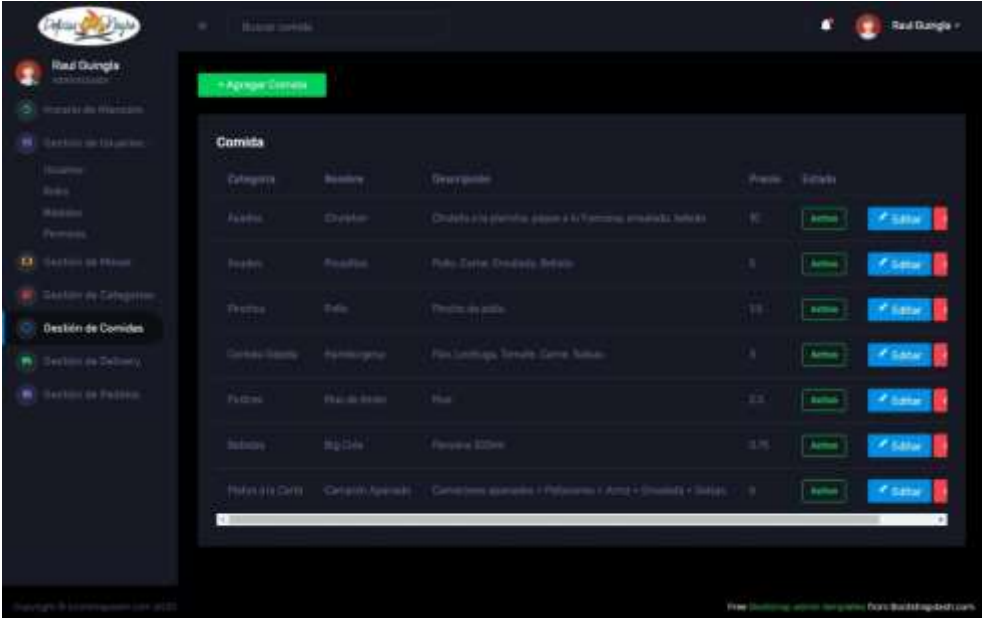

Fuente: Digital Ocean – Servidor.

**Elaborado por:** Barrionuevo.

• **Interfaz de Gestión de Delivery – Administrador**

**Figura 50.** Gestión de Delivery - Administrador.

|                                                                                                    | <b>Bines may</b><br>$\sim$                                                            |                                                                           | n<br>Real Dungle -                                                                       |
|----------------------------------------------------------------------------------------------------|---------------------------------------------------------------------------------------|---------------------------------------------------------------------------|------------------------------------------------------------------------------------------|
| <b>Raud Duingts</b><br>arabitrinis<br><b>B</b> equipment<br>B. Lexton on Lituation.<br><b>House</b><br><b>Roke</b> | Entrega N <sup>*</sup> :<br><b>Entrapoli</b><br>Holad a pargam<br>Driver der Perletto | Entrega Nº:<br><b>TO Carrier</b><br>fold a pager.<br><b>Sides de Note</b> | Entrega N <sup>*</sup> :<br>$\sim$<br><b><i>Start Linger</i></b><br>Diffully definition. |
| Maxim<br>Person.<br><b>D</b> Salem to Hum                                                                          |                                                                                       |                                                                           |                                                                                          |
| <b>B</b> Destau de Cabapanas<br><b>C</b> Series in Greenlan                                                        |                                                                                       |                                                                           |                                                                                          |
| Gestion de Delvery<br><b>B</b> Dallin (6 Febba                                                                     |                                                                                       |                                                                           |                                                                                          |
|                                                                                                    |                                                                                       |                                                                           |                                                                                          |
| internet from returning and 2020                                                                                   |                                                                                       |                                                                           | President advertising a series of the control of the Bootstrap back com-                 |

Fuente: Digital Ocean – Servidor.

• **Interfaz de Gestión de Pedidos – Administrador**

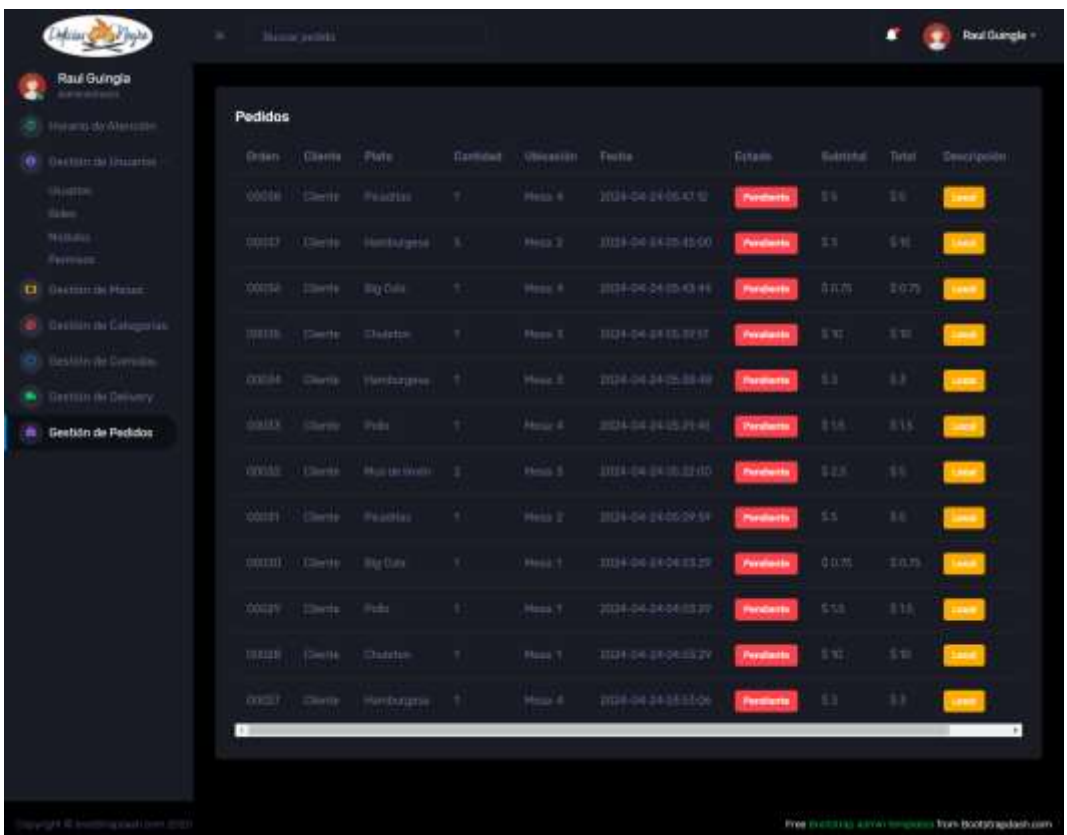

**Figura 51.** Gestión de Pedidos - Administrador.

**Fuente:** Digital Ocean – Servidor.

## • **Interfaz de Gestión de Pedidos – Chef**

**Figura 52.** Visualización de Pedidos - Chef.

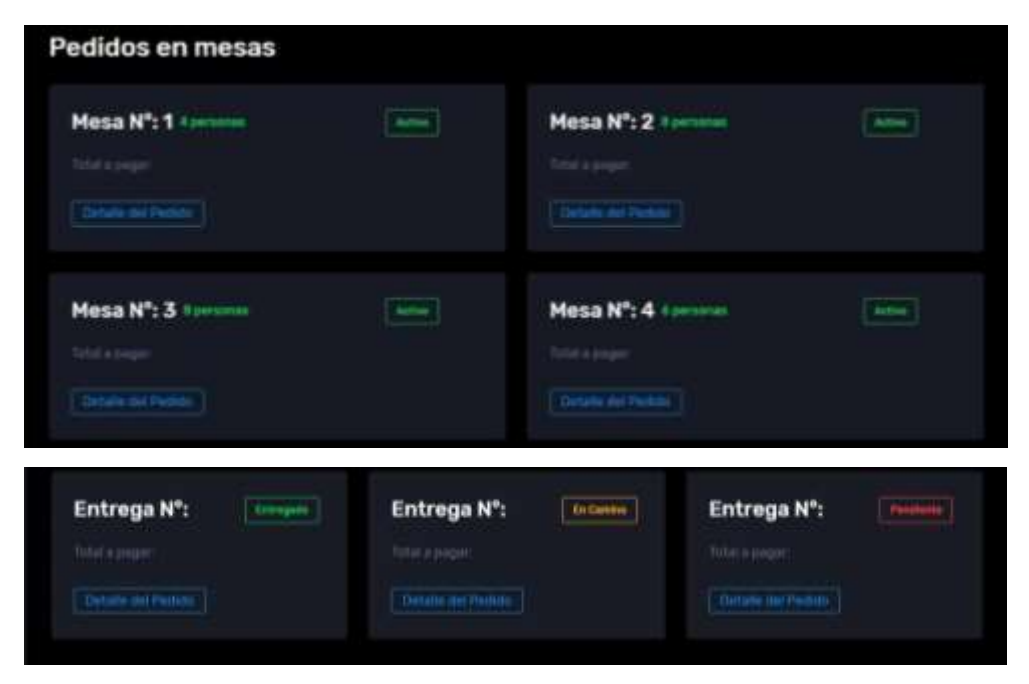

**Fuente:** Digital Ocean – Servidor.

## • **Interfaz de Gestión de Pedidos – Mesero**

**Figura 53.** Visualización de Pedidos - Mesero.

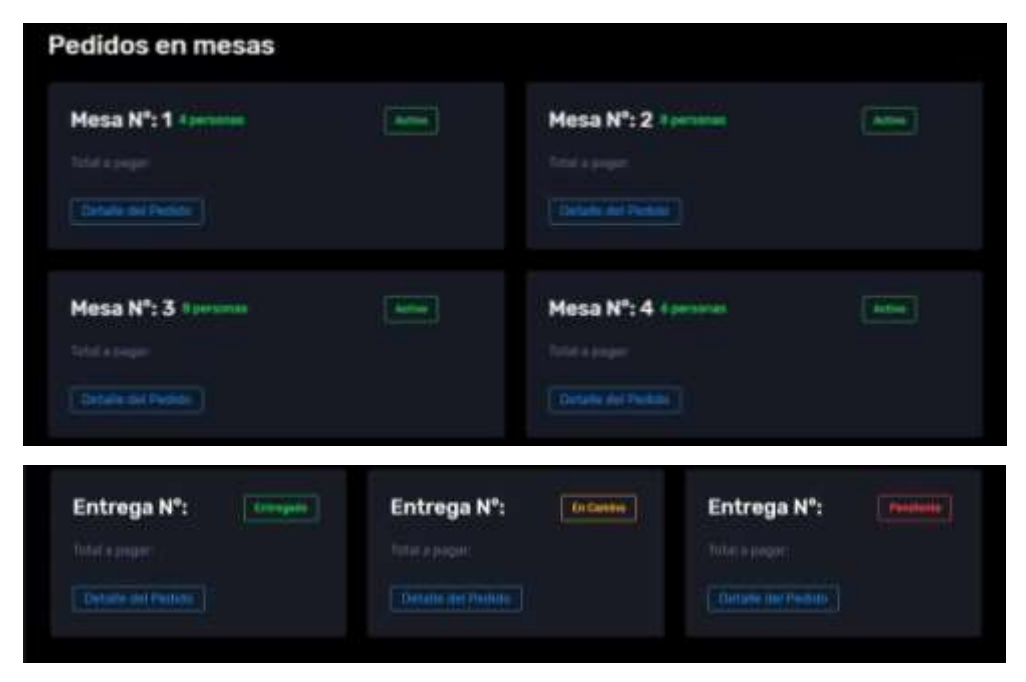

**Fuente:** Digital Ocean – Servidor.

### • **Interfaz de Gestión de Pedidos – Delivery**

**Figura 54.** Visualización de Pedidos - Delivery.

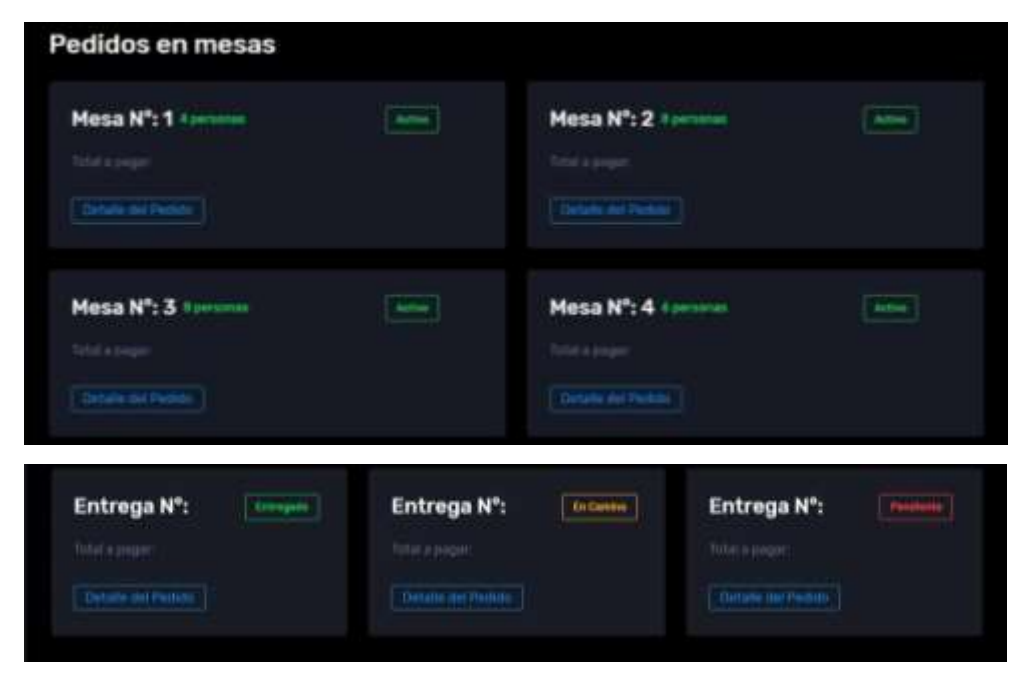

**Fuente:** Digital Ocean – Servidor.

## • **Interfaz de Pedidos – Cliente Inside**

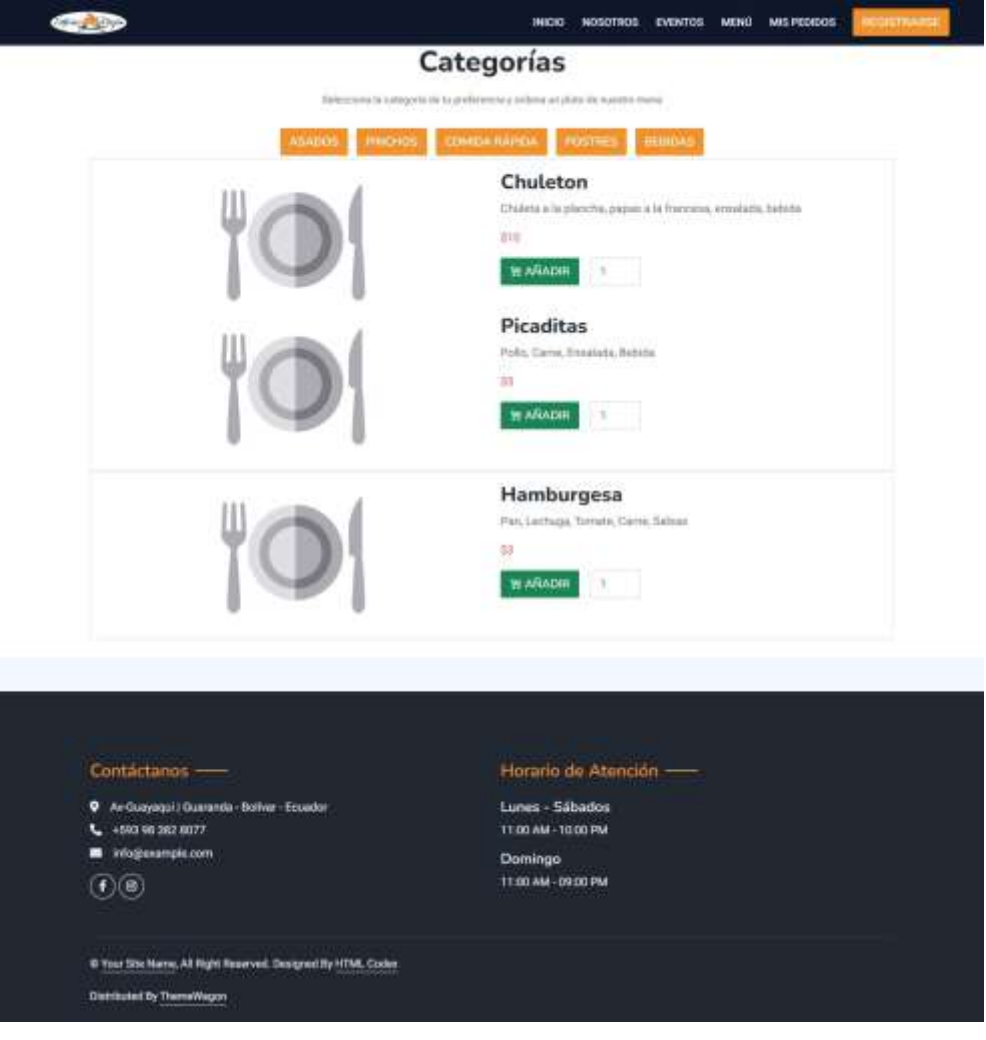

**Figura 55.** Visualización de Menú - Cliente Inside.

**Fuente:** Digital Ocean – Servidor.

**Figura 56.** Pedidos - Cliente Inside.

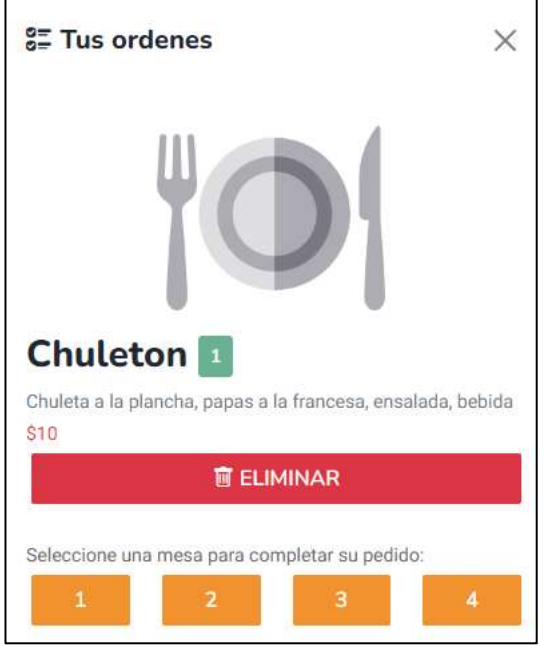

**Fuente:** Digital Ocean – Servidor.

## **Figura 57.** Mis Pedidos - Cliente Inside.

|                                               |                       | <b>Mis Pedidos</b>             |                      |          |
|-----------------------------------------------|-----------------------|--------------------------------|----------------------|----------|
|                                               |                       |                                |                      |          |
|                                               |                       |                                |                      |          |
| Pedido Nº: 1<br>ENTREDADO                     | Pedido Nº: 2          | <b>EN CRAINER</b>              | Pedido Nº: 3         | PENDENTE |
| . Challengin'<br>$+14N$                       | · Chaintón<br>v. Mini |                                | · Chuistin<br>. Mini |          |
| Total a pagar:                                | Total a pagar:        |                                | Total a pagar:       |          |
|                                               |                       |                                |                      |          |
|                                               |                       |                                |                      |          |
| Comantanos -                                  |                       | Horario de Atención -          |                      |          |
| 9 Air Guayagui / Quaranda - Bolivar - Ecuador |                       | Lunes - Sábados                |                      |          |
| L 4593 96 382 8077<br>info@example.com<br>ш   |                       | TE00 AM - 10:00 PM             |                      |          |
| $_{\odot \odot}$                              |                       | Domingo<br>11:00 AM - 09:00 PM |                      |          |

**Fuente:** Digital Ocean – Servidor.

## • **Interfaz de Pedidos – Cliente Outside**

**Figura 58.** Visualización de Menú - Cliente Outside.

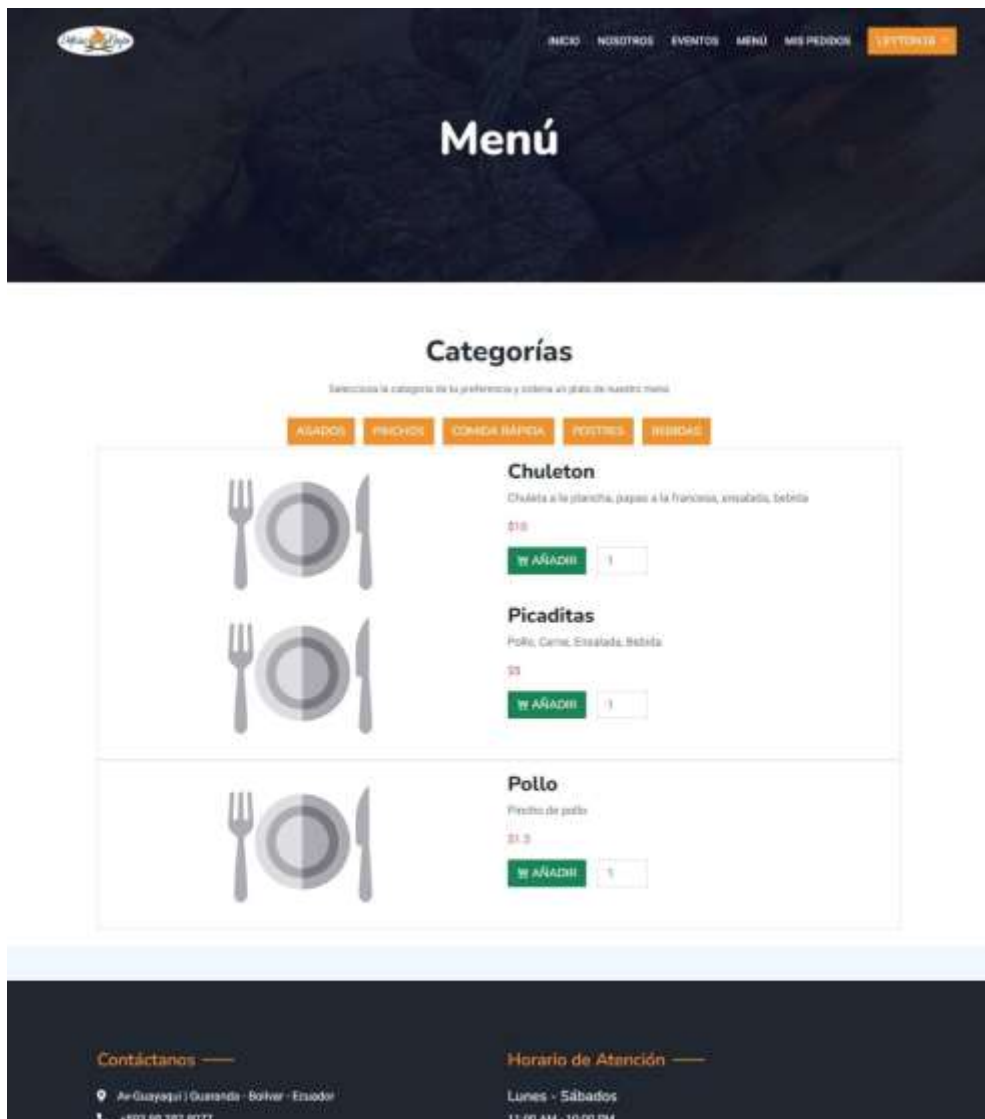

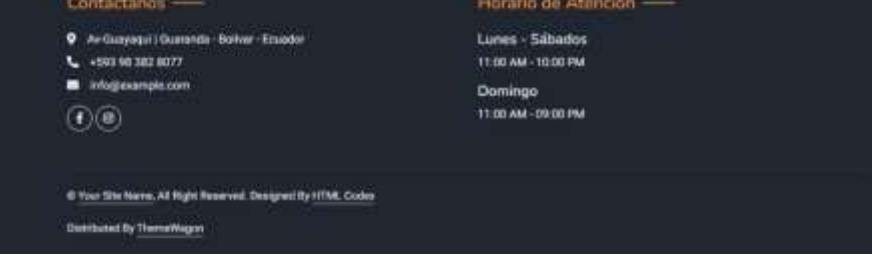

**Figura 59.** Pedidos - Cliente Inside.

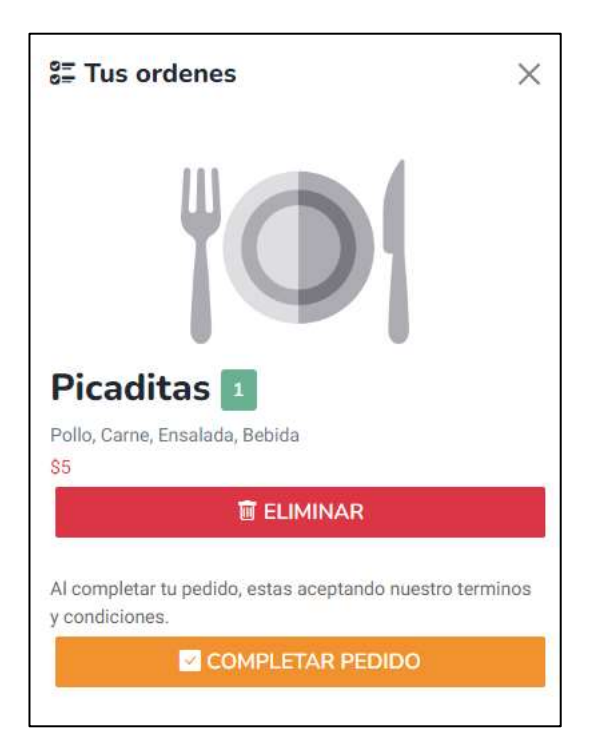

Fuente: Digital Ocean – Servidor.

## **Figura 60.** Mis Pedidos - Cliente Inside.

|                                                                     |                       | <b>Mis Pedidos</b>                    |                           |           |
|---------------------------------------------------------------------|-----------------------|---------------------------------------|---------------------------|-----------|
|                                                                     |                       |                                       |                           |           |
| Pedido Nº: 1<br>ENTREDADO                                           | Pedido Nº: 2          | <b>EN CRAINER</b>                     | Pedido N <sup>*</sup> : 3 | PENDINATE |
| · Chulchin<br>$+1414$                                               | · Chaintin<br>v. Mini |                                       | · Chuistin<br>. Mini      |           |
| Total a pagar:                                                      | Total a pagar:        |                                       | Total a pagar:            |           |
|                                                                     |                       |                                       |                           |           |
| Comantanos -                                                        |                       | Horario de Atención -                 |                           |           |
| C An Guayagui / Quaranda - Bolivar - Ecclodor<br>L 4503 98 382 8077 |                       | Lunes - Sabados<br>TE00 AM - 10:00 PM |                           |           |
|                                                                     |                       | Domingo                               |                           |           |
| info@example.com                                                    |                       |                                       |                           |           |

**Fuente:** Digital Ocean – Servidor.

## **4.3. PROGRAMACIÓN**

#### **4.3.1. DEFINICIÓN DEL OBJETIVO**

El objetivo de este proyecto es el de desarrollar una aplicación web para gestionar los pedidos de "Delicias del Negro".

#### **4.3.2. ANÁLISIS DEL PROBLEMA**

El restaurante "Delicias del Negro" al momento no cuenta con un sistema que les permita automatizar procesos en este caso para realizar los pedidos, haciendo que la recepción y entrega de los mismos, llegue a durar hasta 30 minutos y causando malestar en los clientes que frecuentan las instalaciones.

#### **4.3.3. CODIFICACIÓN**

Para el desarrollo de la aplicación web se implementó la arquitectura de Software basada en el MVC donde se dividió por carpetas los archivos de configuración del sistema, como se indica a continuación:

**Figura 61.** Archivos de Configuración de la Aplicación Web.

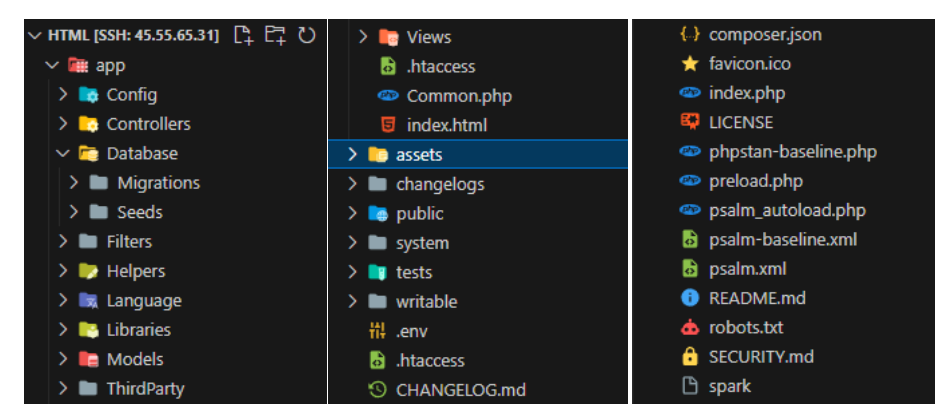

**Fuente:** Visual Studio Code.

Luego, se procedió con la creación de los archivos de configuración que van a servir para la arquitectura como lo son las rutas, los controladores, modelos, vistas, la conexión con la base de datos, entre otros. A continuación, mencionaré algunos de los archivos que he utilizado en la aplicación:

#### • **Routes.php**

 $\langle$ ?php

use CodeIgniter\Router\RouteCollection; /\*\* \* @var RouteCollection \$routes // Login View Routes \$routes->get('/iniciar-sesion','LoginC::login'); \$routes->post('/iniciarSesion', 'LoginC::iniciarSesion'); \$routes->get('/registrarse', 'LoginC::registrarse'); \$routes->post('/registrarse','LoginC::registrarse'); \$routes->get('/cerrar-sesion', 'LoginC::cerrarSesion'); // Admin View Routes \$routes->get('/administrador','AdminC::inicio'); \$routes->get('/editar-perfil', 'AdminC::editarPerfil'); \$routes->get('/horario','AdminC::horario'); \$routes->get('/gestion-usuarios','AdminC::usuariosG'); \$routes->get('/roles', 'AdminC::roles'); \$routes->get('/modulos', 'AdminC::modulos'); \$routes->get('/permisos', 'AdminC::permisos'); \$routes->get('/gestion-mesas','AdminC::mesasG'); \$routes->get('/gestion-categorias','AdminC::categoriaG'); \$routes->get('/gestion-comidas','AdminC::comidaG'); \$routes->get('/gestion-delivery','AdminC::deliveryG'); \$routes->get('/gestion-pedidos','AdminC::pedidosG'); //Inside View Routes \$routes->get('/','InsideC::inside'); \$routes->get('/inicio','InsideC::inside'); \$routes->get('/menu','InsideC::menu'); \$routes->get('/contacto','InsideC::contacto'); \$routes->get('/mesas','InsideC::mesas'); \$routes->get('/carrito','InsideC::carrito'); \$routes->get('/nosotros','InsideC::nosotros'); //Outside View Routes \$routes->get('/cliente','OutsideC::outside');

**Fuente:** Visual Studio Code.

#### • **Views – Administrador**

<?=\$this->extend('Admin/layout/main')?> <?=\$this->section('title')?> Administrador <?=\$this->endSection()?> <?=\$this->section('content')?> <div class="container-fluid page-body-wrapper">

```
<div class="content-wrapper">
     <div class="row ">
        <div class="col-xl-4 col-sm-6 grid-margin stretch-card">
          <div class="card">
             <div class="card-body">
                <div class="row">
                   <div class="col-8">
                     <div class="d-flex align-items-center align-self-start">
                        \langleh3 class="mb-0">Mesa 1\langleh3>
                        \langle p \rangle class="text-success ml-2 mb-0 font-weight-medium"> 4
personas</p>
                     \langlediv>\langlediv>\langlediv\rangle<div class="badge badge-outline-success">Activo</div>
                   \langlediv>\langlediv><br/><sub>h</sub>\langleh6 class="text-muted font-weight-normal">Total a pagar: \langleh6>
                <br/><sub>h</sub>\langlediv\rangle<button class=" btn btn-outline-primary btn-outline-append"
                     aria-expanded="false">Detalle</button>
                \langlediv>\langlediv>\langlediv>\langlediv>\langlediv\rangle<div class="row ">
        <div class="col-12 grid-margin">
          <div class="card">
             <div class="card-body">
                <h4 class="card-title">Pedidos</h4>
                <div class="table-responsive">
                  <table class="table">
                     <thead>
                        <tr><th><div class="form-check form-check-muted m-0">
                                <label class="form-check-label">
                                   <input type="checkbox" class="form-check-
input">
                                </label>
                             \langlediv>\langle/th><th> Nombre del Cliente </th>
                           \langleth> N° de Orden \langleth>
```

```
<th> Valor Total </th>

                            Estado <b>th</b>
                        \langle/tr></thead>
                     <tbody>
                        <tr><br><td><div class="form-check form-check-muted m-0">
                                <label class="form-check-label">
                                   <input type="checkbox" class="form-check-
input">
                                </label>
                             \langlediv>\langle t \, \mathrm{d} \rangle<td> Madeleyne Barrionuevo </td>
                          <td> 02312</td><td> $14,500</td><td> Dashboard </td>
                          <td> Credit card </td>
                          <br><td>\langlediv\rangle<button class=" btn btn-primary btn-icon-text btn-
icon-append"
                                aria-expanded="false"><i
                                  class="mdi mdi-border-
color"></i>Editar</button>
                             <button class=" btn btn-danger btn-icon-text btn-icon-
append"
                                aria-expanded="false"><i class="mdi mdi-
eraser"></i>Borrar</button>
                             \langlediv>\langle t \, \mathrm{d} \rangle\langle tr \rangle</tbody>
                  </table>
                \langlediv>\langlediv>\langlediv>\langlediv>\langlediv\rangle\langlediv\rangle\langlediv><!-- page-body-wrapper ends -->
\langlediv><?=$this->endSection()?>
```
#### $\langle \cdot \rangle$ body>

**Fuente:** Visual Studio Code.

```
• Views – Cliente Outside
```

```
<?=$this->extend('Inside/layout/main')?>
<?=$this->section('content')?>
  <!-- hero area -->
  \langle div class="hero-area hero-bg">
     <div class="container">
       \langlediv class="row">
          <div class="col-lg-9 offset-lg-2 text-center">
             <div class="hero-text">
               <div class="hero-text-tablecell">
                  <h4 class="subtitle">¡Descubre la pasión en cada bocado y 
deléitate con nuestros sabores!</h4>
                  <br/><sub>h</sub><h1>Delicias del Negro</h1>
                  <div class="hero-btns">
                    \alpha href="login.php" class="bordered-btn">Iniciar Sesión\alpha\langlediv>\langlediv>\langlediv>\langlediv>\langlediv\rangle\langlediv\rangle\langlediv\rangle<!-- end hero area -->
  <!-- cart banner section -->
  \leqsection class="cart-banner pt-100 pb-100">
     <div class="container">
       <div class="row clearfix">
          <!--Content Column-->
          <div class="content-column col-lg-6">
            <h3><span class="orange-text">Horario</span> de atención</h3>
            \langle b r \rangle \langle b r \rangle<!--Countdown Timer-->
             <div class="time-counter"><div class="time-countdown clearfix"
data-countdown="2020/2/01"><div class="counter-column"><div
class="inner"><span class="count">00</span>Days</div></div> <div
class="counter-column"><div class="inner"><span
class="count">00</span>Hours</div></div> <div class="counter-column"><div
class="inner"><span class="count">00</span>Mins</div></div> <div
class="counter-column"><div class="inner"><span
class="count">00</span>Secs</div></div></div></div>
          \langlediv>
```
 $\langle$ div $>$  $\langle$ div $>$ </section> <!-- end cart banner section --> <!-- advertisement section -->  $\langle$  div class="abt-section mb-150"> <div class="container"> <div class="row">  $\langle$ div class="col-lg-6 col-md-12"> <div class="abt-bg">  $\langle a \text{ href} = \langle a \rangle$  and  $\langle b \rangle$  as  $\langle a \rangle$  and  $\langle b \rangle$  are  $\langle a \rangle$  $\langle$ div $>$  $\langle$ div $>$  $\langle$ div class="col-lg-6 col-md-12"> <div class="abt-text"> <p class="top-sub">Desde Diciembre | 2020</p> <h2>Delicias <span class="orange-text">del Negro</span></h2> <p>Nuestra misión es llevar a cada comensal en un viaje

gastronómico que celebra la diversidad y la riqueza de la cocina latinoamericana. Nos esforzamos por ofrecer una experiencia culinaria auténtica y memorable, donde cada plato está impregnado de sabores vibrantes, ingredientes frescos y técnicas culinarias innovadoras.</p>

<p>No solo buscamos satisfacer el apetito de nuestros clientes, sino también brindarles una experiencia que despierte sus sentidos y los transporte a lugares lejanos a través del paladar. Ya sea que estés disfrutando de una cena íntima, celebrando una ocasión especial o simplemente buscando una comida deliciosa, te invitamos a unirte a nosotros en este viaje culinario único y emocionante. ¡Esperamos deleitar tus sentidos en Delicias del Negro!</p>

<a href="about.html" class="boxed-btn mt-4">Equipo de

```
Trabajo < /a >\langlediv>\langlediv>\langlediv\rangle\langlediv>\langlediv\rangle<!-- end advertisement section -->
   \langle?=$this->endSection()?>
```
**Fuente:** Visual Studio Code.

• **Views – Login**

```
<!DOCTYPE html>
\lthtml lang="en">
<head>
 <!-- Required meta tags -->
 <meta charset="utf-8">
```

```
<meta name="viewport" content="width=device-width, initial-scale=1, shrink-
to-fit=no">
  <link rel="shortcut icon" type="image/png" href="assets/In-
Out/img/logotipo.png">
  <title>Iniciar Sesión</title>
  <!-- plugins:css -->
  <link rel="stylesheet"
href="../../assets/Admin/vendors/mdi/css/materialdesignicons.min.css">
  <link rel="stylesheet"
href="../../assets/Admin/vendors/css/vendor.bundle.base.css">
  <!-- endinject -->
  <!-- Plugin css for this page -->
  <!-- End plugin css for this page -->
  \langle!-- inject:css -->
  <!-- endinject -->
  <!-- Layout styles -->
  <link rel="stylesheet" href="../../assets/Admin/css/style.css">
  <!-- End layout styles -->
  <link rel="shortcut icon" href="../../assets/Admin/images/favicon.png"/>
 </head>

  <div class="container-scroller">
   <div class="container-fluid page-body-wrapper full-page-wrapper">
     \langlediv class="row w-100 m-0">
      <div class="content-wrapper full-page-wrapper d-flex align-items-center 
auth login-bg">
       <div class="card col-lg-4 mx-auto">
        \langlediv class="card-body px-5 py-5">
          <h3 class="card-title text-left mb-3">Iniciar Sesión</h3>
          <form action="<?php echo base_url('iniciarSesion') ?>"
method="post">
           <div class="form-group">
            <label>Usuario</label>
            \langleinput type="text" name="username" class="form-control p_input">
           \langlediv><div class="form-group">
            <label>Contraseña</label>
            <input type="password" name="password" class="form-control 
p_input">
           \langlediv\rangle<div class="form-group d-flex align-items-center justify-content-
between">
            <div class="form-check">
             <label class="form-check-label">
               <input type="checkbox" class="form-check-input"> Recordarme 
             </label>
            \langlediv>
```

```
<a href="#" class="forgot-pass">¿Olvidaste tu Contraseña?</a>
            \langlediv>
            <div class="text-center">
             <button type="submit" class="btn btn-primary btn-block enter-
btn">Ingresar</button>
            \langlediv>\langle \text{p class}="sign-up">iNo tienes una cuenta? \langle \text{a href}="\langle \text{2} \ranglephp echo
base_url('registrarse') ?>">Regístrate</a></p>
          </form>
         \langlediv>\langlediv>\langlediv><!-- content-wrapper ends -->
     \langlediv>\langle!-- row ends -->
   \langlediv><!-- page-body-wrapper ends -->
  \langlediv><!-- container-scroller -->
  \langle!-- plugins:js -->
  <script src="../../assets/Admin/vendors/js/vendor.bundle.base.js"></script>
  <!-- endinject -->
  <!-- Plugin js for this page -->
  <!-- End plugin js for this page -->
  \langle!-- inject:js -->
  <script src="../../assets/Admin/js/off-canvas.js"></script>
  <script src="../../assets/Admin/js/hoverable-collapse.js"></script>
  <script src="../../assets/Admin/js/misc.js"></script>
  <script src="../../assets/Admin/js/settings.js"></script>
  <script src="../../assets/Admin/js/todolist.js"></script>
  <!-- endinject -->
 </body>
\langlehtml>
```
**Fuente:** Visual Studio Code.

• **Models – CRUD**

```
\langle?php
namespace App\Models;
use CodeIgniter\Model;
class CRUDModel extends Model
{
   public function insertar($tabla, $datos)
   {
     \text{Squery} = \text{Sthis} > \text{db} > \text{table}(\text{Stabla});$query->insert($datos);
```

```
return $this->db->insertID();
```

```
}
public function actualizar($tabla, $datos, $id)
{
   \text{Squery} = \frac{\text{Sthis} > \text{db} > \text{table}(\text{Stabla})}{\text{tabl}}$query->set($datos);
   $query->where('id_'.$tabla, $id);
   return $query->update();
}
public function eliminar($tabla, $datos)
{
   \text{Squery} = \frac{\text{Sthis} > \text{db} > \text{table}(\text{Stabla})}{\text{tabl}}$query->where($datos);
   return $query->delete();
}
public function obtener($tabla)
{
   \text{Squery} = \frac{$this \rightarrow db \rightarrow query('SELECT * FROM'.\frac{$thichlet}{\rightarrow}");}return $query->getResult();
}
public function obtenerXid($tabla, $id)
{
   //consulta en la tabla cuando el id sea igual al id de la sesion
   \text{Squery} = \frac{\text{Sthis} > \text{db} > \text{table}(\text{Stabla})}{\text{tabl}}$query->where($id);
   return $query->get()->getResultArray();
}
```
**Fuente:** Visual Studio Code.

• **Controllers – Administrador**

```
\langle?php
```
}

```
namespace App\Controllers;
use App\Models\CRUDModel;
class AdminC extends BaseController
{
  public function inicio()
  {
    $crud = new CRUDModel();
    $mensaje = session('mensaje');$id\_rol = ["id_rol" \Rightarrow session('id_rol')
    ];
    $nombreRol = $crud->obtenerXid('rol', $id_rol);
    $nombreRol = json_decode(json_encode($nombreRol), true);
```

```
susuario = [
     "nombre" \Rightarrow session('nombre'),
    "apellido" => session('apellido'),
    "id_rol" => $nombreRol[0]['nombre'],
     "mensaje" => $mensaje
  ];
  echo view('Admin/inicio', $usuario);
}
public function editarPerfil()
{
  $crud = new CRUDModel:
  $mensaje = session('mensaje');$id\_rol = ["id\_rol" \Rightarrow session('id\_rol')];
  $nombreRol = $crud->obtenerXid('rol', $id_rol);
  $nombreRol = json_decode(json_encode($nombreRol), true);
  susuario = \lceil"nombre" \Rightarrow session('nombre'),
     "apellido" => session('apellido'),
    "id_rol" => $nombreRol[0]['nombre'],
    "mensaje" => $mensaje
  ];
  echo view('Admin/editarPerfil', $usuario);
}
```
**Fuente:** Visual Studio Code.

• **Controllers – Cliente Outside**

```
\langle?php
namespace App\Controllers;
class OutsideC extends BaseController
{
  public function outside()
   { 
     echo view('Outside/inicio');
   }
}
```
**Fuente:** Visual Studio Code.

• **Controllers – Login**

```
namespace App\Controllers;
use App\Models\UsersM;
class LoginC extends BaseController
{
```
#### public function login()

```
{
       echo view('./login');
    }
    public function iniciarSesion()
    {
       $username = $this->request->getPost('username');
       $password = $this->request->getPost('password');
       susuarioM = new UsersM();
       $result = $usuarioM->obtenerUsers(['username'=>$username]);
       if(count($result) > 0 & & password verify($password,
$result[0]['password']))
       \left\{ \right.\text{S} \cdot \text{d} \cdot \text{d} \cdot \text{"nombre" \Rightarrow $result[0]['nombre'],
               "apellido" => $result[0]['apellido'],
               "celular" => $result[0]['celular'],
               "correo" \Rightarrow $result[0]['correo'],
               "estado" => $result[0]['estado'],
               "id\_rol" \Rightarrow $result [0] ['id\_rol']
           ];
           s_{\text{session}} = s_{\text{ession}}$sesion->set($datos);
           return redirect()->to(base_url('administrador'));
        }else if (count($result) == 11 && password_verify($password,
$result[0]['password']) &\& $result[0]['estado'] == 1) {
           return redirect()->to(base_url('inicio'));
        }
       else{
           return redirect()->to(base_url('iniciar-sesion'));
        }
    }
   public function cerrarSesion()
    {
       \text{Session} = \text{session}.
       $sesion->destroy();
       return redirect()->to(base_url('iniciar-sesion'));
    }
```
#### **Fuente:** Visual Studio Code.

#### **4.4. PRUEBAS**

#### **4.4.1. ANÁLISIS DE PRUEBAS**

Para poder ejecutar las pruebas a la aplicación web para la gestión de pedidos de "Delicias del Negro" se debe evaluar aspectos importantes como la funcionalidad, interfaz de usuario, rendimiento y seguridad del software, confirmando que el producto desarrollado satisface las necesidades del usuario, cumpliendo con todos los estándares de calidad y que el sistema funcione sin problema alguno.

#### **4.4.2. PLANIFICACIÓN DE PRUEBAS**

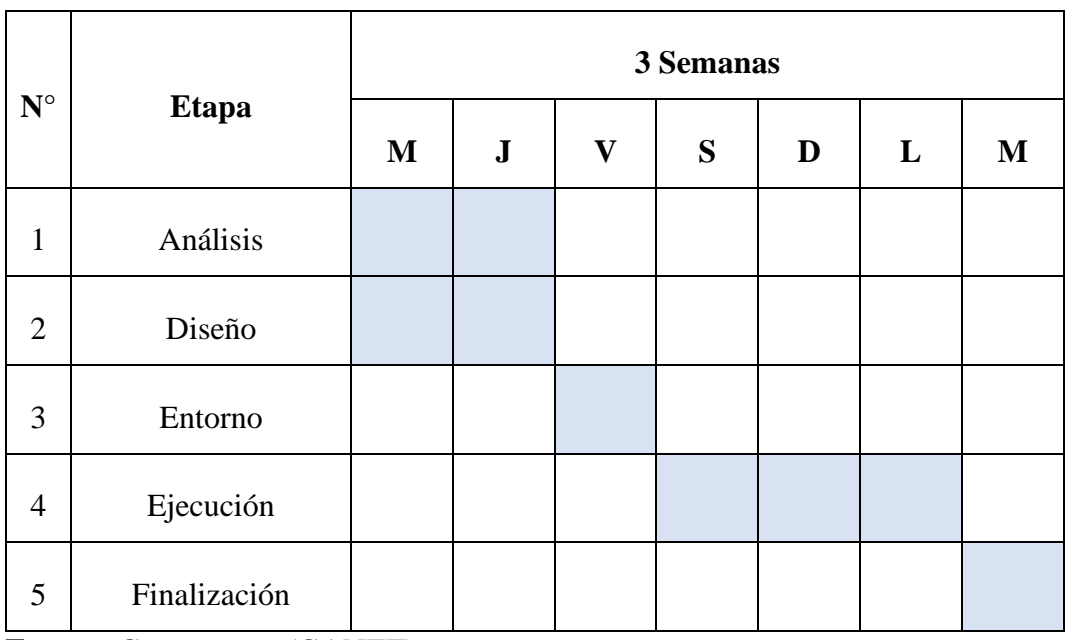

**Tabla 22.** Actividades de Pruebas.

**Fuente:** Cronograma (GANTT).

**Elaborado por:** Barrionuevo.

#### **4.4.3. ACTORES DE PRUEBAS**

Los actores que van a estar presentes en las pruebas son: el desarrollador de la aplicación web para "Delicias del Negro", el administrador del negocio, chef, mesero, delivery, clientes inside y outside quienes van a manipular el mismo.

# **4.4.4. CONFIGURACIÓN DEL ENTORNO DE PRUEBAS**

### **Tabla 23.** Ambiente de Pruebas.

 $\overline{a}$ 

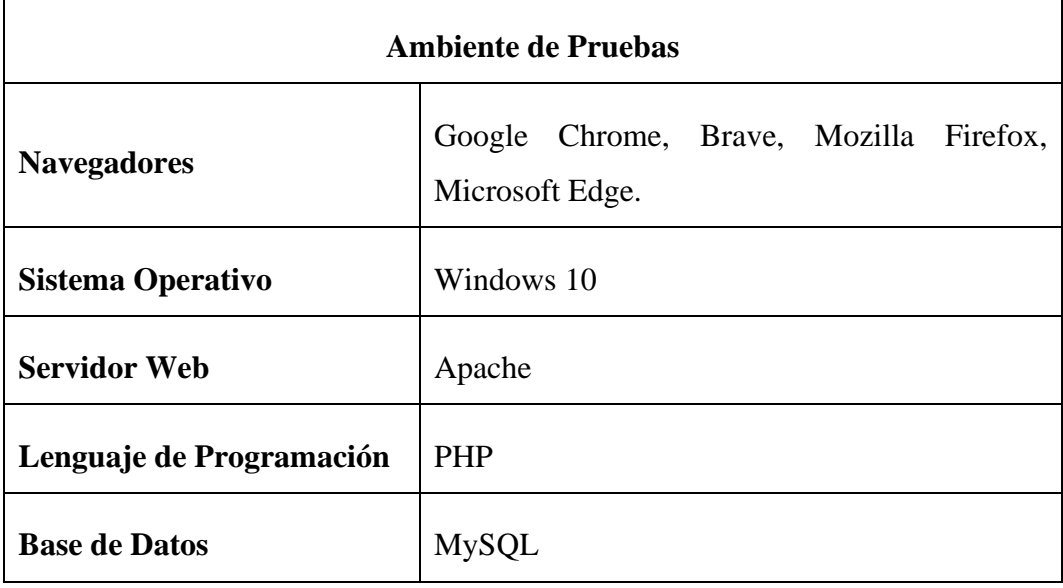

**Fuente:** Estándar IEEE 830 de 1998.

**Elaborado por:** Barrionuevo.

**Tabla 24.** Herramientas de Pruebas.

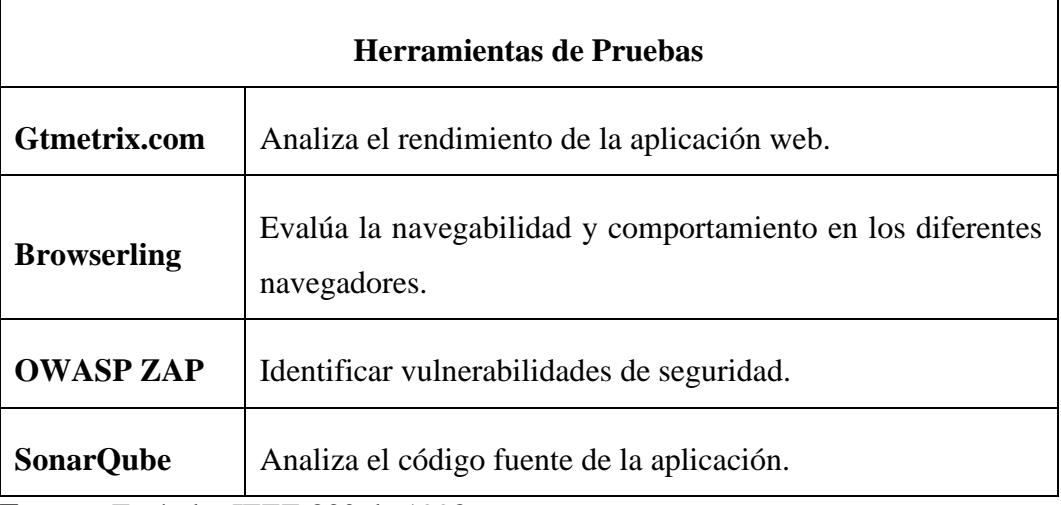

**Fuente:** Estándar IEEE 830 de 1998.

# **4.4.5. EJECUCIÓN DE LAS PRUEBAS**

# • **Pruebas Unitarias**

**Tabla 25.** Prueba Unitaria – Inicio de Sesión.

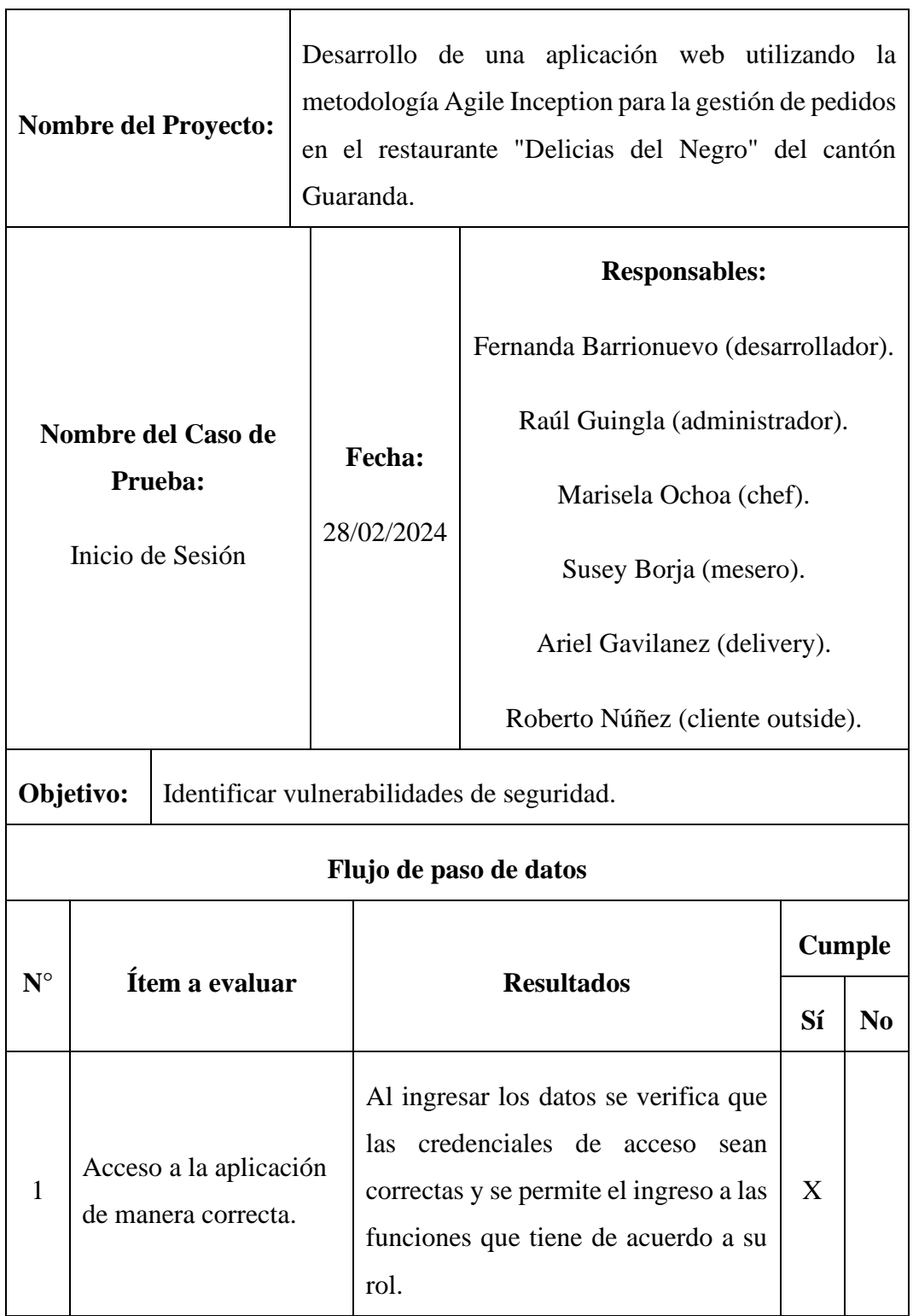

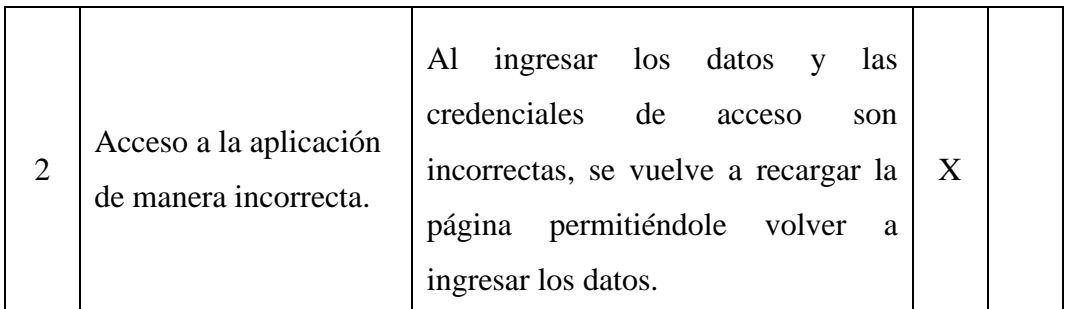

**Fuente:** Estándar IEEE 830 de 1998.

**Elaborado por:** Barrionuevo.

**Tabla 26.** Prueba Unitaria – Registrarse.

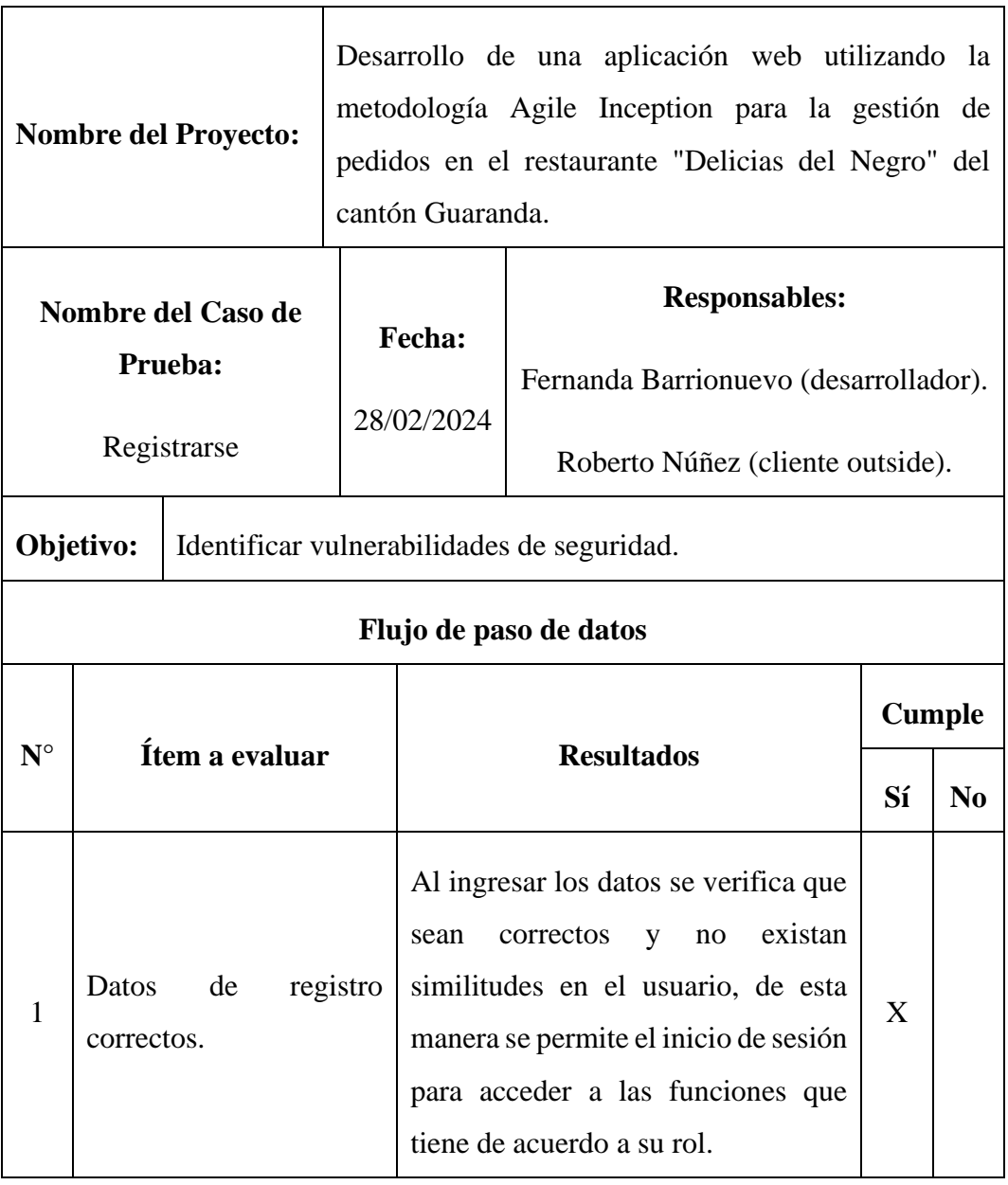

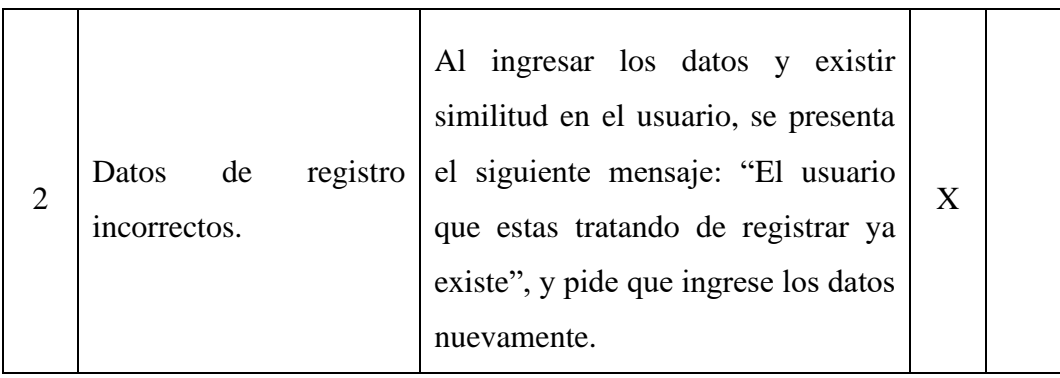

**Fuente:** Estándar IEEE 830 de 1998.

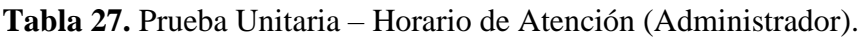

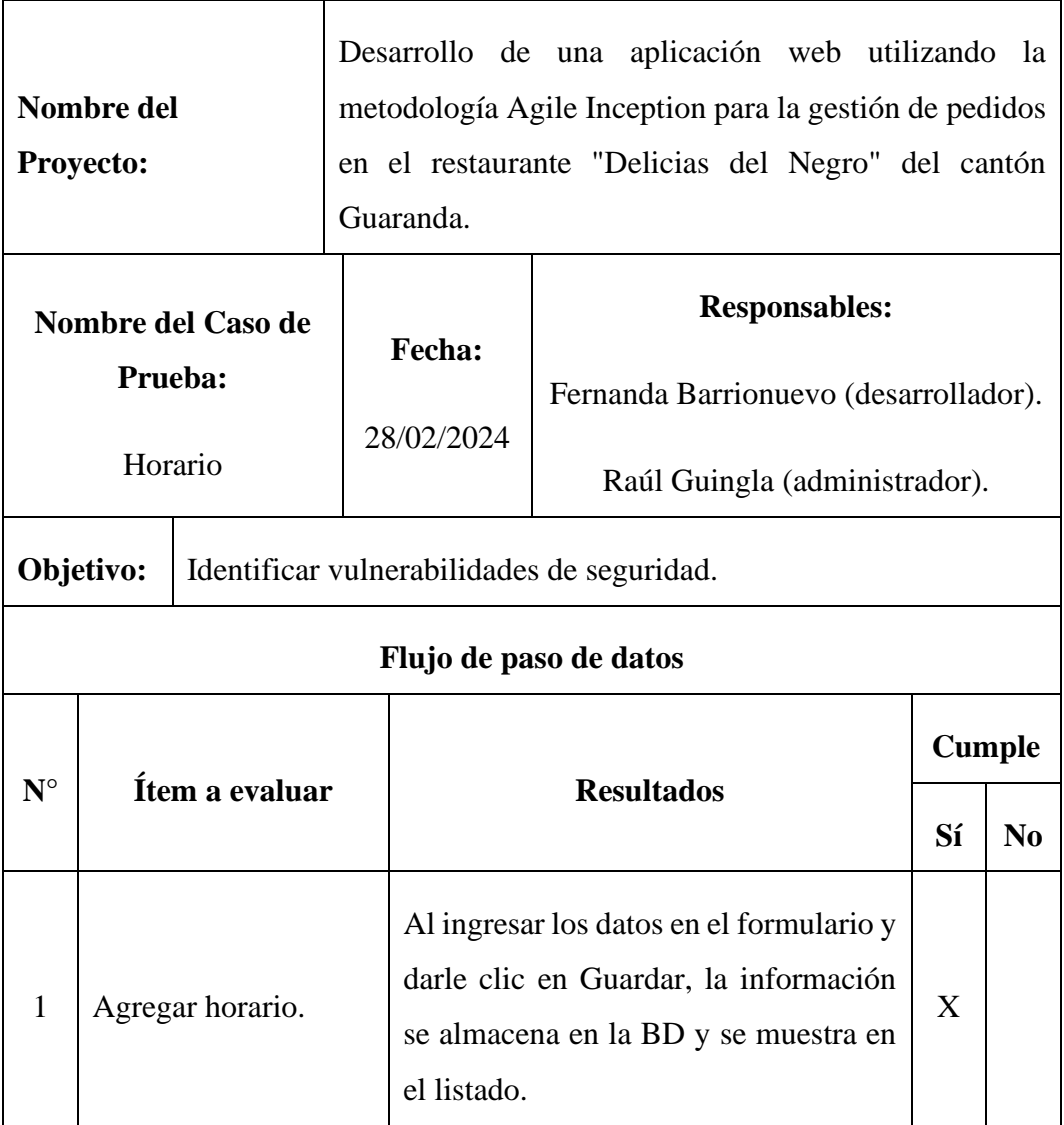

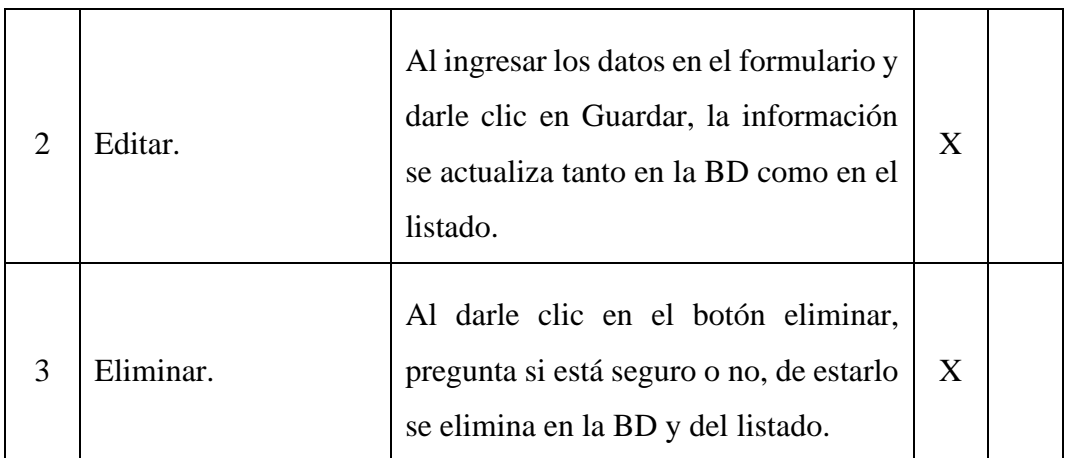

**Fuente:** Estándar IEEE 830 de 1998.

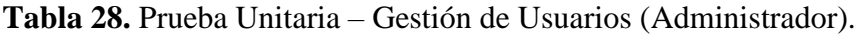

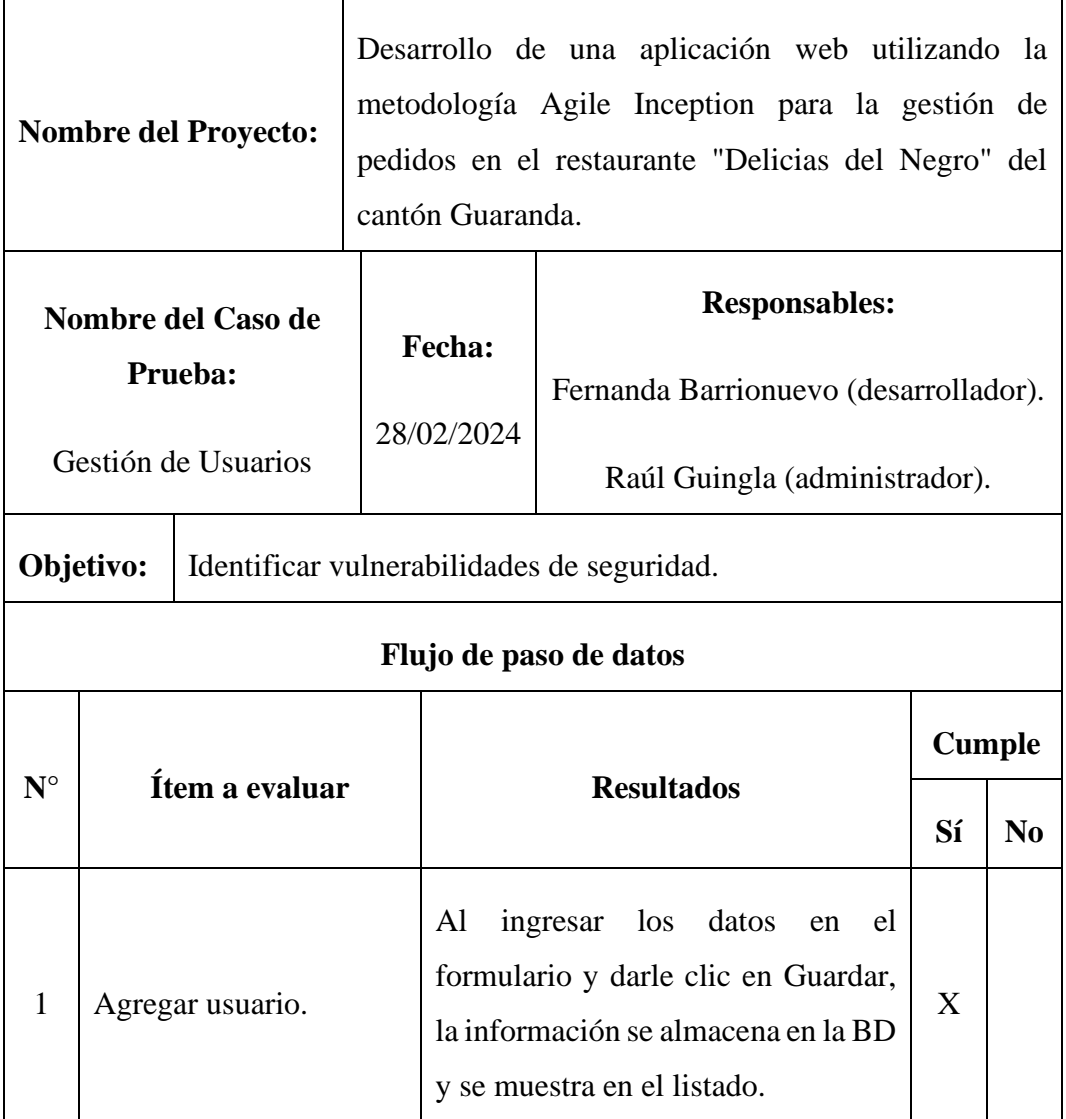
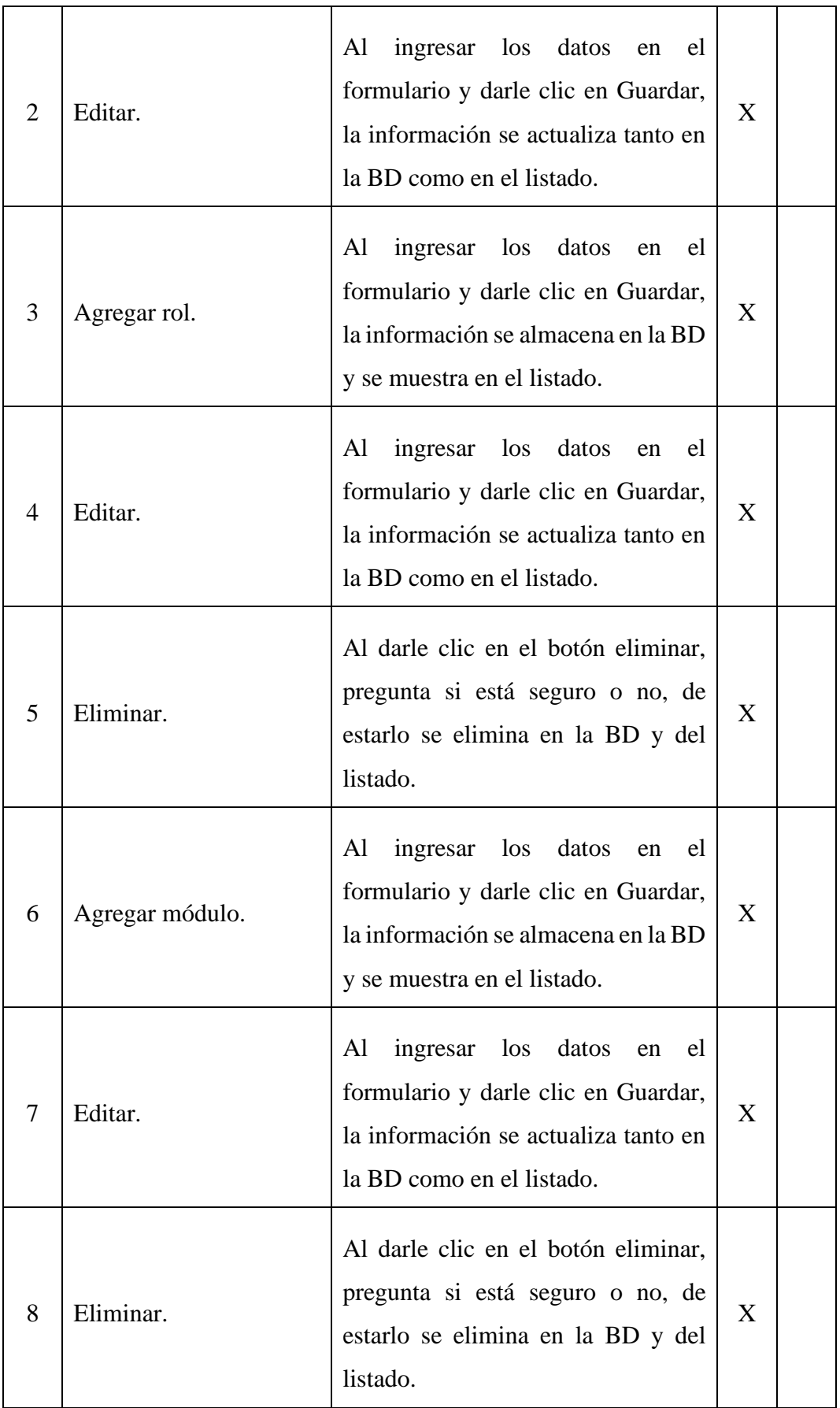

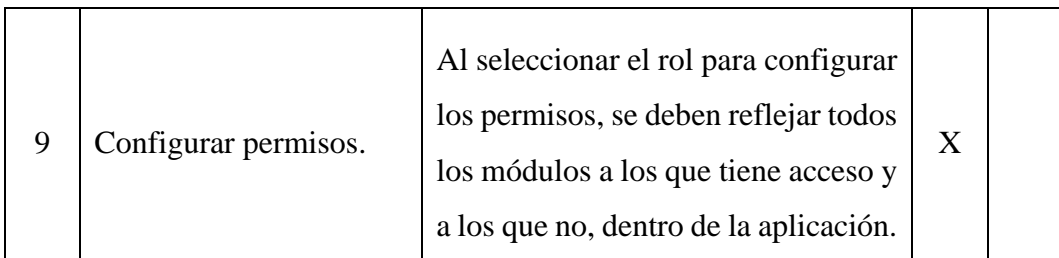

**Elaborado por:** Barrionuevo.

**Tabla 29.** Prueba Unitaria – Gestión de Mesas (Administrador).

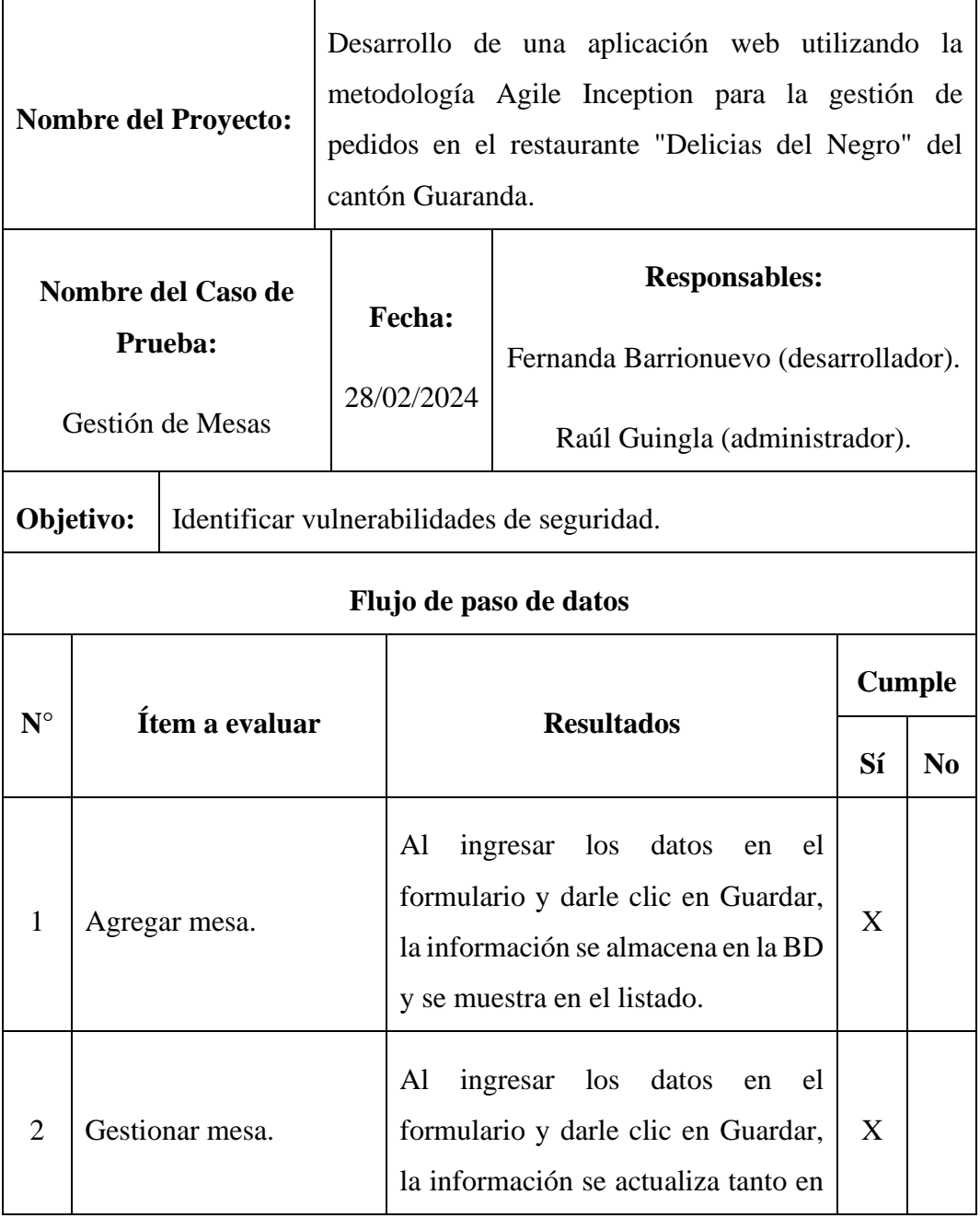

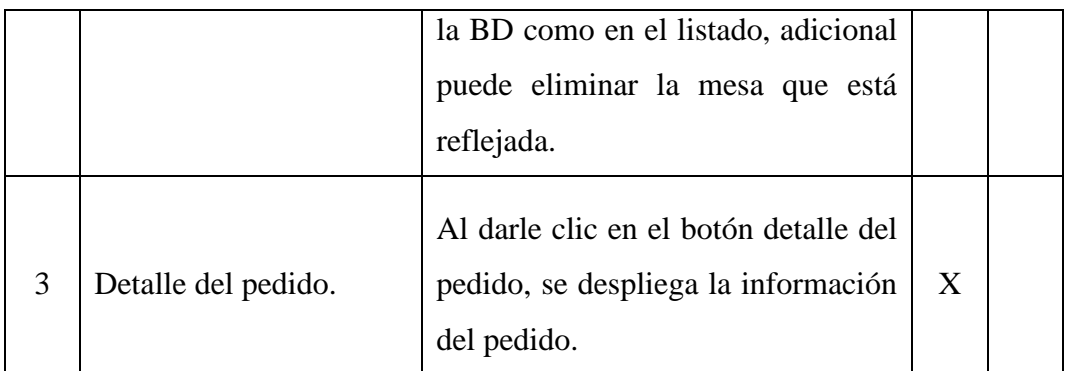

**Elaborado por:** Barrionuevo.

**Tabla 30.** Prueba Unitaria – Gestión de Categorías (Administrador).

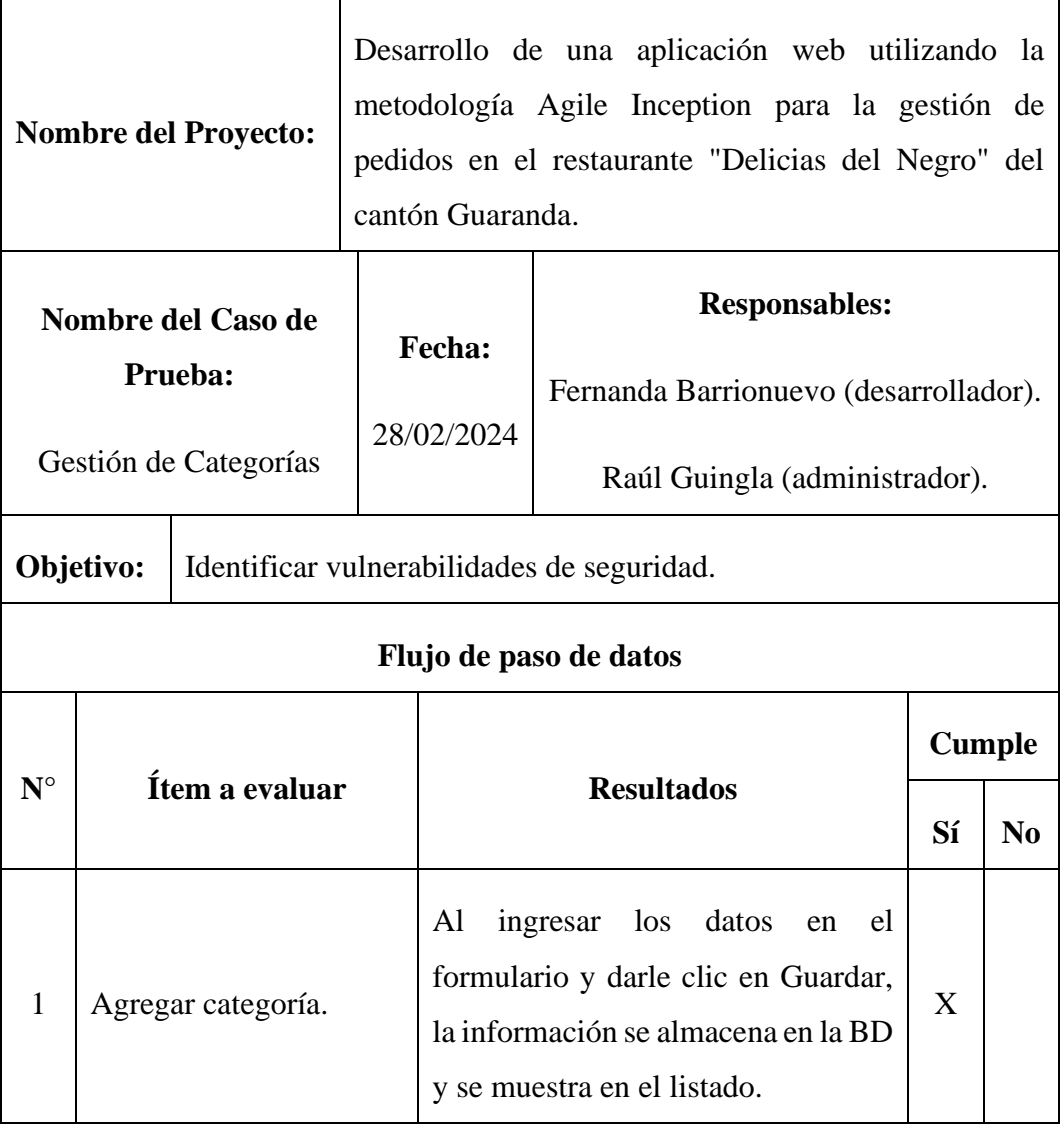

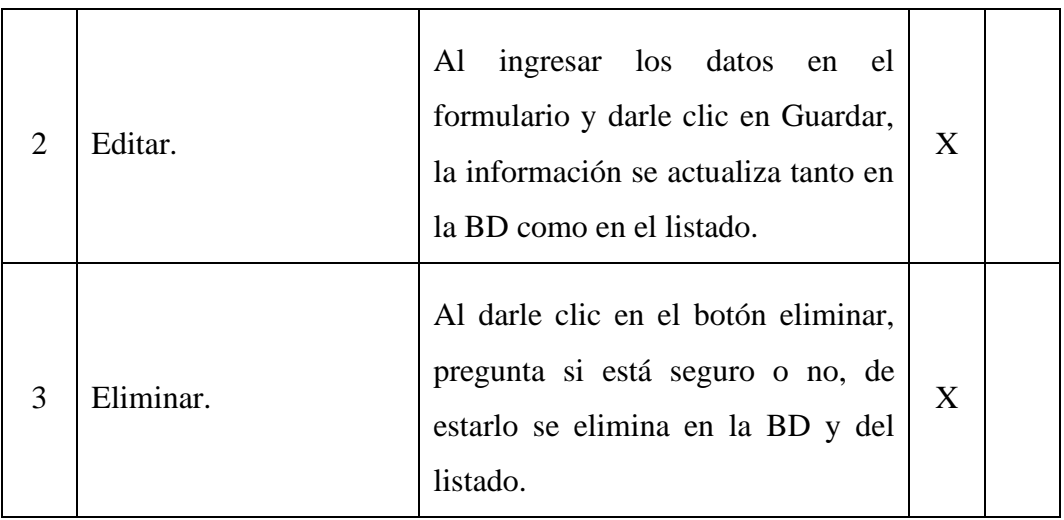

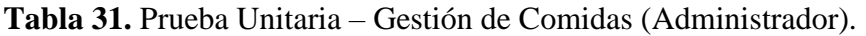

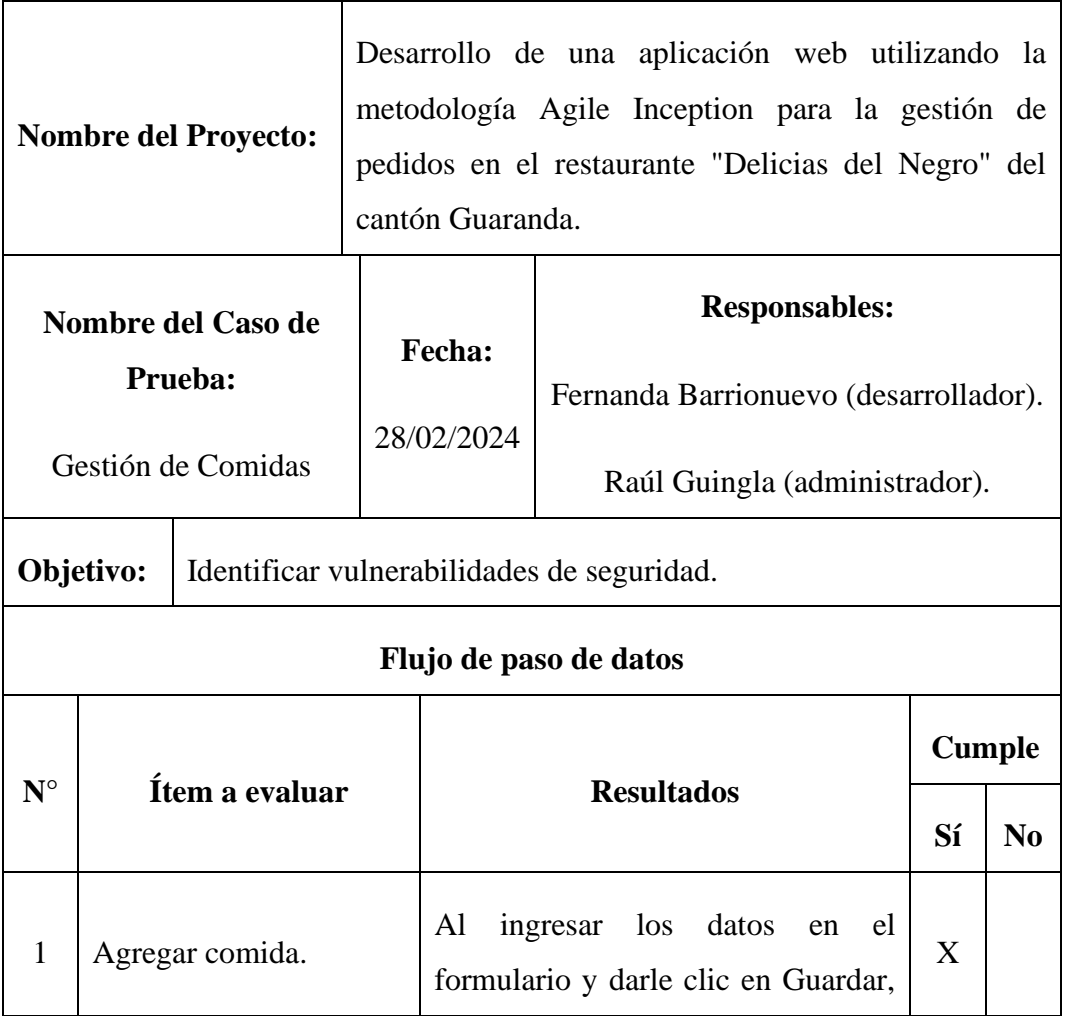

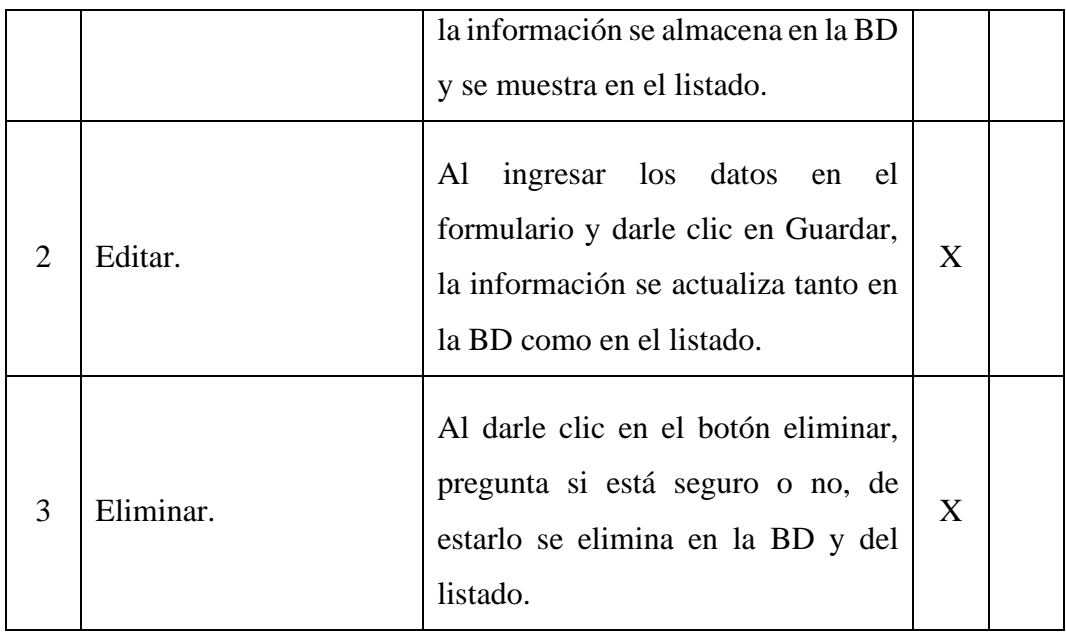

**Elaborado por:** Barrionuevo.

**Tabla 32.** Prueba Unitaria – Gestión de Delivery (Administrador).

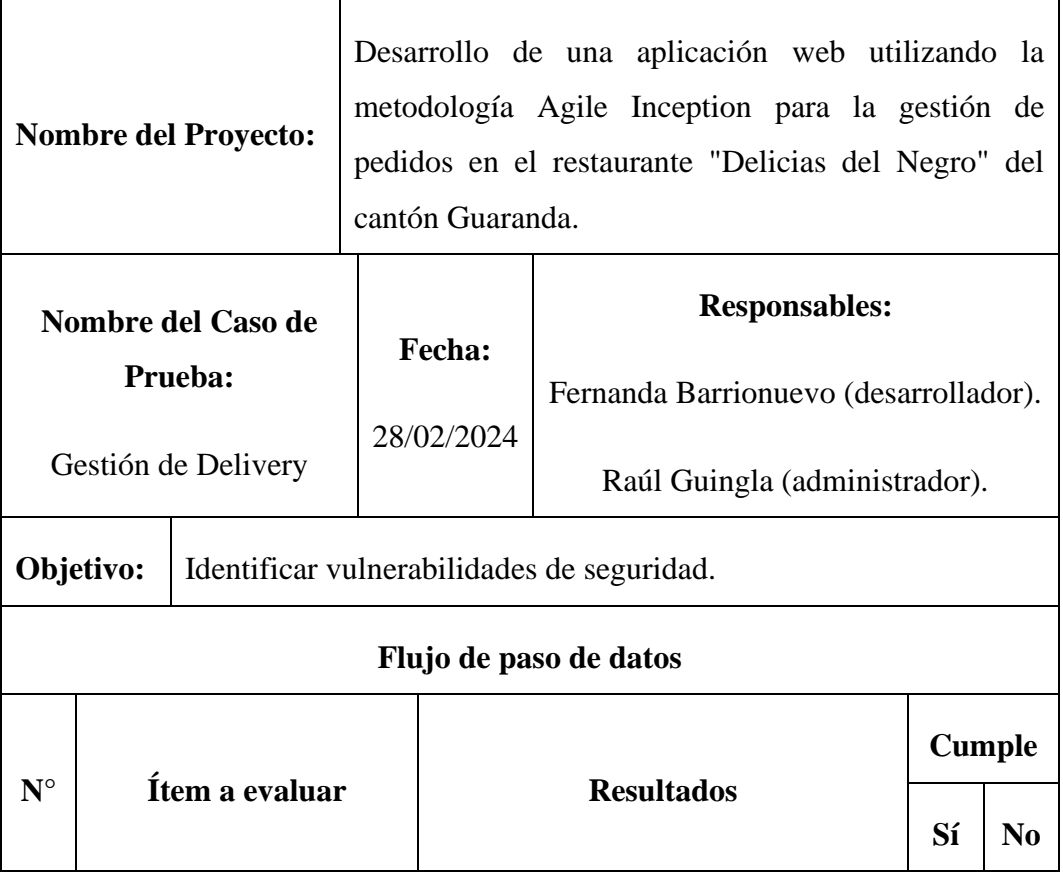

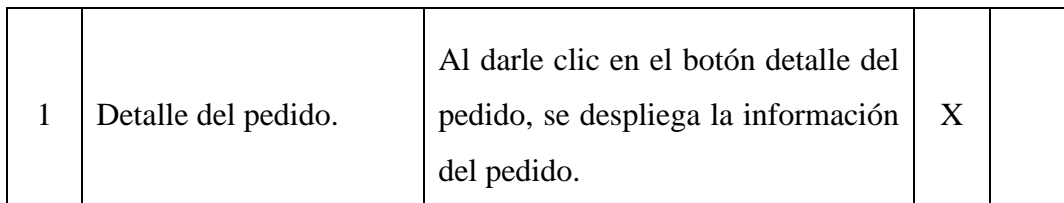

**Elaborado por:** Barrionuevo.

 $\mathbf{r}$ 

**Tabla 33.** Prueba Unitaria – Gestión de Pedidos (Administrador).

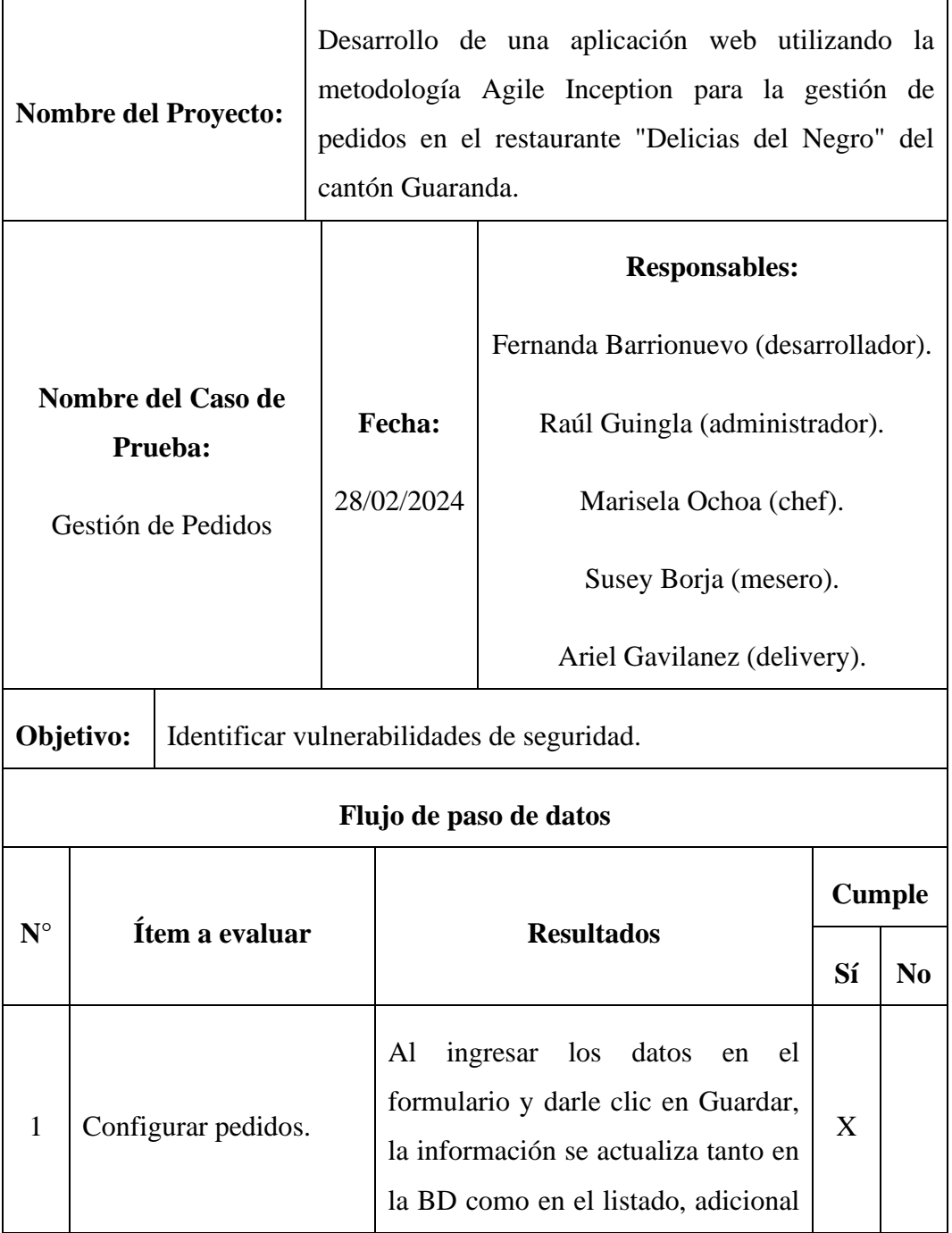

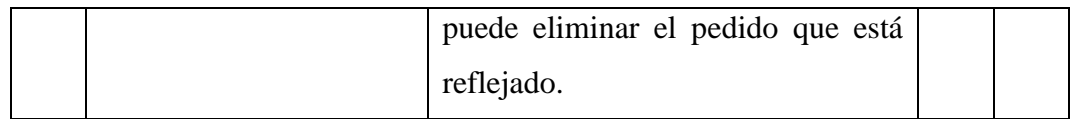

**Elaborado por:** Barrionuevo.

**Tabla 34.** Prueba Unitaria – Editar Perfil.

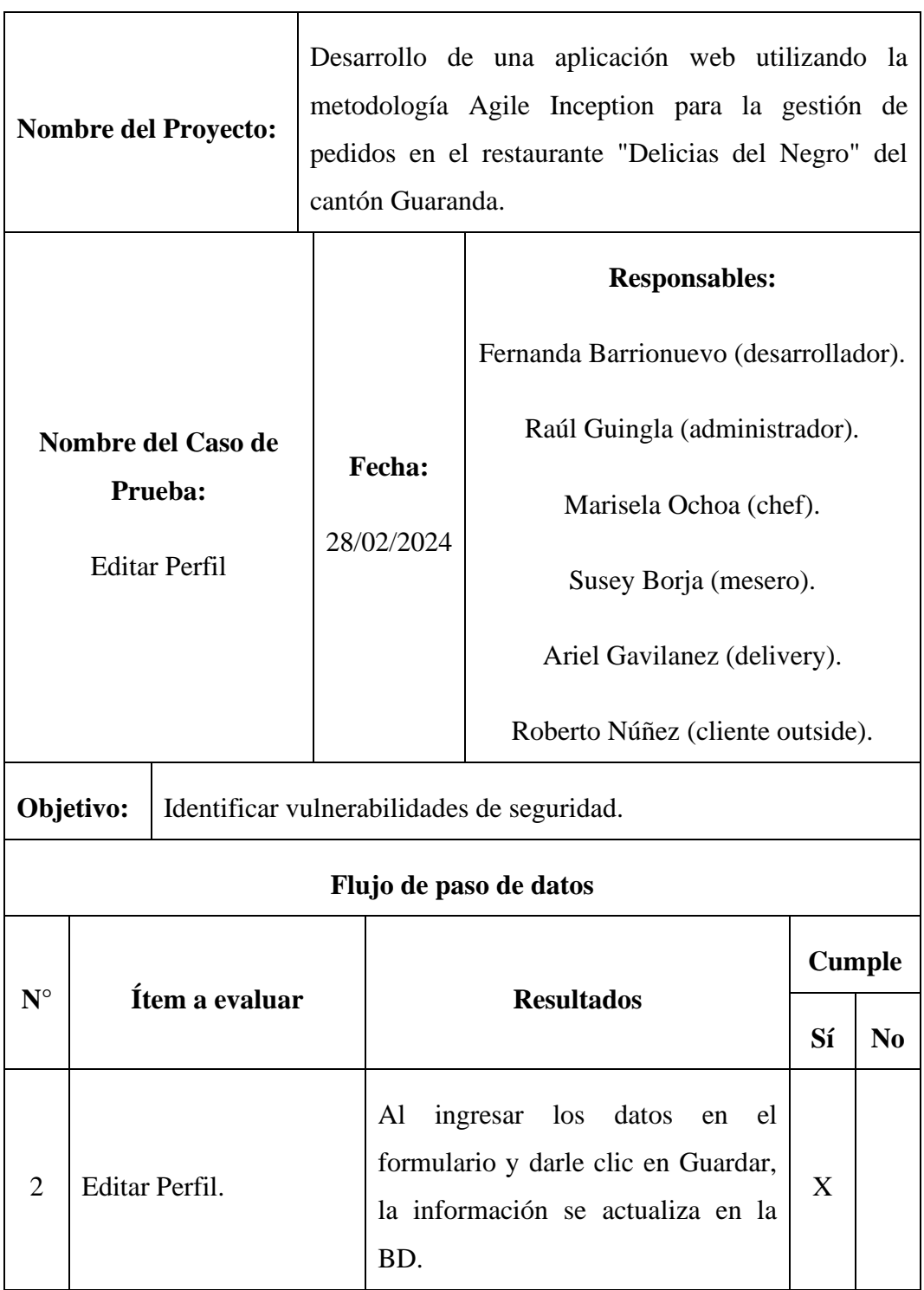

## **Elaborado por:** Barrionuevo.

**Tabla 35.** Prueba Unitaria – Cerrar Sesión.

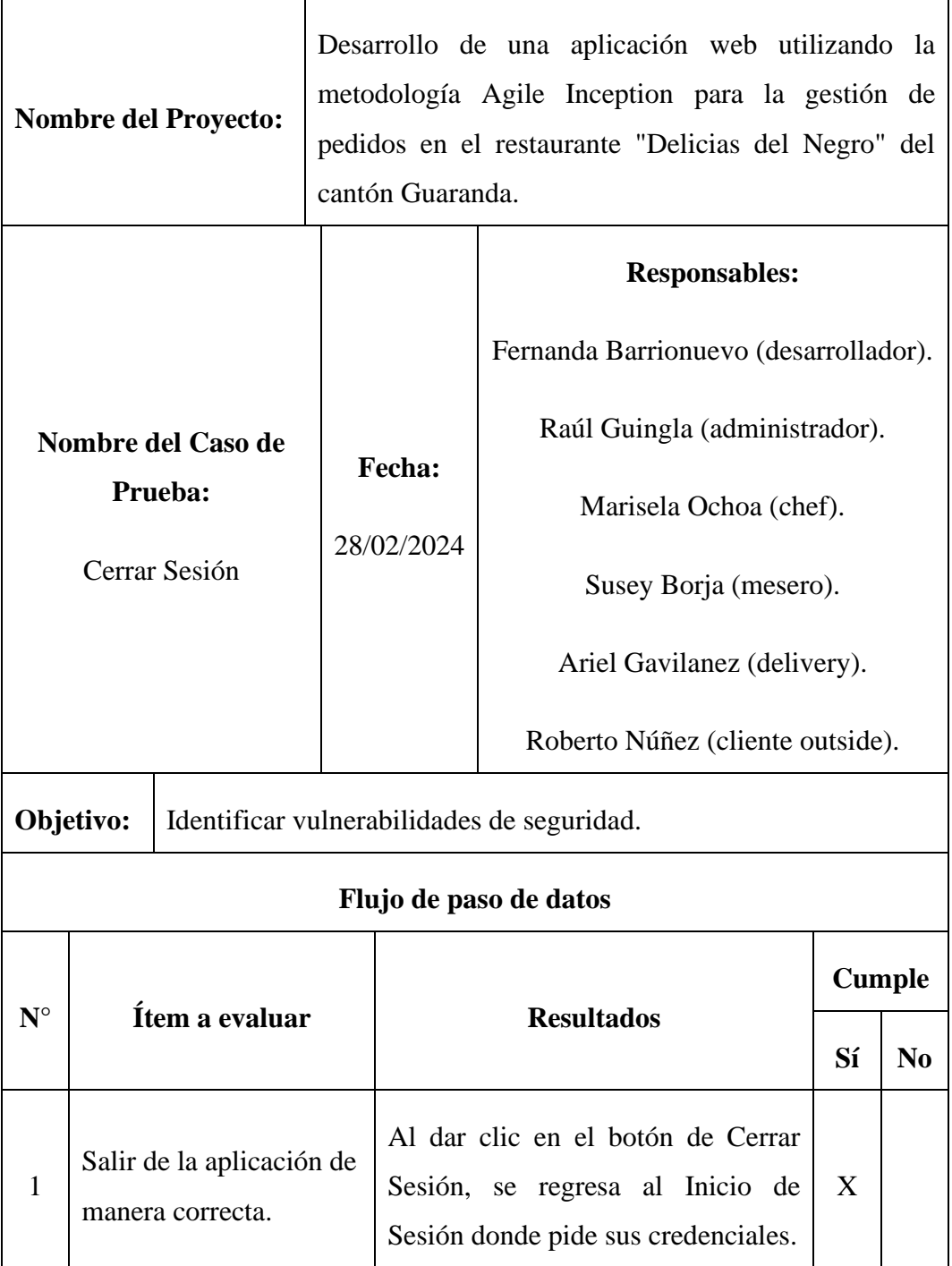

**Fuente:** Estándar IEEE 830 de 1998.

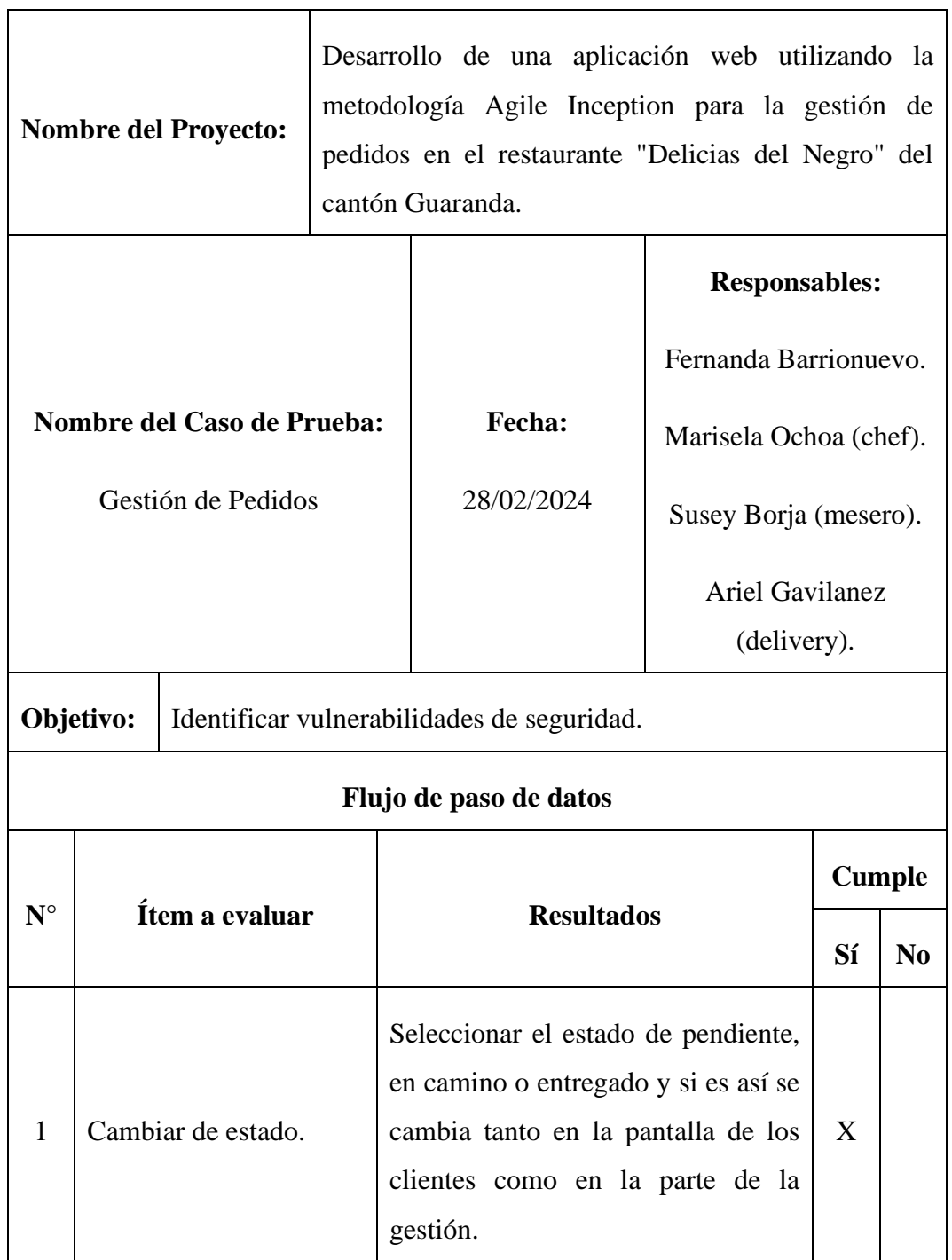

**Tabla 36.** Prueba Unitaria – Gestión de Pedidos (Chef/Mesero/Delivery).

 $\overline{\phantom{0}}$ 

 $\overline{\phantom{a}}$ 

**Fuente:** Estándar IEEE 830 de 1998.

# • **Pruebas de Caja Negra**

**Tabla 37.** Prueba de Caja Negra – Funcionalidad.

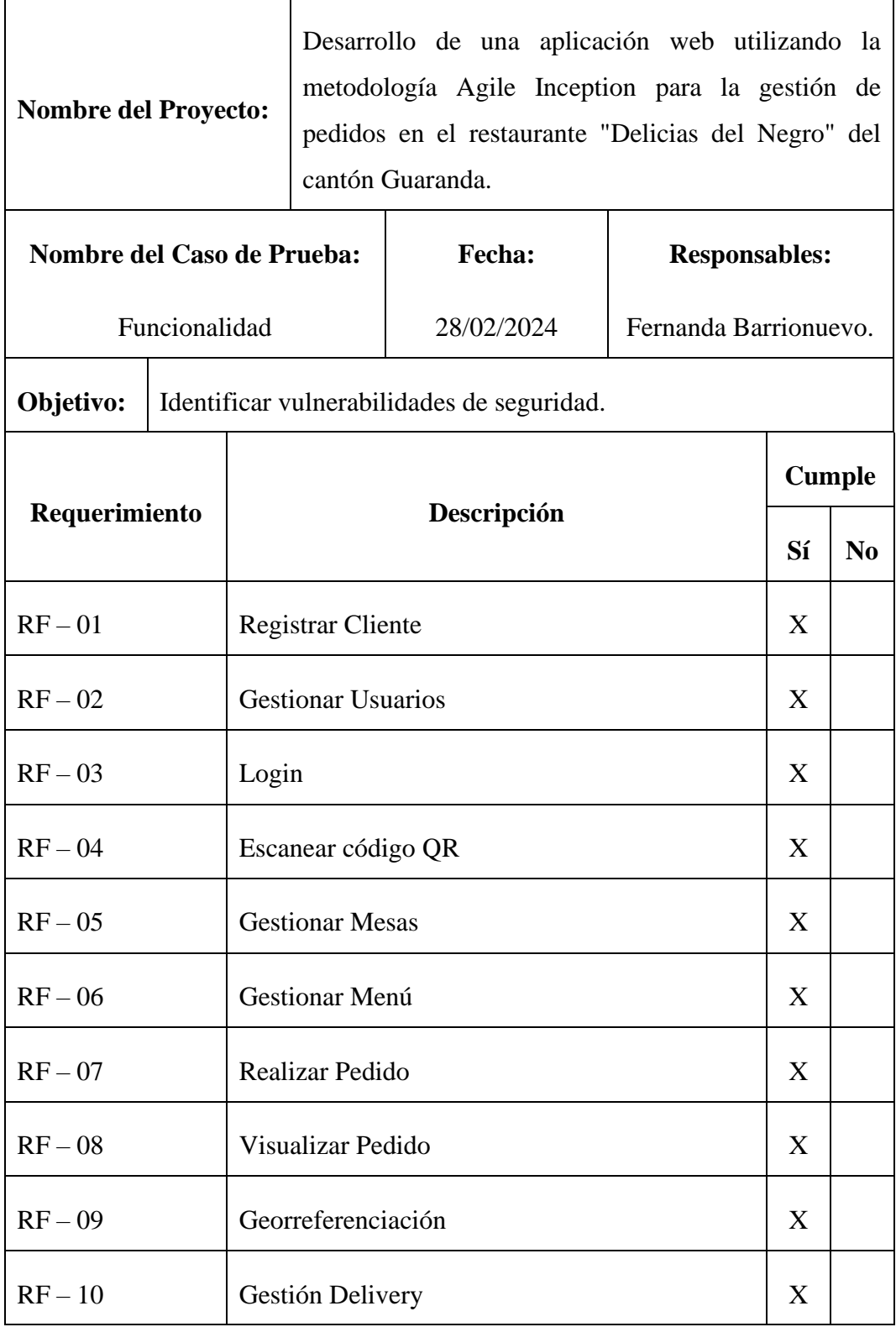

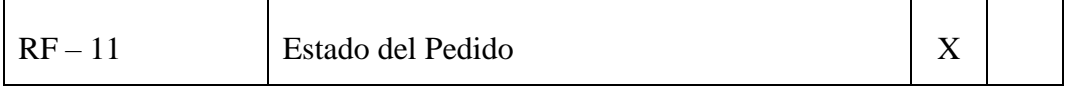

**Elaborado por:** Barrionuevo.

**Tabla 38.** Prueba de Caja Negra – Interfaz de Usuario.

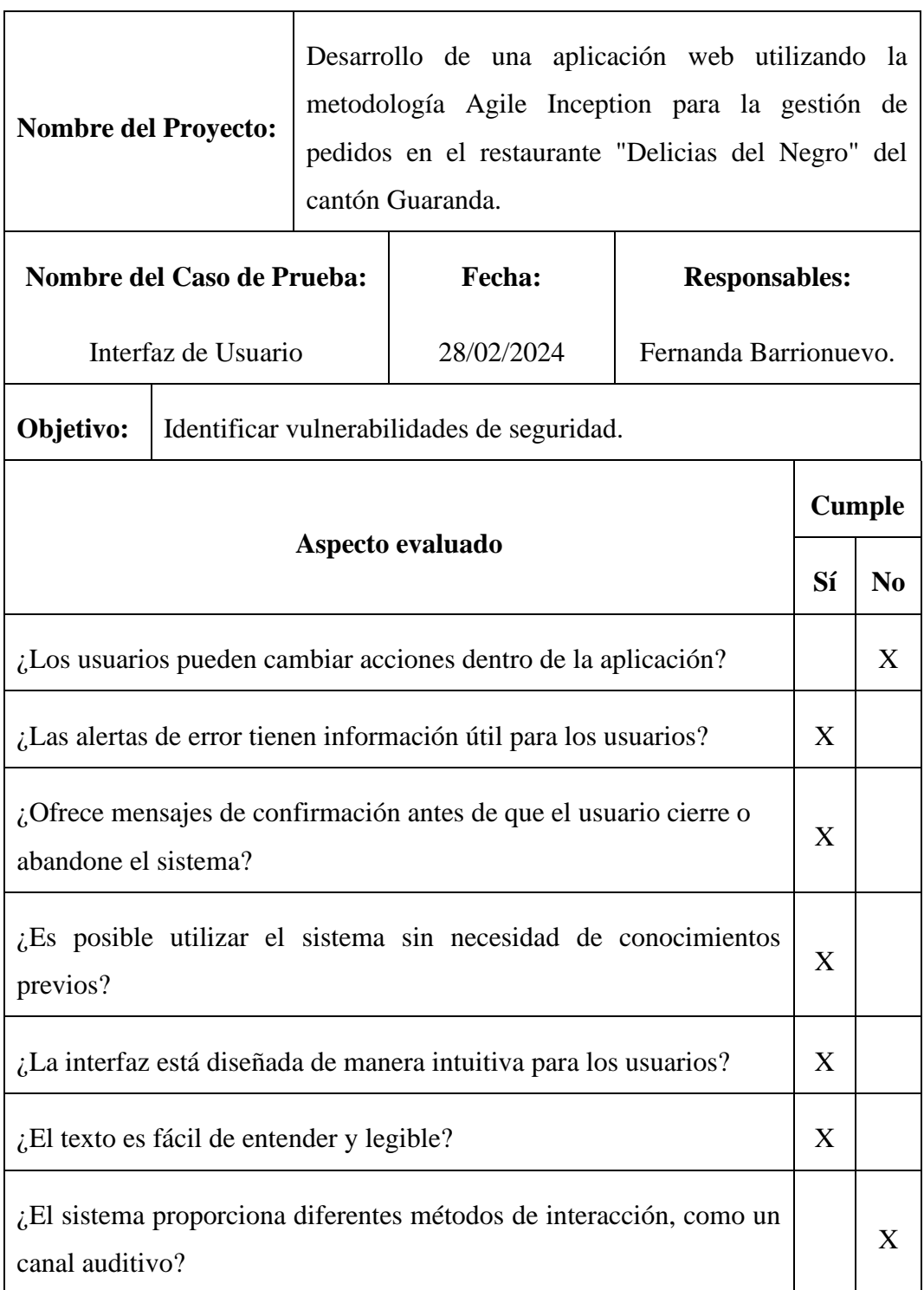

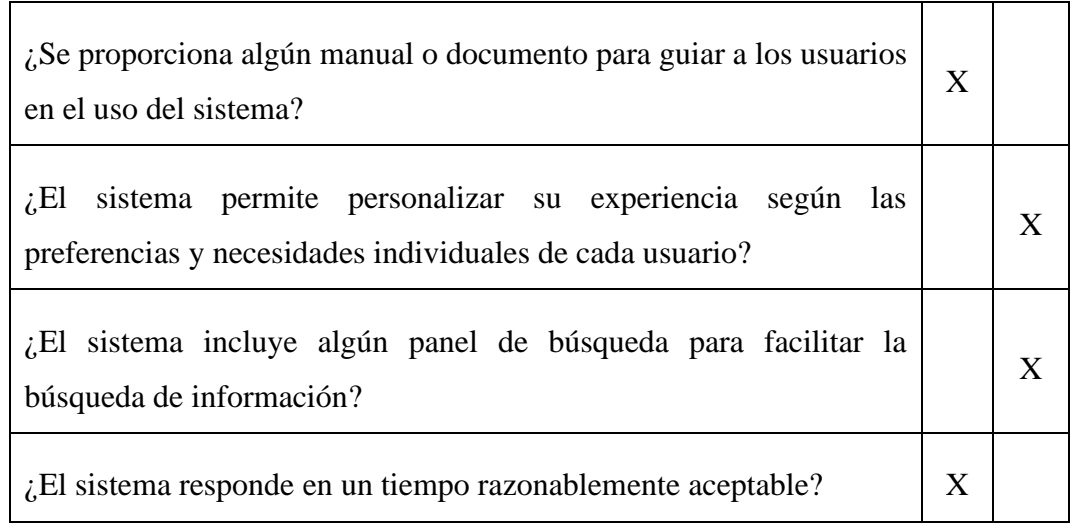

**Elaborado por:** Barrionuevo.

**Tabla 39.** Prueba de Caja Negra – Rendimiento.

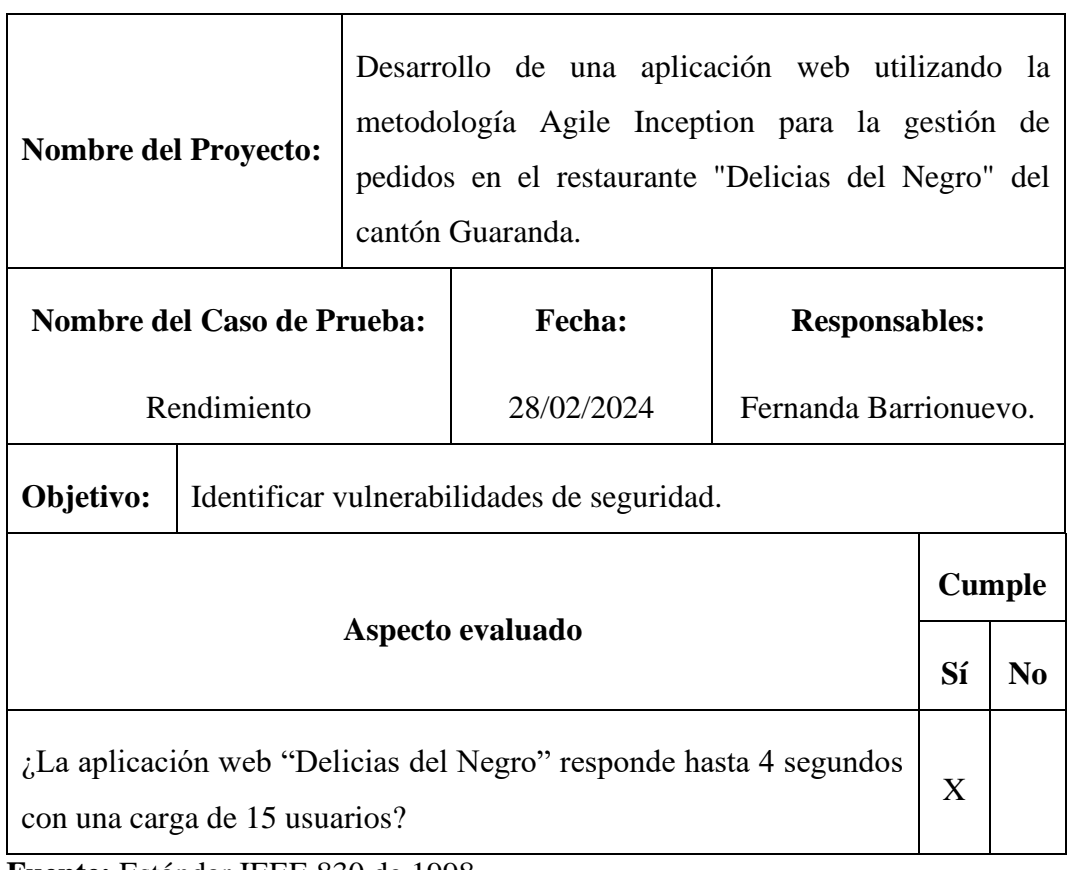

 $\overline{\phantom{0}}$ 

**Fuente:** Estándar IEEE 830 de 1998.

## **4.4.6. PRUEBA DE CIERRE**

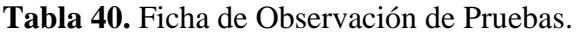

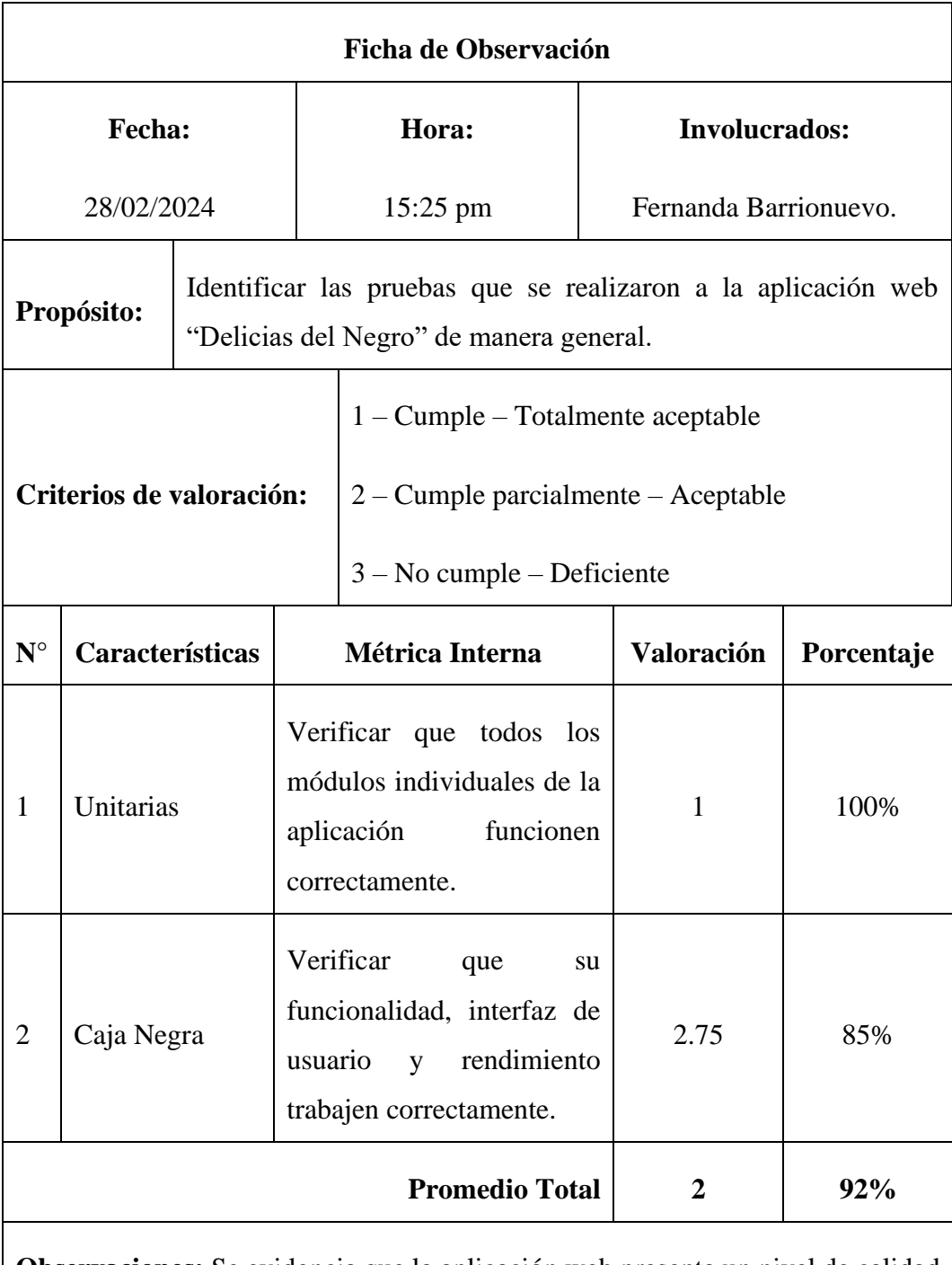

**Observaciones:** Se evidencia que la aplicación web presenta un nivel de calidad alto, teniendo en cuenta que para futuras mejoras hay que trabajar en modificaciones de la interfaz del usuario.

**Fuente:** Estándar IEEE 830 de 1998.

#### **CONCLUSIONES**

- Al analizar y definir los requisitos para crear una aplicación web, se establecieron las necesidades del cliente y por ende, los objetivos del proyecto proporcionando una base sólida para un desarrollo eficaz centrado en las necesidades reales de los diferentes usuarios.
- Una vez evaluados varios modelos de arquitectura, se seleccionó el que mejor se adapta a la aplicación web en este caso, el Modelo Vista Controlador (MVC), permitiendo el desarrollo escalable, una documentación más organizada y una futura expansión del software con más funcionalidades.
- La metodología Agile Inception permitió desarrollar de manera ágil y la estrecha colaboración entre el cliente y el desarrollador facilitó la rápida iteración y adaptación a los requisitos, según la necesidad presentada.
- Los resultados de las pruebas detectaron algunas inconsistencias las cuales fueron corregidas a tiempo, garantizando la calidad del producto final. En ese sentido, se verificó su capacidad para funcionar de manera efectiva y eficaz, en la gestión de los pedidos.

#### **RECOMENDACIONES**

- Para desarrollar un producto software de calidad es muy importante mantener la comunicación con los clientes para garantizar que los requisitos cumplan con sus expectativas mediante retroalimentación, además es vital documentar los requisitos en detalle y con claridad para facilitar el mantenimiento de la aplicación.
- Se debe analizar las ventajas y desventajas de cada modelo arquitectónico minuciosamente y considerar la flexibilidad y la capacidad de adaptarse a los cambios que tendrá la aplicación durante el proceso de desarrollo.
- Aplicar pruebas exhaustivas garantiza que el sistema funcione de manera óptima, además se debe crear un plan de prueba que cubra los aspectos clave como el rendimiento y la seguridad.
- Como recomendación final, se debería añadir nuevas funcionalidades que complementen los módulos actuales del sistema, tales como: la facturación electrónica y/o el pago en línea, los cuales incrementarán la satisfacción del cliente, además este proyecto tiene como finalidad el ser utilizado en restaurantes que necesiten mejorar su nivel de atención ya que la aplicación permite automatizar los procesos.

## **BIBLIOGRAFÍA**

- Ambler, S. W. y Jeffries, R. (2002). Agile Modeling: Effective Practices for Extreme Programming and the Unified Process [Modelado: prácticas efectivas para la programación extrema y el proceso unificado.]. New York: John Wiley & Sons.
- Avalos M. & Guaillas G. (2023). Aplicación Web y Móvil para la Gestión de Servicios Gastronómicos de Restaurantes del Cantón Saraguro. Tesis de Ingeniería. Universidad Nacional de Chimborazo. Recuperado de: http://dspace.unach.edu.ec/handle/51000/11359
- Bass L., Clements P., Kazman R. (2012) Software Architecture in Practice. Segunda Edición, Addison-Wesley Professional, Boston.
- Beck, K. (2000). Extreme Programming explained [Programación extrema]. Reading, Mass.: Addison-Wesley.
- Booch, Rumbaugh y Jacobson. (2006). El Lenguaje Unificado de Modelado. Reading, Mass.: Addison-Wesley.
- Cockburn, A. (2001). Agile Software Development [Desarrollo Ágil de Software]. Reading, Mass.: Addison-Wesley.
- Descubre Comunicación. (2019). ¿Qué es Backend y Frontend?. Blog. Recuperado de: https://descubrecomunicacion.com/que-es-backend-yfrontend/
- Díaz B. (2019). Aplicación Web. EcuRed. Recuperado el 17 de noviembre del 2023. Recuperado de: https://www.ecured.cu/Aplicaci%C3%B3n\_web
- Digival. (2024). ¿Qué es una Web Responsive?. Diseño Web. Recuperado de: https://www.digival.es/blog/que-es-una-responsive-web/
- Elisabeth Freeman, Eric Freeman, Bert Bates, and Kathy Sierra. Head First Design Patterns. O'Reilly Media, 1st edition, October 2004
- Frank Buschmann, Regine Meunier, Hans Rohnert, Peter Sommerlad, and Michael Stal. Pattern-Oriented Software Architecture Volume 1: A System of Patterns. Wiley, 1st edition, August 1996.
- Group. (2020). Qué es un Servidor Web. O.S.Group aliado estratégico de TI. Recuperado de: https://www.osgroup.co/que-es-un-servidor-web/
- Ian Sommerville. (2011). Ingeniería de Software. Novena Edición. México. Pearson Educación. ISBN: 978-32-0603-7.
- ISO/IEC 25010. (2022). Calidad. Normas ISO 25000, Recuperado de: https://iso25000.com/index.php/normas-iso-25000/iso-25010#:~:text=ISO%2FIEC%2025010&text=La%20calidad%20del%20pr oducto%20software,seguridad%2C%20mantenibilidad%2C%20etc.)
- ISO25000. (2022). Mantenibilidad. Normas ISO 25000. Recuperado de: https://iso25000.com/index.php/normas-iso-25000/iso-25010/26 mantenibilidad
- ISO25010. (2022). Portabilidad. Normas ISO 25000. Recuperado de: https://iso25000.com/index.php/normas-iso-25000/iso-25010/27 portabilidad#:~:text=Adaptabilidad.,exitosa%20en%20un%20determinado %20entorno.
- ISO25012. (2022). Accesibilidad. Normas ISO 25000. Recuperado de: https://iso25000.com/index.php/normas-iso-25000/iso-25012/107 accesibilidad
- Laporta. 2020. Elevator pitch: qué es y claves para elaborarlo paso a paso. APD. Recuperado de: https://www.apd.es/que-es-elevator-pitch-y-comoelaborarlo/
- Lopez M. (19 de abril de 2021). Agile Inception: Qué es y cómo ejecutarlo. OpenWebinars, Recuperado de: https://openwebinars.net/blog/agileinception-que-es-y-como-ejecutarlo/
- Morante P. (2023). Aplicación Web para la Gestión Administrativa Gastronómica del Restaurante Doña Jessica de la ciudad de Pelileo. Tesis de Ingeniería. Universidad Regional Autónoma de los Andes. Recuperado de: https://dspace.uniandes.edu.ec/handle/123456789/15977
- ORACLE. (2023). ¿Qué es una base de datos? ORACLE. Recuperado de: https://www.oracle.com/mx/database/what-is-database/
- Philippe Kruchtens, (1995). Artículo: Architectual Blueprints the "4+1" View Model of Software Architecture. Recuperado de: http://www.cs.ubc.ca/~gregor/teaching/papers/4+1view-architecture.pdf
- Roger S. Pressman. (2011). Ingeniería del Software: Un enfoque práctico. Séptima Edición. México. McGraw-Hill. ISBN: 978-607-15-0314-5.
- Santillán M. & Gusñay C. (2020). Desarrollo de Aplicación Web de Gestión y Ventas para Restaurantes. Tesis de Ingeniería. Universidad Estatal de Milagro. Recuperado de: https://repositorio.unemi.edu.ec/xmlui/handle/123456789/5147
- Servicio Nacional de Derechos Intelectuales. (2017). Código Ingenios. Recuperado de: https://www.derechosintelectuales.gob.ec/el-softwarelibre-una-tecnologia-que-promueve-la-soberania-tecnologica/
- Standard IEEE 830 1998. IEEE.
- UE. (2023). ¿Qué es Agile Inception y cómo ejecutarlo en un proyecto?. Universidad Europea. Recuperado de: https://universidadeuropea.com/blog/agileinception/#:~:text=Esta%20metodolog%C3%ADa%20reduce%20la%20in certidumbre,y%20puedan%20trabajar%20en%20sinton%C3%ADa.
- Visure. (2023). Especificación de requisitos de software (SRS): Consejos y plantilla. VisureSolutions. Recuperado de: https://visuresolutions.com/es/software-requirement-specification-srs-tipstemplate/

#### **ANEXOS**

- **Anexo 1:** Cronograma (GANTT)
- **Anexo 2:** Presupuesto Ejecutado (COCOMO)
- **Anexo 3:** Carta de Aceptación
- **Anexo 4:** Encuesta
- **Anexo 5:** Entrevista
- **Anexo 6:** Gestión de Riesgos
- **Anexo 7:** Manual de Usuario
- **Anexo 8:** Pruebas
- **Anexo 8:** Certificado Antiplagio
- **Anexo 9:** Link del respositorio de Biblioteca

## **CRONOGRAMA (GANTT)**

# **Figura 62.** Cronograma (GANTT).

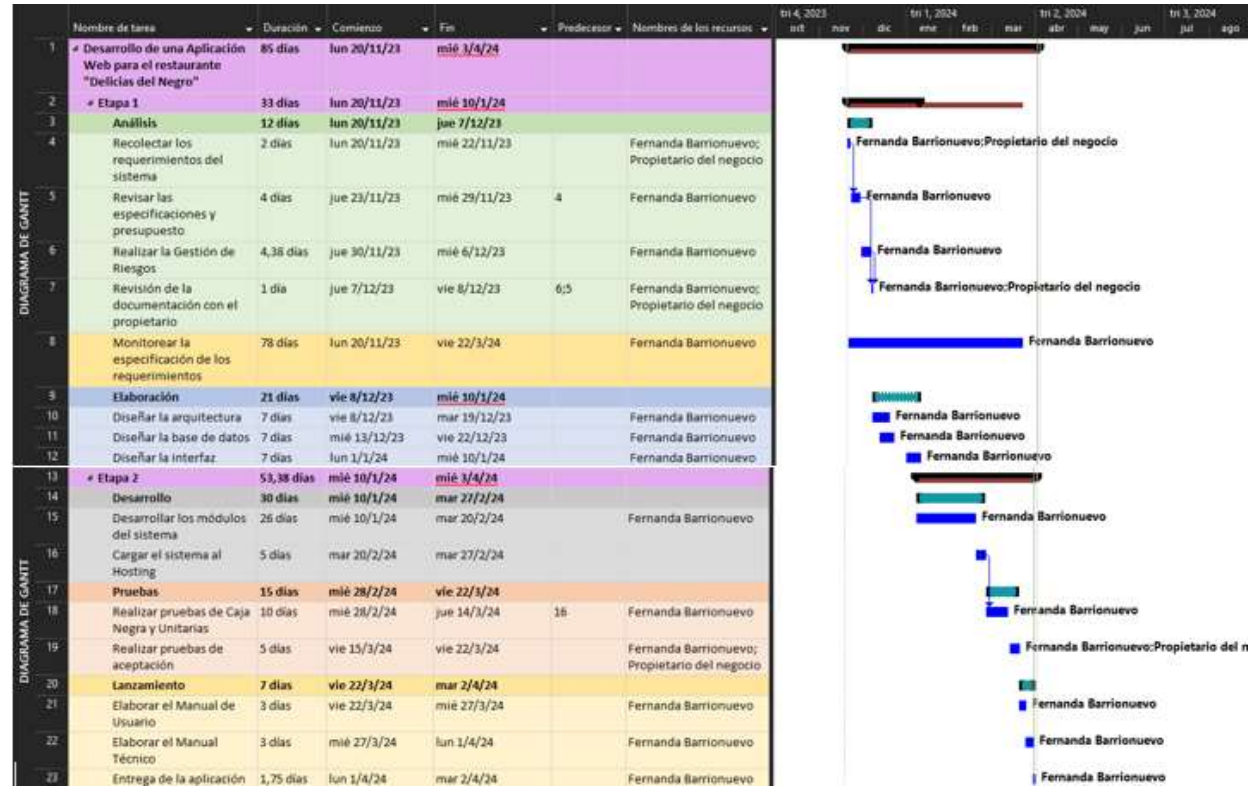

**Fuente:** Microsoft Project.

# **PRESUPUESTO EJECUTADO (COCOMO)**

**Tabla 41.** Materiales para desarrollar aplicación.

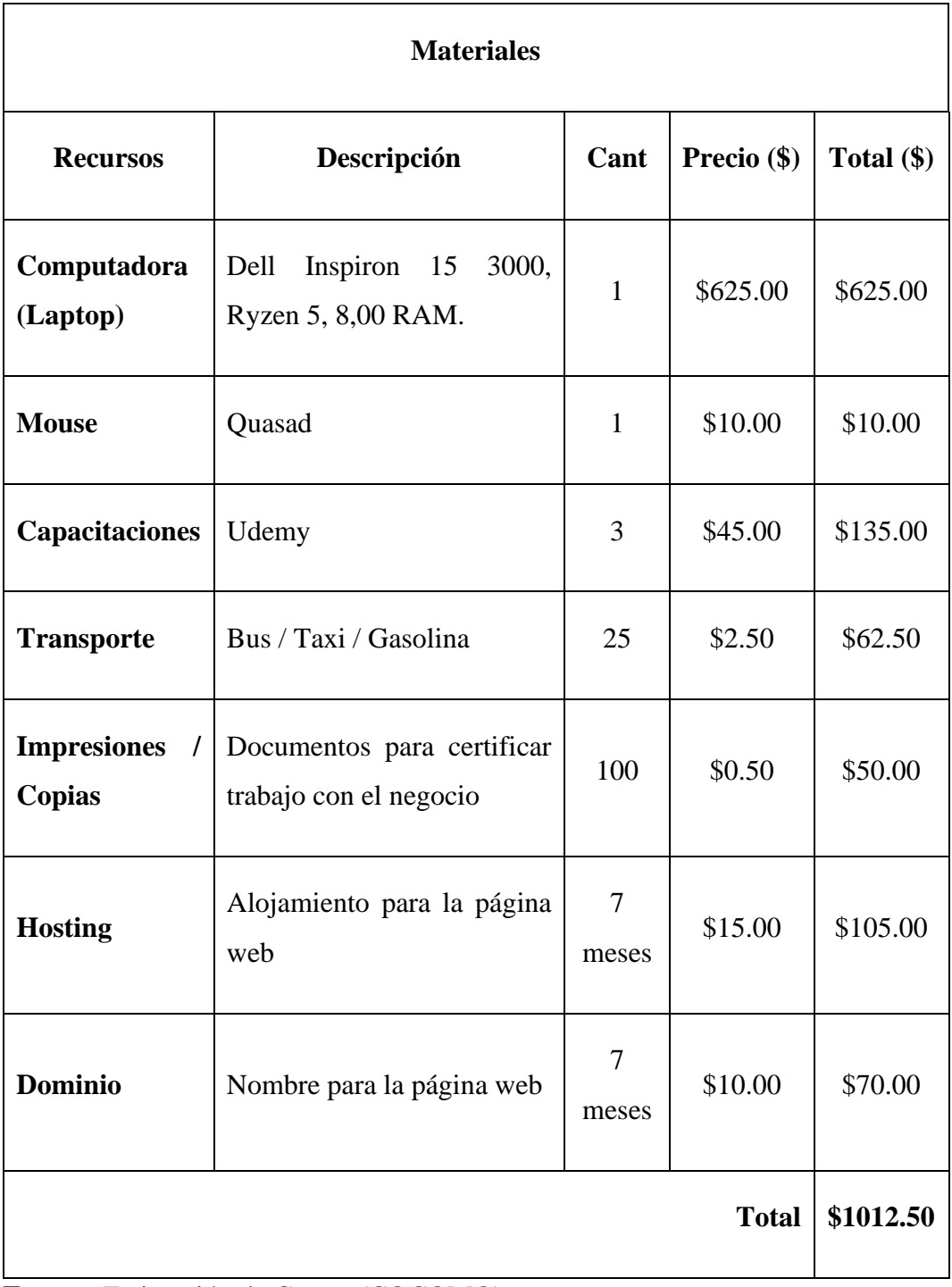

**Fuente:** Estimación de Costos (COCOMO).

Ya que se requiere de la estimación de costo de la aplicación para "Delicias del Negro" se utilizó COCOMO en su nivel básico, tomando en cuenta el modelo orgánico.

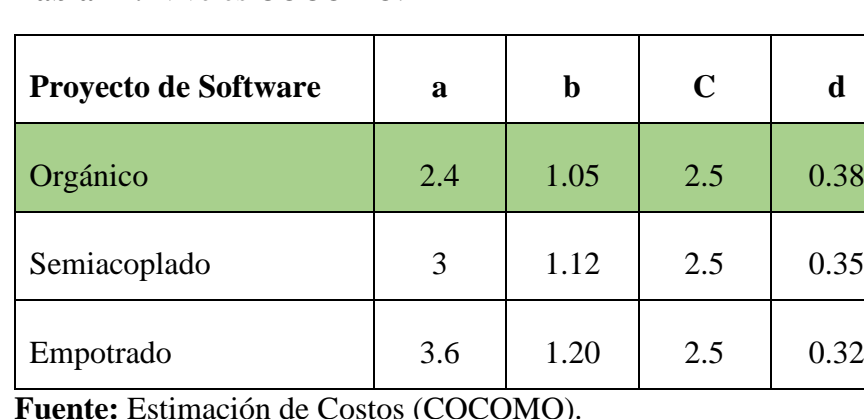

**Tabla 42.** Niveles COCOMO.

**Fuente:** Estimación de Costos (COCOMO).

**Elaborado por:** Barrionuevo.

#### **Esfuerzo de desarrollo**

Fórmula: MM = 
$$
2,4 * (KDSI)^{1.05}
$$

Dónde:

KDSI = Miles de líneas de código del proyecto.

MM = Esfuerzo de desarrollo

 $H/m =$  Hombre - Mes

Aplicándolo:

 $MM = 2.4 * (2.15)^{1.05}$ 

**MM = 5,42 H/m**

#### **Tiempo de desarrollo**

Fórmula: TDEV =  $2.5 * (MM)^{0.38}$ 

Dónde:

TDEV = Duración en Meses

Aplicándolo:

TDEV =  $2.5 * (5.42)^{0.38}$ 

**TDEV** =  $5,15 = 5$  meses

#### **Cantidad de Hombres**

Fórmula: CH = MM / TDEV

Aplicándolo:

 $CH = 5,42 / 5$ 

**CH = 1,08 = 2 personas**

## **Estimación del tiempo con el número de desarrolladores**

Fórmula: TDEVA = MM / CH

Aplicándolo

 $TDEVA = 5,42 / 2$ 

**TDEVA = 2,71 = 3 meses**

**Estimación de costos del proyecto**

Fórmula: ECP = TDEVA \* CMO \* CH

Aplicándolo:

 $ECP = 3 * 460 * 2$ 

**ECP = 2760 dólares**

#### **Costo de materiales**

Fórmula: Cmat = Materiales de oficina + Internet + Impresiones + Hosting + Dominio + Cursos

Aplicándolo:

**Cmat = 1012.5 dólares**

**Costos Directos**

 $Cdir = ECP + Cmat$ 

Aplicándolo:

 $Cdir = 2760 + 1012.5$ 

**Cdir = 3772.5 dólares**

**Costos Indirectos**

 $Cind = Cdir * 0.05$ 

Aplicándolo:

 $Cind = 3772.5 * 0.05$ 

**Cind = 188.63 dólares**

## **Costo Total del Proyecto**

 $CTP = Cdir + Cind$ 

Aplicándolo:

 $CTP = 3772.5 + 188.63$ 

**CTP = 3961.13 dólares**

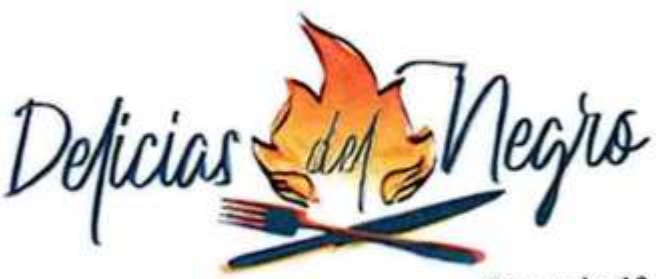

Guaranda, 13 de noviembre de 2023

Ing. Darwin Carrión Buenaño

Coordinador de la Unidad de Integración Curricular

Carrera de Software

Con un cordial saludo y deseándole éxito en sus funciones, solicito a usted se autorice desarrollar el proyecto de titulación denominado Desarrollo de una Aplicación Web utilizando la Metodología Agile Inception para la gestión de pedidos en el restaurante "Delicias Del Negro" del cantón Guaranda, propuesto por la señorita Barrionuevo Ochoa Fernanda Madeleyne con CI: 0202237673, autorizo se desarrolle el mismo en la empresa en la cual represento y así poder apoyar en su proceso de titulación.

Agradezco su atención presente.

Saludos cordiales.

0983828077 Delicias del Negro liciasdelnegrogda

Lic. Raul S. Guingla O.

Propietario

#### **ENCUESTA**

**Tema:** "Desarrollo de una aplicación web utilizando la Metodología Agile Inception para la gestión de pedidos en el restaurante "Delicias del Negro" del cantón Guaranda."

**Dirigido a:** Clientes frecuentes de "Delicias del Negro".

**Objetivo:** Establecer los requerimientos necesarios para el desarrollo de la aplicación web para el restaurante "Delicias del Negro".

**Pregunta 1:** ¿Tiene conocimiento acerca de lo que es una aplicación web?

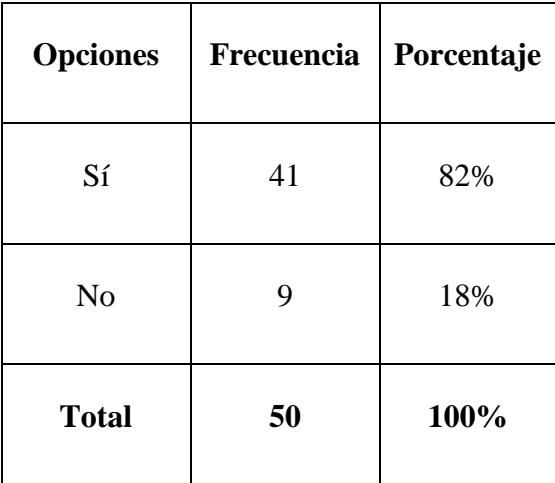

**Tabla 43.** Pregunta 1 - Encuesta.

**Fuente:** Google Docs.

**Figura 63.** Tabulación - Pregunta 1.

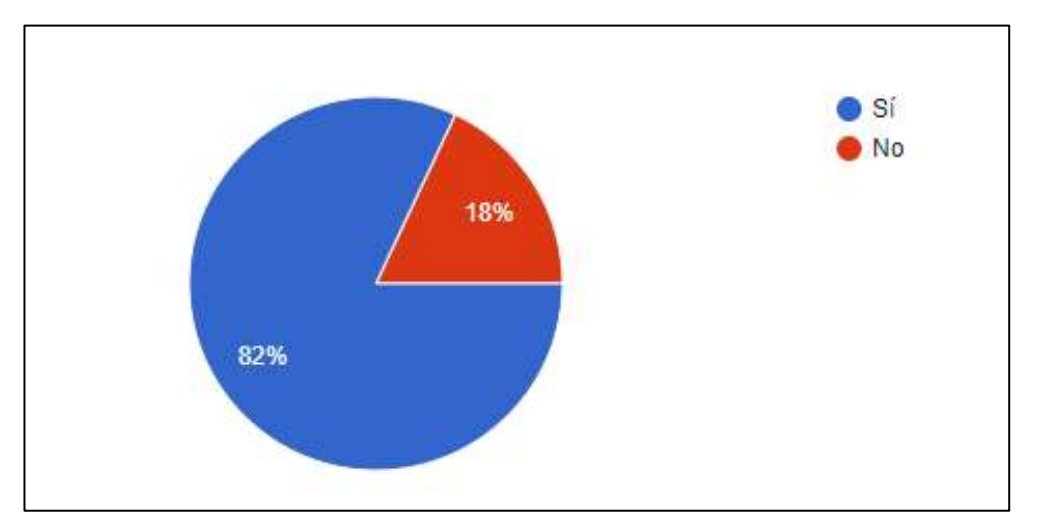

**Fuente:** Google Docs.

**Elaborado por:** Barrionuevo.

**Análisis:** De un total de 50 personas encuestadas, el 82% tienen conocimiento sobre aplicaciones web.

**Pregunta 2:** ¿Ha usado alguna vez una aplicación web para realizar el pedido en un restaurante?

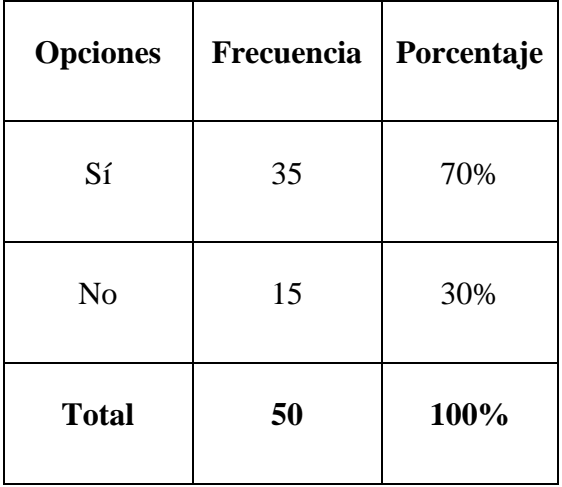

**Tabla 44.** Pregunta 2 - Encuesta.

**Fuente:** Google Docs.

**Figura 64.** Tabulación - Pregunta 2.

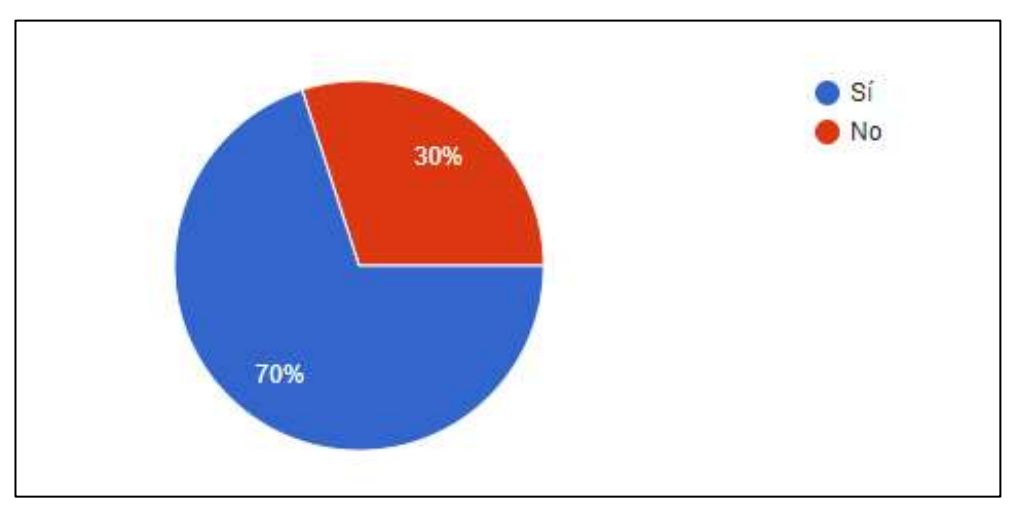

**Fuente:** Google Docs.

**Elaborado por:** Barrionuevo.

**Análisis:** Los encuestados han usado alguna vez una aplicación web para realizar sus pedidos en un 70%.

Pregunta 3: ¿Cree usted que una aplicación web es fácil de manejar y eficiente?

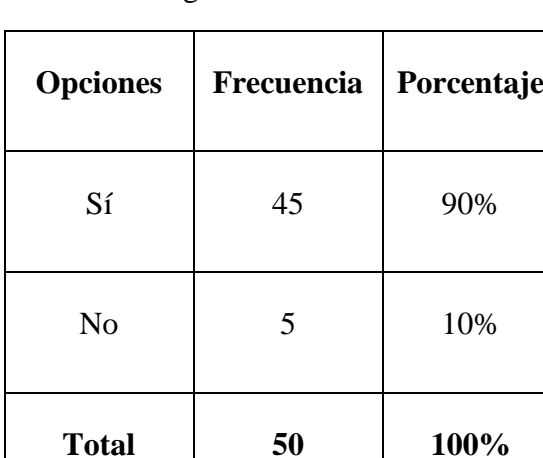

**Tabla 45.** Pregunta 3 - Encuesta.

**Fuente:** Google Docs.

**Figura 65.** Tabulación - Pregunta 3.

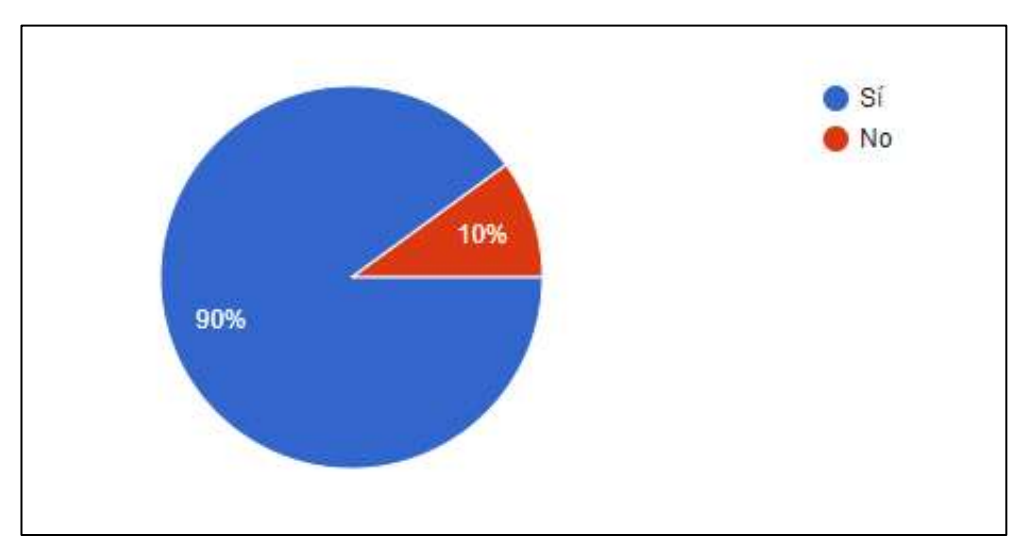

**Fuente:** Google Docs.

**Elaborado por:** Barrionuevo.

**Análisis:** Un 90% de los encuestados consideran que las aplicaciones web son fáciles de manejar y son eficientes.

**Pregunta 4:** ¿Utilizaría una aplicación web para realizar un pedido?

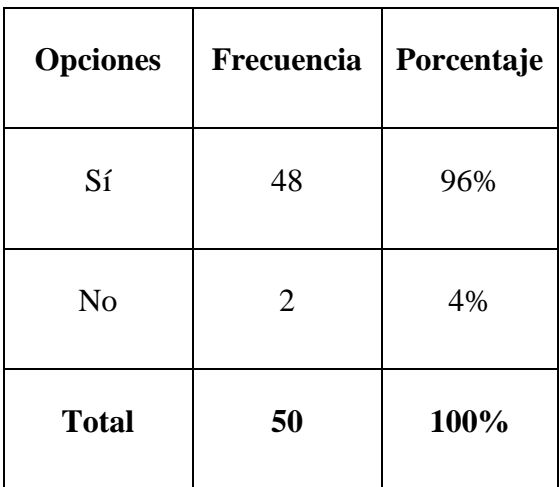

**Tabla 46.** Pregunta 4 - Encuesta.

**Fuente:** Google Docs.

**Figura 66.** Tabulación - Pregunta 4.

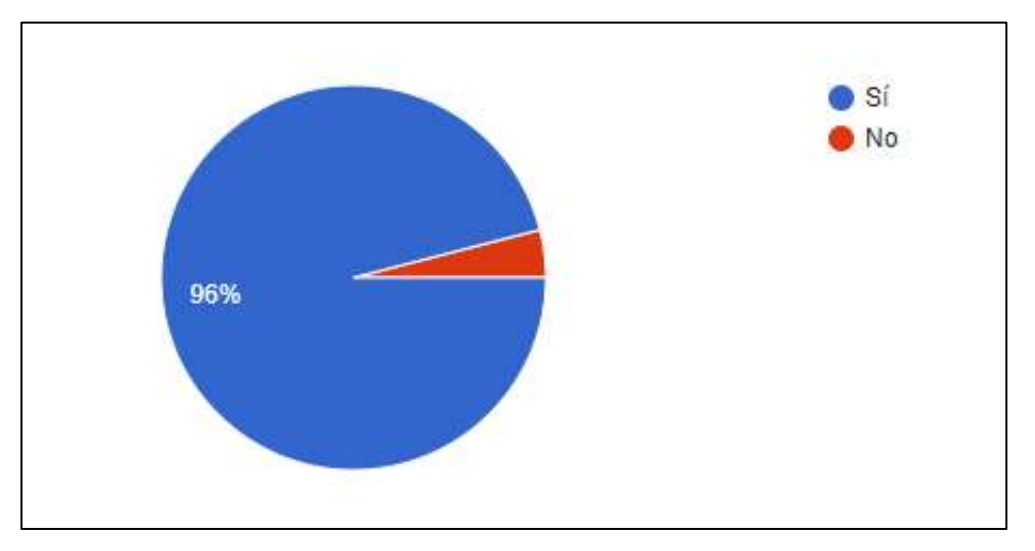

**Fuente:** Google Docs.

**Elaborado por:** Barrionuevo.

**Análisis:** Los encuestados, un 96% utilizarían una aplicación web para realizar un pedido.

**Pregunta 5:** ¿Cree usted que el restaurante "Delicias del Negro" debería implementar una aplicación web?

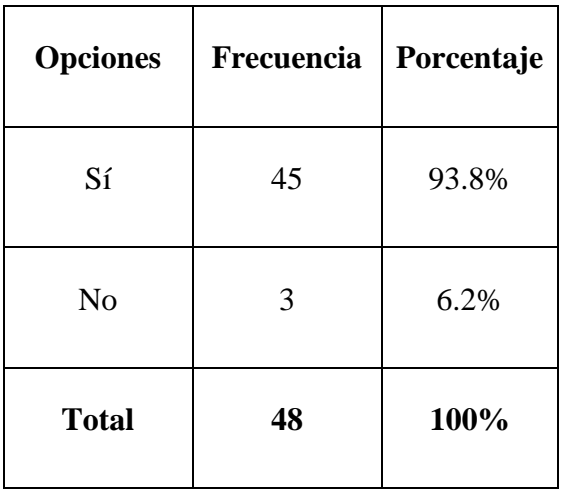

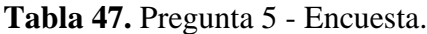

**Fuente:** Google Docs.

**Figura 67.** Tabulación - Pregunta 5.

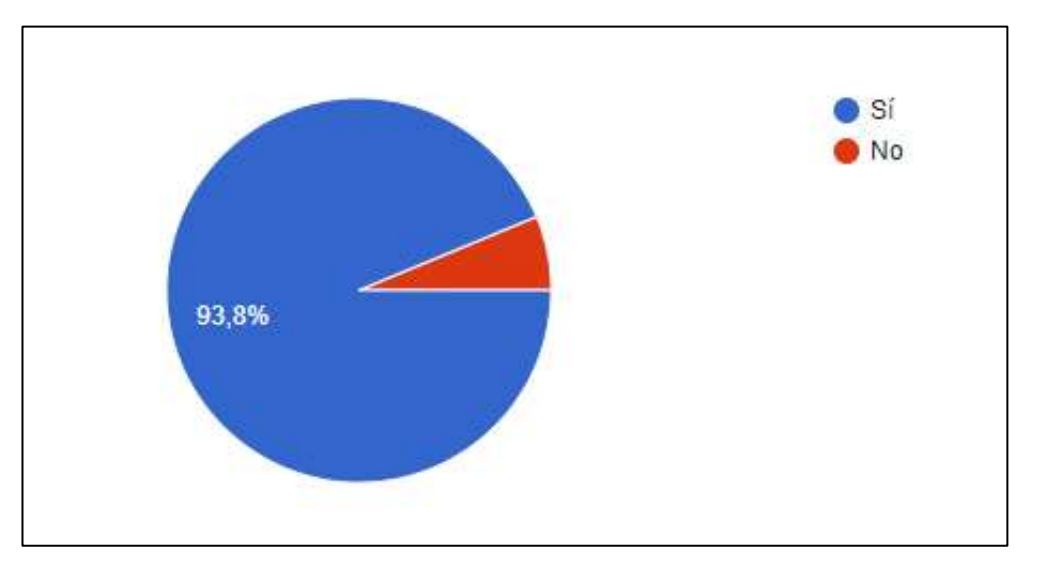

**Fuente:** Google Docs.

**Elaborado por:** Barrionuevo.

**Análisis:** De 48 encuestados, el 93.8% apoyan que el restaurante "Delicias del Negro" implemente un aplicación web.

**Pregunta 6:** ¿Considera que la aplicación web para "Delicias del Negro", mejoraría su eficiencia para entregar los pedidos?

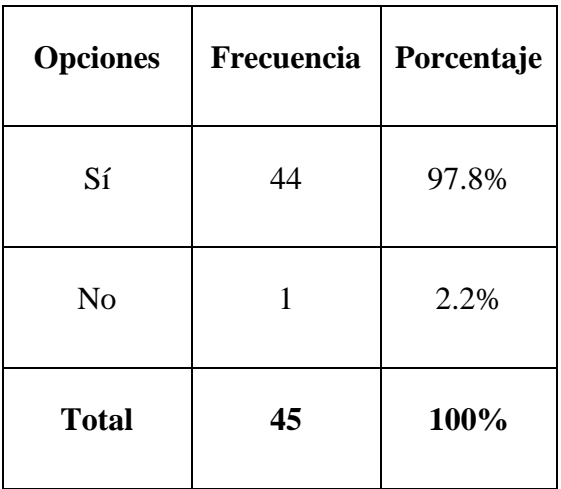

**Tabla 48.** Pregunta 6 - Encuesta.

**Fuente:** Google Docs.

**Figura 68.** Tabulación - Pregunta 6.

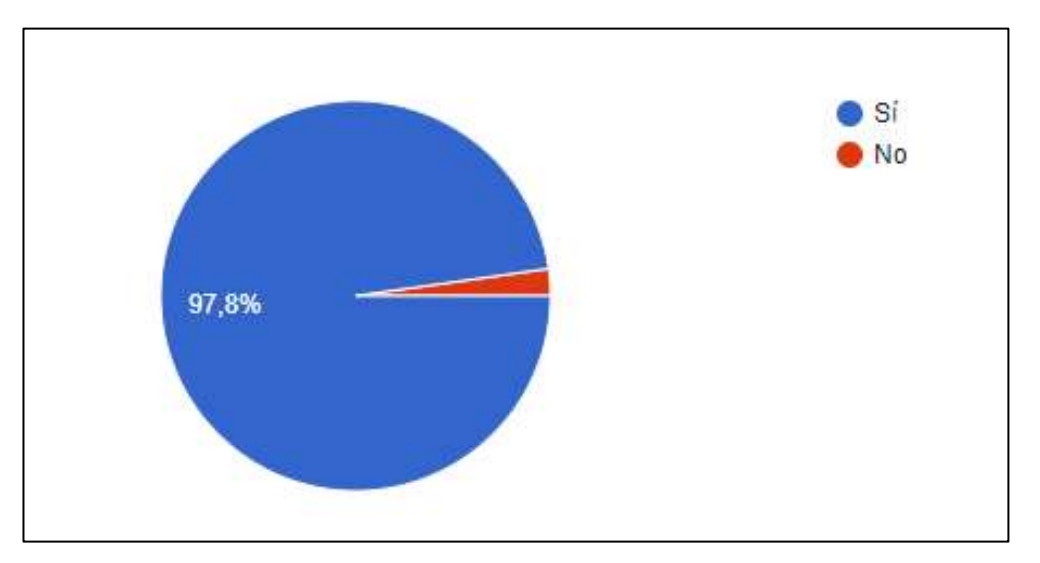

**Fuente:** Google Docs.

**Elaborado por:** Barrionuevo.

**Análisis:** De 45 encuestados, un 97.8% consideran que la aplicación mejoraría su eficiencia en los pedidos.

**Pregunta 7:** ¿Qué sugiere se deba considerar dentro de las funcionalidades de la aplicación?

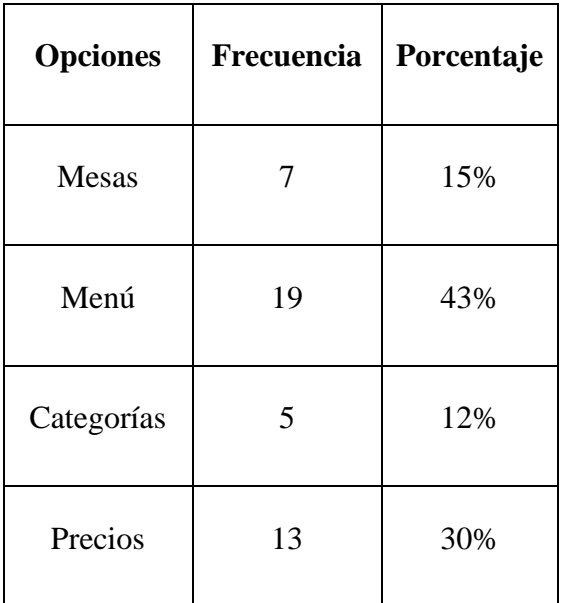

**Tabla 49.** Pregunta 7 - Encuesta.

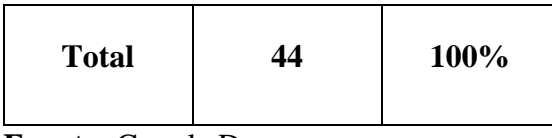

**Fuente:** Google Docs.

**Elaborado por:** Barrionuevo.

## **Tabulación:**

**Figura 69.** Tabulación - Pregunta 7.

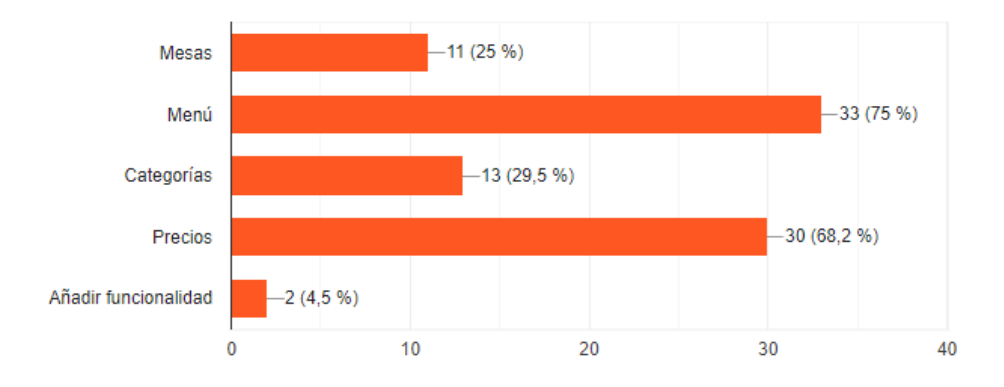

**Fuente:** Google Docs.

**Elaborado por:** Barrionuevo.

**Análisis:** De acuerdo con 44 encuestados, se debería incluir en sus funcionalidades el menú con un 43% además de los precios con un 30%.

## **ENTREVISTA**

**Tabla 50.** Entrevista al propietario.

**Tema:** "Desarrollo de una aplicación web utilizando la Metodología Agile Inception para la gestión de pedidos en el restaurante "Delicias del Negro" del cantón Guaranda."

**Objetivo:** Adquirir los requerimientos necesarios para el desarrollo de la aplicación web dedicada a la gestión de pedidos en el restaurante "Delicias del Negro" del cantón Guaranda.

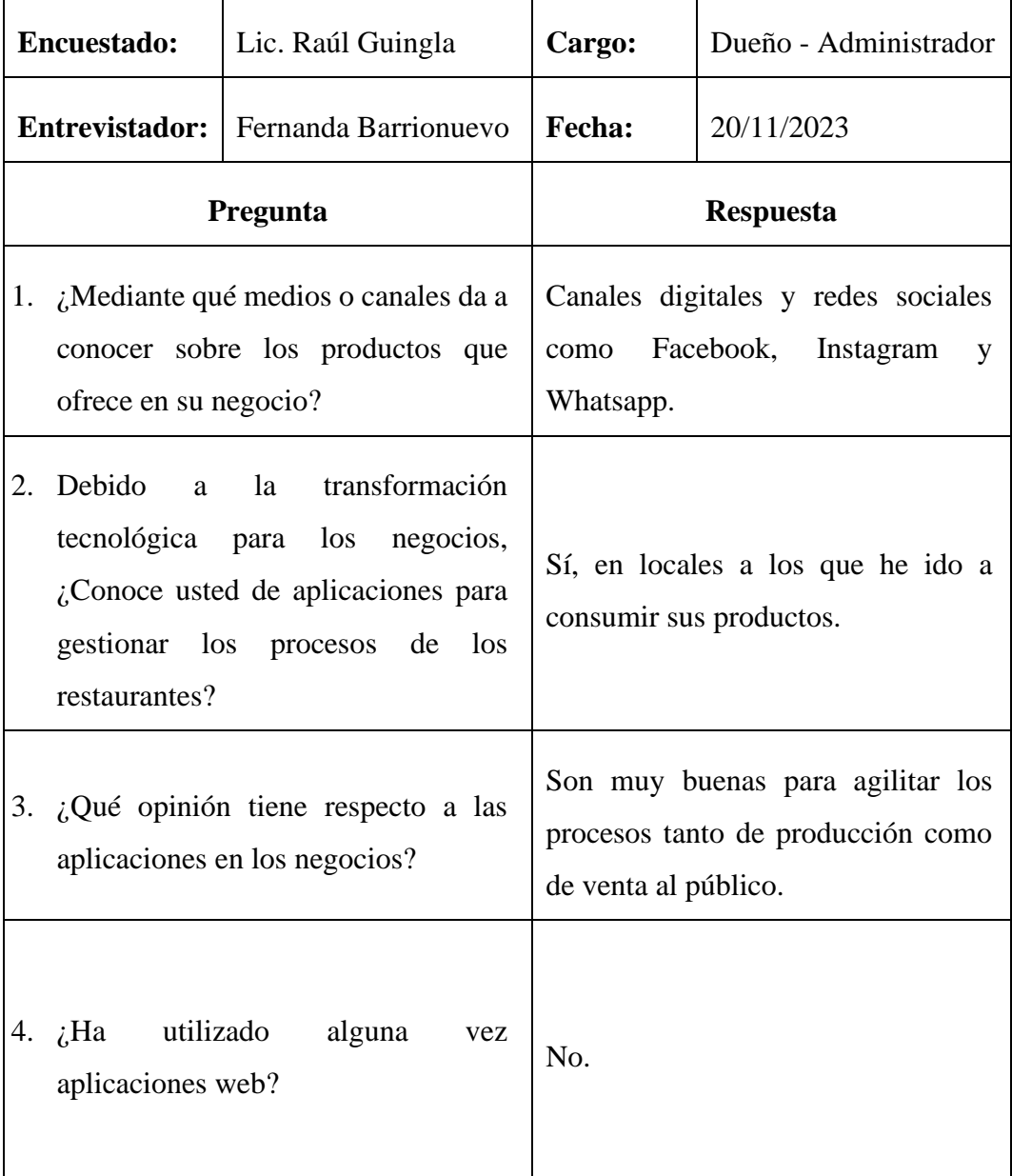

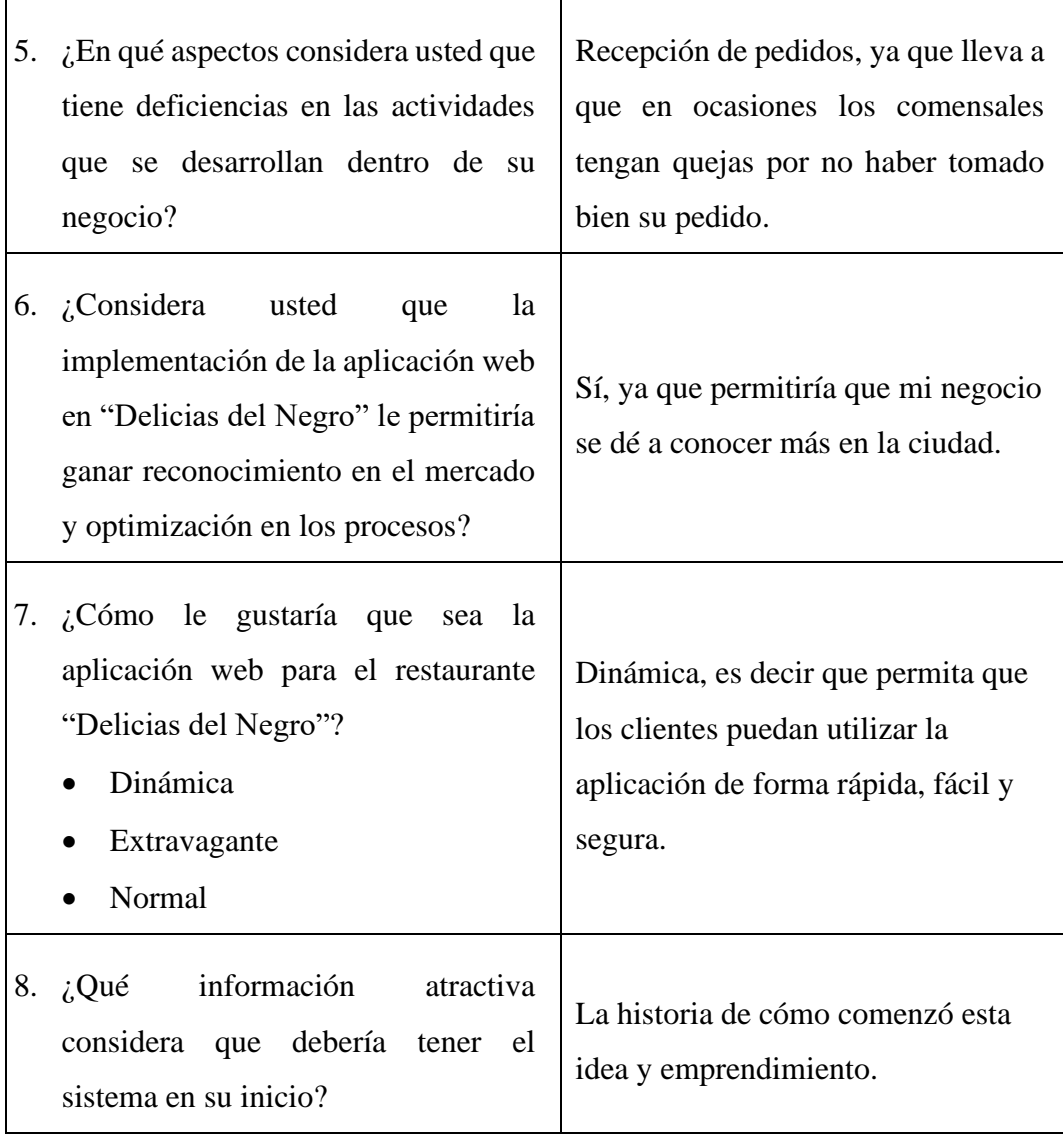

**Fuente:** Formato de entrevistas.

## **MANUAL DE USUARIO**

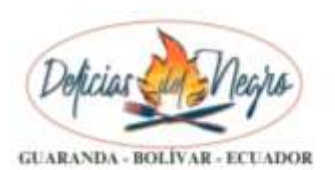

VERSIÓN 1.0

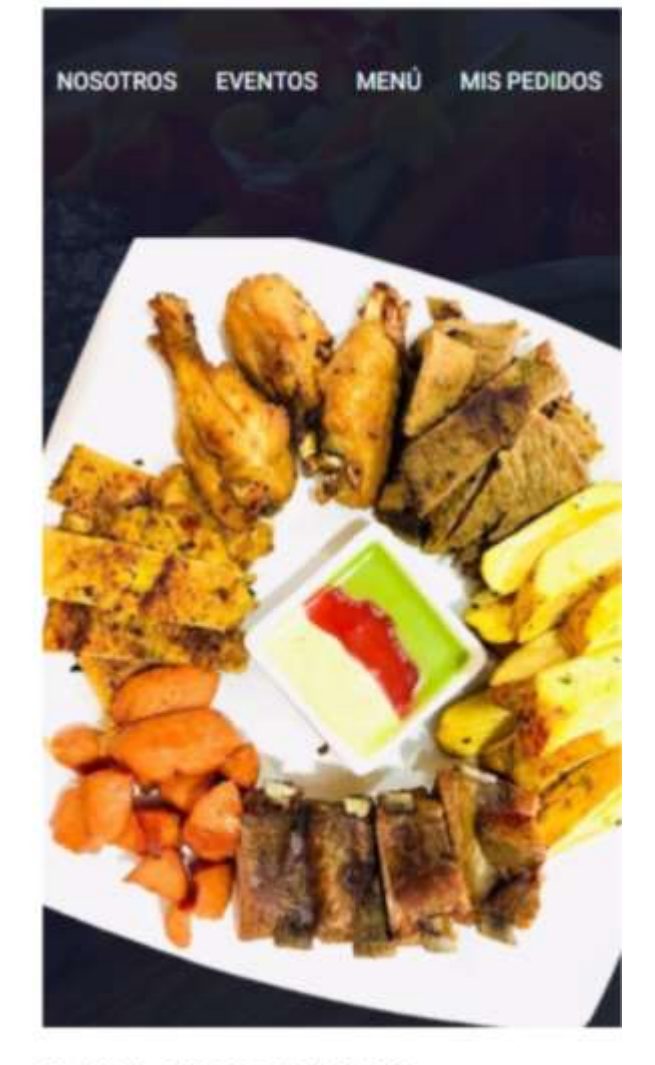

# PARA EMPLEADOS

RESPONSABLE: Fernanda Madeleyne Barrionuevo Ochoa FECHA DE ELABORACIÓN: 22 de Marzo de 2024 NIVEL DE CONFIDENCIALIDAD: Privado
#### **INTRODUCCIÓN**

Este manual tiene como finalidad el proporcionar una herramienta sencilla, simplificada y que busca orientar al usuario en el uso de la aplicación web para "Delicias del Negro".

El sistema es un recurso sumamente importante para mejorar su nivel dentro del mercado de los restaurantes, ya que automatiza procesos, optimiza recursos, tiempo y dinero, además de aportar en el éxito del negocio.

Ofrece una guía detallada de las funcionalidades y su manera de utilizarlo independientemente de su nivel de experiencia, los lectores podrán tener una visión general del sistema, permitiéndoles utilizar el mismo sin problema.

#### **OBJETIVO**

Brindar a los usuarios la comprensión de cómo utilizar los diferentes módulos de la aplicación web para "Delicias del Negro" de manera eficiente, fácil y segura.

## **1. INGRESAR A LA APLICACIÓN**

Ingresar al navegador, en la barra de direcciones escribir: deliciasdelnegrogda.com, al darle enter aparecerá la página principal:

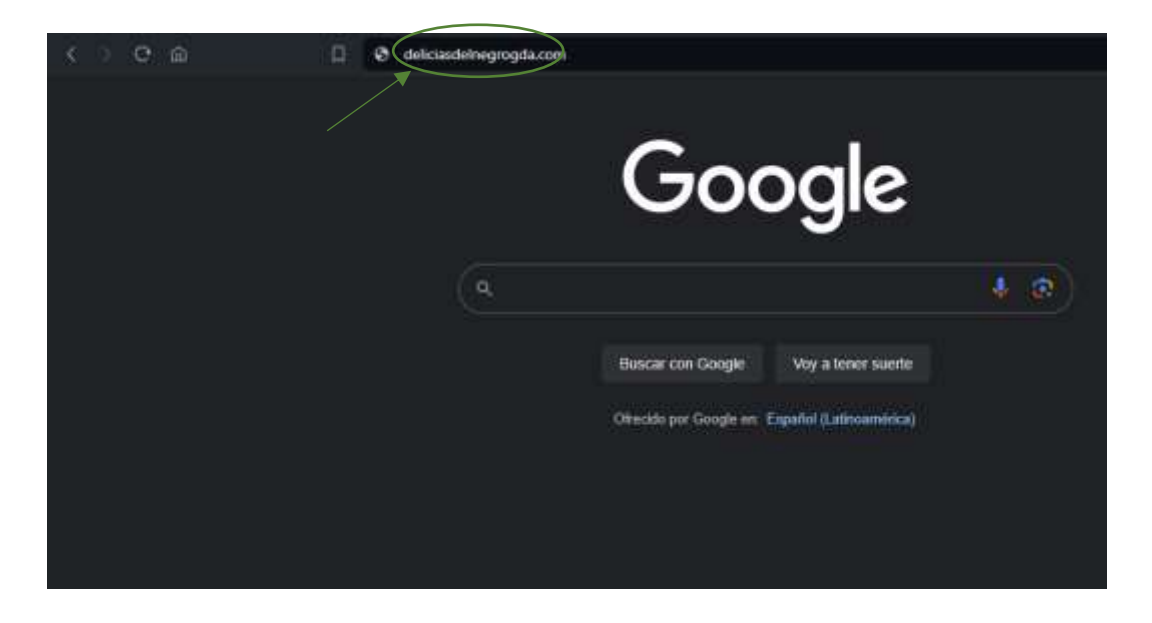

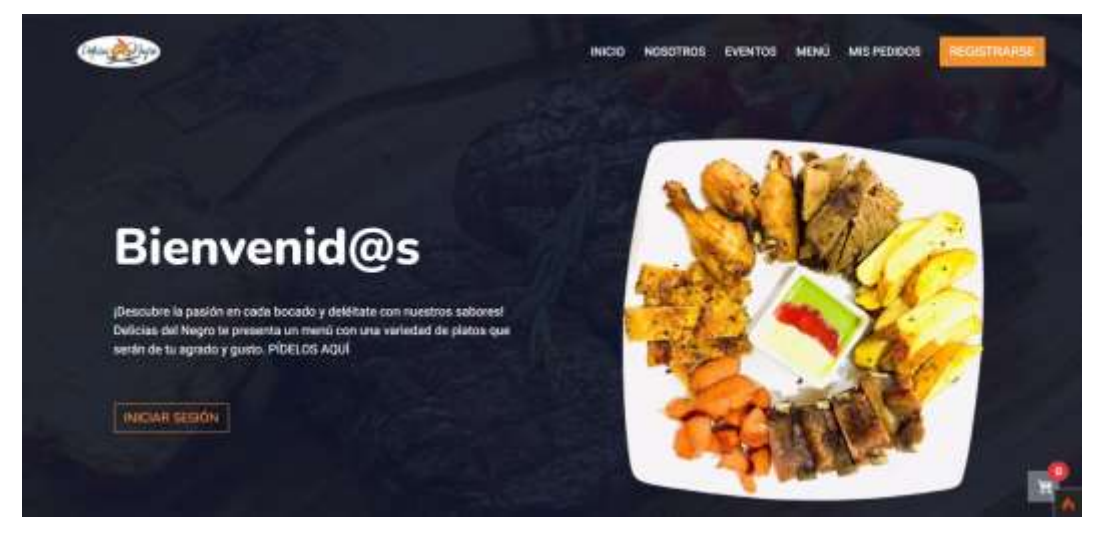

## **2. INICIAR SESIÓN**

En la página principal, se encuentra un botón para iniciar sesión, al darle clic le redirige a la página de inicio de sesión donde se llena el formulario para ingresar:

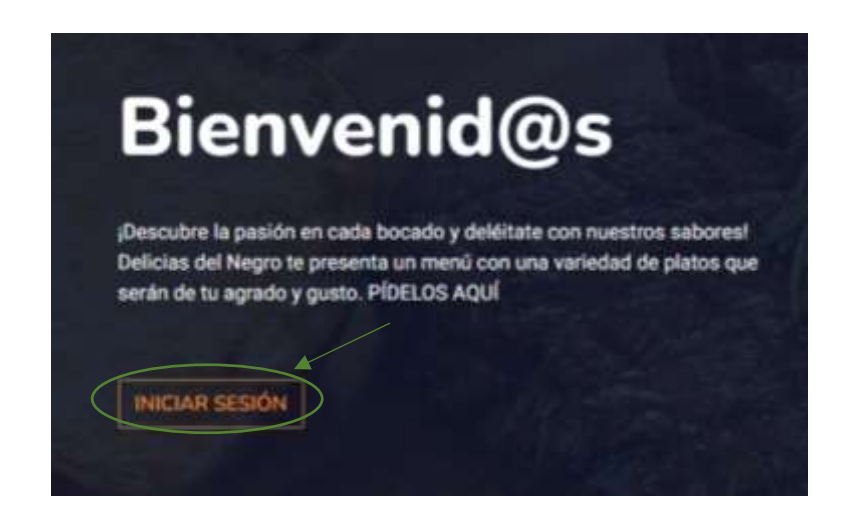

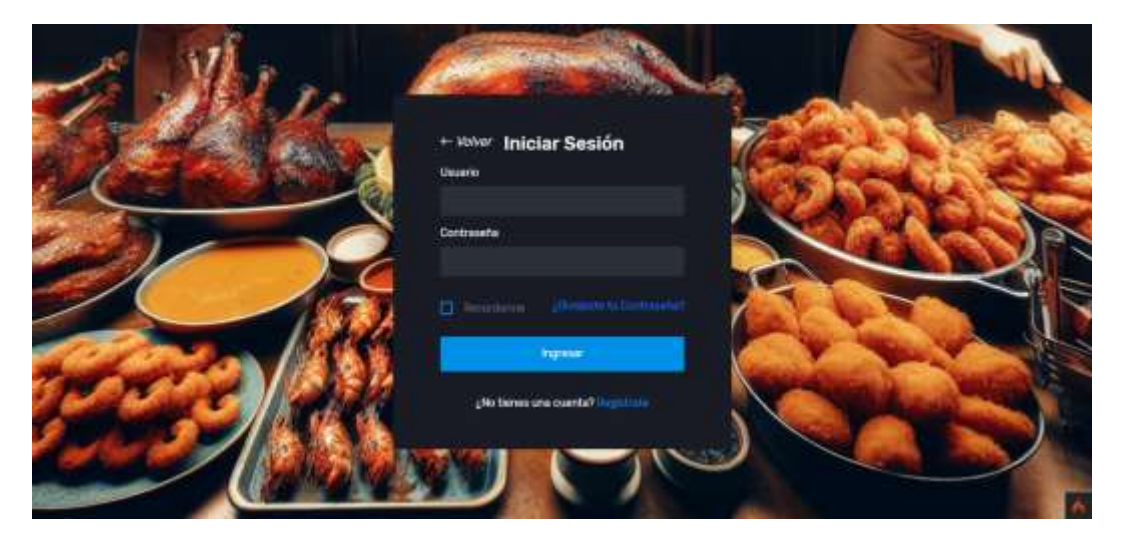

#### **3. INICIO – ADMINISTRADOR**

Una vez identificado el rol con el que ingresó el usuario, se presenta la página inicial, en este caso del administrador, donde se visualiza un reporte de las ventas y el total de pedidos:

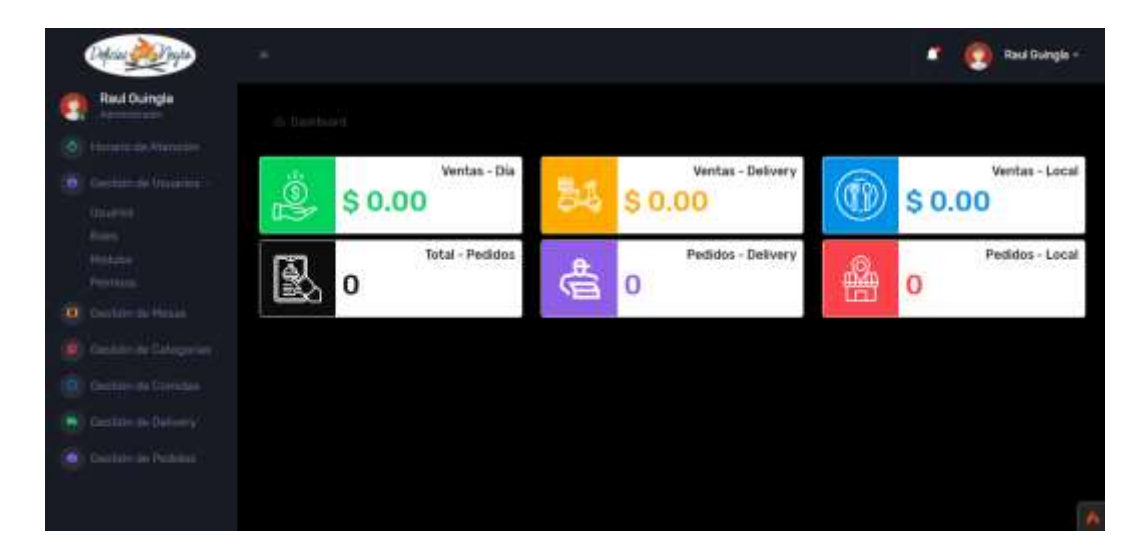

## **4. HORARIO DE ATENCIÓN**

En la parte izquierda de la página se observan las acciones que se pueden realizar dentro de la aplicación, al dar clic en Horario de Atención, se presenta un listado con los días y las horas habilitadas en las que atiende el local, con la posibilidad de agregar, editar o eliminar.

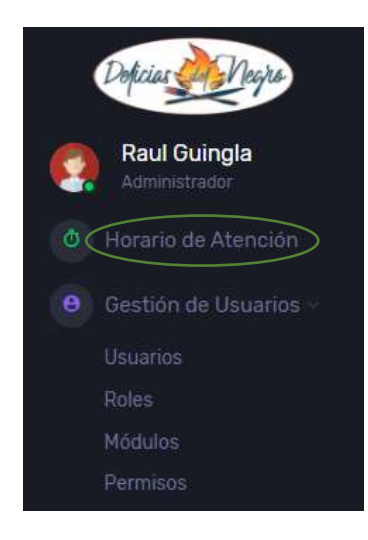

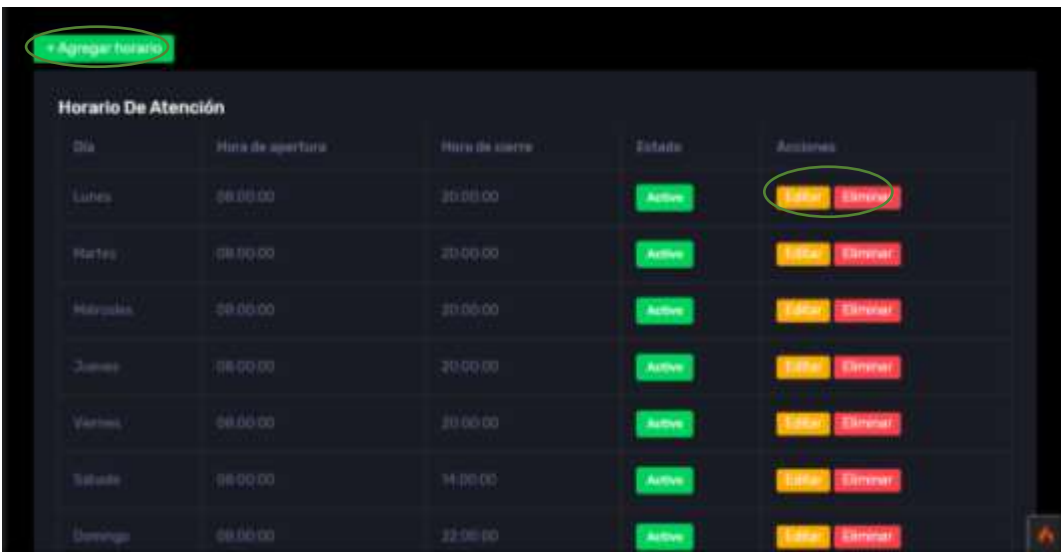

Al dar clic en el botón Agregar horario, se presenta un formulario que permite elegir el día y digitar la hora, una vez ingresados esos datos se puede guardar el horario, caso contrario se puede volver a la tabla de los horarios.

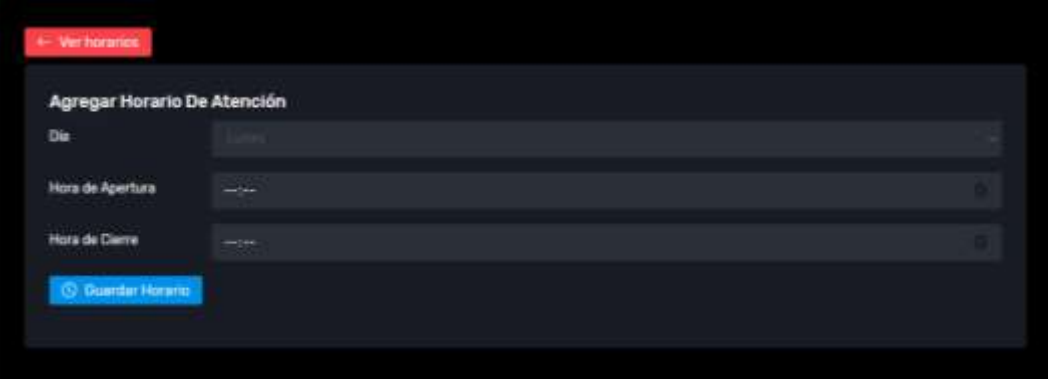

#### **5. GESTIONAR USUARIOS**

Al dar clic en Gestión de Usuarios se despliega una lista, donde se reflejan los usuarios, roles, módulos y permisos. Seleccionando usuarios, se presenta el listado de los que han sido registrados, permitiéndoles agregar, editar o eliminar los mismos.

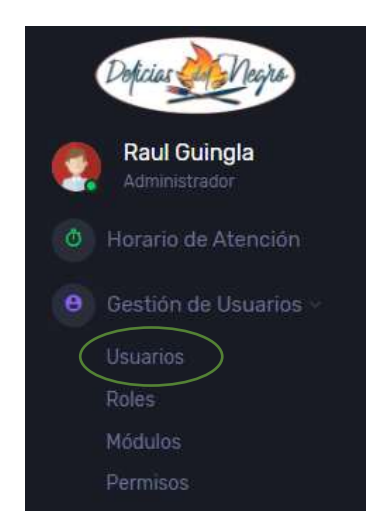

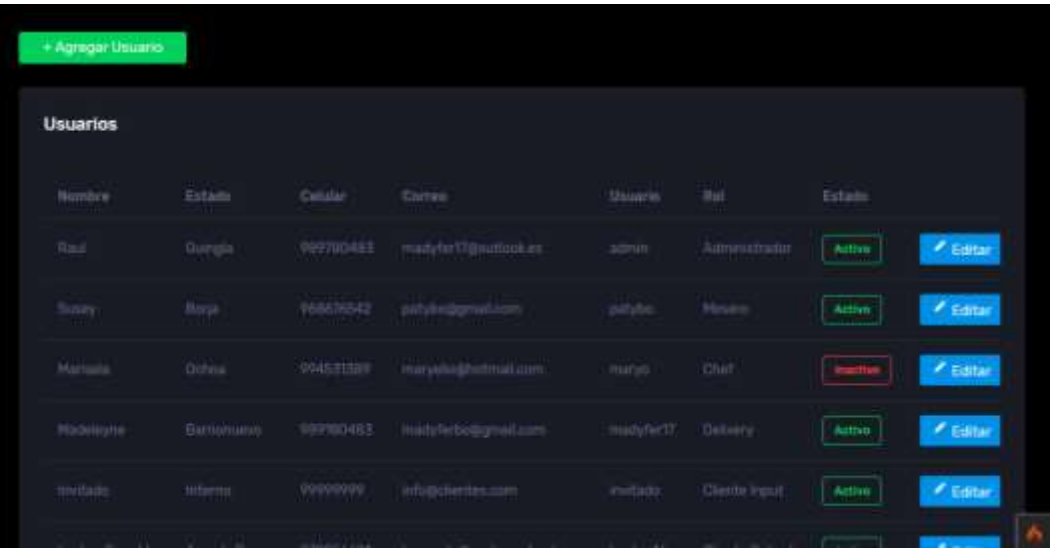

Se puede agregar usuarios, dándole clic al botón, presenta un formulario y una vez ingresados los datos se guarda o a su vez se cancela la acción.

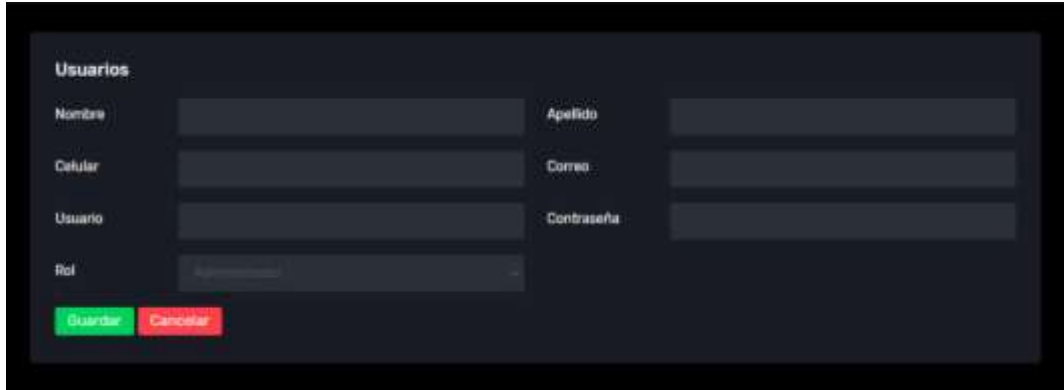

Si se selecciona los roles, presenta una página con el listado de los roles que se encuentran creados, además se pueden agregar más, editar o eliminarlo.

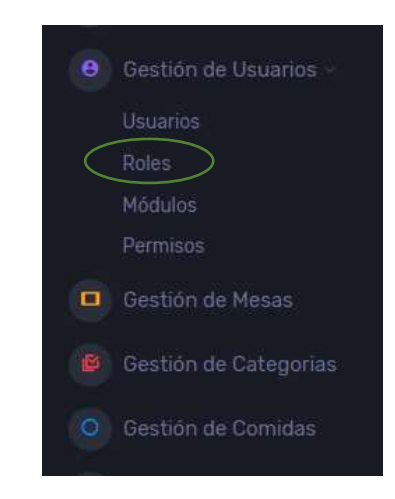

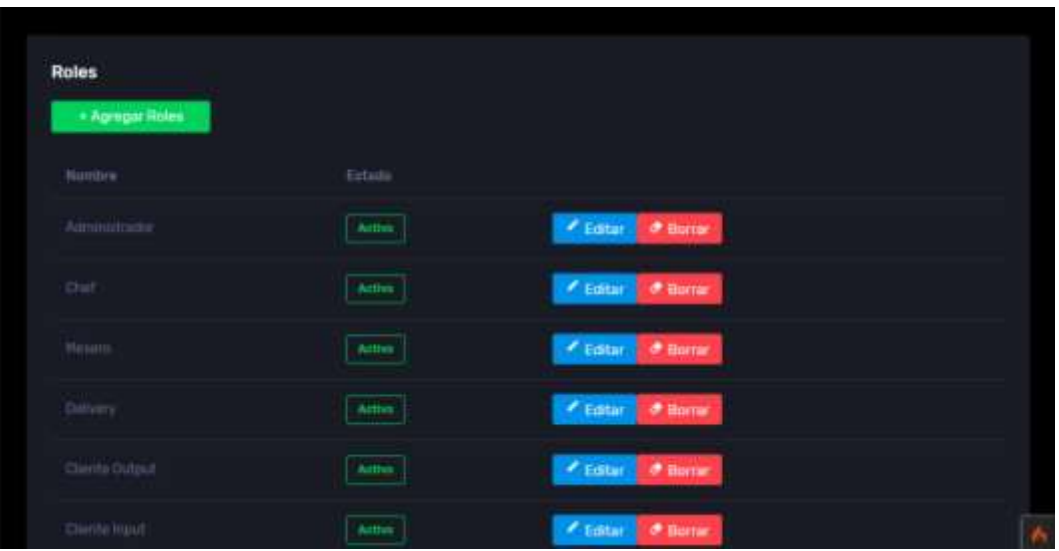

Dándole clic en agregar roles, le muestra un formulario donde debe ingresar la información y guardar o a su vez cancelar la acción.

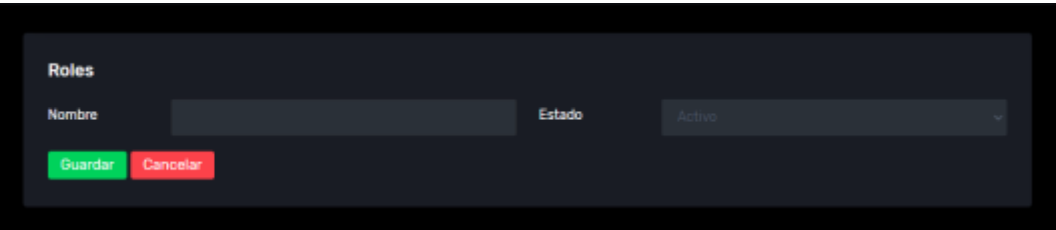

Seleccionando los módulos, se muestra los módulos activos dentro del sistema, adicional se puede agregar, editar o eliminar los mismos.

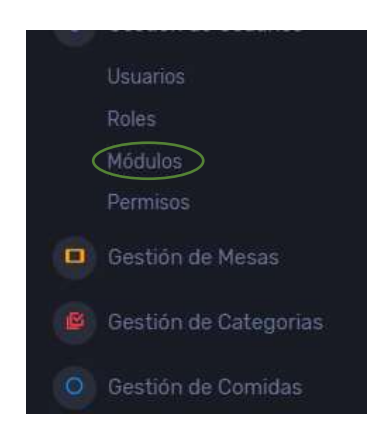

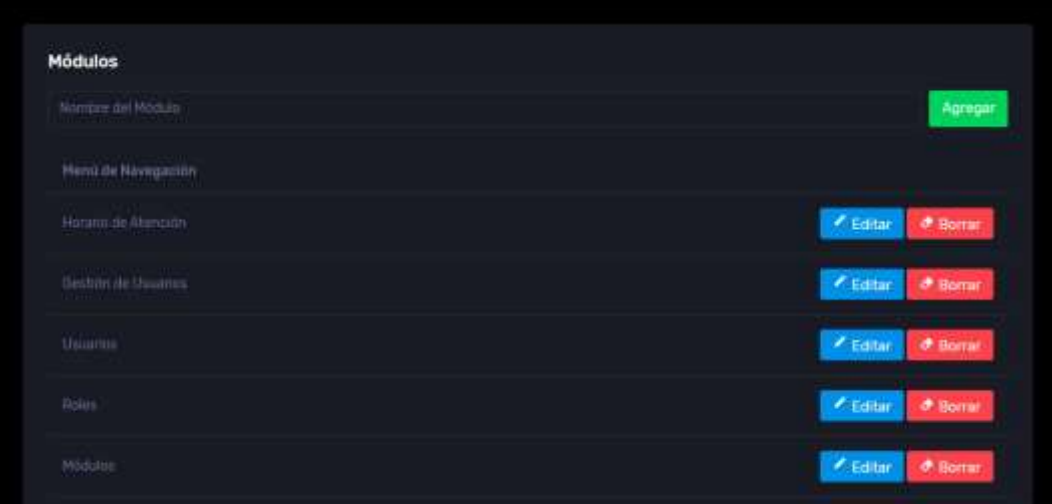

Eligiendo los permisos, permite ver de acuerdo al rol, cuáles son los permisos que va a tener dentro del sistema, haciendo que no todos puedan tener acceso a los diferentes módulos.

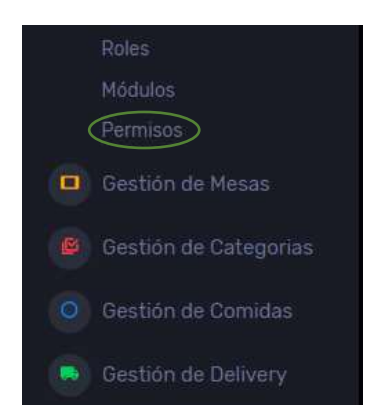

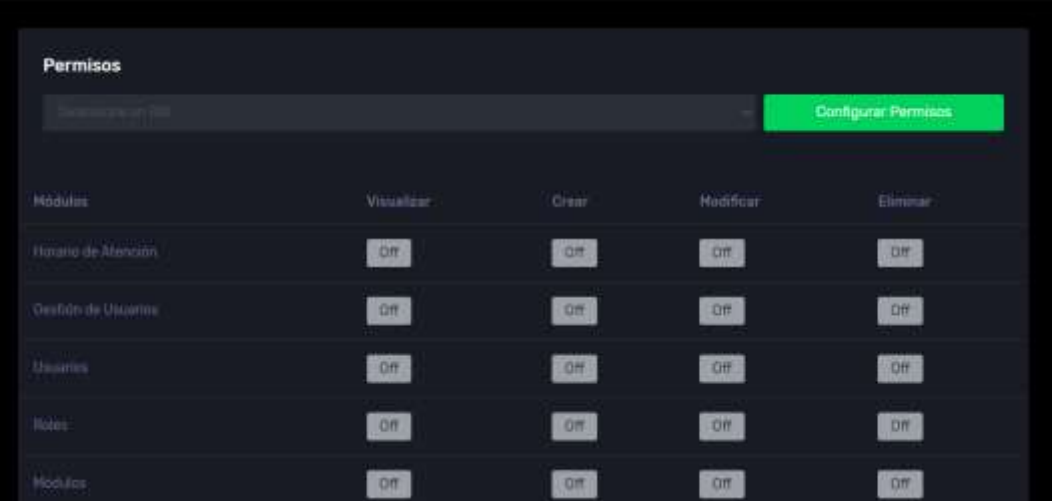

#### **6. GESTIONAR MESAS**

Al darle clic en Gestión de Mesas, se muestra una página que contiene las mesas con sus respectivos datos, además pueden agregarse más o gestionar las mismas.

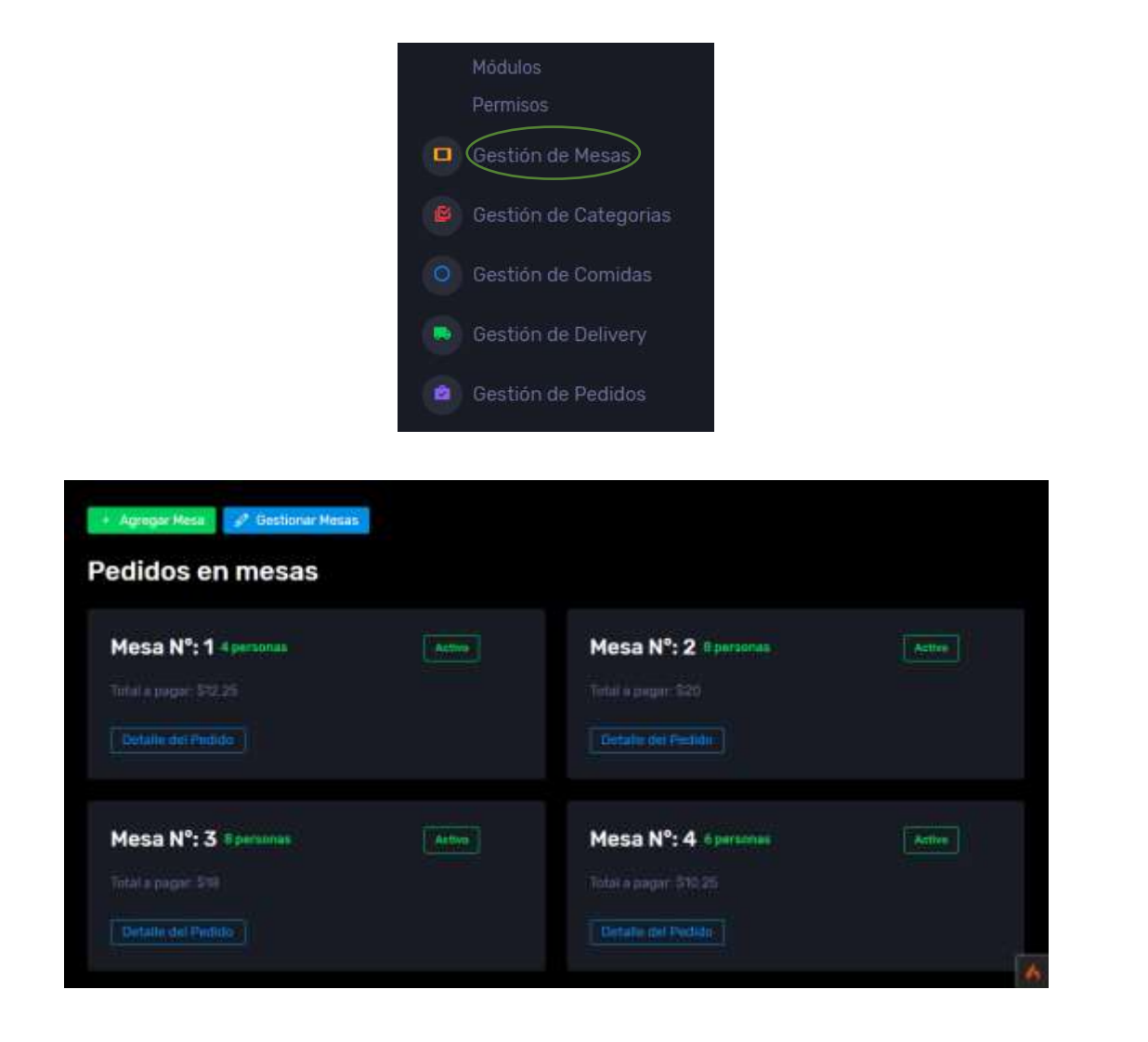

En el botón de agregar mesas, pide que se ingrese el número de mesa y de personas, mientras que en el de gestionar mesas, permite editar las mismas con la diferencia que se puede cambiar el estado de la mesa de activo a inactivo o viceversa.

# **7. GESTIÓN DE CATEGORÍAS**

Seleccionando la Gestión de Categorías, permite visualizar las mismas y con las acciones de agregar, editar y eliminar.

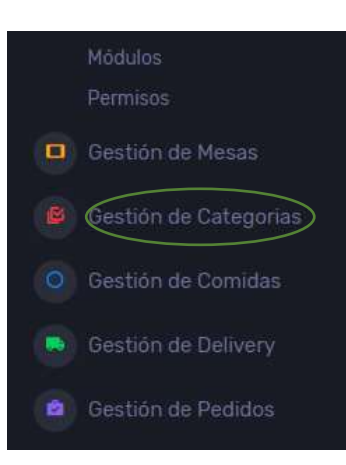

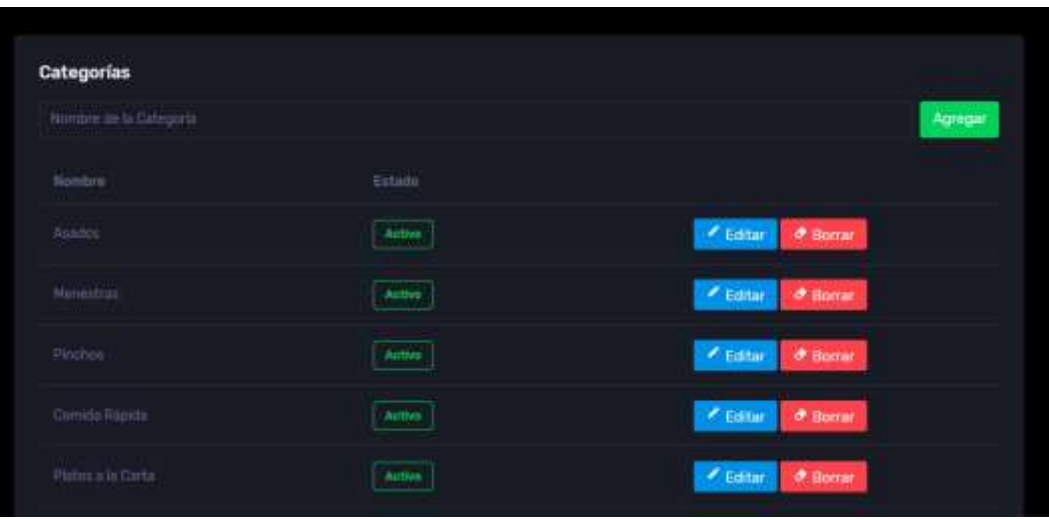

## **8. GESTIÓN DE COMIDAS**

Una vez seleccionada la Gestión de Comidas, presenta una tabla donde se reflejan los datos de cada uno de los platos que se van a presentar en el menú de la parte de los clientes, se puede agregar, editar o eliminar los mismo.

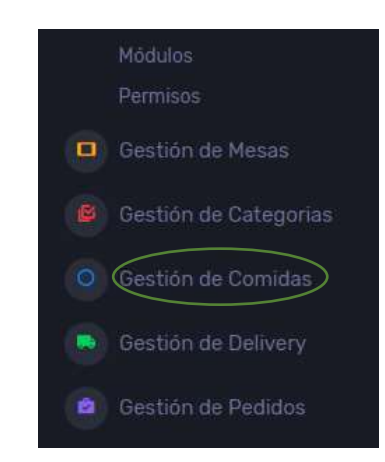

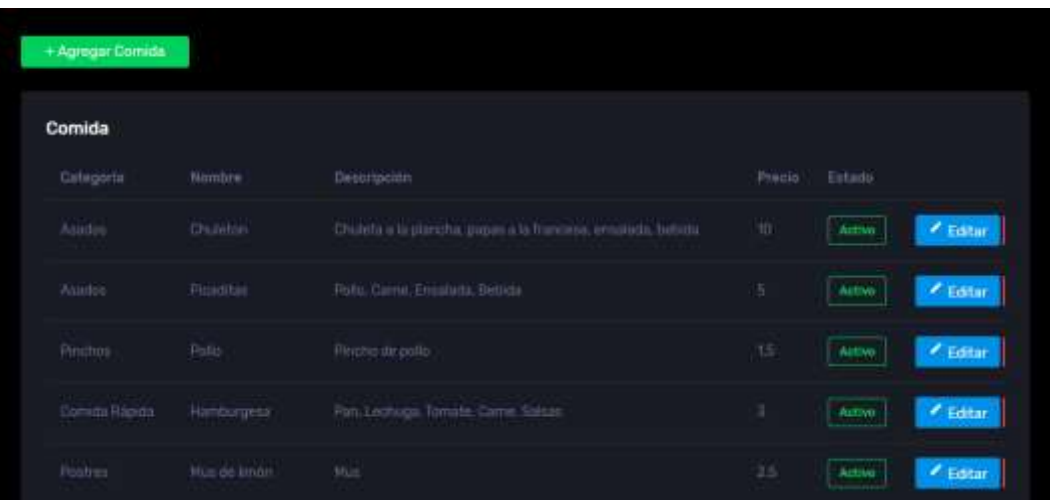

## **9. GESTIÓN DE DELIVERY**

Seleccionando la Gestión de Delivery, presenta el número de entrega con el detalle del mismo, adicional se puede gestionar el mismo, permitiéndole cambiar de estado.

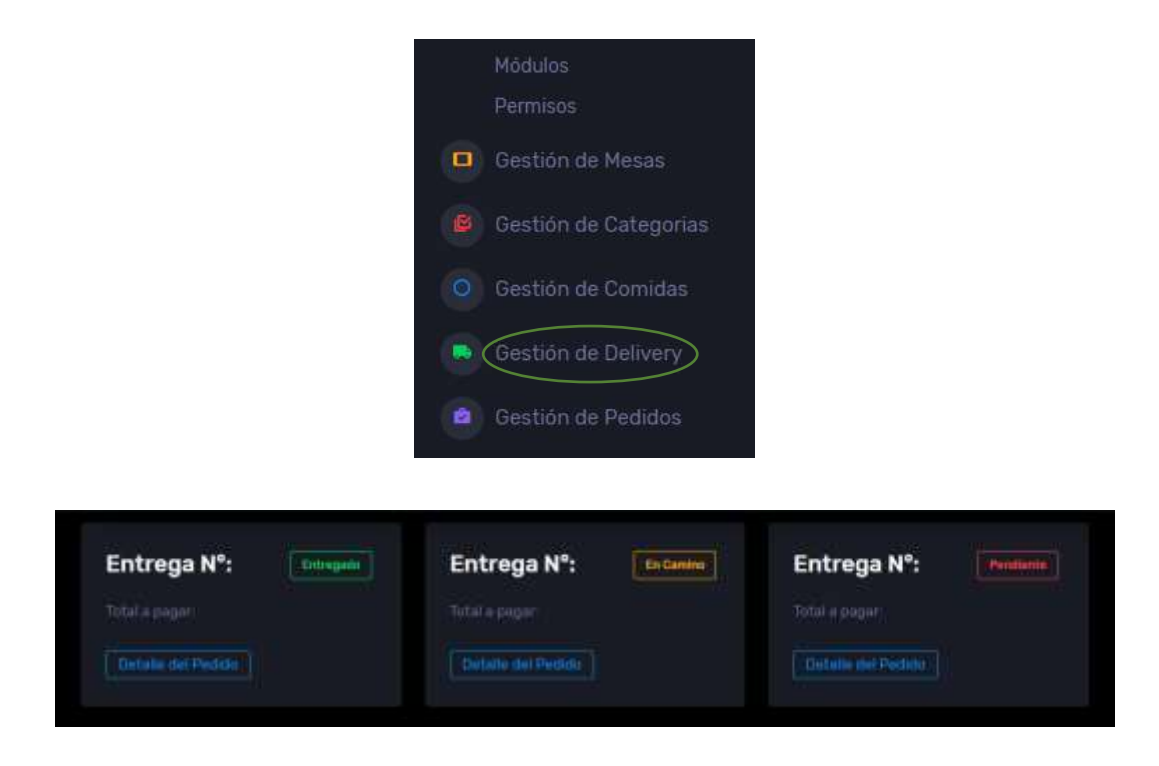

## **10. GESTIÓN DE PEDIDOS**

Al dar clic en Gestión de Pedidos, se despliega la lista de pedidos existentes, permitiendo gestionar los mismos.

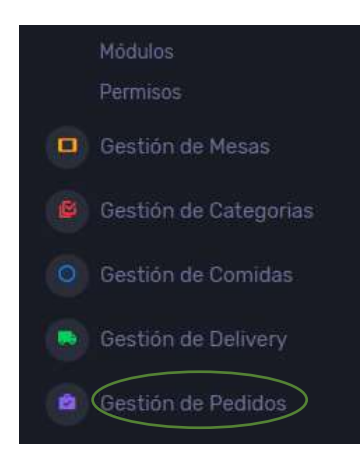

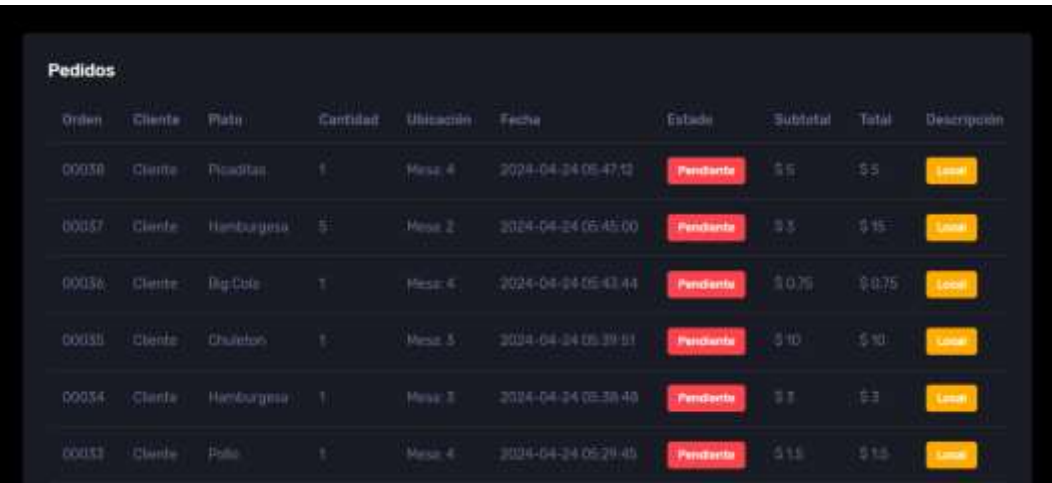

## **3. INICIO – CHEF / MESERO / DELIVERY**

De acuerdo del rol, cada uno va a poder visualizar los pedidos, en este caso para el chef se van a mostrar todos los pedidos.

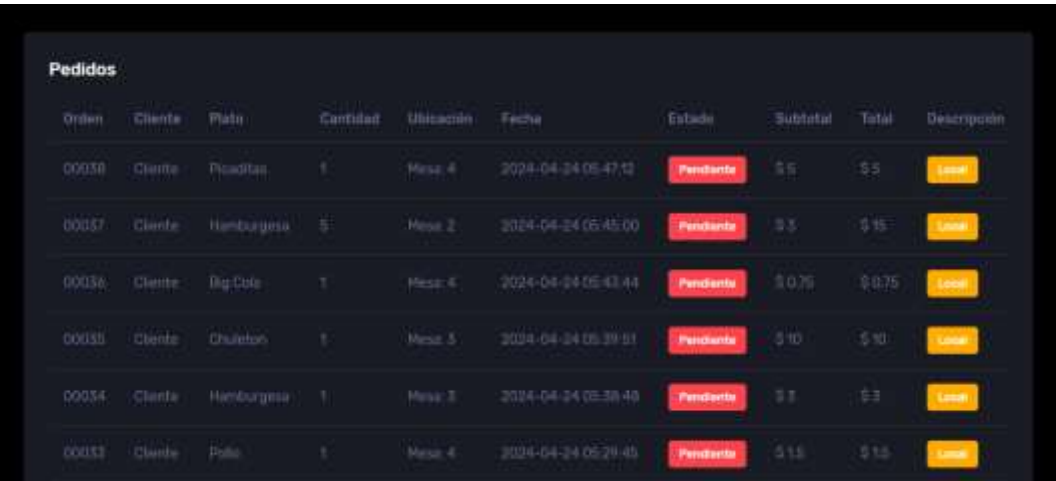

En el caso del Mesero, se presentan las mesas con su respectivo detalle del pedido.

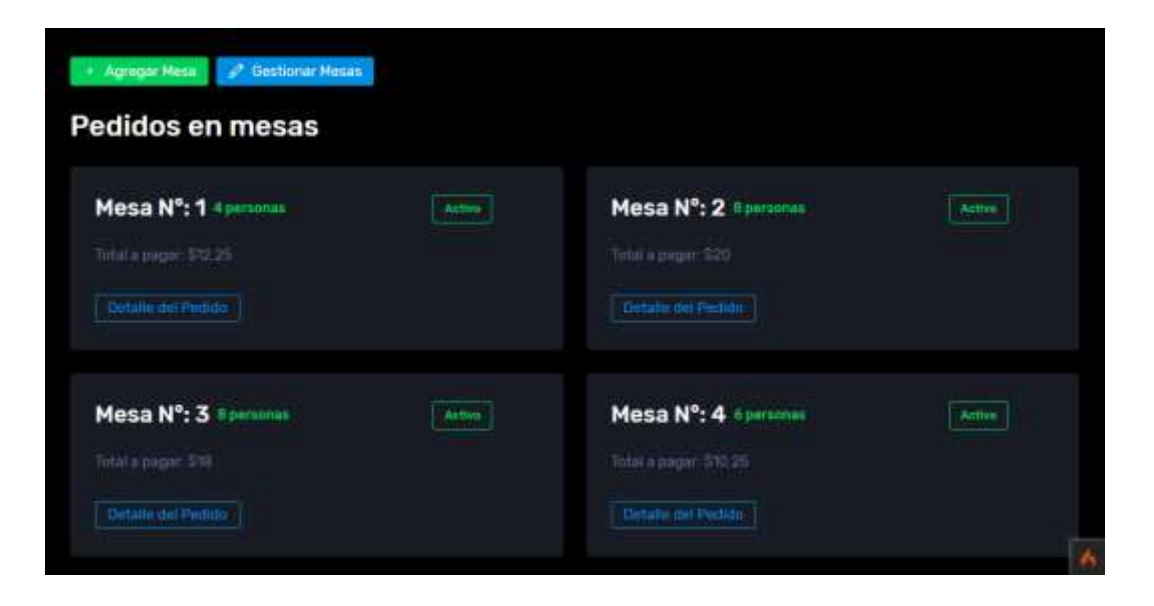

En el caso del Delivery, podrá visualizar el numero de entrega con su respectivo detalle del pedido.

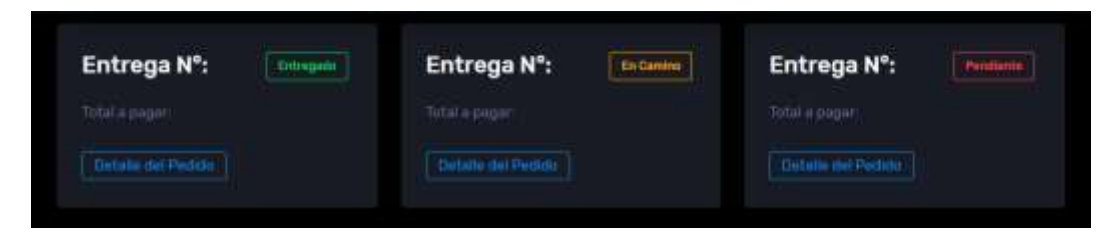

Los tres roles tienen la única función que pueden realizar es la de gestionar el pedido para cambiar su estado.

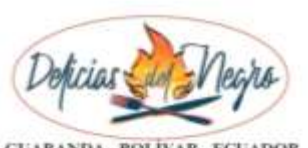

**GUARANDA - BOLÍVAR - ECUADOR** 

VERSIÓN 1.0

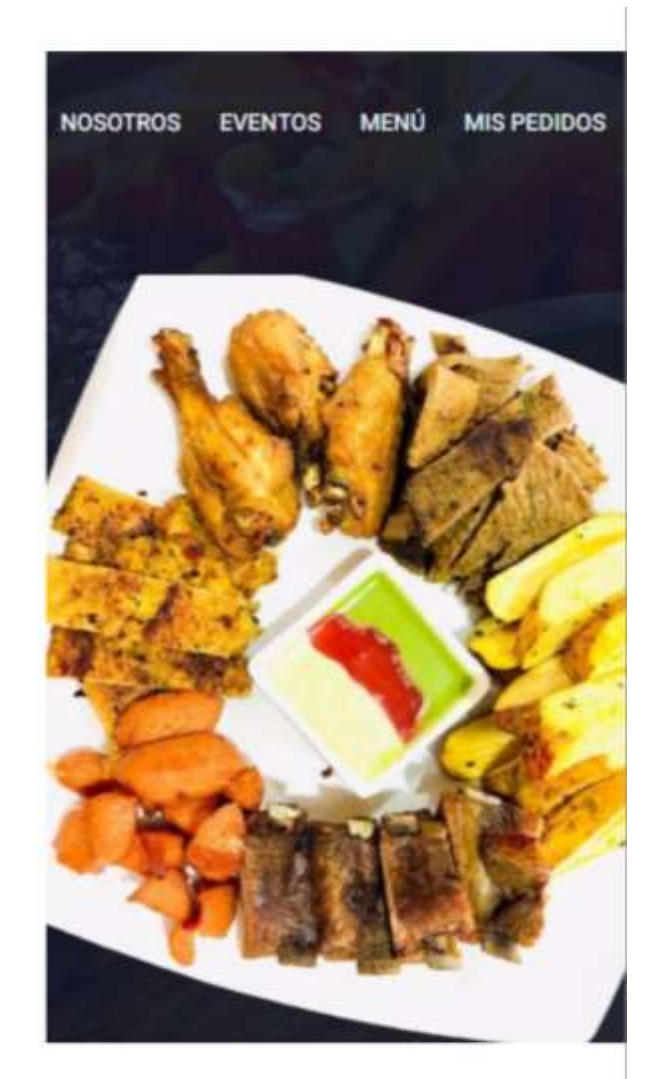

# **PARA CLIENTES**

RESPONSABLE: Fernanda Madeleyne Barrionuevo Ochoa FECHA DE ELABORACIÓN: 22 de Marzo de 2024 NIVEL DE CONFIDENCIALIDAD: Público

#### **INTRODUCCIÓN**

Este manual tiene como finalidad el proporcionar una herramienta sencilla, simplificada y que busca orientar al usuario en el uso de la aplicación web para "Delicias del Negro".

El sistema es un recurso sumamente importante para mejorar su nivel dentro del mercado de los restaurantes, ya que automatiza procesos, optimiza recursos, tiempo y dinero, además de aportar en el éxito del negocio.

Ofrece una guía detallada de las funcionalidades y su manera de utilizarlo independientemente de su nivel de experiencia, los lectores podrán tener una visión general del sistema, permitiéndoles utilizar el mismo sin problema.

#### **OBJETIVO**

Brindar a los usuarios la comprensión de cómo utilizar los diferentes módulos de la aplicación web para "Delicias del Negro" de manera eficiente, fácil y segura.

#### **CLIENTE INSIDE**

## **1. INGRESAR A LA APLICACIÓN**

Ingresar al navegador, en la barra de direcciones escribir: deliciasdelnegrogda.com, al darle enter aparecerá la página principal:

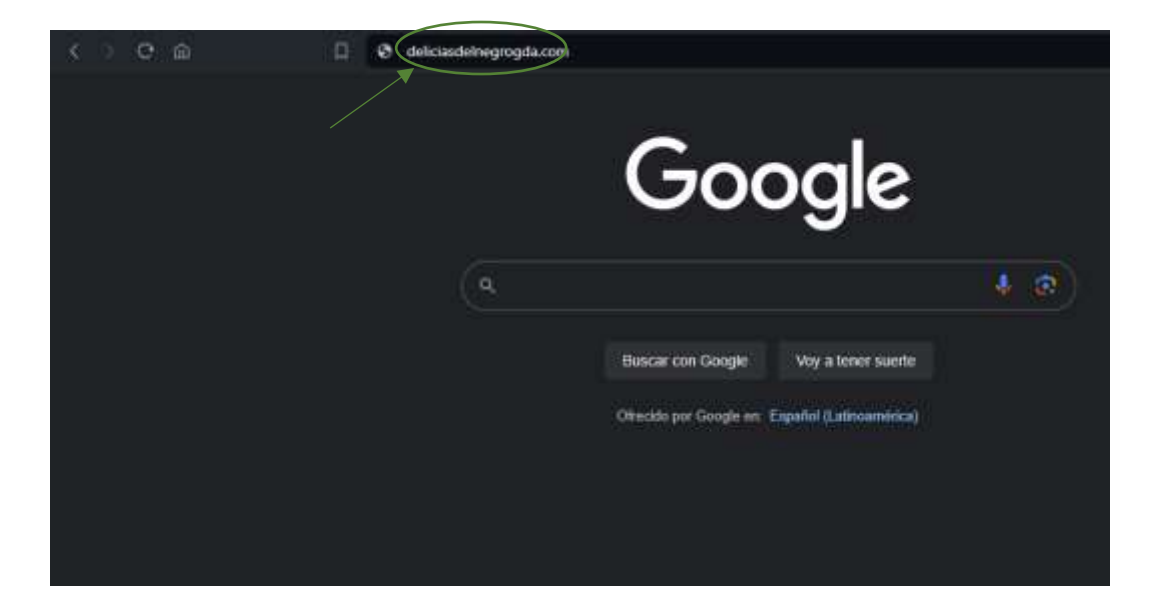

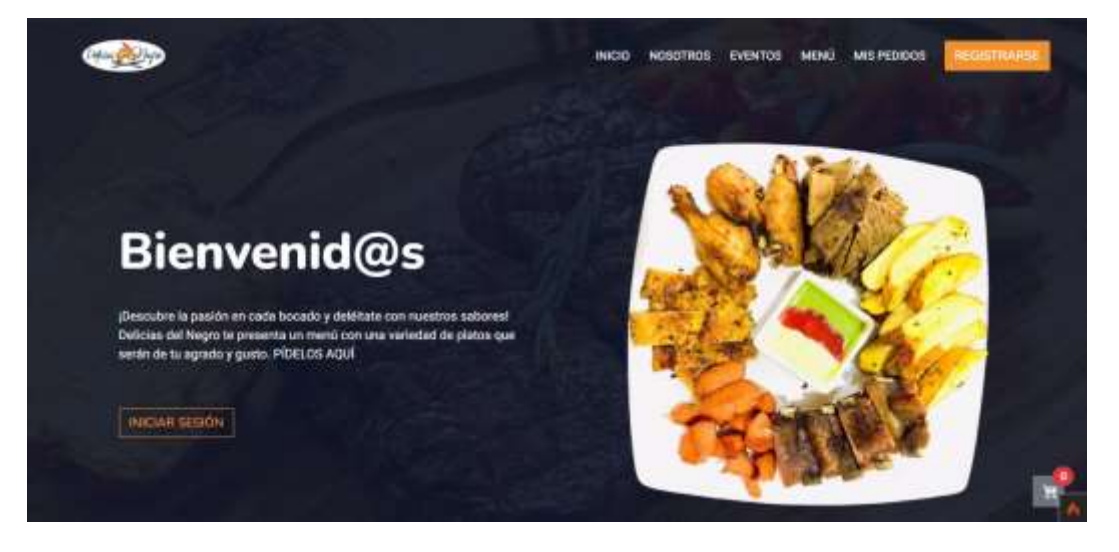

#### **2. SELECCIONAR MENÚ**

En la barra de navegación se encuentra "Menú" al darle clic, se carga la página y se visualizan según las categorías, los platos que están habilitados para el pedido.

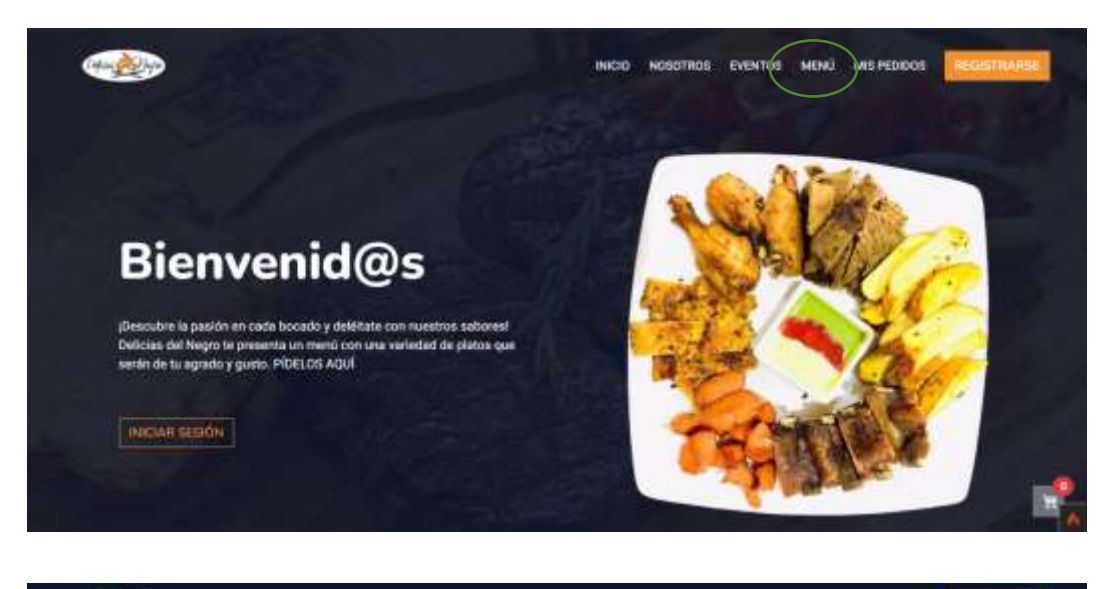

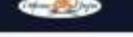

INICIO NOSOTROS EVENTOS MENÚ MISPEDIDOS

#### Categorías

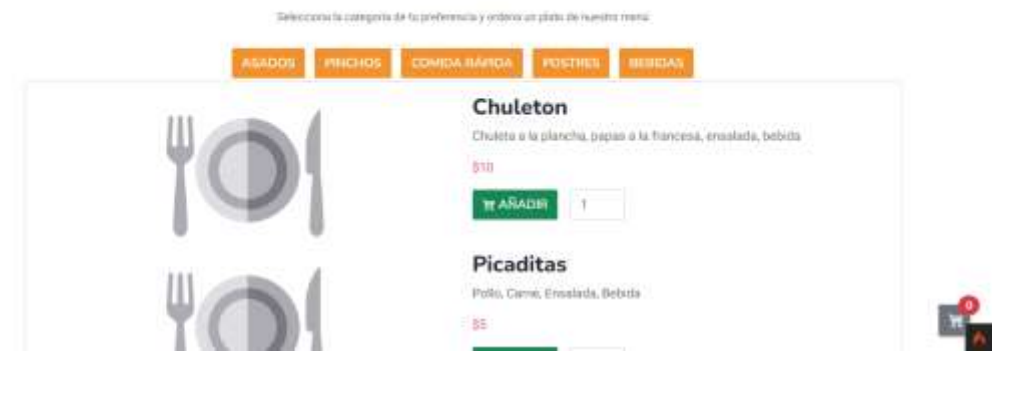

## **3. AÑADIR PLATO AL CARRITO**

Al seleccionar el plato de su gusto, se da clic en "Añadir" dependiendo de cuántos del mismo plato desee y automáticamente aparecerán en el carrito de compras.

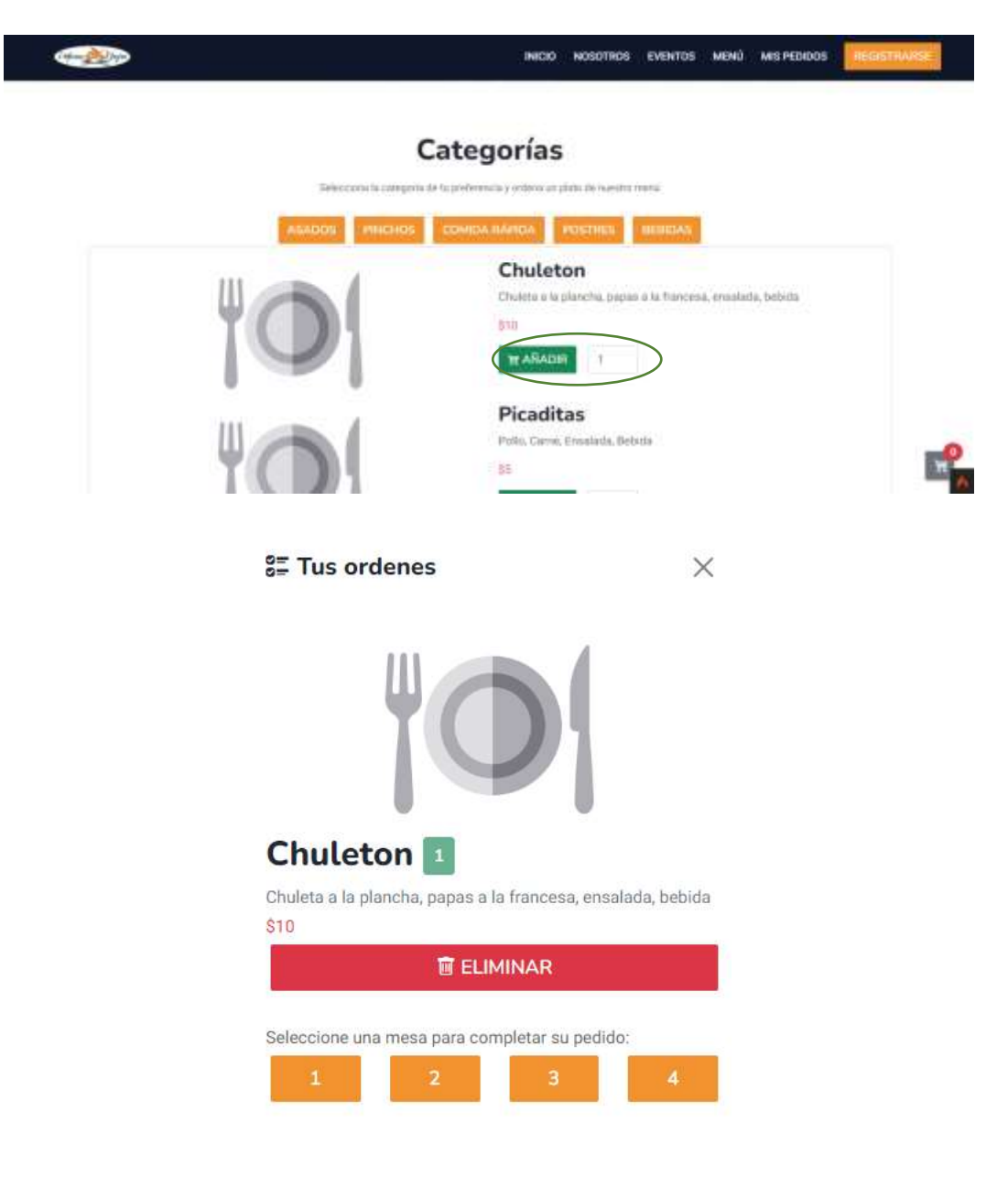

#### **3. SELECCIONAR MESA**

Una vez ingresados todos los platos y bebidas que desee, debe escoger su número de mesa para que de esa manera, no se confundan los pedidos.

**SE Tus ordenes**  $\times$ Chuleton 1 Chuleta a la plancha, papas a la francesa, ensalada, bebida \$10 **le ELIMINAR** Seleccione una mesa para completar su pedido:

#### **4. VISUALIZAR PEDIDOS**

Automáticamente el pedido se genera y podrá ser observado en la lista de pedidos que ha realizado, con su respectivo detalle.

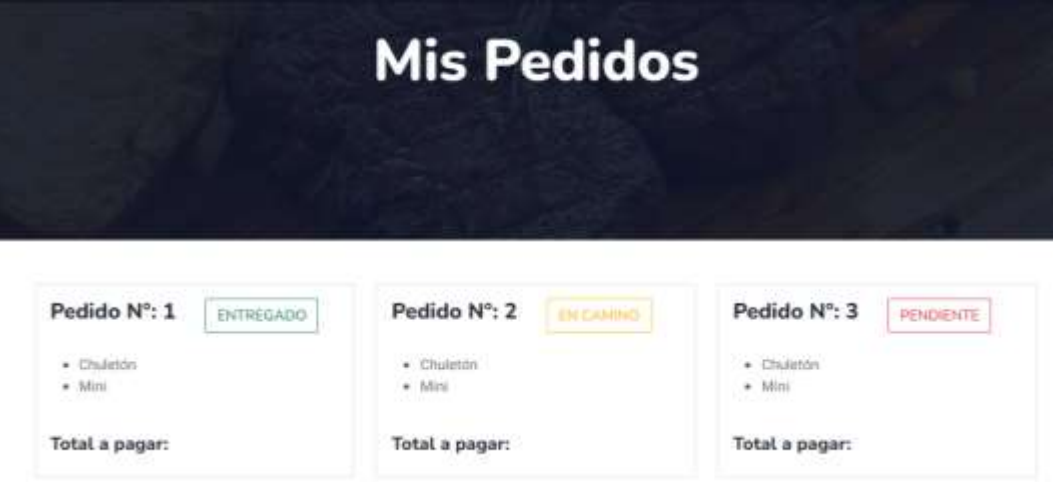

#### **CLIENTE OUTSIDE**

## **1. INGRESAR A LA APLICACIÓN**

Ingresar al navegador, en la barra de direcciones escribir: deliciasdelnegrogda.com, al darle enter aparecerá la página principal:

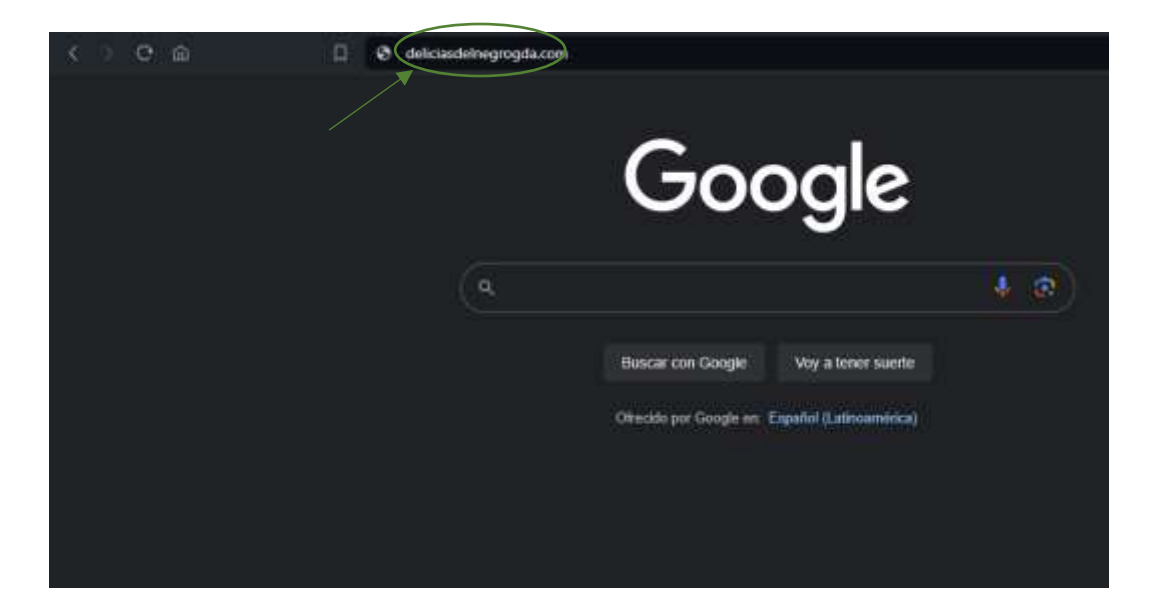

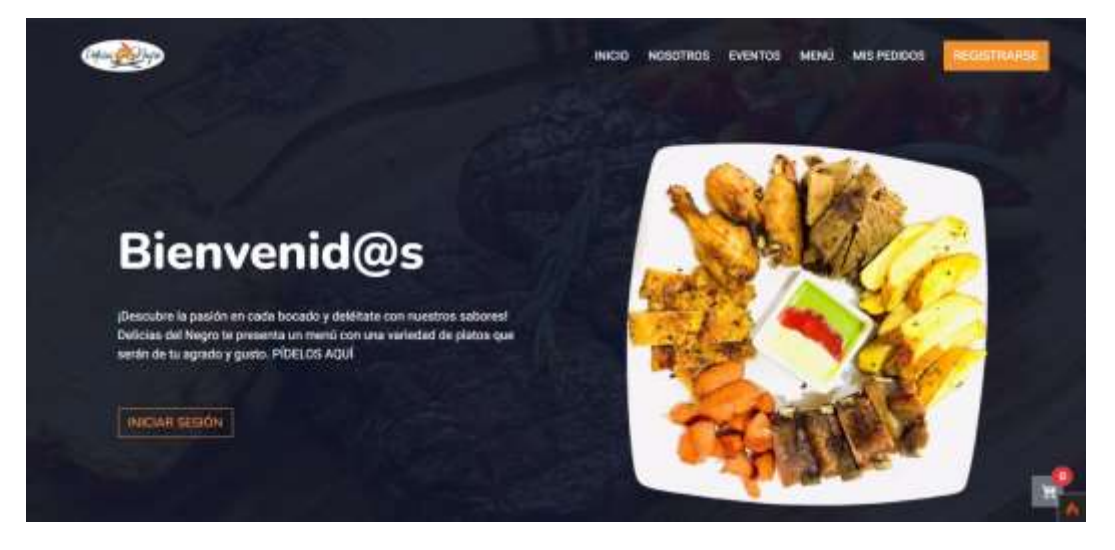

### **2. SELECCIONAR MENÚ**

En la barra de navegación se encuentra "Menú" al darle clic, se carga la página y se visualizan según las categorías, los platos que están habilitados para el pedido.

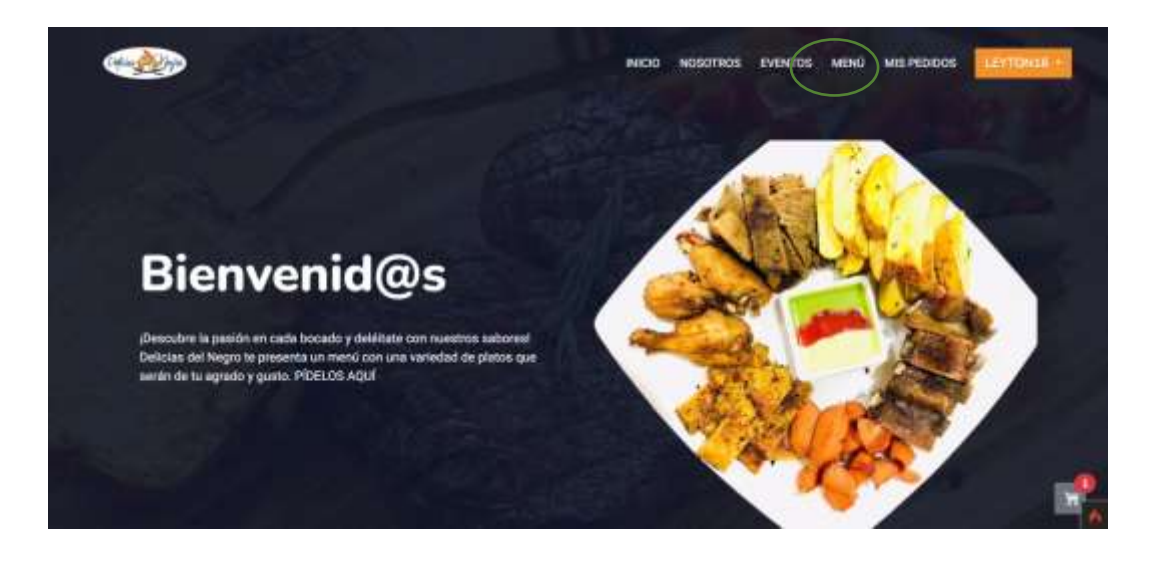

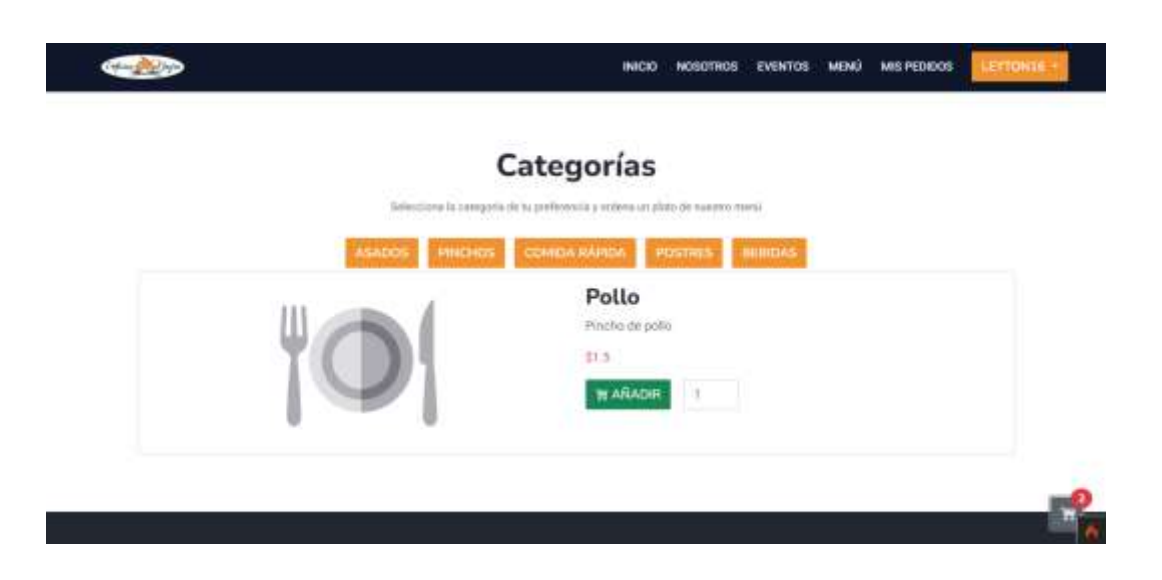

## **3. AÑADIR PLATO AL CARRITO**

Al seleccionar el plato de su gusto, se da clic en "Añadir" dependiendo de cuántos del mismo plato desee y automáticamente aparecerán en el carrito de compras.

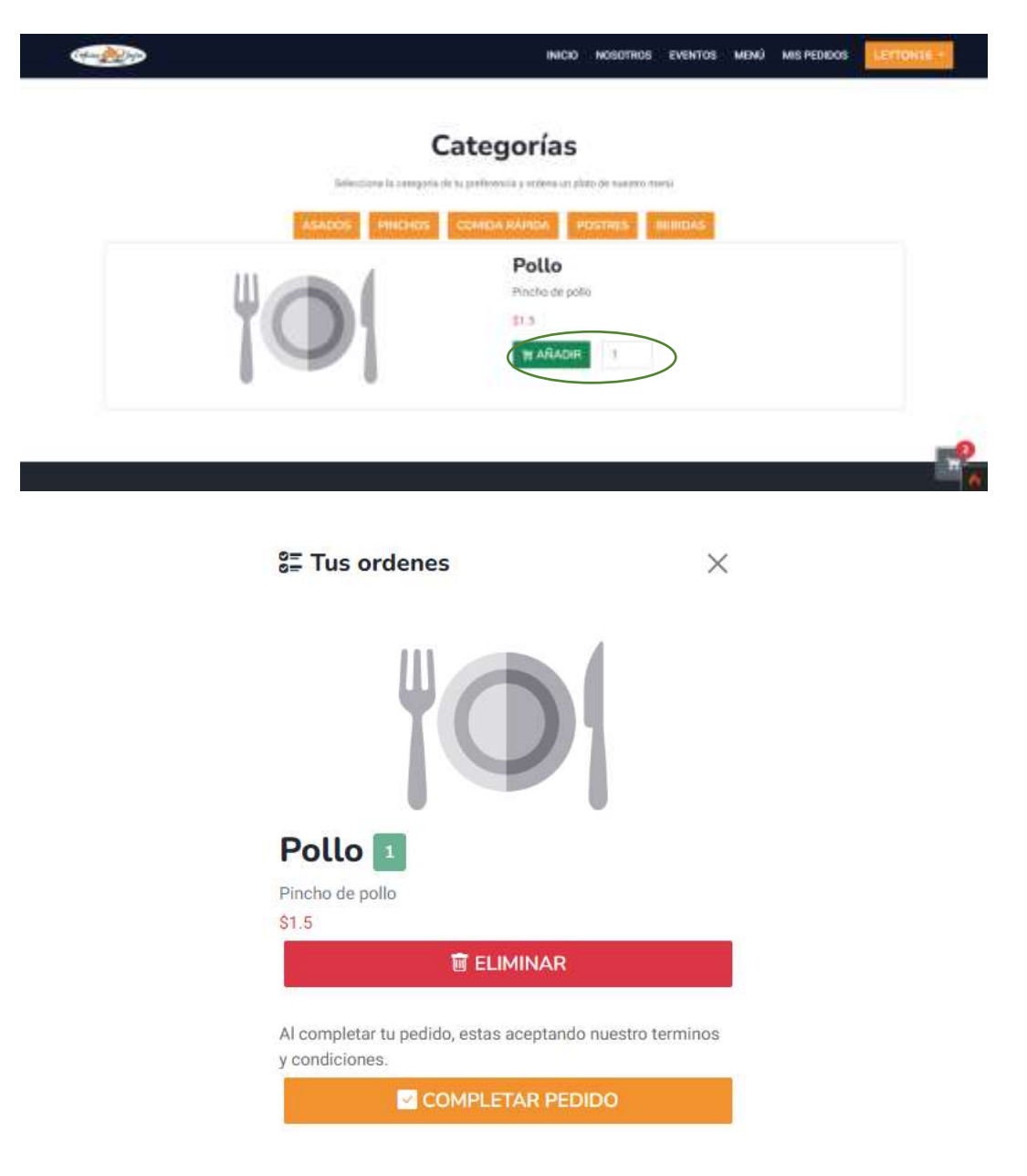

#### **4. INGRESAR UBICACIÓN**

Una vez ingresados todos los platos y bebidas que desee, debe darle clic en "Completar Pedido" para que pueda ingresar su ubicación, de esta manera hacer la entrega mediante delivery.

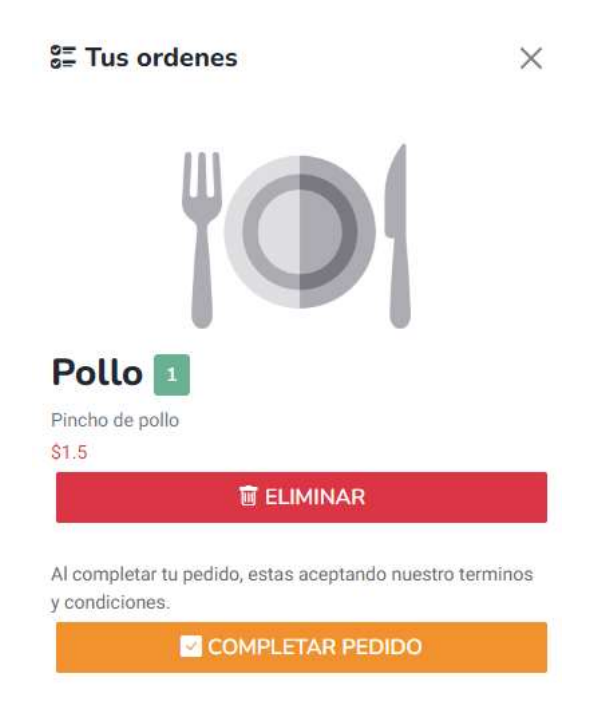

#### **5. VISUALIZAR PEDIDOS**

Automáticamente el pedido se genera y podrá ser observado en la lista de pedidos que ha realizado, con su respectivo detalle.

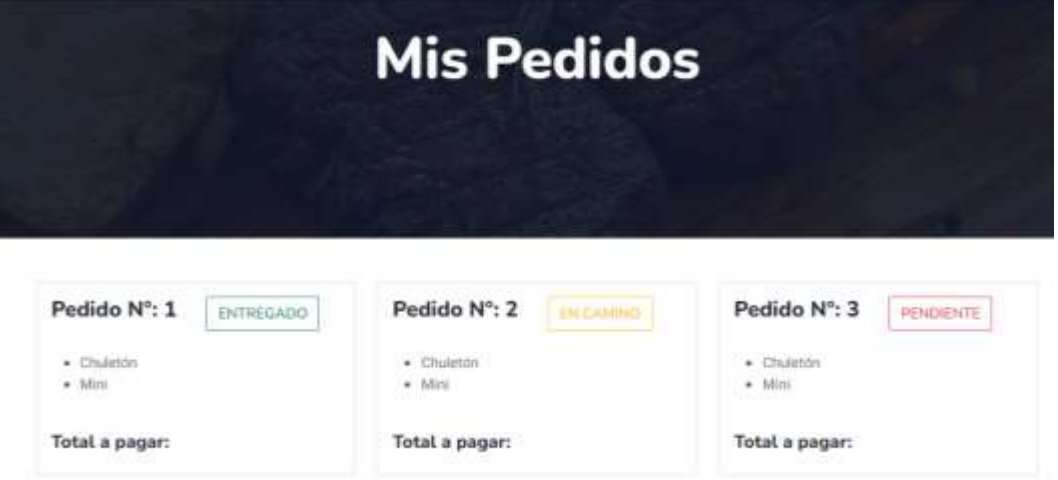

## **GESTIÓN DE RIESGOS**

#### **Análisis de los Riesgos**

En el proceso de desarrollo de la aplicación web para "Delicias del Negro" se previeron riesgos potenciales, que van desde errores, mal funcionamiento, etc. Estos riesgos pueden afectar el funcionamiento de la aplicación con ciertos límites que los mismos pueden alcanzar y para esto se ha analizado ciertas estrategias para adaptarse a los cambios.

En la evaluación de los riesgos se verifican las estimaciones realizadas en el proceso de previsión de riesgos, identificando los que aún no han sido analizados y desarrollando formas más probables de control y/o prevención de los que tengan mayor probabilidad de ocurrir.

#### **Identificación de los Riesgos**

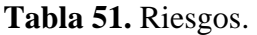

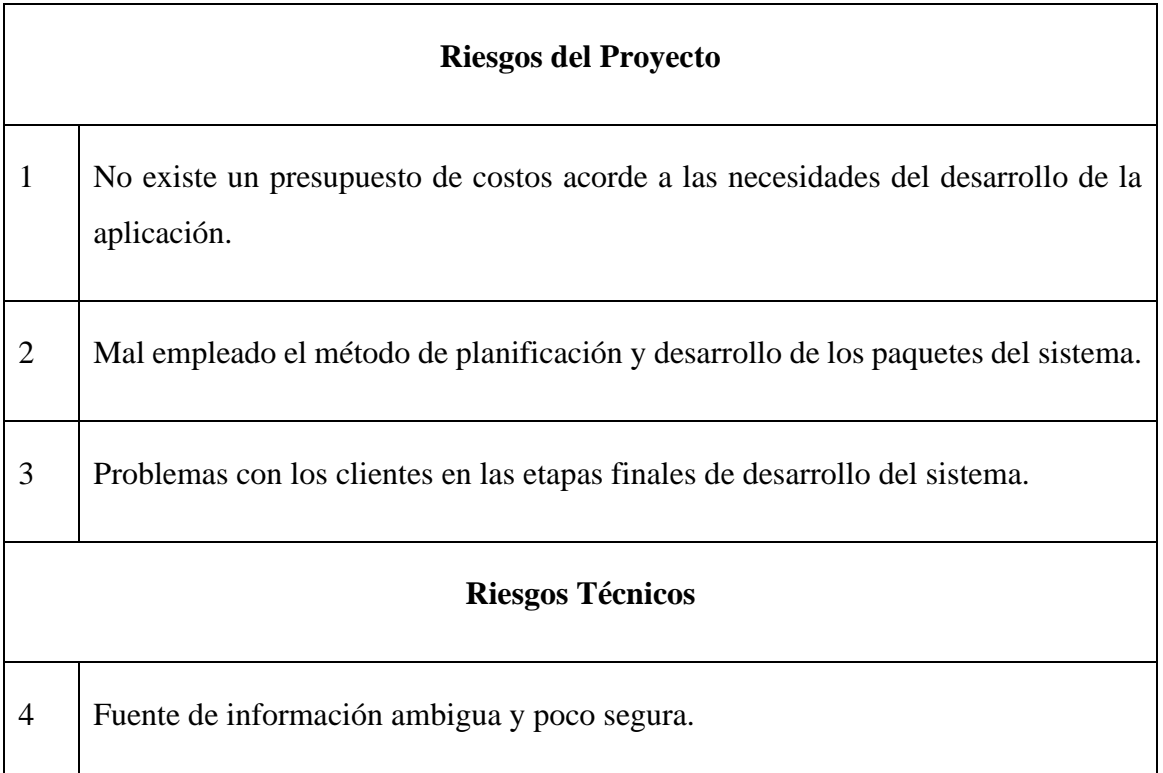

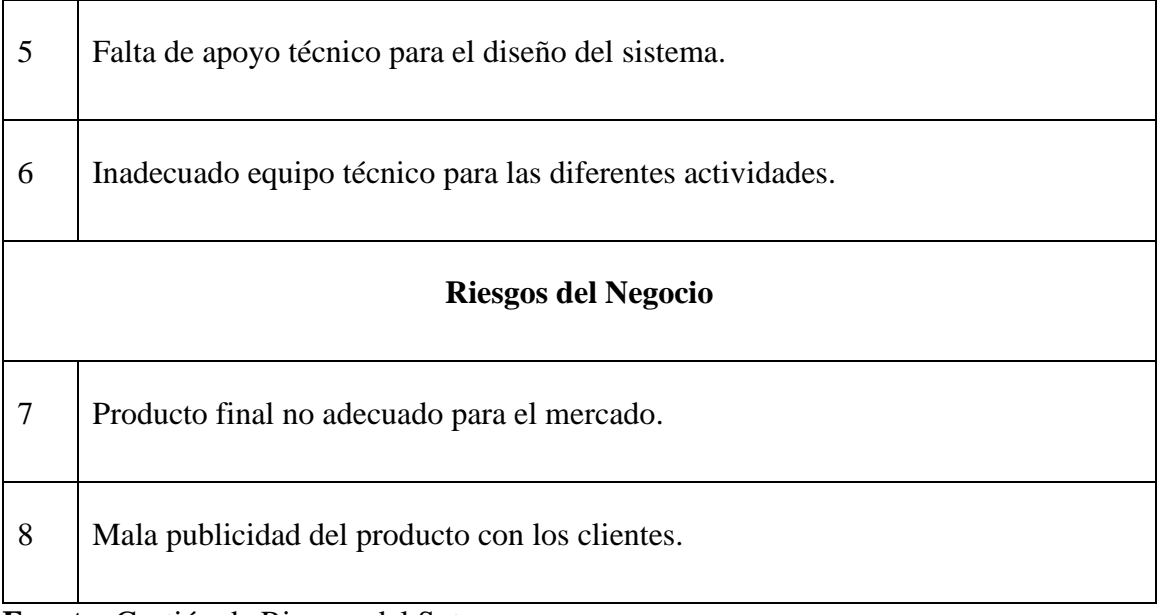

**Fuente:** Gestión de Riesgos del Sotware.

**Elaborado por:** Barrionuevo.

## **Probabilidad de los Riesgos**

**Tabla 52.** Probabilidad de los riesgos.

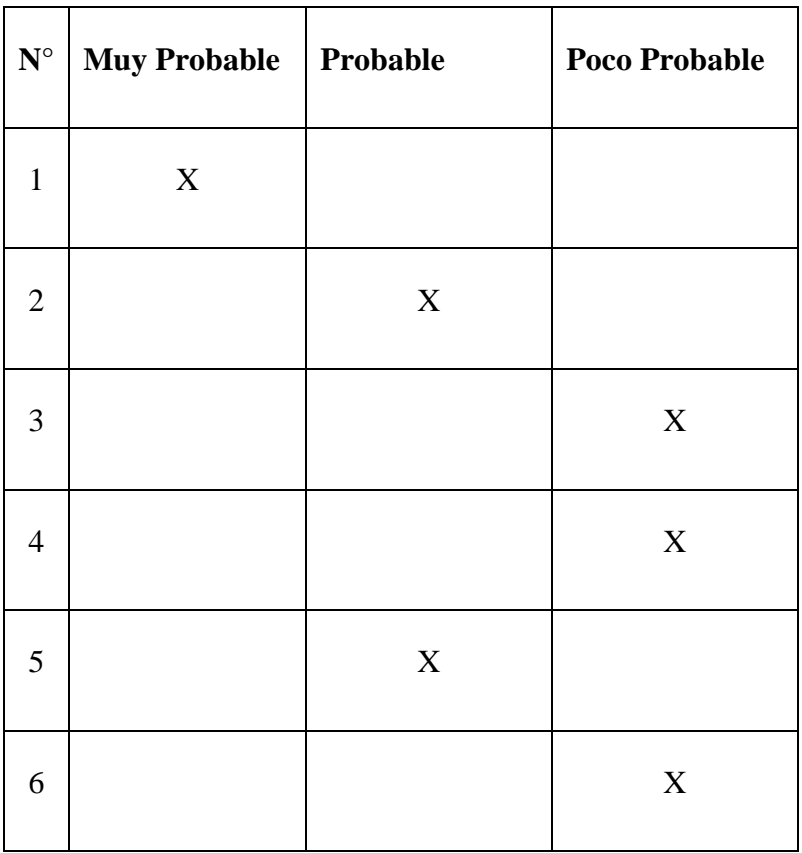

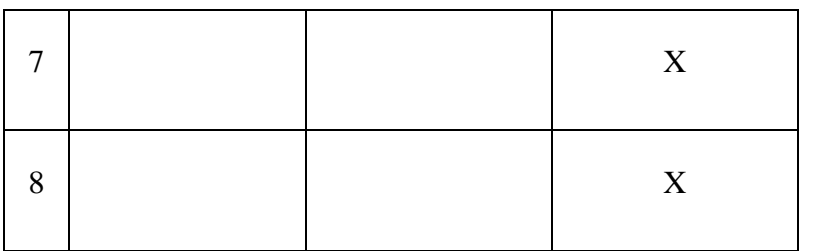

**Fuente:** Gestión de Riesgos del Sotware.

#### **PRUEBAS**

#### • **Herramienta Gtmetrix.com**

Se utilizó para evaluar el rendimiento de la aplicación web, donde se obtuvieron resultados favorables en el tiempo de respuesta.

## **Figura 70.** Resultados.

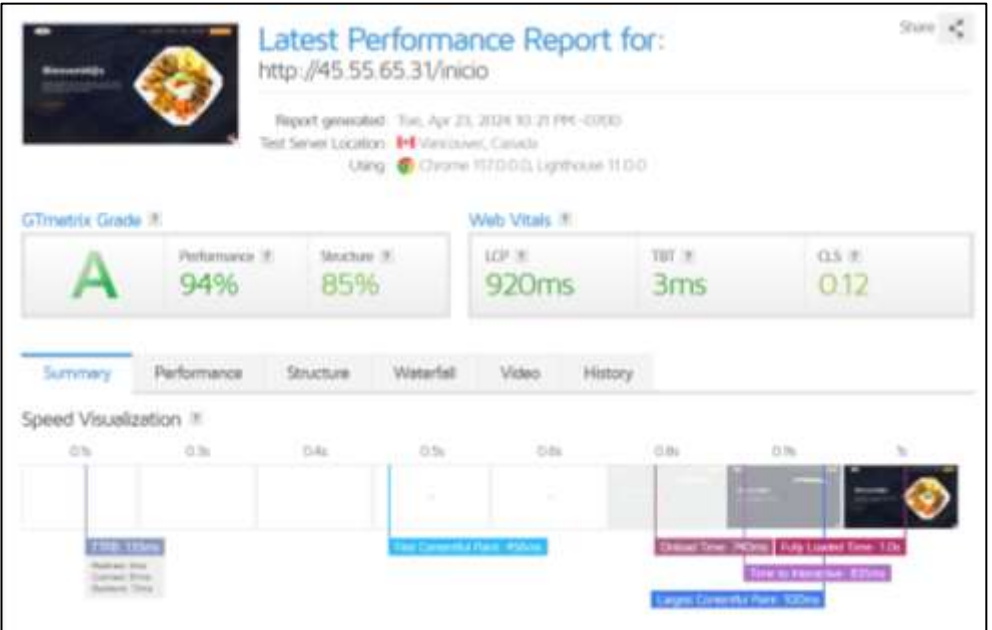

#### **Fuente:** Gtmetrix.com

# **Figura 71.** Resultados.

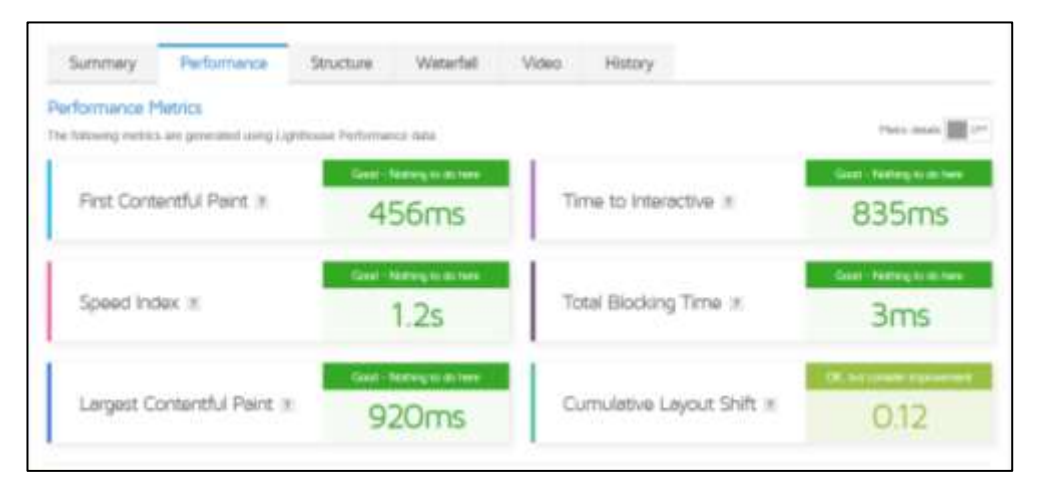

**Fuente:** Gtmetrix.com

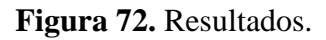

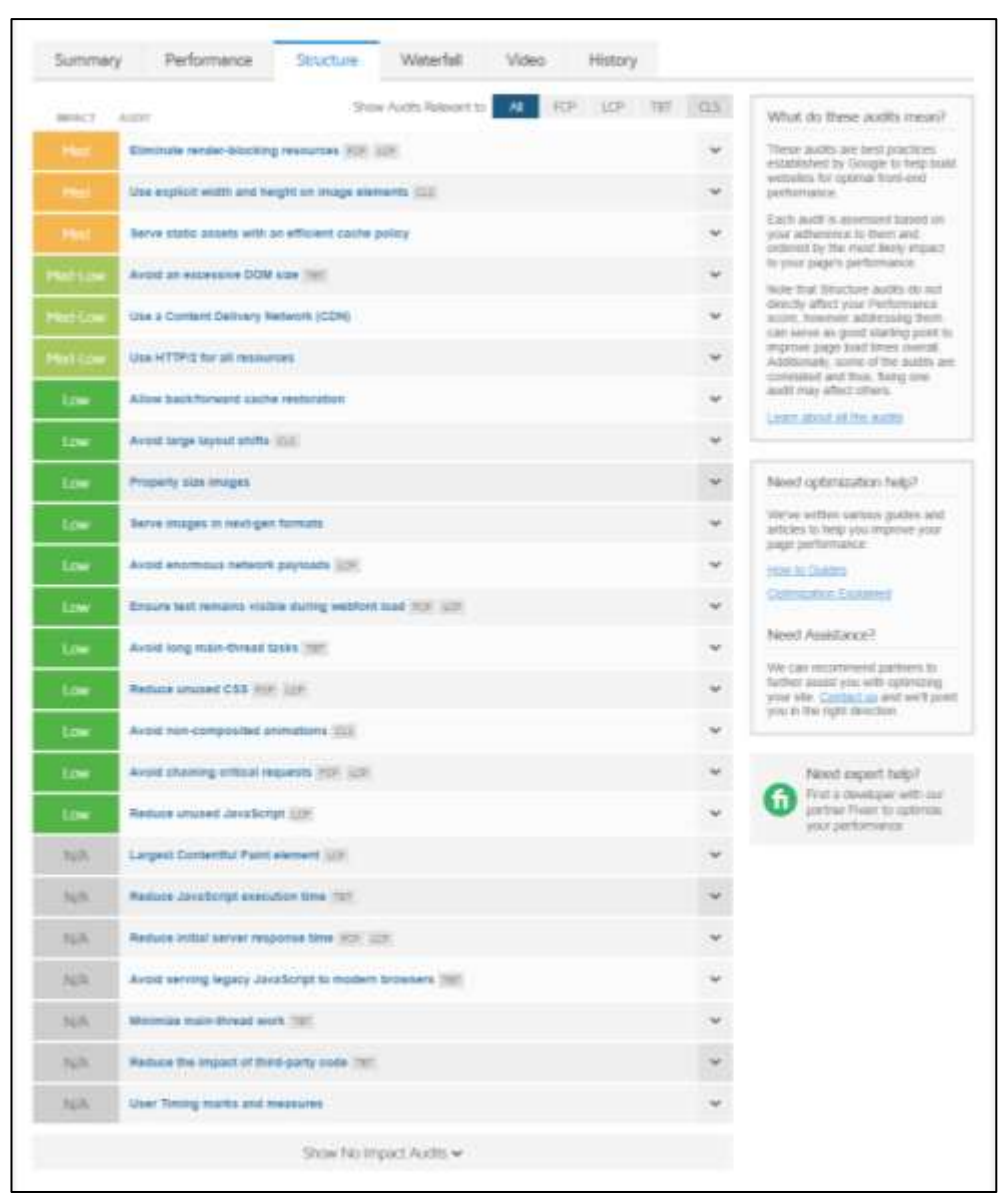

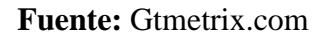

## **Figura 73.** Resultados.

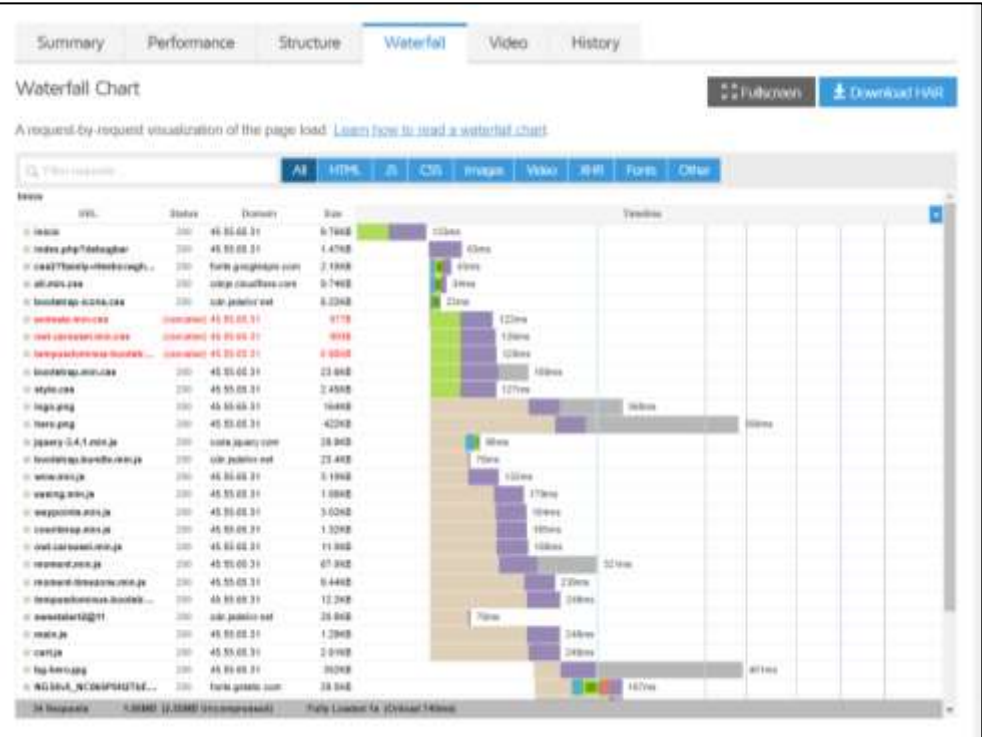

**Fuente:** Gtmetrix.com

• **Herramienta Browserling**

**Figura 74.** Google Chrome.

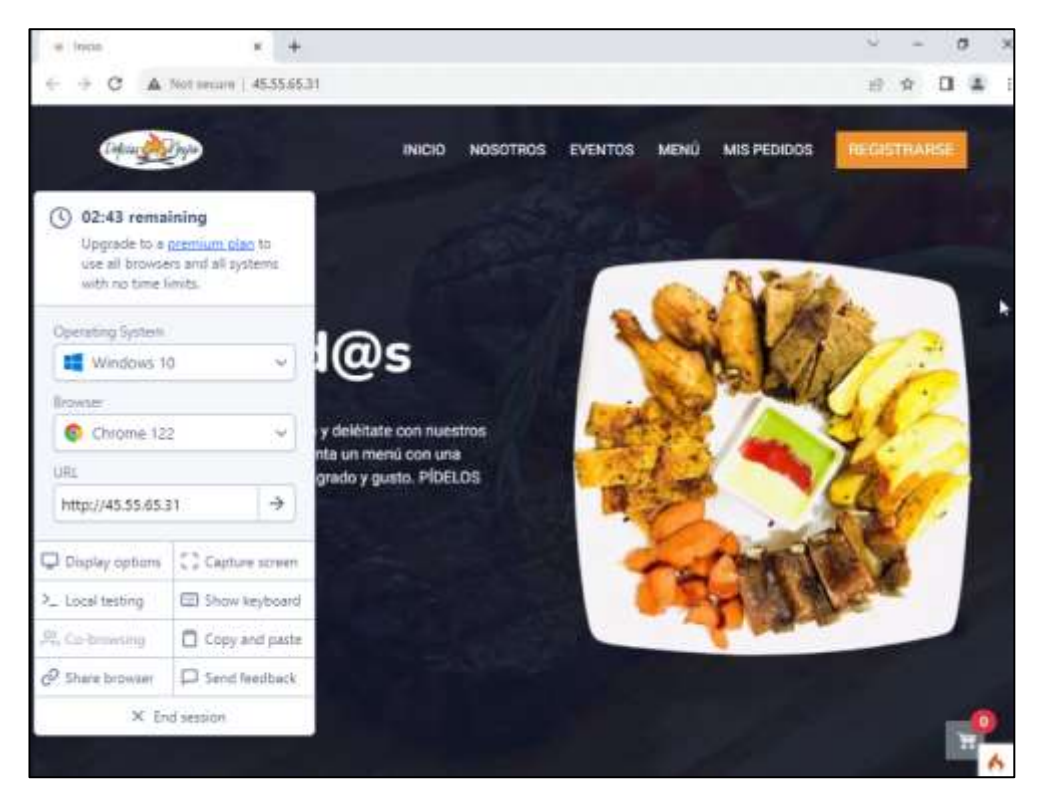

**Fuente:** Browserling.com

### **Figura 75.** Microsoft Edge.

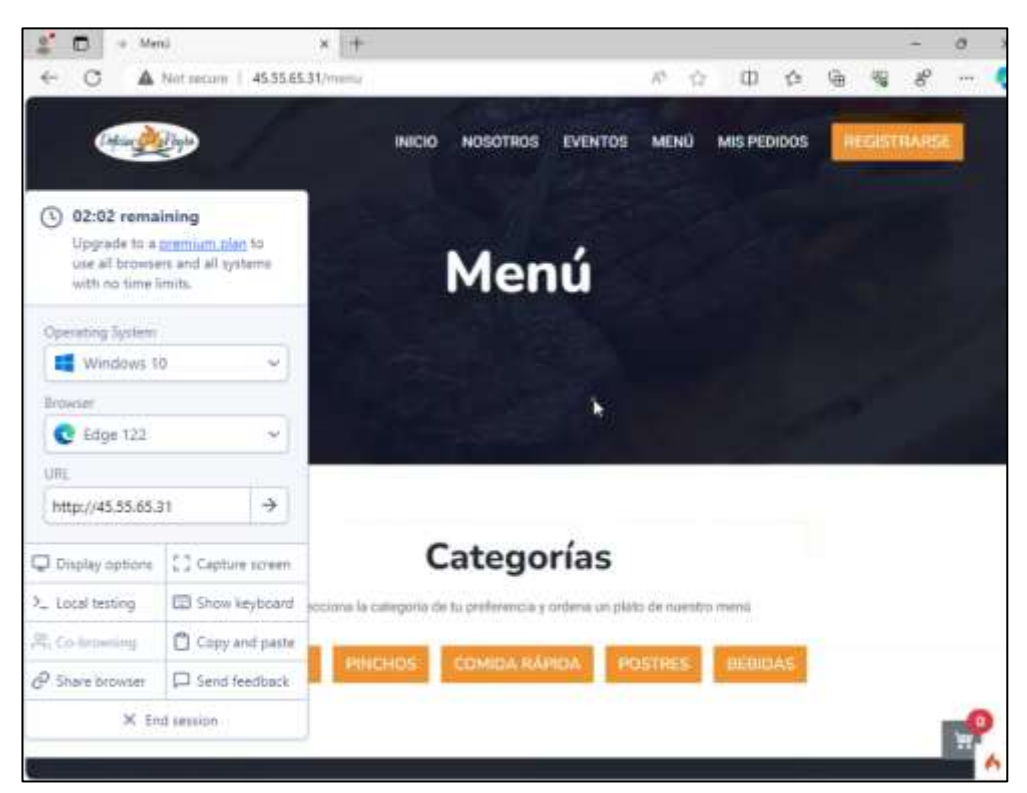

**Fuente:** Browserling.com

#### **Figura 76.** Firefox.

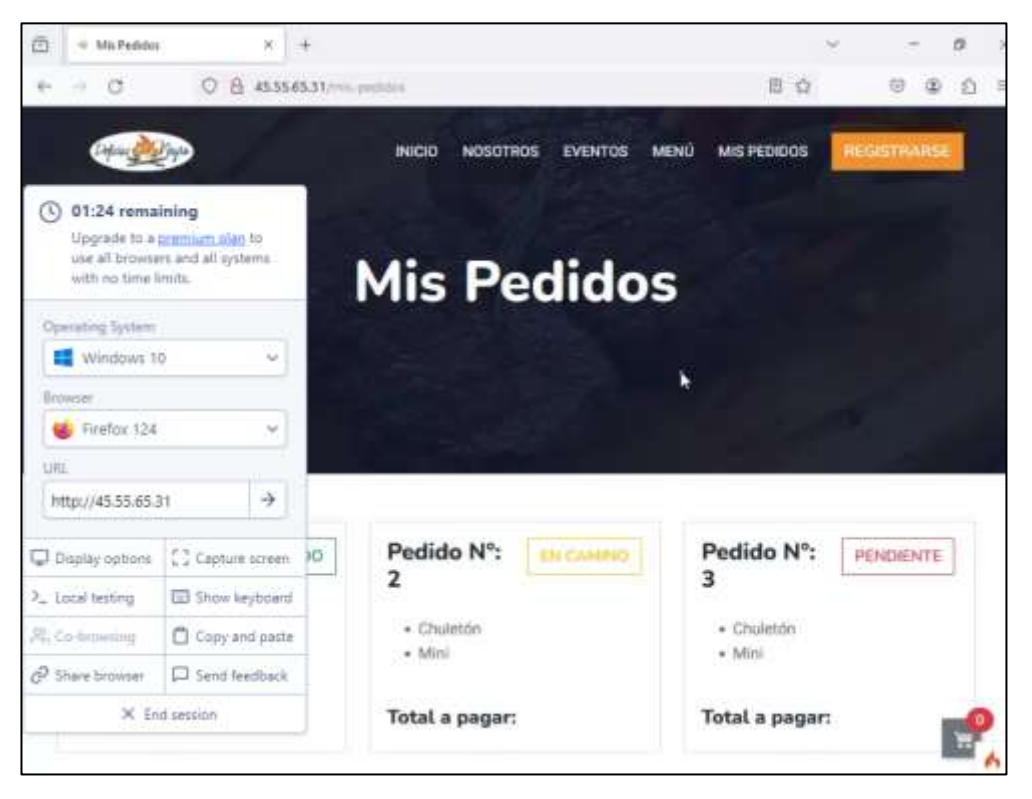

**Fuente:** Browserling.com

#### • **Herramienta OWASP ZAP**

**Tabla 53.** Proceso de escaneo.

| C Technical Marshes (2014)424 (2022) - 240 2-142<br>Adjan EBS for Austin Morro Heratopene incerte Epischi Syldas Ayeta                                                                                                    |                                                                                                    |                                                                                                    |  |  |
|----------------------------------------------------------------------------------------------------|----------------------------------------------------------------------------------------------------|----------------------------------------------------------------------------------------------------|--|--|
| Bob sticky ~ 1) # 11 W H @ ( ) 11 M H @ @ @ d ill<br>$\equiv$ 2544                                                                                                    | <b>SILTER</b><br><b>BELTA PLASHIO 18"</b>                                                                                                    | A6 PABOOK<br>an Requesta - O'Aukalana                                                                                                    |  |  |
| <b>GBB</b><br><b>C Column</b><br><b>ED Contexto predatamenado</b><br><b>G</b> Died                                                                                                    | ×                                                                                                    | Escaneo automatizado<br>ESG partiato le permite invisionale establista del milliolo dollara aplicación simplemente regrese su UNC, a un difuscitiva reserve "Alacan<br>17.575.630.0<br>Temps en rockhis que apie debe abanar aplicarraves para las coales ha rockido presionente una stata autorización                                                                                                    |  |  |
|                                                                                                    | 1.4%, a mean<br>Unit at spidal budgewall<br>Unor 40 percent scope<br>$-200$<br>PENGMAN:                                                                                                    | HEINESSURE 31<br>$-1$ $\otimes$ issues<br>T. per Cleares<br>(Filterary) 12 Delater<br>THAT HOUSE IS A CALIFORNIA COMPANY<br>Encareanon activamente ratacando) Nor 1981 il descubiertas por el agoser                                                                                                    |  |  |
| <sup>28</sup> Henna R. Detton P. Autor<br>W Domestwarts!<br>1. Geldy<br>A Russyssores Program L Ha-H5568531 - 22                                                                                                    | 7) Kangaran Arbor (all 3)<br>$^{16}$                                                                                                    | Experienced E. Nimero in policience 76. Nichts Russen S. (2 Emmin<br><b>TABAL IS IN A MARKET SHOW ON THE WATER AND T</b>                                                                                                    |  |  |
| <b>Matched English</b><br>Mittad and A. Fifty social<br>Marca de barreo Résimenta<br>Milcolo<br><b>Publisher (Technol)</b><br>Angle to the mail of Parameter.<br>actrigate triannis<br><b>WAY</b><br>039-24404, 425447<br>Imada 1254.48<br>GET<br>340 24424, 1354:48<br>28424, 135448<br>uen<br>021<br>Set. 3444/34, 13:54:45<br>34404.135446<br>24404, 119510<br>342 244/24, 1356/65<br><b>POID</b><br>343 34/AS4, 43/85/81<br>2010/12/18 19:00<br>POST<br>344 246424 1398'22<br>20404.139528<br><b>POST</b><br>345 244 04 12 55 43<br>Data (34, 13 KS au)<br>POST<br>MARSE 190 1983 / D.S. FO 4: Main Room kyrallistidako | <b>CRL</b><br><b>CONTRACTOR</b><br>http://eff.55.55.31Holmatcarous.exispanes<br>info crat. 55.55.31 His Newport dominium<br>Intervel 55 85 31 NM/amparator exusions<br>Highlist his let 31 insciar besiers<br>Impolat 55.50 3 trepates<br>NS /08.55.95.00.15 to your Ave<br>Fulge (AAR) 65, 85, 31 longitudes | Turvaño de la Cabetasa de Responsto<br><b>Geographic Flampfo der revenuti</b><br>Chelsis<br><b>Hack</b><br>æт.<br>innivision at:<br>or's 'cryst-luxure<br>least comment and clock in periodic parts<br><b>GTOSHAM</b><br>484-NotFound<br>234milianza, 300mma<br>OUTSIANS<br><b>ABA Not Fogost</b><br>215/editeda. 2050/des<br>ABA Not Fogosi<br>G715Mag<br>234 miliongu. 208 boles<br>atmosphigu, mialodos<br>28 SWIMMAG<br>280. DK<br>280.OK<br>SAZImiliangs. C14tytes<br>27.025kwas<br>AZErtakungu., NTASANA<br>280 DM<br>27.0313MHz<br>Sidmillezez - Eliabrico<br>27.03 Ethiopi<br>290 OK<br>Consumer Ut 6: 0 a a t Go a a |  |  |

**Fuente:** Formato de entrevistas.

**Elaborado por:** Barrionuevo.

**Tabla 54.** Progreso de escaneo.

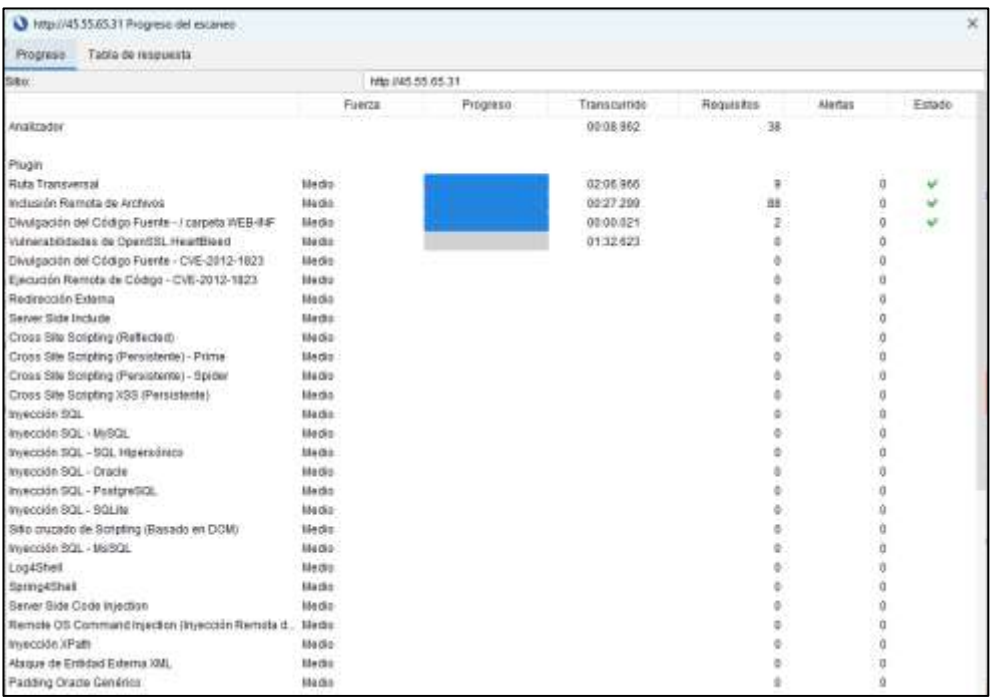

**Fuente:** ZAP.
**Tabla 55.** Tabla de respuesta.

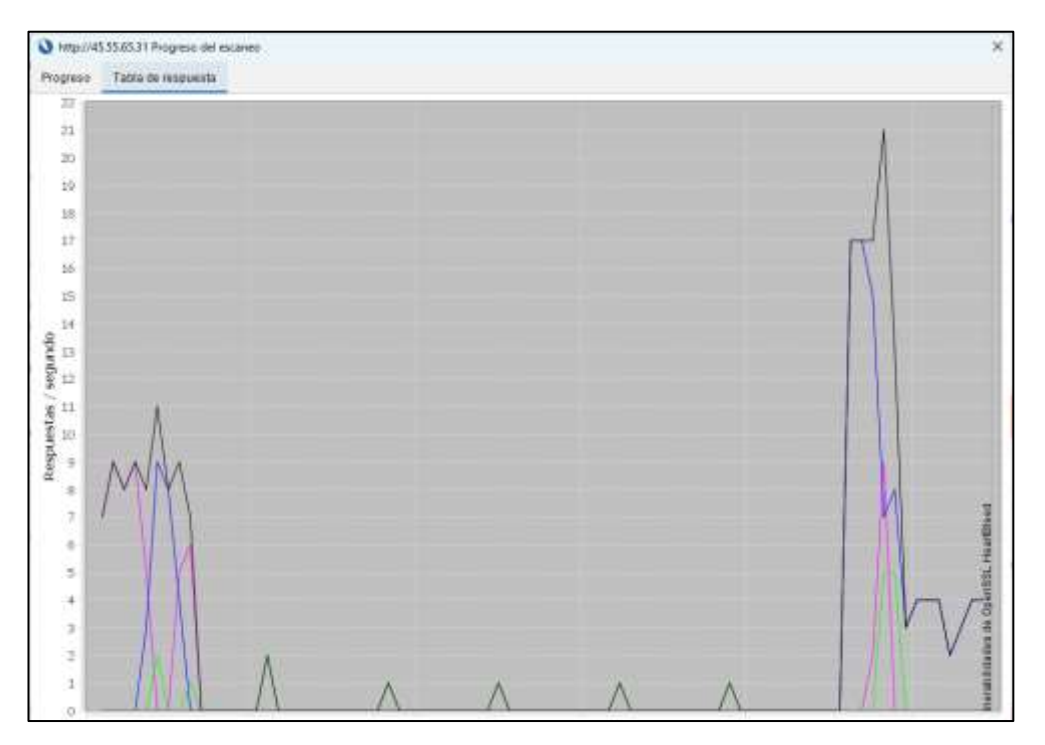

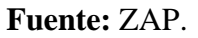

**Elaborado por:** Barrionuevo.

**Tabla 56.** Alertas por riesgo y confianza.

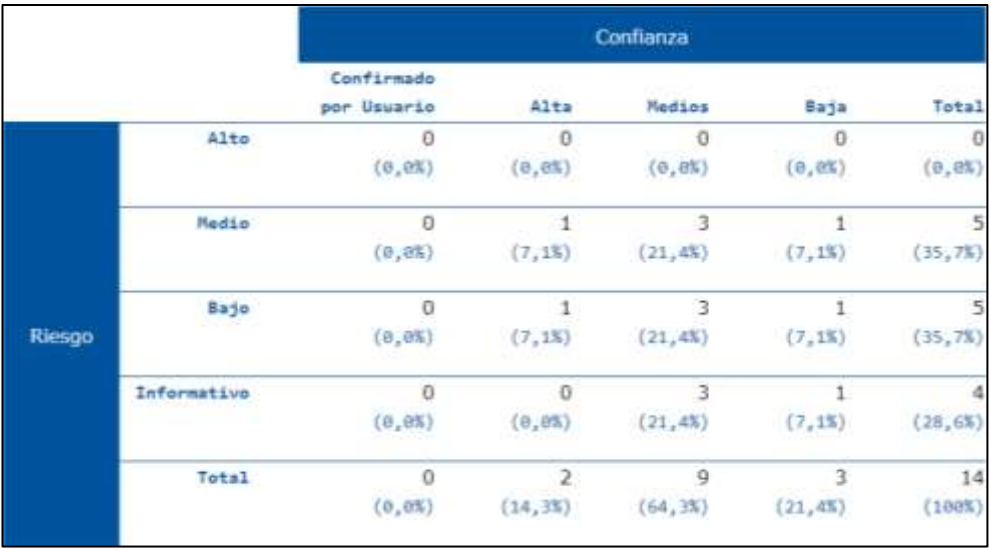

**Fuente:** ZAP.

**Elaborado por:** Barrionuevo.

## **Tabla 57.** Alertas por sitio y riesgo.

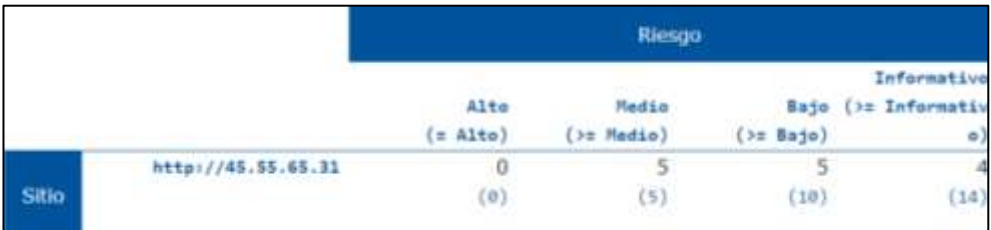

**Fuente:** ZAP.

**Elaborado por:** Barrionuevo.

**Tabla 58.** Alertas por tipo de alerta.

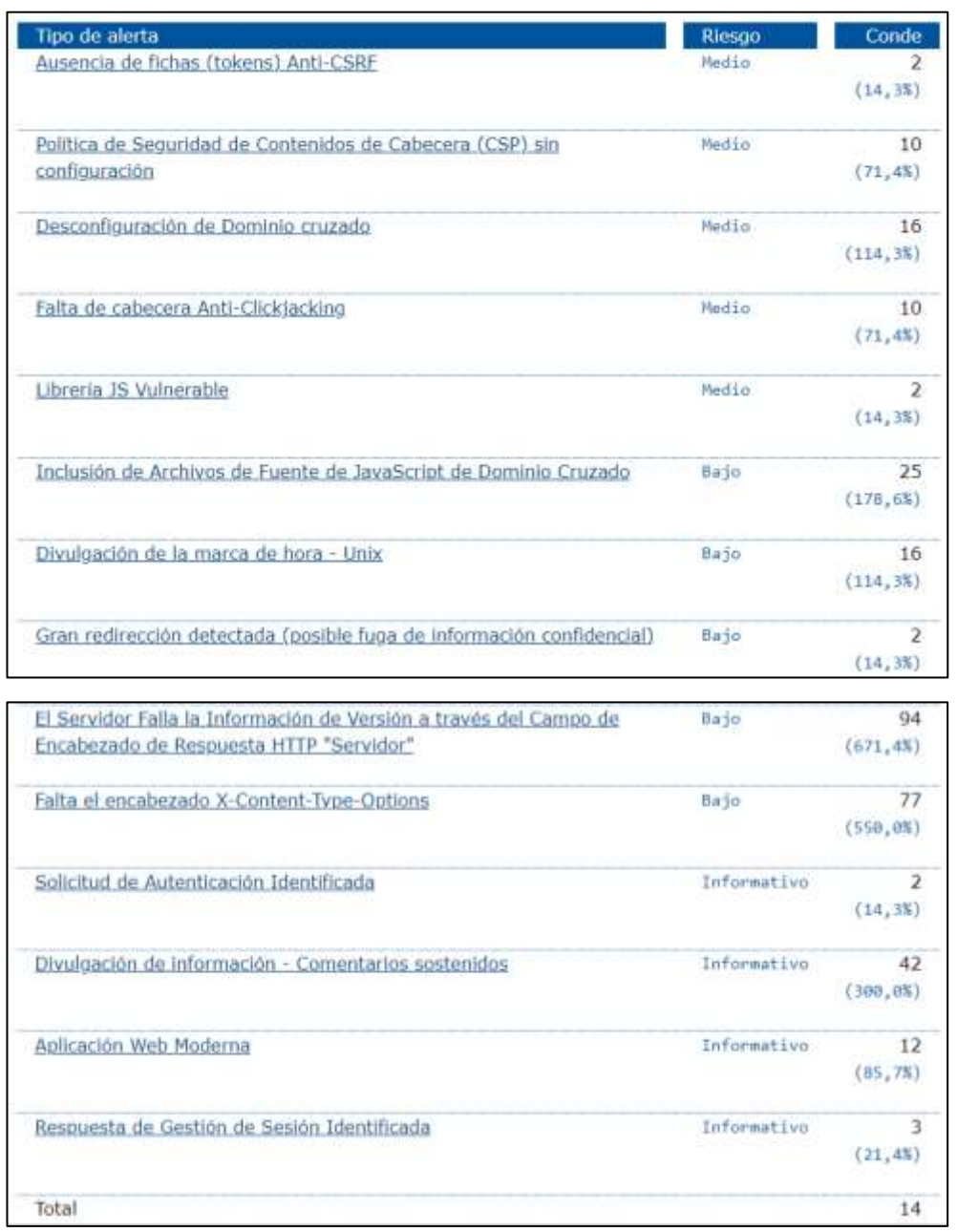

## **Fuente:** ZAP.

**Elaborado por:** Barrionuevo.

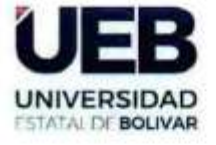

**FACULTAD DE CIENCIAS ADMINISTRATIVAS. GESTIÓN EMPRESARIAL** E INFORMÁTICA

# ING. GALUTH IRENE GARCÍA CAMACHO EN CALIDAD DE DIRECTORA DEL TRABAJO DE INTEGRACIÓN CURRICULAR

# **CERTIFICA**

Que el trabajo de integración curricular denominado "DESARROLLO DE UNA APLICACIÓN WEB UTILIZANDO LA METODOLOGÍA AGILE INCEPTION PARA LA GESTIÓN DE PEDIDOS EN EL RESTAURANTE "DELICIAS DEL NEGRO" DEL CANTÓN GUARANDA.", presentado por FERNANDA MADELEYNE BARRIONUEVO OCHOA estudiante de la carrera de SOFTWARE, paso el análisis de la coincidencia no accidental en la herramienta TURNITIN, reflejando un porcentaje de similitud del 8%, como se puede evidenciar en el documento adjunto.

Guaranda, 24 de abril del 2024

Atentamente, Ing. Galuth García C. **Directora** 

Dirección: Av. Ernesto Che Guevara y Gabriel Secaira Guaranda-Ecuador Teléfono: (593) 3220 6059 www.ueb.edu.ec

#### NOMBRE DEL TRABAJO

Aplicación Web utilizando la metodologi a Agile Inception.pdf

#### **AUTOR**

**Fernanda Barrionuevo** 

RECUENTO DE PALABRAS

**16295 Words** 

RECUENTO DE PÁGINAS

167 Pages

**FECHA DE ENTREGA** 

Apr 24, 2024 4:34 PM GMT-5

RECUENTO DE CARACTERES

102870 Characters

TAMAÑO DEL ARCHIVO

 $4.3MB$ 

FECHA DEL INFORME

Apr 24, 2024 4:37 PM GMT-5

## ● 8% de similitud general

El total combinado de todas las coincidencias, incluidas las fuentes superpuestas, para cada base de datos.

- · 7% Base de datos de Internet
- · Base de datos de Crossref
- · 5% Base de datos de trabajos entregados

### · Excluir del Reporte de Similitud

- · Material bibliográfico
- · Material citado
- · Fuentes excluidas manualmente
- 0% Base de datos de publicaciones
- · Base de datos de contenido publicado de Crossref
- Material citado
- · Coincidencia baja (menos de 15 palabras)
- · Bloques de texto excluidos manualmente

# **LINK DEL REPOSITORIO DIGITAL DE BIBLIOTECA**